# 3GPP TS 36.331 V8.20.0 (2013-06)

Technical Specification

3rd Generation Partnership Project;
Technical Specification Group Radio Access Network;
Evolved Universal Terrestrial Radio Access (E-UTRA);
Radio Resource Control (RRC);
Protocol specification
(Release 8)

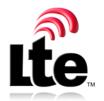

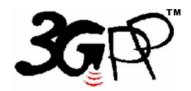

Keywords UMTS, radio

#### 3GPP

Postal address

3GPP support office address

650 Route des Lucioles - Sophia Antipolis Valbonne - FRANCE Tel.: +33 4 92 94 42 00 Fax: +33 4 93 65 47 16

Internet

http://www.3gpp.org

#### **Copyright Notification**

No part may be reproduced except as authorized by written permission. The copyright and the foregoing restriction extend to reproduction in all media.

© 2013, 3GPP Organizational Partners (ARIB, ATIS, CCSA, ETSI, TTA, TTC). All rights reserved.

UMTS<sup>TM</sup> is a Trade Mark of ETSI registered for the benefit of its members 3GPP<sup>TM</sup> is a Trade Mark of ETSI registered for the benefit of its Members and of the 3GPP Organizational Partners LTE<sup>TM</sup> is a Trade Mark of ETSI currently being registered for the benefit of its Members and of the 3GPP Organizational Partners GSM® and the GSM logo are registered and owned by the GSM Association

## Contents

| Forev              | word                                                         | 11 |
|--------------------|--------------------------------------------------------------|----|
| 1                  | Scope                                                        | 12 |
| 2                  | References                                                   | 12 |
| 3                  | Definitions, symbols and abbreviations                       | 14 |
| 3.1                | Definitions                                                  |    |
| 3.2                | Abbreviations                                                |    |
| 4                  | General                                                      | 16 |
| 4.1                | Introduction.                                                |    |
| 4.2                | Architecture                                                 |    |
| 4.2.1              | UE states and state transitions including inter RAT          |    |
| 4.2.2              | Signalling radio bearers                                     |    |
| 4.3                | Services                                                     |    |
| 4.3.1              | Services provided to upper layers                            | 19 |
| 4.3.2              | Services expected from lower layers                          | 19 |
| 4.4                | Functions                                                    | 19 |
| 5                  | Procedures                                                   | 20 |
| 5.1                | General                                                      |    |
| 5.1.1              | Introduction                                                 | 20 |
| 5.1.2              | General requirements                                         | 20 |
| 5.2                | System information                                           | 21 |
| 5.2.1              | Introduction                                                 |    |
| 5.2.1.             |                                                              |    |
| 5.2.1.2            | _ ~                                                          |    |
| 5.2.1.3            |                                                              |    |
| 5.2.1.4            |                                                              |    |
| 5.2.2              | System information acquisition                               |    |
| 5.2.2.             |                                                              |    |
| 5.2.2.2            |                                                              |    |
| 5.2.2.3            |                                                              |    |
| 5.2.2.4<br>5.2.2.5 | j j                                                          |    |
| 5.2.2<br>5.2.2.    | $\mathcal{L}$                                                |    |
| 5.2.2.             |                                                              |    |
| 5.2.2.             | · · · · · · · · · · · · · · · · · · ·                        |    |
| 5.2.2.9            |                                                              |    |
| 5.2.2.             | · · · · · · · · · · · · · · · · · · ·                        |    |
| 5.2.2.             | 1 1 1 1 1                                                    |    |
| 5.2.2.             |                                                              |    |
| 5.2.2.             |                                                              |    |
| 5.2.2.             |                                                              |    |
| 5.2.2.             |                                                              |    |
| 5.2.2.             | Actions upon reception of <i>SystemInformationBlockType9</i> | 27 |
| 5.2.2.             | 17 Actions upon reception of SystemInformationBlockType10    | 27 |
| 5.2.2.             | Actions upon reception of SystemInformationBlockType11       | 27 |
| 5.2.3              | Acquisition of an SI message                                 | 28 |
| 5.3                | Connection control                                           |    |
| 5.3.1              | Introduction                                                 |    |
| 5.3.1.             |                                                              |    |
| 5.3.1.2            |                                                              |    |
| 5.3.1.3            | •                                                            |    |
| 5.3.2              | Paging                                                       |    |
| 5.3.2.             |                                                              |    |
| 5.3.2.2<br>5.3.2.2 |                                                              |    |
| .1. 7. /           | Neceditor of the <i>Faging</i> message by the U.E            |    |

| 5.3.3    | RRC connection establishment                                                                 | 31 |
|----------|----------------------------------------------------------------------------------------------|----|
| 5.3.3.1  | General                                                                                      | 31 |
| 5.3.3.2  | Initiation                                                                                   |    |
| 5.3.3.3  | Actions related to transmission of RRCConnectionRequest message                              | 34 |
| 5.3.3.4  | Reception of the RRCConnectionSetup by the UE                                                | 35 |
| 5.3.3.5  | Cell re-selection while T300, T302, T303 or T305 is running                                  | 35 |
| 5.3.3.6  | T300 expiry                                                                                  | 36 |
| 5.3.3.7  | T302, T303 or T305 expiry or stop                                                            |    |
| 5.3.3.8  | Reception of the RRCConnectionReject by the UE                                               | 36 |
| 5.3.3.9  | Abortion of RRC connection establishment                                                     |    |
| 5.3.4    | Initial security activation                                                                  | 37 |
| 5.3.4.1  | General                                                                                      |    |
| 5.3.4.2  | Initiation                                                                                   | 37 |
| 5.3.4.3  | Reception of the SecurityModeCommand by the UE                                               |    |
| 5.3.5    | RRC connection reconfiguration                                                               |    |
| 5.3.5.1  | General                                                                                      |    |
| 5.3.5.2  | Initiation                                                                                   |    |
| 5.3.5.3  | Reception of an RRCConnectionReconfiguration not including the mobilityControlInfo by the UE |    |
| 5.3.5.4  | Reception of an RRCConnectionReconfiguration including the mobilityControlInfo by the UE     |    |
|          | (handover)                                                                                   |    |
| 5.3.5.5  | Reconfiguration failure                                                                      |    |
| 5.3.5.6  | T304 expiry (handover failure)                                                               |    |
| 5.3.6    | Counter check                                                                                |    |
| 5.3.6.1  | General                                                                                      |    |
| 5.3.6.2  | Initiation                                                                                   |    |
| 5.3.6.3  | Reception of the CounterCheck message by the UE                                              |    |
| 5.3.7    | RRC connection re-establishment                                                              |    |
| 5.3.7.1  | General                                                                                      |    |
| 5.3.7.2  | Initiation                                                                                   |    |
| 5.3.7.3  | Actions following cell selection while T311 is running                                       |    |
| 5.3.7.4  | Actions related to transmission of RRCConnectionReestablishmentRequest message               |    |
| 5.3.7.5  | Reception of the RRCConnectionReestablishment by the UE                                      |    |
| 5.3.7.6  | T311 expiry                                                                                  |    |
| 5.3.7.7  | T301 expiry or selected cell no longer suitable                                              |    |
| 5.3.7.8  | Reception of RRCConnectionReestablishmentReject by the UE                                    |    |
| 5.3.8    | RRC connection release                                                                       | 46 |
| 5.3.8.1  | General                                                                                      |    |
| 5.3.8.2  | Initiation                                                                                   |    |
| 5.3.8.3  | Reception of the RRCConnectionRelease by the UE                                              | 46 |
| 5.3.8.4  | T320 expiry                                                                                  |    |
| 5.3.9    | RRC connection release requested by upper layers                                             | 47 |
| 5.3.9.1  | General                                                                                      | 47 |
| 5.3.9.2  | Initiation                                                                                   | 47 |
| 5.3.10   | Radio resource configuration                                                                 | 47 |
| 5.3.10.0 | General                                                                                      | 47 |
| 5.3.10.1 | SRB addition/ modification                                                                   | 48 |
| 5.3.10.2 | DRB release                                                                                  | 48 |
| 5.3.10.3 | DRB addition/ modification                                                                   | 48 |
| 5.3.10.4 | MAC main reconfiguration                                                                     | 49 |
| 5.3.10.5 | Semi-persistent scheduling reconfiguration                                                   | 49 |
| 5.3.10.6 | Physical channel reconfiguration                                                             | 49 |
| 5.3.11   | Radio link failure related actions                                                           | 49 |
| 5.3.11.1 | Detection of physical layer problems in RRC_CONNECTED                                        | 49 |
| 5.3.11.2 | Recovery of physical layer problems                                                          | 50 |
| 5.3.11.3 | Detection of radio link failure                                                              |    |
| 5.3.12   | UE actions upon leaving RRC_CONNECTED                                                        |    |
| 5.3.13   | UE actions upon PUCCH/ SRS release request                                                   |    |
| 5.4      | Inter-RAT mobility                                                                           |    |
| 5.4.1    | Introduction                                                                                 |    |
| 5.4.2    | Handover to E-UTRA                                                                           | 51 |
| 5.4.2.1  | General                                                                                      | 51 |
|          |                                                                                              |    |

| 5.4.2.2            | Initiation                                                                                  | 51      |
|--------------------|---------------------------------------------------------------------------------------------|---------|
| 5.4.2.3            | Reception of the RRCConnectionReconfiguration by the UE                                     | 51      |
| 5.4.2.4            | Reconfiguration failure                                                                     |         |
| 5.4.2.5            | T304 expiry (handover to E-UTRA failure)                                                    |         |
| 5.4.3              | Mobility from E-UTRA                                                                        |         |
| 5.4.3.1            | General                                                                                     |         |
| 5.4.3.2            | Initiation                                                                                  | 53      |
| 5.4.3.3            | Reception of the MobilityFromEUTRACommand by the UE                                         |         |
| 5.4.3.4            | Successful completion of the mobility from E-UTRA                                           |         |
| 5.4.3.5            | Mobility from E-UTRA failure                                                                |         |
| 5.4.4              | Handover from E-UTRA preparation request (CDMA2000)                                         |         |
| 5.4.4.1            | General                                                                                     |         |
| 5.4.4.2            | Initiation                                                                                  |         |
| 5.4.4.3            | Reception of the HandoverFromEUTRAPreparationRequest by the UE                              |         |
| 5.4.5              | UL handover preparation transfer (CDMA2000)                                                 |         |
| 5.4.5.1            | General                                                                                     |         |
| 5.4.5.2            | Initiation                                                                                  | 56      |
| 5.4.5.3            | Actions related to transmission of the <i>ULHandoverPreparationTransfer</i> message         | 56      |
| 5.4.5.4            | Failure to deliver the <i>ULHandoverPreparationTransfer</i> message                         |         |
| 5.4.6              | Inter-RAT cell change order to E-UTRAN                                                      | 56      |
| 5.4.6.1            | General                                                                                     | 56      |
| 5.4.6.2            | Initiation                                                                                  | 57      |
| 5.4.6.3            | UE fails to complete an inter-RAT cell change order                                         | 57      |
| 5.5                | Measurements                                                                                | 57      |
| 5.5.1              | Introduction                                                                                | 57      |
| 5.5.2              | Measurement configuration                                                                   | 59      |
| 5.5.2.1            | General                                                                                     | 59      |
| 5.5.2.2            | Measurement identity removal                                                                | 59      |
| 5.5.2.3            | Measurement identity addition/ modification                                                 |         |
| 5.5.2.4            | Measurement object removal                                                                  |         |
| 5.5.2.5            | Measurement object addition/ modification                                                   |         |
| 5.5.2.6            | Reporting configuration removal                                                             |         |
| 5.5.2.7            | Reporting configuration addition/ modification                                              |         |
| 5.5.2.8            | Quantity configuration                                                                      |         |
| 5.5.2.9            | Measurement gap configuration                                                               |         |
| 5.5.3              | Performing measurements                                                                     |         |
| 5.5.3.1            | General                                                                                     |         |
| 5.5.3.2            | Layer 3 filtering                                                                           |         |
| 5.5.4              | Measurement report triggering                                                               |         |
| 5.5.4.1            | General                                                                                     |         |
| 5.5.4.2            | Event A1 (Serving becomes better than threshold)                                            |         |
| 5.5.4.3            | Event A2 (Serving becomes worse than threshold)                                             |         |
| 5.5.4.4            | Event A3 (Neighbour becomes offset better than serving)                                     |         |
| 5.5.4.5            | Event A4 (Neighbour becomes better than threshold)                                          | 68      |
| 5.5.4.6            | Event A5 (Serving becomes worse than threshold1 and neighbour becomes better than           |         |
|                    | threshold2)                                                                                 |         |
| 5.5.4.7            | Event B1 (Inter RAT neighbour becomes better than threshold)                                | 69      |
| 5.5.4.8            | Event B2 (Serving becomes worse than threshold1 and inter RAT neighbour becomes better than | 7.0     |
|                    | threshold2)                                                                                 |         |
| 5.5.5              | Measurement reporting                                                                       |         |
| 5.5.6              | Measurement related actions                                                                 |         |
| 5.5.6.1<br>5.5.6.2 | Actions upon handover and re-establishment                                                  |         |
| 5.5.6.2<br>5.6     | Speed dependant scaling of measurement related parameters  Other                            |         |
| 5.6<br>5.6.1       | Other                                                                                       |         |
| 5.6.1.1            | DL information transfer  General                                                            |         |
| 5.6.1.2            |                                                                                             |         |
| 5.6.1.3            | Initiation                                                                                  |         |
| 5.6.2              | UL information transfer                                                                     |         |
| 5.6.2.1            | General                                                                                     |         |
| 5.6.2.1            | Initiation                                                                                  |         |
| 5.6.2.3            | Actions related to transmission of <i>ULInformationTransfer</i> message                     |         |
| J.U.Z.J            | readid related to dandingdion of oldingrimmoni imager incodes                               | ••• / ~ |

| 5.6.2.4    | Failure to deliver ULInformationTransfer message                         | 75  |
|------------|--------------------------------------------------------------------------|-----|
| 5.6.3      | UE capability transfer                                                   |     |
| 5.6.3.1    | General                                                                  | 75  |
| 5.6.3.2    | Initiation                                                               |     |
| 5.6.3.3    | Reception of the UECapabilityEnquiry by the UE                           |     |
| 5.6.4      | CSFB to 1x Parameter transfer                                            |     |
| 5.6.4.1    | General                                                                  |     |
| 5.6.4.2    | Initiation                                                               |     |
| 5.6.4.3    | Actions related to transmission of CSFBParametersRequestCDMA2000 message |     |
| 5.6.4.4    | Reception of the CSFBParametersResponseCDMA2000 message                  |     |
| 5.7        | Generic error handling                                                   |     |
| 5.7.1      | General                                                                  |     |
| 5.7.2      | ASN.1 violation or encoding error                                        |     |
| 5.7.3      | Field set to a not comprehended value                                    | 77  |
| 5.7.4      | Mandatory field missing                                                  |     |
| 5.7.5      | Not comprehended field                                                   | 78  |
| 6 P        | rotocol data units, formats and parameters (tabular & ASN.1)             | 78  |
| о г<br>6.1 | General                                                                  |     |
| 6.2        | RRC messages                                                             |     |
|            |                                                                          |     |
| 6.2.1      | General message structure                                                |     |
| _          | EUTRA-RRC-Definitions                                                    |     |
| _          | BCCH-BCH-Message                                                         |     |
| _          | BCCH-DL-SCH-Message                                                      |     |
| _          | PCCH-Message                                                             |     |
| _          | DL-CCCH-Message                                                          |     |
| _          | DL-DCCH-Message                                                          |     |
| _          | UL-CCCH-Message                                                          |     |
| -          | UL-DCCH-Message                                                          |     |
| 6.2.2      | Message definitions                                                      |     |
| _          | CounterCheck                                                             |     |
| _          | CounterCheckResponse                                                     |     |
| _          | CSFBParametersRequestCDMA2000                                            |     |
| _          | CSFBParametersResponseCDMA2000                                           |     |
| _          | DLInformationTransfer                                                    |     |
| _          | HandoverFromEUTRAPreparationRequest (CDMA2000)                           |     |
| _          | MasterInformationBlock                                                   |     |
| _          | MeasurementReport                                                        |     |
| _          | MobilityFromEUTRACommand                                                 |     |
| _          | Paging                                                                   |     |
| _          | RRCConnectionReconfiguration                                             |     |
| _          | RRCConnectionReconfigurationComplete                                     |     |
| _          | RRCConnectionReestablishment                                             |     |
| _          | RRCConnectionReestablishmentComplete                                     |     |
| _          | RRCConnectionReestablishmentReject                                       |     |
| _          | RRCConnectionReestablishmentRequest                                      |     |
| _          | RRCConnectionReject                                                      |     |
| _          | RRCConnectionRelease                                                     |     |
| _          | RRCConnectionRequest                                                     |     |
| _          | RRCConnectionSetup                                                       |     |
| _          | RRCConnectionSetupComplete                                               |     |
| _          | SecurityModeCommand                                                      |     |
| _          | SecurityModeComplete                                                     |     |
| _          | SecurityModeFailure                                                      |     |
| _          | SystemInformation                                                        |     |
| _          | SystemInformationBlockType1                                              |     |
| _          | UECapabilityEnquiry                                                      |     |
| _          | UECapabilityInformation                                                  |     |
| _          | ULHandoverPreparationTransfer (CDMA2000)                                 |     |
| _          | ULInformationTransfer                                                    |     |
| 6.3        | RRC information elements                                                 |     |
| 631        | System information blocks                                                | 105 |

| _          | SystemInformationBlockType2                       |     |
|------------|---------------------------------------------------|-----|
| _          | SystemInformationBlockType3                       |     |
| _          | SystemInformationBlockType4                       |     |
| _          | SystemInformationBlockType5                       |     |
| _          | SystemInformationBlockType6                       | 109 |
| _          | SystemInformationBlockType7                       |     |
| _          | SystemInformationBlockType8                       |     |
| _          | SystemInformationBlockType9                       |     |
| _          | SystemInformationBlockType10                      | 114 |
| _          | SystemInformationBlockType11                      | 115 |
| 6.3.2      | Radio resource control information elements       | 116 |
| _          | AntennaInfo                                       | 116 |
| _          | CQI-ReportConfig                                  | 116 |
| _          | DRB-Identity                                      |     |
| _          | LogicalChannelConfig                              |     |
| _          | MAC-MainConfig                                    | 118 |
| _          | PDCP-Config                                       |     |
| _          | PDSCH-Config                                      |     |
| _          | PHICH-Config                                      |     |
| _          | PhysicalConfigDedicated                           |     |
| _          | P-Max                                             |     |
| _          | PRACH-Config                                      |     |
| _          | PresenceAntennaPort1                              |     |
| _          | PUCCH-Config                                      |     |
| _          | PUSCH-Config                                      |     |
| _          | RACH-ConfigCommon                                 |     |
| _          | RACH-ConfigDedicated                              |     |
| _          | RadioResourceConfigCommon                         |     |
| _          | RadioResourceConfigDedicated                      |     |
| _          | RLC-Config                                        |     |
| _          | SchedulingRequestConfig                           |     |
| _          | SoundingRS-UL-Config                              |     |
|            | SPS-Config                                        |     |
| _          | TDD-Config                                        |     |
|            | TimeAlignmentTimer                                |     |
|            | TPC-PDCCH-Config                                  |     |
| _          | UplinkPowerControl                                |     |
| -<br>6.3.3 | Security control information elements             |     |
| 0.5.5      | NextHopChainingCount                              |     |
| _          | SecurityAlgorithmConfig                           |     |
| _          |                                                   |     |
| -<br>6.3.4 | ShortMAC-I  Mobility control information elements |     |
| 0.3.4      |                                                   |     |
| _          | AdditionalSpectrumEmissionARFCN-ValueCDMA2000     |     |
| _          |                                                   |     |
| _          | ARFCN-ValueEUTRAARFCN-ValueGERAN                  |     |
| _          | ARFCN-valueGERAN<br>ARFCN-ValueUTRA               |     |
| _          |                                                   |     |
| _          | BandclassCDMA2000                                 |     |
| _          | BandIndicatorGERAN                                |     |
| _          | CarrierFreqCDMA2000                               |     |
| _          | CarrierFreqGERAN                                  |     |
| _          | CarrierFreqsGERAN                                 |     |
| _          | CDMA2000-Type                                     |     |
| _          | CellIdentity                                      |     |
| _          | CellIndexList                                     |     |
| _          | CellReselectionPriority                           |     |
| _          | CSFB-RegistrationParam1XRTT                       |     |
| _          | CellGlobalIdEUTRA                                 |     |
| _          | CellGlobalIdUTRA                                  |     |
| _          | CellGlobalIdGERAN                                 |     |
| _          | CellGlobalIdCDMA2000                              |     |
| _          | FreqBandIndicator                                 | 145 |

| _        | MobilityControlInfo                          |     |
|----------|----------------------------------------------|-----|
| _        | MobilityParametersCDMA2000 (1xRTT)           | 146 |
| _        | MobilityStateParameters                      | 146 |
| _        | MultiBandInfoList                            |     |
| _        | PhysCellId                                   |     |
| _        | PhysCellIdRange                              |     |
| _        | PhysCellIdCDMA2000                           |     |
| _        | PhysCellIdGERAN                              |     |
|          | PhysCellIdentityUTRA-FDD                     |     |
| _        | PhysCellIdUTRA-TDD                           |     |
| _        | PLMN-Identity                                |     |
| _        |                                              |     |
| _        | PreRegistrationInfoHRPD                      |     |
| _        | Q-RxLevMin                                   |     |
| _        | Q-OffsetRange                                |     |
| _        | Q-OffsetRangeInterRAT                        |     |
| _        | ReselectionThreshold                         |     |
| -        | SpeedStateScaleFactors                       |     |
| _        | SystemTimeInfoCDMA2000                       | 151 |
| -        | TrackingAreaCode                             | 152 |
| _        | T-Reselection                                |     |
| 5.3.5    | Measurement information elements             | 152 |
| _        | AllowedMeasBandwidth                         |     |
| _        | Hysteresis                                   |     |
| _        | MeasConfig                                   |     |
|          | MeasGapConfig                                |     |
| _        | MeasId                                       |     |
| _        |                                              |     |
| _        | MeasIdToAddModList                           |     |
| _        | MeasObjectCDMA2000                           |     |
| _        | MeasObjectEUTRA                              |     |
| _        | MeasObjectGERAN                              |     |
| _        | MeasObjectId                                 |     |
| -        | MeasObjectToAddModList                       |     |
| _        | MeasObjectUTRA                               | 157 |
| _        | MeasResults                                  | 158 |
| _        | QuantityConfig                               | 160 |
| _        | ReportConfigEUTRA                            | 161 |
| _        | ReportConfigId                               |     |
| _        | ReportConfigInterRAT                         |     |
| _        | ReportConfigToAddModList                     |     |
| _        | ReportInterval                               |     |
| _        | RSRP-Range                                   |     |
| _        | ů .                                          |     |
| _        | RSRQ-Range                                   |     |
| -        | TimeToTrigger                                |     |
| 5.3.6    | Other information elements                   |     |
| _        | C-RNTI                                       |     |
| _        | DedicatedInfoCDMA2000                        |     |
| -        | DedicatedInfoNAS                             |     |
| _        | FilterCoefficient                            | 166 |
| _        | <i>MMEC</i>                                  | 167 |
| _        | NeighCellConfig                              | 167 |
| _        | RAND-CDMA2000 (1xRTT)                        | 167 |
| _        | RAT-Type                                     |     |
| _        | RRC-TransactionIdentifier                    |     |
| _        | S-TMSI                                       |     |
| _        | UE-CapabilityRAT-ContainerList               |     |
|          | UE-EUTRA-Capability                          |     |
| _        | * *                                          |     |
| -<br>- 1 | UE-TimersAndConstants                        |     |
| 5.4      | RRC multiplicity and type constraint values  |     |
| _        | Multiplicity and type constraint definitions |     |
| _        | End of EUTRA-RRC-Definitions                 | 173 |

| A.1              | Introduction                                                                | 192        |
|------------------|-----------------------------------------------------------------------------|------------|
|                  | ex A (informative): Guidelines, mainly on use of ASN.1                      |            |
|                  |                                                                             |            |
| 11.1             | Processing delay requirements for RRC procedures                            |            |
| 11<br>11.1       | UE capability related constraints and performance requirements              | 190<br>190 |
| 11               | UE capability related constraints and performance requirements              |            |
| 10.5             | Mandatory information in AS-Config                                          |            |
| _                | End of EUTRA-InterNodeDefinitions                                           |            |
| 10.4<br>–        | Multiplicity and type constraints definitions                               |            |
| -<br>10.4        | RRM-Config  Inter-node RRC multiplicity and type constraint values          |            |
| _                | ReestablishmentInfo                                                         |            |
| _                | AS-Context                                                                  |            |
| _                | AS-Config                                                                   |            |
| 10.3             | Inter-node RRC information element definitions                              | 185        |
| _                | UERadioAccessCapabilityInformation                                          |            |
| _                | Handover Command  Handover Preparation Information                          |            |
| 10.2.2<br>–      | HandoverCommand                                                             |            |
| -<br>10.2.2      |                                                                             |            |
| 10.2.1           | I General                                                                   |            |
| 10.2             | Inter-node RRC messages                                                     |            |
| 10.1             | General                                                                     |            |
| 10               | Radio information related interactions between network nodes                |            |
| 7.4.3            |                                                                             |            |
| 9.2.4<br>9.2.5   | Default physical channel configuration  Default values timers and constants |            |
| 9.2.3            | Default semi-persistent scheduling configuration                            |            |
| 9.2.2            | Default MAC main configuration                                              |            |
| 9.2.1.2          |                                                                             |            |
| 9.2.1.1          | 1 SRB1                                                                      | 180        |
| 9.2.1            | SRB configurations                                                          |            |
| 9.2              | Default radio configurations                                                |            |
| 9.1.2.2          |                                                                             |            |
| 9.1.2<br>9.1.2.1 |                                                                             |            |
| 9.1.1.3<br>9.1.2 | 3 PCCH configuration                                                        |            |
| 9.1.1.2          | $\epsilon$                                                                  |            |
| 9.1.1.1          | $\boldsymbol{c}$                                                            |            |
| 9.1.1            | Logical channel configurations                                              |            |
| 9.1              | Specified configurations                                                    | 179        |
| 9                | Specified and default radio configurations                                  | 179        |
| 8.5              | Padding                                                                     |            |
| 8.4              | Extension                                                                   |            |
| 8.3              | Basic production                                                            |            |
| 8.2              | Structure of encoded RRC messages                                           | 178        |
| 8.1              | General                                                                     | 178        |
| 8                | Protocol data unit abstract syntax                                          | 178        |
|                  |                                                                             |            |
| 7.4              | Constants.                                                                  |            |
| 7.2              | Timers (Informative)                                                        |            |
| -<br>7.2         | End of EUTRA-UE-Variables Counters                                          |            |
| _                | Multiplicity and type constraint definitions                                |            |
| _                | VarShortMAC-Input                                                           |            |
| _                | VarMeasReportList                                                           | 175        |
| _                | VarMeasConfig                                                               |            |
| _                | EUTRA-UE-Variables                                                          |            |
| 7<br>7.1         | Variables and constants  UE variables                                       |            |
|                  |                                                                             |            |

| A.2.1   | General principles                                                               |     |  |  |
|---------|----------------------------------------------------------------------------------|-----|--|--|
| A.2.2   | More detailed aspects                                                            |     |  |  |
| A.3     | PDU specification                                                                |     |  |  |
| A.3.1   | General principles                                                               |     |  |  |
| A.3.1.1 | ASN.1 sections                                                                   | 193 |  |  |
| A.3.1.2 | ASN.1 identifier naming conventions                                              | 194 |  |  |
| A.3.1.3 | Text references using ASN.1 identifiers                                          | 195 |  |  |
| A.3.2   | High-level message structure                                                     | 195 |  |  |
| A.3.3   | Message definition                                                               | 196 |  |  |
| A.3.4   | Information elements                                                             |     |  |  |
| A.3.5   | Fields with optional presence                                                    | 198 |  |  |
| A.3.6   | Fields with conditional presence                                                 |     |  |  |
| A.3.7   | Guidelines on use of lists with elements of SEQUENCE type                        |     |  |  |
| A.4     | Extension of the PDU specifications                                              | 200 |  |  |
| A.4.1   | General principles to ensure compatibility                                       | 200 |  |  |
| A.4.2   | Critical extension of messages                                                   | 200 |  |  |
| A.4.3   | Non-critical extension of messages                                               | 201 |  |  |
| A.4.3.1 | General principles                                                               |     |  |  |
| A.4.3.2 | Further guidelines                                                               | 202 |  |  |
| A.4.3.3 | Typical example of evolution of IE with <i>local</i> extensions                  | 203 |  |  |
| A.4.3.4 | Typical examples of non critical extension at the end of a message               |     |  |  |
| A.4.3.5 | Examples of non-critical extensions not placed at the default extension location | 204 |  |  |
| _       | ParentIE-WithEM                                                                  | 204 |  |  |
| _       | ChildIE1-WithoutEM                                                               | 205 |  |  |
| _       | ChildIE2-WithoutEM                                                               | 206 |  |  |
| A.5     | Guidelines regarding inclusion of transaction identifiers in RRC messages        | 206 |  |  |
| A.6     | Protection of RRC messages (informative)                                         |     |  |  |
| A.7     | Miscellaneous                                                                    |     |  |  |
| Annex   | B (normative): Release 8 AS feature handling                                     | 208 |  |  |
| B.1     | Feature group indicators                                                         |     |  |  |
| B.2     | CSG support                                                                      |     |  |  |
| Annex   | C (informative): Change history                                                  | 212 |  |  |

## **Foreword**

This Technical Specification has been produced by the 3<sup>rd</sup> Generation Partnership Project (3GPP).

The contents of the present document are subject to continuing work within the TSG and may change following formal TSG approval. Should the TSG modify the contents of the present document, it will be re-released by the TSG with an identifying change of release date and an increase in version number as follows:

Version x.y.z

where:

- x the first digit:
  - 1 presented to TSG for information;
  - 2 presented to TSG for approval;
  - 3 or greater indicates TSG approved document under change control.
- y the second digit is incremented for all changes of substance, i.e. technical enhancements, corrections, updates, etc.
- z the third digit is incremented when editorial only changes have been incorporated in the document.

## 1 Scope

The present document specifies the Radio Resource Control protocol for the UE-E-UTRAN radio interface.

The scope of the present document also includes:

- the radio related information transported in a transparent container between source eNB and target eNB upon inter eNB handover:
- the radio related information transported in a transparent container between a source or target eNB and another system upon inter RAT handover.

## 2 References

The following documents contain provisions which, through reference in this text, constitute provisions of the present document.

- References are either specific (identified by date of publication, edition number, version number, etc.) or non-specific.
- For a specific reference, subsequent revisions do not apply.
- For a non-specific reference, the latest version applies. In the case of a reference to a 3GPP document (including a GSM document), a non-specific reference implicitly refers to the latest version of that document *in the same Release as the present document*.
- [1] 3GPP TR 21.905: "Vocabulary for 3GPP Specifications".
- [2] 3GPP TS nn.nnn: "Radio Interface Protocol Architecture".

Editor's note: Document not yet available.

| [3] | 3GPP TS 36.302: "Evolved Universal Terrestrial Radio Access (E-UTRA); Services provided by |
|-----|--------------------------------------------------------------------------------------------|
|     | the physical layer ".                                                                      |

- [4] 3GPP TS 36.304: "Evolved Universal Terrestrial Radio Access (E-UTRA); UE Procedures in Idle Mode".
- [5] 3GPP TS 36.306 "Evolved Universal Terrestrial Radio Access (E-UTRA); UE Radio Access Capabilities".
- [6] 3GPP TS 36.321: "Evolved Universal Terrestrial Radio Access (E-UTRA); Medium Access Control (MAC) protocol specification".
- [7] 3GPP TS 36.322:"Evolved Universal Terrestrial Radio Access (E-UTRA); Radio Link Control (RLC) protocol specification".
- [8] 3GPP TS 36.323: "Evolved Universal Terrestrial Radio Access (E-UTRA); Packet Data Convergence Protocol (PDCP) Specification".
- [9] 3GPP TS 36.300: "Evolved Universal Terrestrial Radio Access (E-UTRA) and Evolved Universal Terrestrial Radio Access (E-UTRAN); Overall description; Stage 2".
- [10] 3GPP TS 22.011: "Service accessibility".
- [11] 3GPP TS 23.122: "Non-Access-Stratum (NAS) functions related to Mobile Station (MS) in idle mode".
- [12] 3GPP2 C.S0002-A v6.0: "Physical Layer Standard for cdma2000 Spread Spectrum Systems Release A".

| [13] | ITU-T Recommendation X.680 (07/2002) "Information Technology - Abstract Syntax Notation One (ASN.1): Specification of basic notation" (Same as the ISO/IEC International Standard 8824-1).  |
|------|----------------------------------------------------------------------------------------------------|
| [14] | ITU-T Recommendation X.681 (07/2002) "Information Technology - Abstract Syntax Notation One (ASN.1): Information object specification" (Same as the ISO/IEC International Standard 8824-2). |
| [15] | ITU-T Recommendation X.691 (07/2002) "Information technology - ASN.1 encoding rules: Specification of Packed Encoding Rules (PER)" (Same as the ISO/IEC International Standard 8825-2).     |
| [16] | 3GPP TS 36.133: "Evolved Universal Terrestrial Radio Access (E-UTRA); Requirements for support of radio resource management".                                                               |
| [17] | 3GPP TS 25.101: "Universal Terrestrial Radio Access (UTRA); User Equipment (UE) radio transmission and reception (FDD)".                                                                    |
| [18] | 3GPP TS 25.102: "Universal Terrestrial Radio Access (UTRA); User Equipment (UE) radio transmission and reception (TDD)".                                                                    |
| [19] | 3GPP TS 25.331:"Universal Terrestrial Radio Access (UTRA); Radio Resource Control (RRC); Protocol specification".                                                                           |
| [20] | 3GPP TS 45.005: "Radio transmission and reception".                                                                                                    |
| [21] | 3GPP TS 36.211: "Evolved Universal Terrestrial Radio Access (E-UTRA); Multiplexing and channel coding".                                                                                     |
| [22] | 3GPP TS 36.212: "Evolved Universal Terrestrial Radio Access (E-UTRA); Multiplexing and channel coding".                                                                                     |
| [23] | 3GPP TS 36.213: "Evolved Universal Terrestrial Radio Access (E-UTRA); Physical layer procedures".                                                                                           |
| [24] | 3GPP2 C.S0057-B v1.0: "Band Class Specification for cdma2000 Spread Spectrum Systems".                                                                                                    |
| [25] | 3GPP2 C.S0005-A v6.0: "Upper Layer (Layer 3) Signaling Standard for cdma2000 Spread Spectrum Systems – Release A, Addendum 2".                                                              |
| [26] | 3GPP2 C.S0024-A v3.0: "cdma2000 High Rate Packet Data Air Interface Specification".                                                                                                    |
| [27] | 3GPP TS 23.003: "Numbering, addressing and identification".                                                                                                    |
| [28] | 3GPP TS 45.008: "Radio subsystem link control".                                                                                                    |
| [29] | 3GPP TS 25.133: "Requirements for Support of Radio Resource Management (FDD)".                                                                                                    |
| [30] | 3GPP TS 25.123: "Requirements for Support of Radio Resource Management (TDD)".                                                                                                    |
| [31] | 3GPP TS 36.401: "Evolved Universal Terrestrial Radio Access (E-UTRA); Architecture description".                                                                                            |
| [32] | 3GPP TS 33.401: "3GPP System Architecture Evolution (SAE); Security architecture".                                                                                                    |
| [33] | 3GPP2 A.S0008-C v2.0: "Interoperability Specification (IOS) for High Rate Packet Data (HRPD) Radio Access Network Interfaces with Session Control in the Access Network"                    |
| [34] | 3GPP2 C.S0004-A v6.0: "Signaling Link Access Control (LAC) Standard for cdma2000 Spread Spectrum Systems – Addendum 2"                                                                      |
| [35] | 3GPP TS 24.301: "Non-Access-Stratum (NAS) protocol for Evolved Packet System (EPS); Stage 3".                                                                                               |
| [36] | 3GPP TS 44.060: "General Packet Radio Service (GPRS); Mobile Station (MS) - Base Station System (BSS) interface; Radio Link Control/Medium Access Control (RLC/MAC) protocol".              |
|      |                                                                                                    |

| [37] | 3GPP TS 23.041: "Technical realization of Cell Broadcast Service (CBS)".                                                                                         |
|------|----------------------------------------------------------------------------------------------------|
| [38] | 3GPP TS 23.038: "Alphabets and Language".                                                                                                    |
| [39] | 3GPP TS 36.413: "Evolved Universal Terrestrial Radio Access (E-UTRAN); S1 Application Protocol (S1 AP)".                                                         |
| [40] | 3GPP TS 25.304: "Universal Terrestrial Radio Access (UTRAN); User Equipment (UE) procedures in idle mode and procedures for cell reselection in connected mode". |
| [41] | 3GPP TS 23.401: "General Packet Radio Service (GPRS) enhancements for Evolved Universal Terrestrial Radio Access Network (E-UTRAN) access".                      |
| [42] | 3GPP TS 36.101: "Evolved Universal Terrestrial Radio Access (E-UTRA); User Equipment (UE) radio transmission and reception".                                     |
| [43] | 3GPP TS 44.005: "Data Link (DL) Layer General Aspects".                                                                                                    |
| [44] | 3GPP2 C.S0087-0 v2.0: "E-UTRAN - cdma2000 HRPD Connectivity and Interworking: Air Interface Specification"                                                       |
| [45] | 3GPP TS 44.018: "Mobile radio interface layer 3 specification; Radio Resource Control (RRC) protocol".                                                           |
| [46] | 3GPP TS 25.223: "Spreading and modulation (TDD)".                                                                                                    |
| [47] | 3GPP TS 36.104: "Evolved Universal Terrestrial Radio Access (E-UTRA); Base Station (BS) radio transmission and reception".                                       |
| [48] | 3GPP TS 36.214: "Evolved Universal Terrestrial Radio Access (E-UTRA); Physical layer - Measurements".                                                            |
| [49] | 3GPP TS 24.008: "Mobile radio interface layer 3 specification; Core network protocols; Stage 3".                                                                 |
| [50] | 3GPP2 C.S0097-0 v1.0: "E-UTRAN - cdma2000 1x Connectivity and Interworking Air Interface Specification".                                                         |
| [51] | 3GPP TS 23.216: "Single Radio Voice Call Continuity (SRVCC); Stage 2".                                                                                           |
|      |                                                                                                    |

## 3 Definitions, symbols and abbreviations

## 3.1 Definitions

For the purposes of the present document, the terms and definitions given in TR 21.905 [1] and the following apply. A term defined in the present document takes precedence over the definition of the same term, if any, in TR 21.905 [1].

Information element: A structural element containing a single or multiple fields is referred as information element.

Field: The individual contents of an information element are referred as fields.

## 3.2 Abbreviations

For the purposes of the present document, the abbreviations given in TR 21.905 [1] and the following apply. An abbreviation defined in the present document takes precedence over the definition of the same abbreviation, if any, in TR 21.905 [1].

1xRTT CDMA2000 1x Radio Transmission Technology

AM Acknowledged Mode
ASN.1 Abstract Syntax Notation.1
ARQ Automatic Repeat Request

AS Access Stratum

BCCH Broadcast Control Channel

BCH Broadcast Channel

CCCH Common Control Channel
CCO Cell Change Order
CP Control Plane
C-RNTI Cell RNTI

CSG Closed Subscriber Group
DCCH Dedicated Control Channel
DRB (user) Data Radio Bearer
DRX Discontinuous Reception
DTCH Dedicated Traffic Channel

DL Downlink

DL-SCH Downlink Shared Channel

ETWS Earthquake and Tsunami Warning System
E-UTRA Evolved Universal Terrestrial Radio Access

E-UTRAN Evolved Universal Terrestrial Radio Access Network

ENB Evolved Node B
EPC Enhanced Packet Core
EPS Enhanced Packet System

FLOOR Mathematical function used to 'round down' i.e. to the nearest integer having a lower value

FDD Frequency Division Duplex

FFS For Further Study

GERAN GSM/EDGE Radio Access Network
GSM Global System for Mobile Communications

HARQ Hybrid Automatic Repeat Request HRPD CDMA2000 High Rate Packet Data

IE Information element

IMEI International Mobile Equipment Identity
IMSI International Mobile Subscriber Identity

kB Kilobyte (1000 bytes)

L1 Layer 1 L2 Layer 2 L3 Layer 3

MAC Medium Access Control

MBMS Multimedia Broadcast Multicast Service

MBSFN Multimedia Broadcast multicast service Single Frequency Network

MIB Master Information Block

N/A Not Applicable

NACC Network Assisted Cell Change

NAS Non Access Stratum
PCCH Paging Control Channel
PDU Protocol Data Unit

PDCP Packet Data Convergence Protocol PLMN Public Land Mobile Network

QoS Quality of Service
RACH Random Access CHannel
RAT Radio Access Technology

RB Radio Bearer RLC Radio Link Control

RNTI Radio Network Temporary Identifier

RRC Radio Resource Control
RSCP Received Signal Code Power
RSRP Reference Signal Received Power
RSSI Received Signal Strength Indicator
SAE System Architecture Evolution

SAP Service Access Point
SFN System Frame Number
SI System Information
SIB System Information Block
SI-RNTI System Information RNTI
SPS Semi-Persistent Scheduling
SRB Signalling Radio Bearer

S-TMSI SAE Temporary Mobile Station Identifier

TA Tracking Area
TDD Time Division Duplex
TM Transparent Mode

TPC-RNTI Transmit Power Control RNTI

UE User Equipment

UICC Universal Integrated Circuit Card

UL Uplink

UM Unacknowledged Mode UL-SCH Uplink Shared Channel

UP User Plane

UTRAN Universal Terrestrial Radio Access Network

In the ASN.1, lower case may be used for some (parts) of the above abbreviations e.g. c-RNTI

## 4 General

## 4.1 Introduction

This specification is organised as follows:

- sub-clause 4.2 describes the RRC protocol model;
- sub-clause 4.3 specifies the services provided to upper layers as well as the services expected from lower layers;
- sub-clause 4.4 lists the RRC functions;
- clause 5 specifies RRC procedures, including UE state transitions;
- clause 6 specifies the RRC message in a mixed format (i.e. tabular & ASN.1 together);
- clause 7 specifies the variables (including protocol timers and constants) and counters to be used by the UE;
- clause 8 specifies the encoding of the RRC messages;
- clause 9 specifies the specified and default radio configurations;
- clause 10 specifies the RRC messages transferred across network nodes;
- clause 11 specifies the UE capability related constraints and performance requirements.

## 4.2 Architecture

## 4.2.1 UE states and state transitions including inter RAT

A UE is in RRC\_CONNECTED when an RRC connection has been established. If this is not the case, i.e. no RRC connection is established, the UE is in RRC IDLE state. The RRC states can further be characterised as follows:

#### - RRC\_IDLE:

- A UE specific DRX may be configured by upper layers.
- UE controlled mobility;
- The UE:
  - Monitors a Paging channel to detect incoming calls, system information change, and for ETWS capable UEs, ETWS notification;
  - Performs neighbouring cell measurements and cell (re-)selection;

- Acquires system information.

#### - RRC\_CONNECTED:

- Transfer of unicast data to/from UE.
- At lower layers, the UE may be configured with a UE specific DRX.
- Network controlled mobility, i.e. handover and cell change order with optional network assistance (NACC) to GERAN;
- The UE:
  - Monitors a Paging channel and/ or System Information Block Type 1 contents to detect system information change, and for ETWS capable UEs, ETWS notification;

Monitors control channels associated with the shared data channel to determine if data is scheduled for it;

- Provides channel quality and feedback information;
- Performs neighbouring cell measurements and measurement reporting;
- Acquires system information.

The following figure not only provides an overview of the RRC states in E-UTRA, but also illustrates the mobility support between E-UTRAN, UTRAN and GERAN.

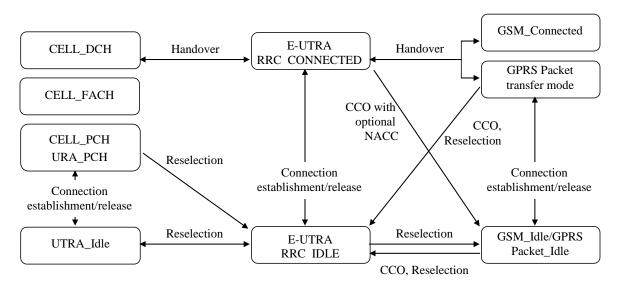

Figure 4.2.1-1: E-UTRA states and inter RAT mobility procedures, 3GPP

The following figure illustrates the mobility support between E-UTRAN, CDMA2000 1xRTT and CDMA2000 HRPD. The details of the CDMA2000 state models are out of the scope of this specification.

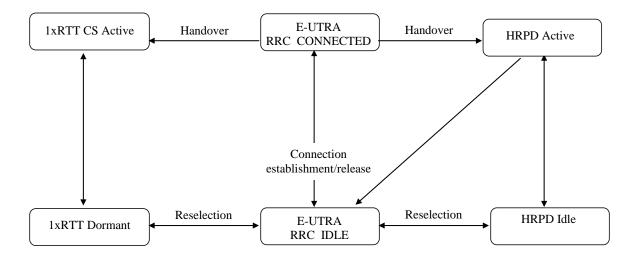

Figure 4.2.1-2: Mobility procedures between E-UTRA and CDMA2000

The inter-RAT handover procedure(s) supports the case of signalling, conversational services, non-conversational services and combinations of these. The mobility between E-UTRA and non-3GPP systems other than CDMA2000 is FFS.

In addition to the state transitions shown in Figure 4.2.1-1 and Figure 4.2.1-2, there is support for connection release with redirection information from E-UTRA RRC\_CONNECTED to GERAN, UTRAN and CDMA2000 (HRPD Idle/1xRTT Dormant mode).

## 4.2.2 Signalling radio bearers

"Signalling Radio Bearers" (SRBs) are defined as Radio Bearers (RB) that are used only for the transmission of RRC and NAS messages. More specifically, the following three SRBs are defined:

- SRB0 is for RRC messages using the CCCH logical channel;
- SRB1 is for RRC messages (which may include a piggybacked NAS message) as well as for NAS messages prior to the establishment of SRB2, all using DCCH logical channel;
- SRB2 is for NAS messages, using DCCH logical channel. SRB2 has a lower-priority than SRB1 and is always configured by E-UTRAN after security activation.

In downlink piggybacking of NAS messages is used only for one dependant (i.e. with joint success/ failure) procedure: bearer establishment/ modification/ release. In uplink NAS message piggybacking is used only for transferring the initial NAS message during connection setup.

NOTE: The NAS messages transferred via SRB2 are also contained in RRC messages, which however do not include any RRC protocol control information.

Once security is activated, all RRC messages on SRB1 and SRB2, including those containing NAS or non-3GPP messages, are integrity protected and ciphered by PDCP. NAS independently applies integrity protection and ciphering to the NAS messages.

## 4.3 Services

## 4.3.1 Services provided to upper layers

The RRC protocol offers the following services to upper layers:

- Broadcast of common control information;
- Notification of UEs in RRC\_IDLE, e.g. about a terminating call, for ETWS;
- Transfer of dedicated control information, i.e. information for one specific UE.

## 4.3.2 Services expected from lower layers

In brief, the following are the main services that RRC expects from lower layers:

- PDCP: integrity protection and ciphering;
- RLC: reliable and in-sequence transfer of information, without introducing duplicates and with support for segmentation and concatenation.

Further details about the services provided by Packet Data Convergence Protocol layer (e.g. integrity and ciphering) are provided in TS 36.323 [8]. The services provided by Radio Link Control layer (e.g. the RLC modes) are specified in TS 36.322 [7]. Further details about the services provided by Medium Access Control layer (e.g. the logical channels) are provided in TS 36.321 [6]. The services provided by physical layer (e.g. the transport channels) are specified in TS 36.302 [3].

## 4.4 Functions

The RRC protocol includes the following main functions:

- Broadcast of system information:
  - Including NAS common information;
  - Information applicable for UEs in RRC\_IDLE, e.g. cell (re-)selection parameters, neighbouring cell information and information (also) applicable for UEs in RRC\_CONNECTED, e.g. common channel configuration information.
  - Including ETWS notification;
- RRC connection control:
  - Paging;
  - Establishment/ modification/ release of RRC connection, including e.g. assignment/ modification of UE identity (C-RNTI), establishment/ modification/ release of SRB1 and SRB2, access class barring;
  - Initial security activation, i.e. initial configuration of AS integrity protection (SRBs) and AS ciphering (SRBs, DRBs);
  - RRC connection mobility including e.g. intra-frequency and inter-frequency handover, associated security handling, i.e. key/ algorithm change, specification of RRC context information transferred between network nodes;
  - Establishment/ modification/ release of RBs carrying user data (DRBs);
  - Radio configuration control including e.g. assignment/ modification of ARQ configuration, HARQ configuration, DRX configuration;
  - QoS control including assignment/ modification of semi-persistent scheduling (SPS) configuration information for DL and UL, assignment/ modification of parameters for UL rate control in the UE, i.e. allocation of a priority and a prioritised bit rate (PBR) for each RB;

- Recovery from radio link failure;
- Inter-RAT mobility including e.g. security activation, transfer of RRC context information;
- Measurement configuration and reporting:
  - Establishment/ modification/ release of measurements (e.g. intra-frequency, inter-frequency and inter- RAT measurements);
  - Setup and release of measurement gaps;
  - Measurement reporting;
- Other functions including e.g. transfer of dedicated NAS information and non-3GPP dedicated information, transfer of UE radio access capability information, support for E-UTRAN sharing (multiple PLMN identities);
- Generic protocol error handling;
- Support of self-configuration and self-optimisation;

NOTE: Random access is specified entirely in the MAC including initial transmission power estimation.

## 5 Procedures

### 5.1 General

#### 5.1.1 Introduction

The procedural requirements are structured according to the main functional areas: system information (5.2), connection control (5.3), inter-RAT mobility (5.4) and measurements (5.5). In addition there is a sub-clause other (5.6) that covers e.g. NAS dedicated information transfer, UE capability transfer. Finally, sub-clause 5.7 specifies the generic error handling.

## 5.1.2 General requirements

The UE shall:

- 1> process the received messages in order of reception by RRC, i.e. the processing of a message shall be completed before starting the processing of a subsequent message;
- NOTE 1: E-UTRAN may initiate a subsequent procedure prior to receiving the UE's response of a previously initiated procedure.
- 1> within a sub-clause execute the steps according to the order specified in the procedural description;
- 1> set the *rrc-TransactionIdentifier* in the response message, if included, to the same value as included in the message received from E-UTRAN that triggered the response message;
- 1> upon receiving a choice value set to 'setup':
  - 2> apply the corresponding received configuration and start using the associated resources, unless explicitly specified otherwise;
- 1> upon receiving a choice value set to 'release':
  - 2> clear the corresponding configuration and stop using the associated resources;
- NOTE 2: At each point in time, the UE keeps a single value for each field except for during handover when the UE temporarily stores the previous configuration so it can revert back upon handover failure. In other words: when the UE reconfigures a field, the existing value is released except for during handover.

## 5.2 System information

#### 5.2.1 Introduction

#### 5.2.1.1 General

System information is divided into the *MasterInformationBlock* (MIB) and a number of *SystemInformationBlocks* (SIBs). The MIB includes a limited number of most essential and most frequently transmitted parameters that are needed to acquire other information from the cell, and is transmitted on BCH. SIBs other than *SystemInformationBlockType1* are carried in *SystemInformation* (SI) messages and mapping of SIBs to SI messages is flexibly configurable by *schedulingInfoList* included in *SystemInformationBlockType1*, with restrictions that: each SIB is contained only in a single SI message, only SIBs having the same scheduling requirement (periodicity) can be mapped to the same SI message, and *SystemInformationBlockType2* is always mapped to the SI message that corresponds to the first entry in the list of SI messages in *schedulingInfoList*. There may be multiple SI messages transmitted with the same periodicity. *SystemInformationBlockType1* and all SI messages are transmitted on DL-SCH.

### 5.2.1.2 Scheduling

The MIB uses a fixed schedule with a periodicity of 40 ms and repetitions made within 40 ms. The first transmission of the MIB is scheduled in subframe #0 of radio frames for which the SFN mod 4 = 0, and repetitions are scheduled in subframe #0 of all other radio frames.

The SystemInformationBlockType1 uses a fixed schedule with a periodicity of 80 ms and repetitions made within 80 ms. The first transmission of SystemInformationBlockType1 is scheduled in subframe #5 of radio frames for which the SFN mod 8 = 0, and repetitions are scheduled in subframe #5 of all other radio frames for which SFN mod 2 = 0.

The SI messages are transmitted within periodically occurring time domain windows (referred to as SI-windows) using dynamic scheduling. Each SI message is associated with a SI-window and the SI-windows of different SI messages do not overlap. That is, within one SI-window only the corresponding SI is transmitted. The length of the SI-window is common for all SI messages, and is configurable. Within the SI-window, the corresponding SI message can be transmitted a number of times in any subframe other than MBSFN subframes, uplink subframes in TDD, and subframe #5 of radio frames for which SFN mod 2=0. The UE acquires the detailed time-domain scheduling (and other information, e.g. frequency-domain scheduling, used transport format) from decoding SI-RNTI on PDCCH (see TS 36.321 [6]).

A single SI-RNTI is used to address SystemInformationBlockType1 as well as all SI messages.

SystemInformationBlockType1 configures the SI-window length and the transmission periodicity for the SI messages.

#### 5.2.1.3 System information validity and notification of changes

Change of system information (other than for ETWS) only occurs at specific radio frames, i.e. the concept of a modification period is used. System information may be transmitted a number of times with the same content within a modification period, as defined by its scheduling. The modification period boundaries are defined by SFN values for which SFN mod m=0, where m is the number of radio frames comprising the modification period. The modification period is configured by system information.

When the network changes (some of the) system information, it first notifies the UEs about this change, i.e. this may be done throughout a modification period. In the next modification period, the network transmits the updated system information. These general principles are illustrated in figure 5.2.1.3-1, in which different colours indicate different system information. Upon receiving a change notification, the UE acquires the new system information immediately from the start of the next modification period. The UE applies the previously acquired system information until the UE acquires the new system information.

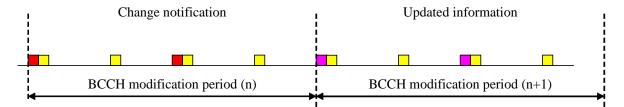

Figure 5.2.1.3-1: Change of system Information

The *Paging* message is used to inform UEs in RRC\_IDLE and UEs in RRC\_CONNECTED about a system information change. If the UE receives a *Paging* message including the *systemInfoModification*, it knows that the system information will change at the next modification period boundary. Although the UE may be informed about changes in system information, no further details are provided e.g. regarding which system information will change.

SystemInformationBlockType1 includes a value tag, systemInfoValueTag, that indicates if a change has occurred in the SI messages. UEs may use systemInfoValueTag, e.g. upon return from out of coverage, to verify if the previously stored SI messages are still valid. Additionally, the UE considers stored system information to be invalid after 3 hours from the moment it was successfully confirmed as valid, unless specified otherwise.

E-UTRAN may not update *systemInfoValueTag* upon change of some system information e.g. ETWS information, regularly changing parameters like CDMA2000 system time (see 6.3). Similarly, E-UTRAN may not include the *systemInfoModification* within the *Paging* message upon change of some system information.

The UE verifies that stored system information remains valid by either checking <code>systemInfoValueTag</code> in <code>SystemInformationBlockType1</code> after the modification period boundary, or attempting to find the <code>systemInfoModification</code> indication at least <code>modificationPeriodCoeff</code> times during the modification period in case no paging is received, in every modification period. If no paging message is received by the UE during a modification period, the UE may assume that no change of system information will occur at the next modification period boundary. If UE in RRC\_CONNECTED, during a modification period, receives one paging message, it may deduce from the presence/ absence of <code>systemInfoModification</code> whether a change of system information other than ETWS information will occur in the next modification period or not.

ETWS capable UEs in RRC\_CONNECTED shall attempt to read paging at least once every *defaultPagingCycle* to check whether ETWS notification is present or not.

#### 5.2.1.4 Indication of ETWS notification

ETWS primary notification and/ or ETWS secondary notification can occur at any point in time. The *Paging* message is used to inform ETWS capable UEs in RRC\_IDLE and UEs in RRC\_CONNECTED about presence of an ETWS primary notification and/ or ETWS secondary notification. If the UE receives a *Paging* message including the *etws-Indication*, it shall start receiving the ETWS primary notification and/ or ETWS secondary notification according to *schedulingInfoList* contained in *SystemInformationBlockType1*.

NOTE: The UE is not required to periodically check schedulingInfoList contained in SystemInformationBlockType1, but Paging message including the etws-Indication triggers the UE to reacquire schedulingInfoList contained in SystemInformationBlockType1 for scheduling changes for SystemInformationBlockType10 and SystemInformationBlockType11. The UE may or may not receive a Paging message including the etws-Indication and/or systemInfoModification when ETWS is no longer scheduled.

ETWS primary notification is contained in *SystemInformationBlockType10* and ETWS secondary notification is contained in *SystemInformationBlockType11*. Segmentation can be applied for the delivery of a secondary notification. The segmentation is fixed for transmission of a given secondary notification within a cell (i.e. the same segment size for a given segment with the same *messageIdentifier*, *serialNumber* and *warningMessageSegmentNumber*).

## 5.2.2 System information acquisition

#### 5.2.2.1 General

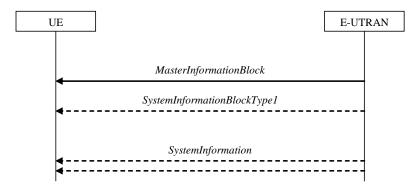

Figure 5.2.2.1-1: System information acquisition, normal

The UE applies the system information acquisition procedure to acquire the AS- and NAS- system information that is broadcasted by the E-UTRAN. The procedure applies to UEs in RRC\_IDLE and UEs in RRC\_CONNECTED.

#### 5.2.2.2 Initiation

The UE shall apply the system information acquisition procedure upon selecting (e.g. upon power on) and upon reselecting a cell, after handover completion, after entering E-UTRA from another RAT, upon return from out of coverage, upon receiving a notification that the system information has changed, upon receiving an indication about the presence of an ETWS notification, upon receiving a request from CDMA2000 upper layers and upon exceeding the maximum validity duration. Unless explicitly stated otherwise in the procedural specification, the system information acquisition procedure overwrites any stored system information, i.e. delta configuration is not applicable for system information and the UE discontinues using a field if it is absent in system information unless explicitly specified otherwise.

#### 5.2.2.3 System information required by the UE

The UE shall:

- 1> ensure having a valid version, as defined below, of (at least) the following system information, also referred to as the 'required' system information:
  - 2> if in RRC\_IDLE:
    - 3> the *MasterInformationBlock* and *SystemInformationBlockType1* as well as *SystemInformationBlockType2* through *SystemInformationBlockType8*, depending on support of the concerned RATs;
  - 2> if in RRC CONNECTED:
    - 3> the *MasterInformationBlock*, *SystemInformationBlockType1* and *SystemInformationBlockType2* as well as *SystemInformationBlockType8*, depending on support of CDMA2000;
- 1> delete any stored system information after 3 hours from the moment it was confirmed to be valid as defined in 5.2.1.3, unless specified otherwise;
- 1> consider any stored system information except SystemInformationBlockType10 and SystemInformationBlockType11 to be invalid if systemInfoValueTag included in the SystemInformationBlockType1 is different from the one of the stored system information;

#### 5.2.2.4 System information acquisition by the UE

The UE shall:

1> apply the specified BCCH configuration defined in 9.1.1.1;

- 1> if the procedure is triggered by a system information change notification:
  - 2> start acquiring the required system information, as defined in 5.2.2.3, from the beginning of the modification period following the one in which the change notification was received;
- NOTE 1: The UE continues using the previously received system information until the new system information has been acquired.
- 1> if the UE is in RRC\_IDLE and enters a cell for which the UE does not have stored a valid version of the system information required in RRC\_IDLE, as defined in 5.2.2.3:
  - 2> acquire, using the system information acquisition procedure as defined in 5.2.3, the system information required in RRC IDLE, as defined in 5.2.2.3;
- 1> following successful handover completion to a cell for which the UE does not have stored a valid version of the system information required in RRC CONNECTED, as defined in 5.2.2.3:
  - 2> acquire, using the system information acquisition procedure as defined in 5.2.3, the system information required in RRC\_CONNECTED, as defined in 5.2.2.3;
  - 2> upon acquiring the concerned system information:
    - 3> discard the corresponding radio resource configuration information included in the *radioResourceConfigCommon* previously received in a dedicated message, if any;
- 1> following a request from CDMA2000 upper layers:
  - 2> acquire SystemInformationBlockType8, as defined in 5.2.3;
- 1> neither initiate the RRC connection establishment procedure nor initiate transmission of the RRCConnectionReestablishmentRequest message until the UE has a valid version of the MasterInformationBlock and SystemInformationBlockType1 messages as well as SystemInformationBlockType2;
- 1> if the UE is ETWS capable:
  - 2> upon entering a cell during RRC\_IDLE, following successful handover or upon connection re-establishment:
    - 3> discard any previously buffered warningMessageSegment;
    - 3> clear, if any, the current values of *messageIdentifier* and *serialNumber* for *SystemInformationBlockType11*;
  - 2> when the UE acquires *SystemInformationBlockType1* following ETWS indication, upon entering a cell during RRC\_IDLE, following successful handover or upon connection re-establishment:
    - 3> if *schedulingInfoList* indicates that *SystemInformationBlockType10* is present:
      - 4> start acquiring *SystemInformationBlockType10* immediately;
    - 3> if schedulingInfoList indicates that SystemInformationBlockType11 is present:
      - 4> start acquiring SystemInformationBlockType11 immediately;
- NOTE 2: UEs shall start acquiring *SystemInformationBlockType10* and *SystemInformationBlockType11* as described above even when *systemInfoValueTag* in *SystemInformationBlockType1* has not changed.

The UE may apply the received SIBs immediately, i.e. the UE does not need to delay using a SIB until all SI messages have been received. The UE may delay applying the received SIBs until completing lower layer procedures associated with a received or a UE originated RRC message, e.g. an ongoing random access procedure.

NOTE 3: While attempting to acquire a particular SIB, if the UE detects from *schedulingInfoList* that it is no longer present, the UE should stop trying to acquire the particular SIB.

#### 5.2.2.5 Essential system information missing

The UE shall

- 1> if in RRC\_IDLE or in RRC\_CONNECTED while T311 is running; and
- 1> if the UE is unable to acquire the MasterInformationBlock or the SystemInformationBlockType1:
  - 2> consider the cell as barred in accordance with TS 36.304 [4] and;
  - 2> perform barring as if intraFreqReselection is set to 'allowed', and as if the csg-Indication is set to 'FALSE';
- 1> else if the UE is unable to acquire the *SystemInformationBlockType2*:
  - 2> treat the cell as barred in accordance with TS 36.304 [4];

#### 5.2.2.6 Actions upon reception of the *MasterInformationBlock* message

Upon receiving the MasterInformationBlock message the UE shall:

- 1> apply the radio resource configuration included in the *phich-Config*;
- 1> if the UE is in RRC\_IDLE or if the UE is in RRC\_CONNECTED while T311 is running:
  - 2> if the UE has no valid system information stored according to 5.2.2.3 for the concerned cell:
    - 3> apply the received value of *dl-Bandwidth* to the *ul-Bandwidth* until *SystemInformationBlockType2* is received;

#### 5.2.2.7 Actions upon reception of the *SystemInformationBlockType1* message

Upon receiving the *SystemInformationBlockType1* message the UE shall:

- 1> if in RRC\_CONNECTED while T311 is not running and the UE supports multi-band cells as defined by bit 31 in *featureGroupIndicators*:
  - 2> disregard the freqBandIndicator and multiBandInfoList, if received, while in RRC\_CONNECTED;
  - 2> forward the *cellIdentity* to upper layers;
  - 2> forward the *trackingAreaCode* to upper layers;
- 1> else
  - 2> if the frequency band indicated in the freqBandIndicator is part of the frequency bands supported by the UE; or
  - 2> if the UE supports *multiBandInfoList*, and if one or more of the frequency bands indicated in the *multiBandInfoList* are part of the frequency bands supported by the UE:
    - 3> forward the *cellIdentity* to upper layers;
    - 3> forward the *trackingAreaCode* to upper layers;
  - 2> else:
    - 3> consider the cell as barred in accordance with TS 36.304 [4] and;
    - 3> perform barring as if intraFreqReselection is set to notAllowed, and as if the csg-Indication is set to FALSE;

#### 5.2.2.8 Actions upon reception of SystemInformation messages

No UE requirements related to the contents of the *SystemInformation* messages apply other than those specified elsewhere e.g. within procedures using the concerned system information, the corresponding field descriptions.

#### 5.2.2.9 Actions upon reception of SystemInformationBlockType2

Upon receiving *SystemInformationBlockType2*, the UE shall:

- 1> if upper layers indicate that a (UE specific) paging cycle is configured:
  - 2> Apply the shortest of the (UE specific) paging cycle and the *defaultPagingCycle* included in the *radioResourceConfigCommon*;
- 1> else:
  - 2> Apply the defaultPagingCycle included in the radioResourceConfigCommon;
- 1> if the *mbsfn-SubframeConfigList* is included:
  - 2> consider that no other DL assignments occur in the MBSFN subframes indicated in the IE mbsfn-SubframeConfigList:
- 1> apply the configuration included in the *radioResourceConfigCommon*;
- 1> apply the specified PCCH configuration defined in 9.1.1.3;
- 1> not apply the *timeAlignmentTimerCommon*;
- 1> if in RRC\_CONNECTED while T311 is not running; and the UE supports multi-band cells as defined by bit 31 in featureGroupIndicators:
  - 2> disregard the additional Spectrum Emission and ul-Carrier Freq, if received, while in RRC\_CONNECTED;

#### 5.2.2.10 Actions upon reception of SystemInformationBlockType3

No UE requirements related to the contents of this *SystemInformationBlock* apply other than those specified elsewhere e.g. within procedures using the concerned system information, the corresponding field descriptions.

#### 5.2.2.11 Actions upon reception of SystemInformationBlockType4

No UE requirements related to the contents of this *SystemInformationBlock* apply other than those specified elsewhere e.g. within procedures using the concerned system information, the corresponding field descriptions.

#### 5.2.2.12 Actions upon reception of SystemInformationBlockType5

No UE requirements related to the contents of this *SystemInformationBlock* apply other than those specified elsewhere e.g. within procedures using the concerned system information, the corresponding field descriptions.

#### 5.2.2.13 Actions upon reception of SystemInformationBlockType6

No UE requirements related to the contents of this *SystemInformationBlock* apply other than those specified elsewhere e.g. within procedures using the concerned system information, the corresponding field descriptions.

#### 5.2.2.14 Actions upon reception of SystemInformationBlockType7

No UE requirements related to the contents of this *SystemInformationBlock* apply other than those specified elsewhere e.g. within procedures using the concerned system information, the corresponding field descriptions.

#### 5.2.2.15 Actions upon reception of SystemInformationBlockType8

Upon receiving SystemInformationBlockType8, the UE shall:

- 1> if the *systemTimeInfo* is included:
  - 2> forward the systemTimeInfo to CDMA2000 upper layers;
- 1> if the UE is in RRC IDLE and if searchWindowSize is included:
  - 2> forward the searchWindowSize to CDMA2000 upper layers;
- 1> if parametersHRPD is included;

- 2> forward the *preRegistrationInfoHRPD* to CDMA2000 upper layers only if the UE has not received the *preRegistrationInfoHRPD* within an *RRCConnectionReconfiguration* message after entering this cell;
- 2> if the *cellReselectionParametersHRPD* is included:
- 3> forward the *neighCellListHRPD* to the CDMA2000 upper layers;
  - 1> if the *parameters1XRTT* is included:
    - 2> if the *csfb-RegistrationParam1XRTT* is included:
      - 3> forward the csfb-RegistrationParam1XRTT to the CDMA2000 upper layers which will use this information to determine if a CS registration/re-registration towards CDMA2000 1xRTT in the EUTRA cell is required;
    - 2> else:
      - 3> indicate to CDMA2000 upper layers that CSFB Registration to CDMA2000 1xRTT is not allowed;
    - 2> if the *longCodeState1XRTT* is included:
      - 3> forward the *longCodeState1XRTT* to CDMA2000 upper layers;
    - 2> if the *cellReselectionParameters1XRTT* is included:
      - 3> forward the *neighCellList1XRTT* to the CDMA2000 upper layers;

#### 5.2.2.16 Actions upon reception of SystemInformationBlockType9

Upon receiving *SystemInformationBlockType9*, the UE shall:

1> if *hnb-Name* is included, forward the *hnb-Name* to upper layers;

#### 5.2.2.17 Actions upon reception of SystemInformationBlockType10

Upon receiving SystemInformationBlockType10, the UE shall:

1> forward the received warningType, messageIdentifier and serialNumber to upper layers;

#### 5.2.2.18 Actions upon reception of SystemInformationBlockType11

Upon receiving SystemInformationBlockType11, the UE shall:

- 1> if there is no current value for messageIdentifier and serialNumber for SystemInformationBlockType11; or
- 1> if either the received value of *messageIdentifier* or of *serialNumber* or of both are different from the current values of *messageIdentifier* and *serialNumber* for *SystemInformationBlockType11*:
  - 2> use the received values of *messageIdentifier* and *serialNumber* for *SystemInformationBlockType11* as the current values of *messageIdentifier* and *serialNumber* for *SystemInformationBlockType11*;
  - 2> discard any previously buffered warningMessageSegment;
  - 2> if all segments of a warning message have been received:
    - 3> assemble the warningMessage from the received warningMessageSegment;
    - 3> forward the received warningMessage, messageIdentifier, serialNumber and dataCodingScheme to upper layers;
    - 3> stop reception of SystemInformationBlockType11;
    - 3> discard the current values of messageIdentifier and serialNumber for SystemInformationBlockType11;
  - 2> else:
    - 3> store the received warningMessageSegment;

- 3> continue reception of SystemInformationBlockType11;
- 1> else if all segments of a warning message have been received:
  - 2> assemble the warningMessage from the received warningMessageSegment;
  - 2> forward the received complete *warningMessage*, *messageIdentifier*, *serialNumber* and *dataCodingScheme* to upper layers;
  - 2> stop reception of SystemInformationBlockType11;
  - 2> discard the current values of messageIdentifier and serialNumber for SystemInformationBlockType11;
- 1> else:
  - 2> store the received warningMessageSegment;
  - 2> continue reception of SystemInformationBlockType11;

## 5.2.3 Acquisition of an SI message

When acquiring an SI message, the UE shall:

- 1> determine the start of the SI-window for the concerned SI message as follows:
  - 2> for the concerned SI message, determine the number *n* which corresponds to the order of entry in the list of SI messages configured by *schedulingInfoList* in *SystemInformationBlockType1*;
  - 2> determine the integer value x = (n-1)\*w, where w is the si-WindowLength;
  - 2> the SI-window starts at the subframe #a, where  $a = x \mod 10$ , in the radio frame for which SFN mod T = FLOOR(x/10), where T is the si-Periodicity of the concerned SI message;
- NOTE: E-UTRAN should configure an SI-window of 1 ms only if all SIs are scheduled before subframe #5 in radio frames for which SFN mod 2 = 0.
- 1> receive DL-SCH using the SI-RNTI from the start of the SI-window and continue until the end of the SI-window whose absolute length in time is given by *si-WindowLength*, or until the SI message was received, excluding the following subframes:
  - 2> subframe #5 in radio frames for which SFN mod 2 = 0;
  - 2> any MBSFN subframes;
  - 2> any uplink subframes in TDD;
- 1> if the SI message was not received by the end of the SI-window, repeat reception at the next SI-window occasion for the concerned SI message;

## 5.3 Connection control

#### 5.3.1 Introduction

#### 5.3.1.1 RRC connection control

RRC connection establishment involves the establishment of SRB1. E-UTRAN completes RRC connection establishment prior to completing the establishment of the S1 connection, i.e. prior to receiving the UE context information from the EPC. Consequently, AS security is not activated during the initial phase of the RRC connection. During this initial phase of the RRC connection, the E-UTRAN may configure the UE to perform measurement reporting. However, the UE only accepts a handover message when security has been activated.

NOTE: In case the serving frequency broadcasts multiple overlapping bands, E-UTRAN can only configure measurements after having obtained the UE capabilities, as the measurement configuration needs to be set according to the band selected by the UE.

Upon receiving the UE context from the EPC, E-UTRAN activates security (both ciphering and integrity protection) using the initial security activation procedure. The RRC messages to activate security (command and successful response) are integrity protected, while ciphering is started only after completion of the procedure. That is, the response to the message used to activate security is not ciphered, while the subsequent messages (e.g. used to establish SRB2 and DRBs) are both integrity protected and ciphered.

After having initiated the initial security activation procedure, E-UTRAN initiates the establishment of SRB2 and DRBs, i.e. E-UTRAN may do this prior to receiving the confirmation of the initial security activation from the UE. In any case, E-UTRAN will apply both ciphering and integrity protection for the RRC connection reconfiguration messages used to establish SRB2 and DRBs. E-UTRAN should release the RRC connection if the initial security activation and/ or the radio bearer establishment fails (i.e. security activation and DRB establishment are triggered by a joint S1-procedure, which does not support partial success).

For SRB2 and DRBs, security is always activated from the start, i.e. the E-UTRAN does not establish these bearers prior to activating security.

The release of the RRC connection is initiated by E-UTRAN. The procedure may be used to re-direct the UE to another frequency or RAT. In exceptional cases the UE may abort the RRC connection, i.e. move to RRC\_IDLE without notifying E-UTRAN.

#### 5.3.1.2 Security

AS security comprises of the integrity protection of RRC signalling (SRBs) as well as the ciphering of RRC signalling (SRBs) and user data (DRBs).

RRC handles the configuration of the security parameters which are part of the AS configuration: the integrity protection algorithm, the ciphering algorithm and two parameters, namely the *keyChangeIndicator* and the *nextHopChainingCount*, which are used by the UE to determine the AS security keys upon handover and/ or connection re-establishment.

The integrity protection algorithm is common for signalling radio bearers SRB1 and SRB2. The ciphering algorithm is common for all radio bearers (i.e. SRB1, SRB2 and DRBs). Neither integrity protection nor ciphering applies for SRB0.

RRC integrity and ciphering are always activated together, i.e. in one message/ procedure. RRC integrity and ciphering are never de-activated. However, it is possible to switch to a 'NULL' ciphering algorithm (eea0).

NOTE 1: UICC-less emergency calls are not supported in this release of the specification.

NOTE 2: Lower layers discard RRC messages for which the integrity check has failed and indicate the integrity verification check failure to RRC.

The AS applies three different security keys: one for the integrity protection of RRC signalling ( $K_{RRCint}$ ), one for the ciphering of RRC signalling ( $K_{RRCenc}$ ) and one for the ciphering of user data ( $K_{UPenc}$ ). All three AS keys are derived from the  $K_{eNB}$  key. The  $K_{eNB}$  is based on the  $K_{ASME}$  key, which is handled by upper layers.

Upon connection establishment new AS keys are derived. No AS-parameters are exchanged to serve as inputs for the derivation of the new AS keys at connection establishment.

The integrity and ciphering of the RRC message used to perform handover is based on the security configuration used prior to the handover and is performed by the source eNB.

The integrity and ciphering algorithms can only be changed upon handover. The four AS keys ( $K_{eNB}$ ,  $K_{RRCint}$ ,  $K_{RRCenc}$  and  $K_{UPenc}$ ) change upon every handover and connection re-establishment. The *keyChangeIndicator* is used upon handover and indicates whether the UE should use the keys associated with the latest available  $K_{ASME}$  key. The *nextHopChainingCount* parameter is used upon handover and connection re-establishment by the UE when deriving the new  $K_{eNB}$  that is used to generate  $K_{RRCint}$ ,  $K_{RRCenc}$  and  $K_{UPenc}$  (see TS 33.401 [32]). An intra cell handover procedure may be used to change the keys in RRC\_CONNECTED.

For each radio bearer an independent counter (COUNT, as specified in TS 36.323 [8]) is maintained for each direction. For each DRB, the COUNT is used as input for ciphering. For each SRB, the COUNT is used as input for both

ciphering and integrity protection. It is not allowed to use the same COUNT value more than once for a given security key. In order to limit the signalling overhead, individual messages/ packets include a short sequence number (PDCP SN, as specified in TS 36.323 [8]). In addition, an overflow counter mechanism is used: the hyper frame number (TX\_HFN and RX\_HFN, as specified in TS 36.323 [8]). The HFN needs to be synchronized between the UE and the eNB. The eNB is responsible for avoiding reuse of the COUNT with the same RB identity and with the same  $K_{eNB}$ , e.g. due to the transfer of large volumes of data, release and establishment of new RBs. In order to avoid such re-use, the eNB may e.g. use different RB identities for successive RB establishments, trigger an intra cell handover or an RRC CONNECTED to RRC IDLE to RRC CONNECTED transition.

For each SRB, the value provided by RRC to lower layers to derive the 5-bit BEARER parameter used as input for ciphering and for integrity protection is the value of the corresponding *srb-Identity* with the MSBs padded with zeroes.

#### 5.3.1.3 Connected mode mobility

In RRC\_CONNECTED, the network controls UE mobility, i.e. the network decides when the UE shall move to which cell (which may be on another frequency or RAT). For network controlled mobility in RRC\_CONNECTED, handover is the only procedure that is defined. The network triggers the handover procedure e.g. based on radio conditions, load. To facilitate this, the network may configure the UE to perform measurement reporting (possibly including the configuration of measurement gaps). The network may also initiate handover blindly, i.e. without having received measurement reports from the UE.

Before sending the handover message to the UE, the source eNB prepares one or more target cells. The target eNB generates the message used to perform the handover, i.e. the message including the AS-configuration to be used in the target cell. The source eNB transparently (i.e. does not alter values/ content) forwards the handover message/ information received from the target to the UE. When appropriate, the source eNB may initiate data forwarding for (a subset of) the DRBs.

After receiving the handover message, the UE attempts to access the target cell at the first available RACH occasion according to Random Access resource selection defined in TS 36.321 [6], i.e. the handover is asynchronous. Consequently, when allocating a dedicated preamble for the random access in the target cell, E-UTRA shall ensure it is available from the first RACH occasion the UE may use. Upon successful completion of the handover, the UE sends a message used to confirm the handover.

After the successful completion of handover, PDCP SDUs may be re-transmitted in the target cell. This only applies for DRBs using RLC-AM mode. The further details are specified in TS 36.323 [8]. After the successful completion of handover, the SN and the HFN are reset except for the DRBs using RLC-AM mode (for which both SN and HFN continue). The further details are specified in TS 36.323 [8].

One UE behaviour to be performed upon handover is specified, i.e. this is regardless of the handover procedures used within the network (e.g. whether the handover includes X2 or S1 signalling procedures).

The source eNB should, for some time, maintain a context to enable the UE to return in case of handover failure. After having detected handover failure, the UE attempts to resume the RRC connection either in the source or in another cell using the RRC re-establishment procedure. This connection resumption succeeds only if the accessed cell is prepared, i.e. concerns a cell of the source eNB or of another eNB towards which handover preparation has been performed.

## 5.3.2 Paging

#### 5.3.2.1 General

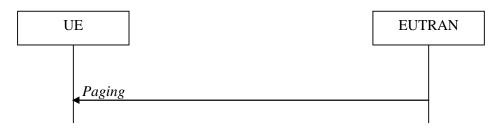

Figure 5.3.2.1-1: Paging

The purpose of this procedure is to transmit paging information to a UE in RRC\_IDLE and/ or to inform UEs in RRC\_IDLE and UEs in RRC\_CONNECTED about a system information change and/ or about an ETWS primary notification and/ or ETWS secondary notification. The paging information is provided to upper layers, which in response may initiate RRC connection establishment, e.g. to receive an incoming call.

#### 5.3.2.2 Initiation

E-UTRAN initiates the paging procedure by transmitting the *Paging* message at the UE's paging occasion as specified in TS 36.304 [4]. E-UTRAN may address multiple UEs within a *Paging* message by including one *PagingRecord* for each UE. E-UTRAN may also indicate a change of system information and/ or provide an ETWS notification in the *Paging* message.

### 5.3.2.3 Reception of the *Paging* message by the UE

Upon receiving the *Paging* message, the UE shall:

- 1> if in RRC\_IDLE, for each of the PagingRecord, if any, included in the Paging message:
  - 2> if the *ue-Identity* included in the *PagingRecord* matches one of the UE identities allocated by upper layers:
    - 3> forward the *ue-Identity* and the *cn-Domain* to the upper layers;
- 1> if the systemInfoModification is included:
  - 2> re-acquire the required system information using the system information acquisition procedure as specified in 5.2.2.
- 1> if the etws-Indication is included and the UE is ETWS capable:
  - 2> re-acquire *SystemInformationBlockType1* immediately, i.e., without waiting until the next system information modification period boundary;
  - 2> if the *schedulingInfoList* indicates that *SystemInformationBlockType10* is present:
    - 3> acquire SystemInformationBlockType10;
  - 2> if the schedulingInfoList indicates that SystemInformationBlockType11 is present:
    - 3> acquire SystemInformationBlockType11;

#### 5.3.3 RRC connection establishment

#### 5.3.3.1 General

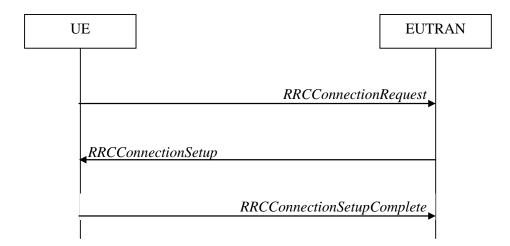

Figure 5.3.3.1-1: RRC connection establishment, successful

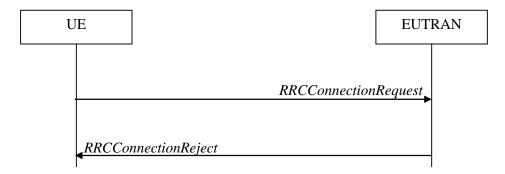

Figure 5.3.3.1-2: RRC connection establishment, network reject

The purpose of this procedure is to establish an RRC connection. RRC connection establishment involves SRB1 establishment. The procedure is also used to transfer the initial NAS dedicated information/ message from the UE to E-UTRAN.

E-UTRAN applies the procedure as follows:

- to establish SRB1 only.

#### 5.3.3.2 Initiation

The UE initiates the procedure when upper layers request establishment of an RRC connection while the UE is in RRC\_IDLE.

Upon initiation of the procedure, the UE shall:

- 1> if the UE is establishing the RRC connection for mobile terminating calls:
  - 2> if timer T302 is running:
    - 3> consider access to the cell as barred;
  - 2> else:
    - 3> consider access to the cell as not barred;
- 1> else if the UE is establishing the RRC connection for emergency calls:
  - 2> if SystemInformationBlockType2 includes the ac-BarringInfo:
    - 3> if the *ac-BarringForEmergency* is set to *FALSE*:
      - 4> consider access to the cell as not barred;
    - 3> else if the UE has one or more Access Classes, as stored on the USIM, with a value in the range 11..15, which is valid for the UE to use according to TS 22.011 [10] and TS 23.122 [11]:
- NOTE 1: ACs 12, 13, 14 are only valid for use in the home country and ACs 11, 15 are only valid for use in the HPLMN/EHPLMN.
  - 4> if the *ac-BarringInfo* includes *ac-BarringForMO-Data*, and for all of the valid Access Classes for the UE, the corresponding bit in the *ac-BarringForSpecialAC* contained in *ac-BarringForMO-Data* is set to *one*:
    - 5> consider access to the cell as barred;
  - 4> else:
    - 5> consider access to the cell as not barred;
  - 3> else:
    - 4> consider access to the cell as barred;
  - 2> else:

- 3> consider access to the cell as not barred:
- 1> else if the UE is establishing the RRC connection for mobile originating calls:
  - 2> if timer T302 or T303 is running:
    - 3> consider access to the cell as barred;
  - 2> else if *SystemInformationBlockType2* includes the *ac-BarringInfo* and the *ac-BarringForMO-Data* is present:
    - 3> if the UE has one or more Access Classes, as stored on the USIM, with a value in the range 11..15, which is valid for the UE to use according to TS 22.011 [10] and TS 23.122 [11], and
    - 3> for at least one of these Access Classes the corresponding bit in the *ac-BarringForSpecialAC* contained in *ac-BarringForMO-Data* is set to *zero*:
      - 4> consider access to the cell as not barred;
    - 3> else:
      - 4> draw a random number 'rand' uniformly distributed in the range:  $0 \le rand < 1$ ;
      - 4> if 'rand' is lower than the value indicated by ac-BarringFactor included in ac-BarringForMO-Data:
        - 5> consider access to the cell as not barred;
      - 4> else:
        - 5> consider access to the cell as barred;
  - 2> else:
    - 3> consider access to the cell as not barred;
- 1> else (the UE is establishing the RRC connection for mobile originating signalling):
  - 2> if timer T302 or T305 is running:
    - 3> consider access to the cell as barred;
  - 2> else if *SystemInformationBlockType2* includes the *ac-BarringInfo* and the *ac-BarringForMO-Signalling* is present:
    - 3> if the UE has one or more Access Classes, as stored on the USIM, with a value in the range 11..15, which is valid for the UE to use according to TS 22.011 [10] and TS 23.122 [11], and
    - 3> for at least one of these Access Classes the corresponding bit in the *ac-BarringForSpecialAC* contained in *ac-BarringForMO-Signalling* is set to *zero*:
      - 4> consider access to the cell as not barred;
    - 3> else:
      - 4> draw a random number 'rand' uniformly distributed in the range:  $0 \le rand < 1$ ;
      - 4> if 'rand' is lower than the value indicated by ac-BarringFactor included in ac-BarringForMO-Signalling:
        - 5> consider access to the cell as not barred;
      - 4> else:
        - 5> consider access to the cell as barred;
  - 2> else:
    - 3> consider access to the cell as not barred;
  - 1> if access to the cell, as specified above, is not barred:

- 2> apply the default physical channel configuration as specified in 9.2.4;
- 2> apply the default semi-persistent scheduling configuration as specified in 9.2.3;
- 2> apply the default MAC main configuration as specified in 9.2.2;
- 2> apply the CCCH configuration as specified in 9.1.1.2;
- 2> apply the timeAlignmentTimerCommon included in SystemInformationBlockType2;
- 2> start timer T300;
- 2> initiate transmission of the RRCConnectionRequest message in accordance with 5.3.3.3;
- NOTE 2: Upon initiating the connection establishment procedure, the UE is not required to ensure it maintains up to date system information applicable only for UEs in RRC\_IDLE state. However, the UE needs to perform system information acquisition upon cell re-selection.

#### 1> else:

- 2> if the UE is establishing the RRC connection for mobile originating calls and if both timers T302 and T303 are not running:
  - 3> draw a random number 'rand' that is uniformly distributed in the range  $0 \le rand < 1$ ;
  - 3> start timer T303 with the timer value calculated as follows, using the *ac-BarringTime* included in *ac-BarringForMO-Data*:

$$T303 = (0.7 + 0.6 * rand) * ac\text{-}BarringTime$$

- 3> inform upper layers about the failure to establish the RRC connection and that access barring for mobile originating calls is applicable, upon which the procedure ends;
- 2> else if the UE is establishing the RRC connection for mobile originating signalling and if both timers T302 and T305 are not running:
  - 3> draw a random number 'rand' that is uniformly distributed in the range  $0 \le rand < 1$ ;
  - 3> start timer T305 with the timer value calculated as follows, using the *ac-BarringTime* included in *ac-BarringForMO-Signalling*:

$$T305 = (0.7 + 0.6 * rand) * ac\text{-}BarringTime$$

- 3> inform upper layers about the failure to establish the RRC connection and that access barring for mobile originating signalling is applicable, upon which the procedure ends;
- 2> else if the UE is establishing the RRC connection for emergency calls:
  - 3> inform upper layers about the failure to establish the RRC connection and that access barring for emergency calls is applicable, upon which the procedure ends;

#### 2> else:

3> inform upper layers about the failure to establish the RRC connection, upon which the procedure ends;

#### 5.3.3.3 Actions related to transmission of RRCConnectionRequest message

The UE shall set the contents of RRCConnectionRequest message as follows:

- 1> set the *ue-Identity* as follows:
  - 2> if upper layers provide an S-TMSI:
    - 3> set the *ue-Identity* to the value received from upper layers;
  - 2> else:

3> draw a random value in the range 0 ..  $2^{40}$ -1 and set the *ue-Identity* to this value;

NOTE 1: Upper layers provide the S-TMSI if the UE is registered in the TA of the current cell.

1> set the *establishmentCause* in accordance with the information received from upper layers;

The UE shall submit the RRCConnectionRequest message to lower layers for transmission.

The UE shall continue cell re-selection related measurements as well as cell re-selection evaluation. If the conditions for cell re-selection are fulfilled, the UE shall perform cell re-selection as specified in 5.3.3.5.

#### 5.3.3.4 Reception of the *RRCConnectionSetup* by the UE

NOTE: Prior to this, lower layer signalling is used to allocate a C-RNTI. For further details see TS 36.321 [6];

#### The UE shall:

- 1> perform the radio resource configuration procedure in accordance with the received *radioResourceConfigDedicated* and as specified in 5.3.10;
- 1> if stored, discard the cell reselection priority information provided by the *idleModeMobilityControlInfo* or inherited from another RAT:
- 1> stop timer T300;
- 1> stop timer T302, if running;
- 1> stop timer T303, if running;
- 1> stop timer T305, if running;
- 1> perform the actions as specified in 5.3.3.7;
- 1> stop timer T320, if running;
- 1> enter RRC\_CONNECTED;
- 1> stop the cell re-selection procedure;
- 1> set the content of RRCConnectionSetupComplete message as follows:
  - 2> set the *selectedPLMN-Identity* to the PLMN selected by upper layers (see TS 23.122 [11], TS 24.301 [35]) from the PLMN(s) included in the *plmn-IdentityList* in *SystemInformationBlockType1*;
  - 2> if upper layers provide the 'Registered MME', include and set the *registeredMME* as follows:
    - 3> if the PLMN identity of the 'Registered MME' is different from the PLMN selected by the upper layers:
      - 4> include the *plmnIdentity* in the *registeredMME* and set it to the value of the PLMN identity in the 'Registered MME' received from upper layers;
    - 3> set the *mmegi* and the *mmec* to the value received from upper layers;
  - 2> set the *dedicatedInfoNAS* to include the information received from upper layers;
  - 2> submit the *RRCConnectionSetupComplete* message to lower layers for transmission, upon which the procedure ends;

#### 5.3.3.5 Cell re-selection while T300, T302, T303 or T305 is running

#### The UE shall:

- 1> if cell reselection occurs while T300, T302, T303 or T305 is running:
  - 2> if timer T302, T303 and/ or T305 is running:
    - 3> stop timer T302, T303 and T305, whichever ones were running;

- 3> perform the actions as specified in 5.3.3.7;
- 2> if timer T300 is running:
  - 3> stop timer T300;
  - 3> reset MAC, release the MAC configuration and re-establish RLC for all RBs that are established;
  - 3> inform upper layers about the failure to establish the RRC connection, upon which the procedure ends;

#### 5.3.3.6 T300 expiry

The UE shall:

- 1> if timer T300 expires:
  - 2> reset MAC, release the MAC configuration and re-establish RLC for all RBs that are established;
  - 2> inform upper layers about the failure to establish the RRC connection, upon which the procedure ends;

#### 5.3.3.7 T302, T303 or T305 expiry or stop

The UE shall:

- 1> if timer T302 expires or is stopped:
  - 2> inform upper layers about barring alleviation for mobile terminating access;
  - 2> if timer T303 is not running:
    - 3> inform upper layers about barring alleviation for mobile originating calls;
  - 2> if timer T305 is not running:
    - 3> inform upper layers about barring alleviation for mobile originating signalling;
- 1> if timer T303 expires or is stopped:
  - 2> if timer T302 is not running:
    - 3> inform upper layers about barring alleviation for mobile originating calls;
- 1> if timer T305 expires or is stopped:
  - 2> if timer T302 is not running:
    - 3> inform upper layers about barring alleviation for mobile originating signalling;

#### 5.3.3.8 Reception of the RRCConnectionReject by the UE

The UE shall:

- 1> stop timer T300;
- 1> reset MAC and release the MAC configuration;
- 1> start timer T302, with the timer value set to the *waitTime*;
- 1> inform upper layers about the failure to establish the RRC connection and that access barring for mobile originating calls, mobile originating signalling and mobile terminating access is applicable, upon which the procedure ends;

#### 5.3.3.9 Abortion of RRC connection establishment

If upper layers abort the RRC connection establishment procedure while the UE has not yet entered RRC\_CONNECTED, the UE shall:

1> stop timer T300, if running;

1> reset MAC, release the MAC configuration and re-establish RLC for all RBs that are established;

## 5.3.4 Initial security activation

## 5.3.4.1 General

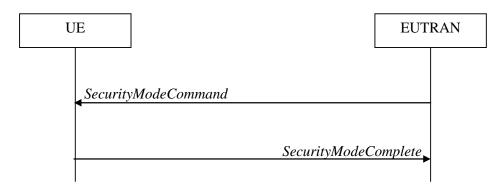

Figure 5.3.4.1-1: Security mode command, successful

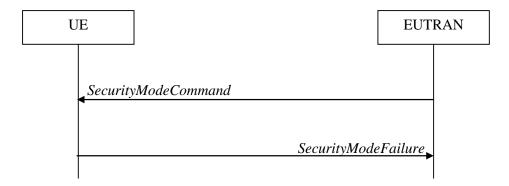

Figure 5.3.4.1-2: Security mode command, failure

The purpose of this procedure is to activate AS security upon RRC connection establishment.

#### 5.3.4.2 Initiation

E-UTRAN initiates the security mode command procedure to a UE in RRC\_CONNECTED. Moreover, E-UTRAN applies the procedure as follows:

- when only SRB1 is established, i.e. prior to establishment of SRB2 and/ or DRBs.

## 5.3.4.3 Reception of the SecurityModeCommand by the UE

- 1> derive the  $K_{eNB}$  key, as specified in TS 33.401 [32];
- 1> derive the K<sub>RRCint</sub> key associated with the *integrityProtAlgorithm* indicated in the *SecurityModeCommand* message, as specified in TS 33.401 [32];
- 1> request lower layers to verify the integrity protection of the SecurityModeCommand message, using the algorithm indicated by the integrityProtAlgorithm as included in the SecurityModeCommand message and the  $K_{RRCint}$  key;
- 1> if the SecurityModeCommand message passes the integrity protection check:

- 2> derive the K<sub>RRCenc</sub> key and the K<sub>UPenc</sub> key associated with the *cipheringAlgorithm* indicated in the *SecurityModeCommand* message, as specified in TS 33.401 [32];
- 2> configure lower layers to apply integrity protection using the indicated algorithm and the K<sub>RRCint</sub> key immediately, i.e. integrity protection shall be applied to all subsequent messages received and sent by the UE, including the *SecurityModeComplete* message;
- 2> configure lower layers to apply ciphering using the indicated algorithm, the  $K_{RRCenc}$  key and the  $K_{UPenc}$  key after completing the procedure, i.e. ciphering shall be applied to all subsequent messages received and sent by the UE, except for the *SecurityModeComplete* message which is sent unciphered;
- 2> consider AS security to be activated;
- 2> submit the SecurityModeComplete message to lower layers for transmission, upon which the procedure ends;

#### 1> else:

- 2> continue using the configuration used prior to the reception of the *SecurityModeCommand* message, i.e. neither apply integrity protection nor ciphering.
- 2> submit the SecurityModeFailure message to lower layers for transmission, upon which the procedure ends;

## 5.3.5 RRC connection reconfiguration

#### 5.3.5.1 General

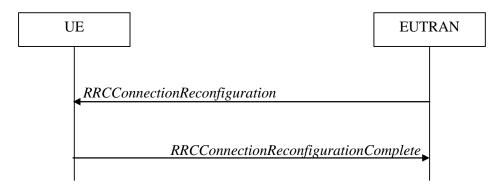

Figure 5.3.5.1-1: RRC connection reconfiguration, successful

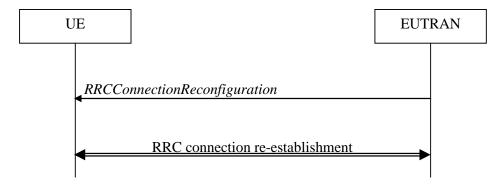

Figure 5.3.5.1-2: RRC connection reconfiguration, failure

The purpose of this procedure is to modify an RRC connection, e.g. to establish/ modify/ release RBs, to perform handover, to setup/ modify/ release measurements. As part of the procedure, NAS dedicated information may be transferred from E-UTRAN to the UE.

### 5.3.5.2 Initiation

E-UTRAN may initiate the RRC connection reconfiguration procedure to a UE in RRC\_CONNECTED. E-UTRAN applies the procedure as follows:

- the *mobilityControlInfo* is included only when AS-security has been activated, and SRB2 with at least one DRB are setup and not suspended;
- the establishment of RBs (other than SRB1, that is established during RRC connection establishment) is included only when AS security has been activated;

# 5.3.5.3 Reception of an *RRCConnectionReconfiguration* not including the *mobilityControlInfo* by the UE

If the *RRCConnectionReconfiguration* message does not include the *mobilityControlInfo* and the UE is able to comply with the configuration included in this message, the UE shall:

- 1> if this is the first *RRCConnectionReconfiguration* message after successful completion of the RRC Connection Re-establishment procedure:
  - 2> re-establish PDCP for SRB2 and for all DRBs that are established, if any;
  - 2> re-establish RLC for SRB2 and for all DRBs that are established, if any;
  - 2> if the RRCConnectionReconfiguration message includes the radioResourceConfigDedicated:
    - 3> perform the radio resource configuration procedure as specified in 5.3.10;
  - 2> resume SRB2 and all DRBs that are suspended, if any;
- NOTE 1: The handling of the radio bearers after the successful completion of the PDCP re-establishment, e.g. the re-transmission of unacknowledged PDCP SDUs (as well as the associated status reporting), the handling of the SN and the HFN, is specified in TS 36.323 [8].
- 1> else:
  - 2> if the RRCConnectionReconfiguration message includes the radioResourceConfigDedicated:
    - 3> perform the radio resource configuration procedure as specified in 5.3.10;
- NOTE 2: If the *RRCConnectionReconfiguration* message includes the establishment of radio bearers other than SRB1, the UE may start using these radio bearers immediately, i.e. there is no need to wait for an outstanding acknowledgment of the *SecurityModeComplete* message.
- 1> if the RRCConnectionReconfiguration message includes the dedicatedInfoNASList:
  - 2> forward each element of the *dedicatedInfoNASList* to upper layers in the same order as listed;
- 1> if the RRCConnectionReconfiguration message includes the measConfig:
  - 2> perform the measurement configuration procedure as specified in 5.5.2;
- 1> submit the *RRCConnectionReconfigurationComplete* message to lower layers for transmission using the new configuration, upon which the procedure ends;

# 5.3.5.4 Reception of an *RRCConnectionReconfiguration* including the *mobilityControlInfo* by the UE (handover)

If the *RRCConnectionReconfiguration* message includes the *mobilityControlInfo* and the UE is able to comply with the configuration included in this message, the UE shall:

- 1> stop timer T310, if running;
- 1> start timer T304 with the timer value set to t304, as included in the mobilityControlInfo;
- 1> if the *carrierFreq* is included:
  - 2> consider the target cell to be one on the frequency indicated by the *carrierFreq* with a physical cell identity indicated by the *targetPhysCellId*;

- 1> else:
  - 2> consider the target cell to be one on the current frequency with a physical cell identity indicated by the targetPhysCellId;
- 1> start synchronising to the DL of the target cell;
- NOTE 1: The UE should perform the handover as soon as possible following the reception of the RRC message triggering the handover, which could be before confirming successful reception (HARQ and ARQ) of this message.
- 1> reset MAC;
- 1> re-establish PDCP for all RBs that are established;
- NOTE 2: The handling of the radio bearers after the successful completion of the PDCP re-establishment, e.g. the re-transmission of unacknowledged PDCP SDUs (as well as the associated status reporting), the handling of the SN and the HFN, is specified in TS 36.323 [8].
- 1> re-establish RLC for all RBs that are established;
- 1> apply the value of the *newUE-Identity* as the C-RNTI;
- 1> configure lower layers in accordance with the received radioResourceConfigCommon;
- 1> configure lower layers in accordance with any additional fields, not covered in the previous, if included in the received *mobilityControlInfo*;
- 1> if the RRCConnectionReconfiguration message includes the radioResourceConfigDedicated:
  - 2> perform the radio resource configuration procedure as specified in 5.3.10;
- 1> if the keyChangeIndicator received in the securityConfigHO is set to TRUE:
  - 2> update the K<sub>eNB</sub> key based on the fresh K<sub>ASME</sub> key taken into use with the previous successful NAS SMC procedure, as specified in TS 33.401 [32];
- 1> else:
  - 2> update the K<sub>eNB</sub> key based on the current K<sub>eNB</sub> or the NH, using the *nextHopChainingCount* value indicated in the *securityConfigHO*, as specified in TS 33.401 [32];
- 1> store the *nextHopChainingCount* value;
- 1> if the securityAlgorithmConfig is included in the securityConfigHO:
  - 2> derive the K<sub>RRCint</sub> key associated with the *integrityProtAlgorithm*, as specified in TS 33.401 [32];
  - 2> derive the  $K_{RRCenc}$  key and the  $K_{UPenc}$  key associated with the *cipheringAlgorithm*, as specified in TS 33.401 [32];
- 1> else:
  - 2> derive the K<sub>RRCint</sub> key associated with the current integrity algorithm, as specified in TS 33.401 [32];
  - 2> derive the  $K_{RRCenc}$  key and the  $K_{UPenc}$  key associated with the current ciphering algorithm, as specified in TS 33.401 [32];
- 1> configure lower layers to apply the integrity protection algorithm and the  $K_{RRCint}$  key, i.e. the integrity protection configuration shall be applied to all subsequent messages received and sent by the UE, including the message used to indicate the successful completion of the procedure;
- 1> configure lower layers to apply the ciphering algorithm, the  $K_{RRCenc}$  key and the  $K_{UPenc}$  key, i.e. the ciphering configuration shall be applied to all subsequent messages received and sent by the UE, including the message used to indicate the successful completion of the procedure;
- 1> perform the measurement related actions as specified in 5.5.6.1;

- 1> if the RRCConnectionReconfiguration message includes the measConfig:
  - 2> perform the measurement configuration procedure as specified in 5.5.2;
- 1> submit the RRCConnectionReconfigurationComplete message to lower layers for transmission;
- 1> if MAC successfully completes the random access procedure:
  - 2> stop timer T304;
  - 2> apply the parts of the CQI reporting configuration, the scheduling request configuration and the sounding RS configuration that do not require the UE to know the SFN of the target cell, if any;
  - 2> apply the parts of the measurement and the radio resource configuration that require the UE to know the SFN of the target cell (e.g. measurement gaps, periodic CQI reporting, scheduling request configuration, sounding RS configuration), if any, upon acquiring the SFN of the target cell;
- NOTE 3: Whenever the UE shall setup or reconfigure a configuration in accordance with a field that is received it applies the new configuration, except for the cases addressed by the above statements.
  - 2> the procedure ends;
- NOTE 4: The UE is not required to determine the SFN of the target cell by acquiring system information from that cell before performing RACH access in the target cell.

## 5.3.5.5 Reconfiguration failure

The UE shall:

- 1> if the UE is unable to comply with (part of) the configuration included in the *RRCConnectionReconfiguration* message:
  - 2> continue using the configuration used prior to the reception of RRCConnectionReconfiguration message;
  - 2> if security has not been activated:
    - 3> perform the actions upon leaving RRC\_CONNECTED as specified in 5.3.12, with release cause 'other';
  - 2> else:
    - 3> initiate the connection re-establishment procedure as specified in 5.3.7, upon which the connection reconfiguration procedure ends;
- NOTE 1: The UE may apply above failure handling also in case the *RRCConnectionReconfiguration* message causes a protocol error for which the generic error handling as defined in 5.7 specifies that the UE shall ignore the message.
- NOTE 2: If the UE is unable to comply with part of the configuration, it does not apply any part of the configuration, i.e. there is no partial success/ failure.

## 5.3.5.6 T304 expiry (handover failure)

- 1> if T304 expires (handover failure):
- NOTE: Following T304 expiry any dedicated preamble, if provided within the *rach-ConfigDedicated*, is not available for use by the UE anymore.
  - 2> revert back to the configuration used in the source cell, excluding the configuration configured by the *physicalConfigDedicated*, the *mac-MainConfig* and the *sps-Config*;
  - 2> initiate the connection re-establishment procedure as specified in 5.3.7, upon which the RRC connection reconfiguration procedure ends;

## 5.3.6 Counter check

#### 5.3.6.1 General

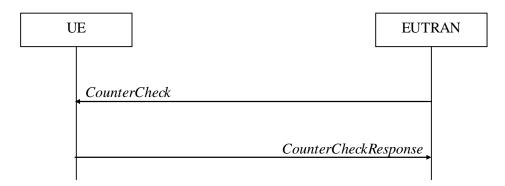

Figure 5.3.6.1-1: Counter check procedure

The counter check procedure is used by E-UTRAN to request the UE to verify the amount of data sent/ received on each DRB. More specifically, the UE is requested to check if, for each DRB, the most significant bits of the COUNT match with the values indicated by E-UTRAN.

NOTE: The procedure enables E-UTRAN to detect packet insertion by an intruder (a 'man in the middle').

#### 5.3.6.2 Initiation

E-UTRAN initiates the procedure by sending a *CounterCheck* message.

NOTE: E-UTRAN may initiate the procedure when any of the COUNT values reaches a specific value.

## 5.3.6.3 Reception of the CounterCheck message by the UE

Upon receiving the *CounterCheck* message, the UE shall:

- 1> for each DRB that is established:
  - 2> if no COUNT exists for a given direction (uplink or downlink) because it is a uni-directional bearer configured only for the other direction:
    - 3> assume the COUNT value to be '0' for the unused direction;
  - 2> if the *drb-Identity* is not included in the *drb-CountMSB-InfoList*:
    - 3> include the DRB in the *drb-CountInfoList* in the *CounterCheckResponse* message by including the *drb-Identity*, the *count-Uplink* and the *count-Downlink* set to the value of the corresponding COUNT;
  - 2> else if, for at least one direction, the most significant bits of the COUNT are different from the value indicated in the *drb-CountMSB-InfoList*:
    - 3> include the DRB in the *drb-CountInfoList* in the *CounterCheckResponse* message by including the *drb-Identity*, the *count-Uplink* and the *count-Downlink* set to the value of the corresponding COUNT;
- 1> for each DRB that is included in the *drb-CountMSB-InfoList* in the *CounterCheck* message that is not established:
  - 2> include the DRB in the *drb-CountInfoList* in the *CounterCheckResponse* message by including the *drb-Identity*, the *count-Uplink* and the *count-Downlink* with the most significant bits set identical to the corresponding values in the *drb-CountMSB-InfoList* and the least significant bits set to zero;
- 1> submit the CounterCheckResponse message to lower layers for transmission upon which the procedure ends;

## 5.3.7 RRC connection re-establishment

#### 5.3.7.1 General

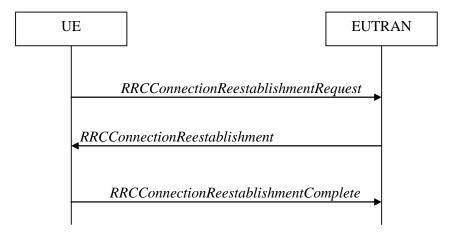

Figure 5.3.7.1-1: RRC connection re-establishment, successful

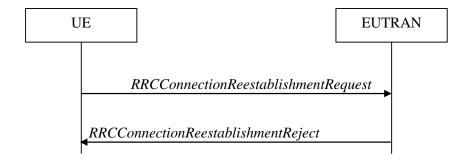

Figure 5.3.7.1-2: RRC connection re-establishment, failure

The purpose of this procedure is to re-establish the RRC connection, which involves the resumption of SRB1 operation and the re-activation of security.

A UE in RRC\_CONNECTED, for which security has been activated, may initiate the procedure in order to continue the RRC connection. The connection re-establishment succeeds only if the concerned cell is prepared i.e. has a valid UE context. In case E-UTRAN accepts the re-establishment, SRB1 operation resumes while the operation of other radio bearers remains suspended. If AS security has not been activated, the UE does not initiate the procedure but instead moves to RRC\_IDLE directly.

E-UTRAN applies the procedure as follows:

- to reconfigure SRB1 and to resume data transfer only for this RB;
- to re-activate AS security without changing algorithms.

#### 5.3.7.2 Initiation

The UE shall only initiate the procedure when AS security has been activated. The UE initiates the procedure when one of the following conditions is met:

- 1> upon detecting radio link failure, in accordance with 5.3.11; or
- 1> upon handover failure, in accordance with 5.3.5.6; or
- 1> upon mobility from E-UTRA failure, in accordance with 5.4.3.5; or
- 1> upon integrity check failure indication from lower layers; or

1> upon an RRC connection reconfiguration failure, in accordance with 5.3.5.5;

Upon initiation of the procedure, the UE shall:

- 1> stop timer T310, if running;
- 1> start timer T311;
- 1> suspend all RBs except SRB0;
- 1> reset MAC;
- 1> apply the default physical channel configuration as specified in 9.2.4;
- 1> apply the default semi-persistent scheduling configuration as specified in 9.2.3;
- 1> apply the default MAC main configuration as specified in 9.2.2;
- 1> perform cell selection in accordance with the cell selection process as specified in TS 36.304 [4];

## 5.3.7.3 Actions following cell selection while T311 is running

Upon selecting a suitable E-UTRA cell, the UE shall:

- 1> stop timer T311;
- 1> start timer T301;
- 1> apply the *timeAlignmentTimerCommon* included in *SystemInformationBlockType2*;
- 1> initiate transmission of the RRCConnectionReestablishmentRequest message in accordance with 5.3.7.4;

NOTE: This procedure applies also if the UE returns to the source cell.

Upon selecting an inter-RAT cell, the UE shall:

1> perform the actions upon leaving RRC\_CONNECTED as specified in 5.3.12, with release cause 'RRC connection failure';

# 5.3.7.4 Actions related to transmission of *RRCConnectionReestablishmentRequest* message

The UE shall set the contents of RRCConnectionReestablishmentRequest message as follows:

- 1> set the *ue-Identity* as follows:
  - 2> set the *c-RNTI* to the C-RNTI used in the source cell (handover and mobility from E-UTRA failure) or used in the cell in which the trigger for the re-establishment occurred (other cases);
  - 2> set the *physCellId* to the physical cell identity of the source cell (handover and mobility from E-UTRA failure) or of the cell in which the trigger for the re-establishment occurred (other cases);
  - 2> set the *shortMAC-I* to the 16 least significant bits of the MAC-I calculated:
    - 3> over the ASN.1 encoded as per section 8 (i.e., a multiple of 8 bits) VarShortMAC-Input;
    - 3> with the  $K_{RRCint}$  key and integrity protection algorithm that was used in the source cell (handover and mobility from E-UTRA failure) or of the cell in which the trigger for the re-establishment occurred (other cases); and
    - 3> with all input bits for COUNT, BEARER and DIRECTION set to binary ones;
- 1> set the reestablishmentCause as follows:
  - 2> if the re-establishment procedure was initiated due to reconfiguration failure as specified in 5.3.5.5 (the UE is unable to comply with the reconfiguration):

- 3> set the reestablishmentCause to the value 'reconfigurationFailure';
- 2> else if the re-establishment procedure was initiated due to handover failure as specified in 5.3.5.6 (intra-LTE handover failure) or 5.4.3.5 (inter-RAT mobility from EUTRA failure):
  - 3> set the reestablishmentCause to the value 'handoverFailure';
- 2> else:
  - 3> set the reestablishmentCause to the value 'otherFailure';

The UE shall submit the RRCConnectionReestablishmentRequest message to lower layers for transmission.

## 5.3.7.5 Reception of the RRCConnectionReestablishment by the UE

NOTE: Prior to this, lower layer signalling is used to allocate a C-RNTI. For further details see TS 36.321 [6];

The UE shall:

- 1> stop timer T301;
- 1> re-establish PDCP for SRB1;
- 1> re-establish RLC for SRB1;
- 1> perform the radio resource configuration procedure in accordance with the received *radioResourceConfigDedicated* and as specified in 5.3.10;
- 1> resume SRB1;
- NOTE: E-UTRAN should not transmit any message on SRB1 prior to receiving the *RRCConnectionReestablishmentComplete* message.
- 1> update the K<sub>eNB</sub> key based on the K<sub>ASME</sub> key to which the current K<sub>eNB</sub> is associated, using the nextHopChainingCount value indicated in the RRCConnectionReestablishment message, as specified in TS 33.401 [32];
- 1> store the *nextHopChainingCount* value;
- 1> derive the K<sub>RRCint</sub> key associated with the previously configured integrity algorithm, as specified in TS 33.401 [32];
- 1> derive the  $K_{RRCenc}$  key and the  $K_{UPenc}$  key associated with the previously configured ciphering algorithm, as specified in TS 33.401 [32];
- 1> configure lower layers to activate integrity protection using the previously configured algorithm and the K<sub>RRCint</sub> key immediately, i.e., integrity protection shall be applied to all subsequent messages received and sent by the UE, including the message used to indicate the successful completion of the procedure;
- 1> configure lower layers to apply ciphering using the previously configured algorithm, the  $K_{RRCenc}$  key and the  $K_{UPenc}$  key immediately, i.e., ciphering shall be applied to all subsequent messages received and sent by the UE, including the message used to indicate the successful completion of the procedure;
- 1> perform the measurement related actions as specified in 5.5.6.1;
- 1> submit the *RRCConnectionReestablishmentComplete* message to lower layers for transmission, upon which the procedure ends;

## 5.3.7.6 T311 expiry

Upon T311 expiry, the UE shall:

1> perform the actions upon leaving RRC\_CONNECTED as specified in 5.3.12, with release cause 'RRC connection failure';

## 5.3.7.7 T301 expiry or selected cell no longer suitable

The UE shall:

- 1> if timer T301 expires; or
- 1> if the selected cell becomes no longer suitable according to the cell selection criteria as specified in TS 36.304 [4]:
  - 2> perform the actions upon leaving RRC\_CONNECTED as specified in 5.3.12, with release cause 'RRC connection failure';

## 5.3.7.8 Reception of RRCConnectionReestablishmentReject by the UE

Upon receiving the RRCConnectionReestablishmentReject message, the UE shall:

1> perform the actions upon leaving RRC\_CONNECTED as specified in 5.3.12, with release cause 'RRC connection failure';

## 5.3.8 RRC connection release

### 5.3.8.1 General

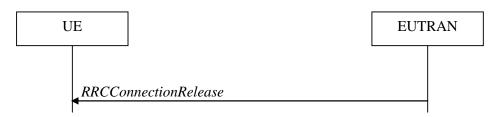

Figure 5.3.8.1-1: RRC connection release, successful

The purpose of this procedure is to release the RRC connection, which includes the release of the established radio bearers as well as all radio resources.

#### 5.3.8.2 Initiation

E-UTRAN initiates the RRC connection release procedure to a UE in RRC\_CONNECTED.

## 5.3.8.3 Reception of the RRCConnectionRelease by the UE

The UE shall:

- 1> delay the following actions defined in this sub-clause 60 ms from the moment the *RRCConnectionRelease* message was received or optionally when lower layers indicate that the receipt of the *RRCConnectionRelease* message has been successfully acknowledged, whichever is earlier;
- 1> if the RRCConnectionRelease message includes the idleModeMobilityControlInfo:
  - 2> store the cell reselection priority information provided by the *idleModeMobilityControlInfo*;
  - 2> if the t320 is included:
    - 3> start timer T320, with the timer value set according to the value of t320;

1> else:

- 2> apply the cell reselection priority information broadcast in the system information;
- 1> if the release Cause received in the RRCConnectionRelease message indicates 'loadBalancingTAURequired':

2> perform the actions upon leaving RRC\_CONNECTED as specified in 5.3.12, with release cause 'load balancing TAU required';

1> else:

2> perform the actions upon leaving RRC\_CONNECTED as specified in 5.3.12, with release cause 'other';

### 5.3.8.4 T320 expiry

The UE shall:

- 1> if T320 expires:
  - 2> if stored, discard the cell reselection priority information provided by the *idleModeMobilityControlInfo* or inherited from another RAT;
  - 2> apply the cell reselection priority information broadcast in the system information;

## 5.3.9 RRC connection release requested by upper layers

#### 5.3.9.1 General

The purpose of this procedure is to release the RRC connection. Access to the current cell may be barred as a result of this procedure.

NOTE: Upper layers invoke the procedure, e.g. upon determining that the network has failed an authentication check, see TS 24.301 [35].

### 5.3.9.2 Initiation

The UE initiates the procedure when upper layers request the release of the RRC connection.

The UE shall:

- 1> perform the actions upon leaving RRC\_CONNECTED as specified in 5.3.12, with release cause 'other';
- 1> if the upper layers indicate barring of the serving cell:
  - 2> treat the cell used prior to entering RRC\_IDLE as barred according to TS 36.304 [4];

# 5.3.10 Radio resource configuration

## 5.3.10.0 General

- 1> if the received radioResourceConfigDedicated includes the srb-ToAddModList:
  - 2> perform the SRB addition or reconfiguration as specified in 5.3.10.1;
- 1> if the received *radioResourceConfigDedicated* includes the *drb-ToReleaseList*:
  - 2> perform DRB release as specified in 5.3.10.2;
- 1> if the received radioResourceConfigDedicated includes the drb-ToAddModList:
  - 2> perform DRB addition or reconfiguration as specified in 5.3.10.3;
- 1> if the received radioResourceConfigDedicated includes the mac-MainConfig:
  - 2> perform MAC main reconfiguration as specified in 5.3.10.4;
- 1> if the received radioResourceConfigDedicated includes sps-Config:

- 2> perform SPS reconfiguration according to 5.3.10.5;
- 1> if the received radioResourceConfigDedicated includes the physicalConfigDedicated:
  - 2> reconfigure the physical channel configuration as specified in 5.3.10. 6.

#### 5.3.10.1 SRB addition/ modification

#### The UE shall:

- 1> for each *srb-Identity* value included in the *srb-ToAddModList* that is not part of the current UE configuration (SRB establishment):
  - 2> apply the specified configuration defined in 9.1.2 for the corresponding SRB;
  - 2> establish a PDCP entity and configure it with the current security configuration, if applicable;
  - 2> establish an RLC entity in accordance with the received *rlc-Config*;
  - 2> establish a DCCH logical channel in accordance with the received *logicalChannelConfig* and with the logical channel identity set in accordance with 9.1.2;
- 1> for each *srb-Identity* value included in the *srb-ToAddModList* that is part of the current UE configuration (SRB reconfiguration):
  - 2> reconfigure the RLC entity in accordance with the received *rlc-Config*;
  - 2> reconfigure the DCCH logical channel in accordance with the received logicalChannelConfig;

#### 5.3.10.2 DRB release

#### The UE shall:

- 1> for each *drb-Identity* value included in the *drb-ToReleaseList* that is part of the current UE configuration (DRB release):
  - 2> release the PDCP entity;
  - 2> release the RLC entity or entities;
  - 2> release the DTCH logical channel;
- 1> if the procedure was triggered due to handover:
  - 2> indicate the release of the DRB(s) and the *eps-BearerIdentity* of the released DRB(s) to upper layers after successful handover;

#### 1> else:

- 2> indicate the release of the DRB(s) and the *eps-BearerIdentity* of the released DRB(s) to upper layers immediately.
- NOTE: The UE does not consider the message as erroneous if the *drb-ToReleaseList* includes any *drb-Identity* value that is not part of the current UE configuration.

## 5.3.10.3 DRB addition/ modification

- 1> for each *drb-Identity* value included in the *drb-ToAddModList* that is not part of the current UE configuration (DRB establishment):
  - 2> establish a PDCP entity and configure it with the current security configuration and in accordance with the received *pdcp-Config*;
  - 2> establish an RLC entity or entities in accordance with the received *rlc-Config*;

- 2> establish a DTCH logical channel in accordance with the received *logicalChannelIdentity* and the received *logicalChannelConfig*;
- 1> indicate the establishment of the DRB(s) and the eps-BearerIdentity of the established DRB(s) to upper layers;
- 1> for each *drb-Identity* value included in the *drb-ToAddModList* that is part of the current UE configuration (DRB reconfiguration):
  - 2> if the *pdcp-Config* is included:
    - 3> reconfigure the PDCP entity in accordance with the received *pdcp-Config*;
  - 2> if the *rlc-Config* is included:
    - 3> reconfigure the RLC entity or entities in accordance with the received *rlc-Config*;
  - 2> if the *logicalChannelConfig* is included:
    - 3> reconfigure the DTCH logical channel in accordance with the received logicalChannelConfig;

NOTE: Removal and addition of the same *drb-Identity* in single *radioResourceConfiguration* is not supported.

## 5.3.10.4 MAC main reconfiguration

The UE shall:

1> reconfigure the MAC main configuration in accordance with the received mac-MainConfig;

## 5.3.10.5 Semi-persistent scheduling reconfiguration

The UE shall:

1> reconfigure the semi-persistent scheduling in accordance with the received *sps-Config*:

#### 5.3.10.6 Physical channel reconfiguration

The UE shall:

- 1> reconfigure the physical channel configuration in accordance with the received physicalConfigDedicated;
- 1> if the *antennaInfo* is included and set to 'explicitValue':
  - 2> if the configured *transmissionMode* is not 'tm3' or 'tm4' release *ri-ConfigIndex* in *cqi-ReportPeriodic*, if previously configured;
- 1> else if the antennaInfo is included and set to 'defaultValue':
  - 2> release ri-ConfigIndex in cqi-ReportPeriodic, if previously configured;

## 5.3.11 Radio link failure related actions

## 5.3.11.1 Detection of physical layer problems in RRC\_CONNECTED

The UE shall:

- 1> upon receiving N310 consecutive "out-of-sync" indications from lower layers while neither T300, T301, T304 nor T311 is running:
  - 2> start timer T310;

## 5.3.11.2 Recovery of physical layer problems

Upon receiving N311 consecutive "in-sync" indications from lower layers while T310 is running, the UE shall:

- 1> stop timer T310;
- NOTE 1: In this case, the UE resumes the RRC connection without explicit signalling, i.e. the UE resumes the entire radio resource configuration.
- NOTE 2: Periods in time where neither "in-sync" nor "out-of-sync" is reported by layer 1 do not affect the evaluation of the number of consecutive "in-sync" or "out-of-sync" indications.

#### 5.3.11.3 Detection of radio link failure

The UE shall:

- 1> upon T310 expiry; or
- 1> upon random access problem indication from MAC while neither T300, T301, T304 nor T311 is running; or
- 1> upon indication from RLC that the maximum number of retransmissions has been reached:
  - 2> consider radio link failure to be detected;
  - 2> if AS security has not been activated:
    - 3> perform the actions upon leaving RRC\_CONNECTED as specified in 5.3.12, with release cause 'other';
  - 2> else:
    - 3> initiate the connection re-establishment procedure as specified in 5.3.7;

## 5.3.12 UE actions upon leaving RRC\_CONNECTED

Upon leaving RRC\_CONNECTED, the UE shall:

- 1> reset MAC:
- 1> stop all timers that are running except T320;
- 1> release all radio resources, including release of the RLC entity, the MAC configuration and the associated PDCP entity for all established RBs;
- 1> indicate the release of the RRC connection to upper layers together with the release cause;
- 1> if leaving RRC\_CONNECTED was not triggered by reception of the MobilityFromEUTRACommand message:
  - 2> enter RRC\_IDLE by performing cell selection in accordance with the cell selection process, defined for the case of leaving RRC\_CONNECTED, as specified in TS 36.304 [4];

## 5.3.13 UE actions upon PUCCH/ SRS release request

Upon receiving a PUCCH/ SRS release request from lower layers, the UE shall:

- 1> apply the default physical channel configuration for CQI-ReportConfig as specified in 9.2.4;
- 1> apply the default physical channel configuration for soundingRS-UL-ConfigDedicated as specified in 9.2.4;
- 1> apply the default physical channel configuration for schedulingRequestConfig as specified in 9.2.4;

# 5.4 Inter-RAT mobility

### 5.4.1 Introduction

The general principles of connected mode mobility are described in 5.3.1.3. The general principles of the security handling upon connected mode mobility are described in 5.3.1.2.

For the (network controlled) inter RAT mobility from E-UTRA for a UE in RRC\_CONNECTED, a single procedure is defined that supports both handover and cell change order with optional network assistance (NACC). In case of mobility to CDMA2000, the eNB decides when to move to the other RAT while the target RAT determines to which cell the UE shall move.

## 5.4.2 Handover to E-UTRA

## 5.4.2.1 General

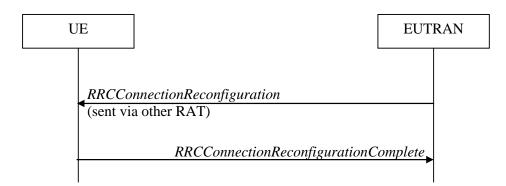

Figure 5.4.2.1-1: Handover to E-UTRA, successful

The purpose of this procedure is to, under the control of the network, transfer a connection between the UE and another Radio Access Network (e.g. GERAN or UTRAN) to E-UTRAN.

The handover to E-UTRA procedure applies when SRBs, possibly in combination with DRBs, are established in another RAT. Handover from UTRAN to E-UTRAN applies only after integrity has been activated in UTRAN.

#### 5.4.2.2 Initiation

The RAN using another RAT initiates the Handover to E-UTRA procedure, in accordance with the specifications applicable for the other RAT, by sending the *RRCConnectionReconfiguration* message via the radio access technology from which the inter-RAT handover is performed.

E-UTRAN applies the procedure as follows:

- to activate ciphering, possibly using NULL algorithm, if not yet activated in the other RAT;
- to establish SRB1, SRB2 and one or more DRBs, i.e. at least the DRB associated with the default EPS bearer is established;

## 5.4.2.3 Reception of the RRCConnectionReconfiguration by the UE

If the UE is able to comply with the configuration included in the *RRCConnectionReconfiguration* message, the UE shall:

- 1> apply the default physical channel configuration as specified in 9.2.4;
- 1> apply the default semi-persistent scheduling configuration as specified in 9.2.3;
- 1> apply the default MAC main configuration as specified in 9.2.2;
- 1> start timer T304 with the timer value set to t304, as included in the mobilityControlInfo;
- 1> consider the target cell to be one on the frequency indicated by the *carrierFreq* with a physical cell identity indicated by the *targetPhysCellId*;
- 1> start synchronising to the DL of the target cell;
- 1> set the C-RNTI to the value of the *newUE-Identity*;
- 1> for the target cell, apply the downlink bandwidth indicated by the dl-Bandwidth;

- 1> for the target cell, apply the uplink bandwidth indicated by (the absence or presence of) the ul-Bandwidth;
- 1> perform the radio resource configuration procedure as specified in 5.3.10;
- 1> forward the *nas-SecurityParamToEUTRA* to the upper layers;
- 1> derive the  $K_{eNB}$  key, as specified in TS 33.401 [32];
- 1> store the *nextHopChainingCount* value;
- 1> derive the K<sub>RRCint</sub> key associated with the *integrityProtAlgorithm*, as specified in TS 33.401 [32];
- 1> derive the  $K_{RRCenc}$  key and the  $K_{UPenc}$  key associated with the ciphering Algorithm, as specified in TS 33.401 [32];
- 1> configure lower layers to apply the indicated integrity protection algorithm and the K<sub>RRCint</sub> key immediately, i.e. the indicated integrity protection configuration shall be applied to all subsequent messages received and sent by the UE, including the message used to indicate the successful completion of the procedure;
- 1> configure lower layers to apply the indicated ciphering algorithm, the K<sub>RRCenc</sub> key and the K<sub>UPenc</sub> key immediately, i.e. the indicated ciphering configuration shall be applied to all subsequent messages received and sent by the UE, including the message used to indicate the successful completion of the procedure;
- 1> if the *RRCConnectionReconfiguration* message includes the *measConfig*:
  - 2> perform the measurement configuration procedure as specified in 5.5.2;
- 1> submit the *RRCConnectionReconfigurationComplete* message to lower layers for transmission using the new configuration;
- 1> use the default values specified in 9.2.5 for timer T310, T311 and constant N310, N311;
- 1> if MAC successfully completes the random access procedure:
  - 2> stop timer T304;
  - 2> apply the parts of the configuration that do not require the UE to know the SFN of the target cell;
  - 2> apply the parts of the measurement and the radio resource configuration that require the UE to know the SFN of the target cell (e.g. measurement gaps, periodic CQI reporting, scheduling request configuration, sounding RS configuration), if any, upon acquiring the SFN of the target cell;
  - 2> enter E-UTRA RRC\_CONNECTED, upon which the procedure ends;

Editor's note: The handling of outstanding signalling/ data may need to be clarified.

## 5.4.2.4 Reconfiguration failure

The UE shall:

- 1> if the UE is unable to comply with (part of) the configuration included in the *RRCConnectionReconfiguration* message:
  - 2> perform the actions defined for this failure case as defined in the specifications applicable for the other RAT;
- NOTE 1: The UE may apply above failure handling also in case the *RRCConnectionReconfiguration* message causes a protocol error for which the generic error handling as defined in 5.7 specifies that the UE shall ignore the message.
- NOTE 2: If the UE is unable to comply with part of the configuration, it does not apply any part of the configuration, i.e. there is no partial success/ failure.

#### 5.4.2.5 T304 expiry (handover to E-UTRA failure)

The UE shall:

1> upon T304 expiry (handover to E-UTRA failure):

2> reset MAC;

2> perform the actions defined for this failure case as defined in the specifications applicable for the other RAT;

## 5.4.3 Mobility from E-UTRA

### 5.4.3.1 General

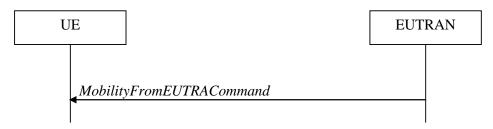

Figure 5.4.3.1-1: Mobility from E-UTRA, successful

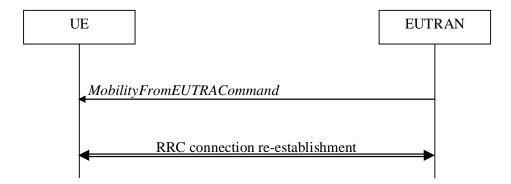

Figure 5.4.3.1-2: Mobility from E-UTRA, failure

The purpose of this procedure is to move a UE in RRC\_CONNECTED to a cell using another Radio Access Technology (RAT), e.g. GERAN, UTRA or CDMA2000 systems. The mobility from E-UTRA procedure covers both:

- handover, i.e. the MobilityFromEUTRACommand message includes radio resources that have been allocated for the UE in the target cell; and
- cell change order, i.e. the *MobilityFromEUTRACommand* message may include information facilitating access
  of and/ or connection establishment in the target cell, e.g. system information. Cell change order is applicable
  only to GERAN.

### 5.4.3.2 Initiation

E-UTRAN initiates the mobility from E-UTRA procedure to a UE in RRC\_CONNECTED, possibly in response to a *MeasurementReport* message, by sending a *MobilityFromEUTRACommand* message. E-UTRAN applies the procedure as follows:

- the procedure is initiated only when AS-security has been activated, and SRB2 with at least one DRB are setup and not suspended;

## 5.4.3.3 Reception of the *MobilityFromEUTRACommand* by the UE

The UE shall be able to receive a *MobilityFromEUTRACommand* message and perform a cell change order to GERAN, even if no prior UE measurements have been performed on the target cell.

The UE shall:

1> stop timer T310, if running;

1> if the MobilityFromEUTRACommand message includes the purpose set to 'handover':

- 2> if the *targetRAT-Type* is set to '*utra*' or '*geran*':
  - 3> consider inter-RAT mobility as initiated towards the RAT indicated by the *targetRAT-Type* included in the *MobilityFromEUTRACommand* message;
  - 3> forward the *nas-SecurityParamFromEUTRA* to the upper layers;
  - 3> access the target cell indicated in the inter-RAT message in accordance with the specifications of the target RAT;
  - 3> if the *targetRAT-Type* is set to '*geran*':
    - 4> use the contents of *systemInformation*, if provided for PS Handover, as the system information to begin access on the target GERAN cell;
- NOTE 1: If there are DRBs for which no radio bearers are established in the target RAT as indicated in the targetRAT-MessageContainer in the message, the E-UTRA RRC part of the UE does not indicate the release of the concerned DRBs to the upper layers. Upper layers may derive which bearers are not established from information received from the AS of the target RAT.
- NOTE 2: In case of SR-VCC, the DRB to be replaced is specified in [51].
  - 2> else if the targetRAT-Type is set to 'cdma2000-1XRTT' or 'cdma2000-HRPD':
    - 3> forward the *targetRAT-Type* and the *targetRAT-MessageContainer* to the CDMA2000 upper layers for the UE to access the cell indicated in the inter-RAT message in accordance with the specifications of the CDMA2000 target-RAT;
- 1> else if the MobilityFromEUTRACommand message includes the purpose set to 'cellChangeOrder':
  - 2> start timer T304 with the timer value set to t304, as included in the MobilityFromEUTRACommand message;
  - 2> if the *targetRAT-Type* is set to '*geran*':
    - 3> if networkControlOrder is included in the MobilityFromEUTRACommand message:
      - 4> apply the value as specified in TS 44.060 [36];
    - 3> else:
      - 4> acquire networkControlOrder and apply the value as specified in TS 44.060 [36];
    - 3> use the contents of *systemInformation*, if provided, as the system information to begin access on the target GERAN cell;
  - 2> establish the connection to the target cell indicated in the *CellChangeOrder*;
- NOTE 3: The criteria for success or failure of the cell change order to GERAN are specified in TS 44.060[36].

## 5.4.3.4 Successful completion of the mobility from E-UTRA

Upon successfully completing the handover or the cell change order, the UE shall:

- 1> perform the actions upon leaving RRC\_CONNECTED as specified in 5.3.12, with release cause 'other';
- 1> stop timer T304, if running;

#### 5.4.3.5 Mobility from E-UTRA failure

- 1> if T304 expires (mobility from E-UTRA failure); or
- 1> if the UE does not succeed in establishing the connection to the target radio access technology; or

- 1> if the UE is unable to comply with (part of) the configuration included in the *MobilityFromEUTRACommand* message; or
- 1> if there is a protocol error in the inter RAT information included in the *MobilityFromEUTRACommand* message, causing the UE to fail the procedure according to the specifications applicable for the target RAT:
  - 2> stop T304, if running;
  - 2> if the cs-FallbackIndicator in the MobilityFromEUTRACommand message was set to 'TRUE':
    - 3> indicate to upper layers that the CS Fallback procedure has failed;
  - 2> revert back to the configuration used in the source cell, excluding the configuration configured by the *physicalConfigDedicated*, *mac-MainConfig* and *sps-Config*;
  - 2> initiate the connection re-establishment procedure as specified in 5.3.7;

## 5.4.4 Handover from E-UTRA preparation request (CDMA2000)

## 5.4.4.1 General

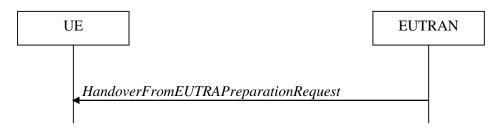

Figure 5.4.4.1-1: Handover from E-UTRA preparation request

The purpose of this procedure is to trigger the UE to prepare for handover to CDMA2000 by requesting a connection with this network. This procedure applies to CDMA2000 capable UEs only.

The handover from E-UTRA preparation request procedure applies when signalling radio bearers are established.

#### 5.4.4.2 Initiation

E-UTRAN initiates the handover from E-UTRA preparation request procedure to a UE in RRC\_CONNECTED, possibly in response to a *MeasurementReport* message, by sending a *HandoverFromEUTRAPreparationRequest* message. E-UTRA initiates the procedure only when AS security has been activated.

## 5.4.4.3 Reception of the *HandoverFromEUTRAPreparationRequest* by the UE

Upon reception of the *HandoverFromEUTRAPreparationRequest* message, the UE shall:

- 1> indicate the request to prepare handover and forward the *cdma2000-Type* to the CDMA2000 upper layers;
- 1> if *cdma2000-Type* is set to '*type1XRTT*':
  - 2> forward the rand and the mobilityParametersCDMA2000 to the CDMA2000 upper layers;

## 5.4.5 UL handover preparation transfer (CDMA2000)

#### 5.4.5.1 General

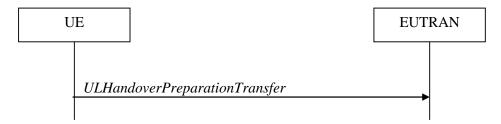

Figure 5.4.5.1-1: UL handover preparation transfer

The purpose of this procedure is to tunnel the handover related CDMA2000 dedicated information from UE to E-UTRAN when requested by the higher layers. The procedure is triggered by the higher layers on receipt of *HandoverFromEUTRAPreparationRequest* message. This procedure applies to CDMA2000 capable UEs only.

## 5.4.5.2 Initiation

A UE in RRC\_CONNECTED initiates the UL Handover Preparation Transfer procedure whenever there is a need to transfer handover related non-3GPP dedicated information. The UE initiates the UL handover preparation transfer procedure by sending the *ULHandoverPreparationTransfer* message.

# 5.4.5.3 Actions related to transmission of the *ULHandoverPreparationTransfer* message

The UE shall set the contents of the *ULHandoverPreparationTransfer* message as follows:

- 1> include the *cdma2000-Type* and the *dedicatedInfoCDMA2000*;
- 1> if the *cdma2000-Type* is set to 'type1XRTT':
  - 2> include the *meid* and set it to the value received from the CDMA2000 upper layers;
- 1> submit the *ULHandoverPreparationTransfer* message to lower layers for transmission, upon which the procedure ends;

#### 5.4.5.4 Failure to deliver the *ULHandoverPreparationTransfer* message

The UE shall:

- 1> if the UE is unable to guarantee successful delivery of *ULHandoverPreparationTransfer* messages:
  - 2> inform upper layers about the possible failure to deliver the information contained in the concerned *ULHandoverPreparationTransfer* message;

# 5.4.6 Inter-RAT cell change order to E-UTRAN

#### 5.4.6.1 General

The purpose of the inter-RAT cell change order to E-UTRAN procedure is to transfer, under the control of the source radio access technology, a connection between the UE and another radio access technology (e.g. GSM/ GPRS) to E-UTRAN.

#### 5.4.6.2 Initiation

The procedure is initiated when a radio access technology other than E-UTRAN, e.g. GSM/GPRS, using procedures specific for that RAT, orders the UE to change to an E-UTRAN cell. In response, upper layers request the establishment of an RRC connection as specified in subclause 5.3.3.

NOTE: Within the message used to order the UE to change to an E-UTRAN cell, the source RAT should specify the identity of the target E-UTRAN cell as specified in the specifications for that RAT.

The UE shall:

1> upon receiving an RRCConnectionSetup message:

2> consider the inter-RAT cell change order procedure to have completed successfully;

## 5.4.6.3 UE fails to complete an inter-RAT cell change order

If the inter-RAT cell change order fails the UE shall return to the other radio access technology and proceed as specified in the appropriate specifications for that RAT.

The UE shall:

1> upon failure to establish the RRC connection as specified in subclause 5.3.3:

2> consider the inter-RAT cell change order procedure to have failed;

NOTE: The cell change was network ordered. Therefore, failure to change to the target cell should not cause the UE to move to UE-controlled cell selection.

## 5.5 Measurements

## 5.5.1 Introduction

The UE reports measurement information in accordance with the measurement configuration as provided by E-UTRAN. E-UTRAN provides the measurement configuration applicable for a UE in RRC\_CONNECTED by means of dedicated signalling, i.e. using the *RRCConnectionReconfiguration* message.

The UE can be requested to perform the following types of measurements:

- Intra-frequency measurements: measurements at the downlink carrier frequency of the serving cell.
- Inter-frequency measurements: measurements at frequencies that differ from the downlink carrier frequency of the serving cell.
- Inter-RAT measurements of UTRA frequencies.
- Inter-RAT measurements of GERAN frequencies.
- Inter-RAT measurements of CDMA2000 HRPD or CDMA2000 1xRTT frequencies.

The measurement configuration includes the following parameters:

- 1. **Measurement objects:** The objects on which the UE shall perform the measurements.
  - For intra-frequency and inter-frequency measurements a measurement object is a single E-UTRA carrier frequency. Associated with this carrier frequency, E-UTRAN can configure a list of cell specific offsets and a list of 'blacklisted' cells. Blacklisted cells are not considered in event evaluation or measurement reporting.
  - For inter-RAT UTRA measurements a measurement object is a set of cells on a single UTRA carrier frequency.
  - For inter-RAT GERAN measurements a measurement object is a set of GERAN carrier frequencies.

- For inter-RAT CDMA2000 measurements a measurement object is a set of cells on a single (HRPD or 1xRTT) carrier frequency.
- 2. **Reporting configurations**: A list of reporting configurations where each reporting configuration consists of the following:
  - Reporting criterion: The criterion that triggers the UE to send a measurement report. This can either be periodical or a single event description.
  - Reporting format: The quantities that the UE includes in the measurement report and associated information (e.g. number of cells to report).
- 3. **Measurement identities**: A list of measurement identities where each measurement identity links one measurement object with one reporting configuration. By configuring multiple measurement identities it is possible to link more than one measurement object to the same reporting configuration, as well as to link more than one reporting configuration to the same measurement object. The measurement identity is used as a reference number in the measurement report.
- 4. **Quantity configurations:** One quantity configuration is configured per RAT type. The quantity configuration defines the measurement quantities and associated filtering used for all event evaluation and related reporting of that measurement type. One filter can be configured per measurement quantity.
- 5. **Measurement gaps:** Periods that the UE may use to perform measurements, i.e. no (UL, DL) transmissions are scheduled.

E-UTRAN only configures a single measurement object for a given frequency, i.e. it is not possible to configure two or more measurement objects for the same frequency with different associated parameters, e.g. different offsets and/ or blacklists. E-UTRAN may configure multiple instances of the same event e.g. by configuring two reporting configurations with different thresholds.

The UE maintains a single measurement object list, a single reporting configuration list, and a single measurement identities list. The measurement object list includes measurement objects, that are specified per RAT type, possibly including an intra-frequency object (i.e. the object corresponding to the serving frequency), inter-frequency object(s) and inter-RAT objects. Similarly, the reporting configuration list includes E-UTRA and inter-RAT reporting configurations. Any measurement object can be linked to any reporting configuration of the same RAT type. Some reporting configurations may not be linked to a measurement object. Likewise, some measurement objects may not be linked to a reporting configuration.

The measurement procedures distinguish the following types of cells:

- 1. The serving cell.
- 2. Listed cells these are cells listed within the measurement object(s).
- 3. Detected cells these are cells that are not listed within the measurement object(s) but are detected by the UE on the carrier frequency(ies) indicated by the measurement object(s).

For E-UTRA, the UE measures and reports on the serving cell, listed cells and detected cells. For inter-RAT UTRA, the UE measures and reports on listed cells. For inter-RAT GERAN, the UE measures and reports on detected cells. For inter-RAT CDMA2000, the UE measures and reports on listed cells.

- NOTE 1: For inter-RAT UTRA and CDMA2000, the UE measures and reports also on detected cells for the purpose of SON.
- NOTE 2: This specification is based on the assumption that CSG cells of home deployment type are not indicated within the neighbour list. Furthermore, the assumption is that for non-home deployments, the physical cell identity is unique within the area of a large macro cell (i.e. as for UTRAN).

Whenever the procedural specification, other than contained in sub-clause 5.5.2, refers to a field it concerns a field included in the *VarMeasConfig* unless explictly stated otherwise i.e. only the measurement configuration procedure covers the direct UE action related to the received *measConfig*.

## 5.5.2 Measurement configuration

#### 5.5.2.1 General

E-UTRAN applies the procedure as follows:

- to ensure that, whenever the UE has a *measConfig*, it includes a *measObject* for the serving frequency;
- to configure at most one measurement identity using a reporting configuration with the *purpose* set to '*reportCGI*';
- for serving frequencies, set the EARFCN within the corresponding *measObject* according to the band as used for reception/ transmission;

#### The UE shall:

- 1> if the received measConfig includes the measObjectToRemoveList:
  - 2> perform the measurement object removal procedure as specified in 5.5.2.4;
- 1> if the received *measConfig* includes the *measObjectToAddModList*:
  - 2> perform the measurement object addition/ modification procedure as specified in 5.5.2.5;
- 1> if the received *measConfig* includes the *reportConfigToRemoveList*:
  - 2> perform the reporting configuration removal procedure as specified in 5.5.2.6;
- 1> if the received *measConfig* includes the *reportConfigToAddModList*:
  - 2> perform the reporting configuration addition/ modification procedure as specified in 5.5.2.7;
- 1> if the received *measConfig* includes the *quantityConfig*:
  - 2> perform the quantity configuration procedure as specified in 5.5.2.8;
- 1> if the received *measConfig* includes the *measIdToRemoveList*:
  - 2> perform the measurement identity removal procedure as specified in 5.5.2.2;
- 1> if the received *measConfig* includes the *measIdToAddModList*:
  - 2> perform the measurement identity addition/ modification procedure as specified in 5.5.2.3;
- 1> if the received *measConfig* includes the *measGapConfig*:
  - 2> perform the measurement gap configuration procedure as specified in 5.5.2.9;
- 1> if the received *measConfig* includes the *s-Measure*:
  - 2> set the parameter *s-Measure* within *VarMeasConfig* to the lowest value of the RSRP ranges indicated by the received value of *s-Measure*;
- 1> if the received *measConfig* includes the *preRegistrationInfoHRPD*:
  - 2> forward the preRegistrationInfoHRPD to CDMA2000 upper layers;
- 1> if the received *measConfig* includes the *speedStatePars*:
  - 2> set the parameter *speedStatePars* within *VarMeasConfig* to the received value of *speedStatePars*;

## 5.5.2.2 Measurement identity removal

#### The UE shall:

1> for each *measId* included in the received *measIdToRemoveList* that is part of the current UE configuration in *varMeasConfig*:

- 2> remove the entry with the matching measId from the measIdList within the VarMeasConfig;
- 2> remove the measurement reporting entry for this measId from the VarMeasReportList, if included;
- 2> stop the periodical reporting timer or timer T321, whichever one is running, and reset the associated information (e.g. *timeToTrigger*) for this *measId*;

NOTE: The UE does not consider the message as erroneous if the *measIdToRemoveList* includes any *measId* value that is not part of the current UE configuration.

## 5.5.2.3 Measurement identity addition/ modification

E-UTRAN applies the procedure as follows:

- configure a *measId* only if the corresponding measurement object, the corresponding reporting configuration and the corresponding quantity configuration, are configured;

#### The UE shall:

- 1> for each *measId* included in the received *measIdToAddModList*:
  - 2> if an entry with the matching measId exists in the measIdList within the VarMeasConfig:
    - 3> replace the entry with the value received for this *measId*;
  - 2> else:
    - 3> add a new entry for this measId within the VarMeasConfig;
  - 2> remove the measurement reporting entry for this measId from the VarMeasReportList, if included;
  - 2> stop the periodical reporting timer or timer T321, whichever one is running, and reset the associated information (e.g. *timeToTrigger*) for this *measId*;
  - 2> if the triggerType is set to 'periodical' and the purpose is set to 'reportCGI' in the reportConfig associated with this measId:
    - 3> if the *measObject* associated with this *measId* concerns E-UTRA:
      - 4> start timer T321 with the timer value set to 1 second for this *measId*;
    - 3> else:
      - 4> start timer T321 with the timer value set to 8 seconds for this *measId*;

## 5.5.2.4 Measurement object removal

- 1> for each *measObjectId* included in the received *measObjectToRemoveList* that is part of the current UE configuration in *varMeasConfig*:
  - 2> remove the entry with the matching measObjectId from the measObjectList within the VarMeasConfig;
  - 2> remove all measId associated with this measObjectId from the measIdList within the VarMeasConfig, if any;
  - 2> if a measId is removed from the measIdList:
    - 3> remove the measurement reporting entry for this measId from the VarMeasReportList, if included;
    - 3> stop the periodical reporting timer or timer T321, whichever one is running, and reset the associated information (e.g. *timeToTrigger*) for this *measId*;
- NOTE: The UE does not consider the message as erroneous if the *measObjectToRemoveList* includes any *measObjectId* value that is not part of the current UE configuration.

## 5.5.2.5 Measurement object addition/ modification

#### The UE shall:

- 1> for each *measObjectId* included in the received *measObjectToAddModList*:
  - 2> if an entry with the matching *measObjectId* exists in the *measObjectList* within the *VarMeasConfig*, for this entry:
    - 3> replace the entry with the value received for this *measObject*, except for the fields *cellsToAddModList*, *blackCellsToAddModList*, *cellsToRemoveList* and *blackCellsToRemoveList*:
    - 3> if the received *measObject* includes the *cellsToRemoveList*:
      - 4> for each *cellIndex* included in the *cellsToRemoveList*:
        - 5> remove the entry with the matching *cellIndex* from the *cellsToAddModList*;
    - 3> if the received *measObject* includes the *cellsToAddModList*:
      - 4> for each cellIndex value included in the cellsToAddModList:
        - 5> if an entry with the matching *cellIndex* exists in the *cellsToAddModList*:
          - 6> replace the entry with the value received for this *cellIndex*;
        - 5> else:
          - 6> add a new entry for the received cellIndex to the cellsToAddModList;
    - 3> if the received *measObject* includes the *blackCellsToRemoveList*:
      - 4> for each cellIndex included in the blackCellsToRemoveList:
        - 5> remove the entry with the matching *cellIndex* from the *blackCellsToAddModList*;
    - 3> if the received *measObject* includes the *blackCellsToAddModList*:
      - 4> for each cellIndex included in the blackCellsToAddModList:
        - 5> if an entry with the matching *cellIndex* is included in the *blackCellsToAddModList*:
          - 6> replace the entry with the value received for this *cellIndex*;
        - 5> else:
          - 6> add a new entry for the received *cellIndex* to the *blackCellsToAddModList*;
    - 3> for each measId associated with this measObjectId in the measIdList within the VarMeasConfig, if any:
      - 4> remove the measurement reporting entry for this measId from the VarMeasReportList, if included;
      - 4> stop the periodical reporting timer or timer T321, whichever one is running, and reset the associated information (e.g. *timeToTrigger*) for this *measId*;

## 2> else:

3> add a new entry for the received measObject to the measObjectList within VarMeasConfig;

## 5.5.2.6 Reporting configuration removal

- 1> for each *reportConfigId* included in the received *reportConfigToRemoveList* that is part of the current UE configuration in *varMeasConfig*:
  - 2> remove the entry with the matching reportConfigId from the reportConfigList within the VarMeasConfig;

- 2> remove all measId associated with the reportConfigId from the measIdList within the VarMeasConfig, if any;
- 2> if a *measId* is removed from the *measIdList*:
  - 3> remove the measurement reporting entry for this measId from the VarMeasReportList, if included;
  - 3> stop the periodical reporting timer or timer T321, whichever one is running, and reset the associated information (e.g. *timeToTrigger*) for this *measId*;

NOTE: The UE does not consider the message as erroneous if the *reportConfigToRemoveList* includes any *reportConfigId* value that is not part of the current UE configuration.

## 5.5.2.7 Reporting configuration addition/ modification

The UE shall:

- 1> for each reportConfigId included in the received reportConfigToAddModList:
  - 2> if an entry with the matching *reportConfigId* exists in the *reportConfigList* within the *VarMeasConfig*, for this entry:
    - 3> replace the entry with the value received for this *reportConfig*;
    - 3> for each *measId* associated with this *reportConfigId* included in the *measIdList* within the *VarMeasConfig*, if any:
      - 4> remove the measurement reporting entry for this measId from in VarMeasReportList, if included;
      - 4> stop the periodical reporting timer or timer T321, whichever one is running, and reset the associated information (e.g. *timeToTrigger*) for this *measId*;

2> else:

3> add a new entry for the received reportConfig to the reportConfigList within the VarMeasConfig;

## 5.5.2.8 Quantity configuration

The UE shall:

- 1> for each RAT for which the received *quantityConfig* includes parameter(s):
  - 2> set the corresponding parameter(s) in *quantityConfig* within *VarMeasConfig* to the value of the received *quantityConfig* parameter(s);
- 1> for each *measId* included in the *measIdList* within *VarMeasConfig*:
  - 2> remove the measurement reporting entry for this *measId* from the *VarMeasReportList*, if included;
  - 2> stop the periodical reporting timer or timer T321, whichever one is running, and reset the associated information (e.g. *timeToTrigger*) for this *measId*;

#### 5.5.2.9 Measurement gap configuration

- 1> if *measGapConfig* is set to '*setup*':
  - 2> if a measurement gap configuration is already setup, release the measurement gap configuration;
  - 2> setup the measurement gap configuration indicated by the *measGapConfig* in accordance with the received *gapOffset*, i.e., each gap starts at an SFN and subframe meeting the following condition:

```
SFN mod T = FLOOR(gapOffset/10);
subframe = gapOffset \mod 10;
```

with T = MGRP/10 as defined in TS 36.133 [16];

1> else:

2> release the measurement gap configuration;

## 5.5.3 Performing measurements

#### 5.5.3.1 General

The UE supports measurements using a reporting configuration with the *purpose* set to '*reportCGI*', if the network provides sufficient idle periods.

The UE applies the layer 3 filtering as specified in 5.5.3.2, before using the measured results for evaluation of reporting criteria or for measurement reporting.

#### The UE shall:

- 1> for each *measId* included in the *measIdList* within *VarMeasConfig*:
  - 2> if a measurement gap configuration is setup; or
  - 2> the UE does not require measurement gaps to perform the concerned measurement:
    - 3> if s-Measure is not configured; or
    - 3> if s-Measure is configured and the serving cell RSRP, after layer 3 filtering, is lower than this value; or
    - 3> if the *purpose* for the associated *reportConfig* is set to '*reportCGI*':
      - 4> perform the corresponding measurements of neighbouring cells on the frequencies and RATs indicated in the concerned *measObject*;
  - 2> perform the evaluation of reporting criteria as specified in section 5.5.4;
- 1> if a measId is configured for which the purpose within the associated reportConfig is set to 'reportCGI':
  - 2> try to acquire the global cell identity of the cell indicated by the *cellForWhichToReportCGI* in the associated *measObject* by acquiring the relevant system information from the concerned cell;
  - 2> if the cell indicated by the *cellForWhichToReportCGI* included in the associated *measObject* is an E-UTRAN cell:
    - 3> try to acquire the list of additional PLMN Identities, as included in the *plmn-IdentityList*, if multiple PLMN identities are broadcast in the concerned cell;

NOTE: The 'primary' PLMN is part of the global cell identity.

- 2> if the cell indicated by the *cellForWhichToReportCGI* included in the associated *measObject* is a UTRAN cell:
  - 3> try to acquire the LAC, the RAC and the list of additional PLMN Identities, if multiple PLMN identities are broadcast in the concerned cell;
- 2> if the cell indicated by the cellForWhichToReportCGI included in the associated measObject is a GERAN cell:
  - 3> try to acquire the RAC in the concerned cell;
- 2> if the cell indicated by the *cellForWhichToReportCGI* included in the associated *measObject* is a CDMA2000 cell and the *cdma2000-Type* included in the *measObject* is 'typeHRPD':
  - 3> try to acquire the Sector ID in the concerned cell;
- 2> if the cell indicated by the *cellForWhichToReportCGI* included in the associated *measObject* is a CDMA2000 cell and the *cdma2000-Type* included in the *measObject* is 'type1XRTT':

3> try to acquire the BASE ID, SID and NID in the concerned cell;

## 5.5.3.2 Layer 3 filtering

The UE shall:

- 1> for each measurement quantity that the UE performs measurements according to 5.5.3.1:
  - 2> filter the measured result, before using for evaluation of reporting criteria or for measurement reporting, by the following formula:

$$F_n = (1-a) \cdot F_{n-1} + a \cdot M_n$$

where

 $M_n$  is the latest received measurement result from the physical layer;

 $F_n$  is the updated filtered measurement result, that is used for evaluation of reporting criteria or for measurement reporting;

 $F_{n-1}$  is the old filtered measurement result, where  $F_0$  is set to  $M_1$  when the first measurement result from the physical layer is received; and

 $a = 1/2^{(k/4)}$ , where k is the *filterCoefficent* for the corresponding measurement quantity received by the *quantityConfig*;

- 2> adapt the filter such that the time characteristics of the filter are preserved at different input rates, observing that the *filterCoefficent k* assumes a sample rate equal to 200 ms;
- NOTE 1: If *k* is set to 0, no layer 3 filtering is applicable.
- NOTE 2: The filtering is performed in the same domain as used for evaluation of reporting criteria or for measurement reporting, i.e., logarithmic filtering for logarithmic measurements.
- NOTE 3: The filter input rate is implementation dependent, to fulfil the performance requirements set in [16]. For further details about the physical layer measurements, see TS 36.133 [16].

# 5.5.4 Measurement report triggering

#### 5.5.4.1 General

- 1> for each *measId* included in the *measIdList* within *VarMeasConfig*:
  - 2> if the corresponding reportConfig includes a purpose set to 'reportStrongestCellsForSON':
    - 3> consider any neighbouring cell detected on the associated frequency to be applicable;
  - 2> else if the corresponding reportConfig includes a purpose set to 'reportCGI':
    - 3> consider any neighbouring cell detected on the associated frequency/ set of frequencies (GERAN) which has a physical cell identity matching the value of the *cellForWhichToReportCGI* included in the corresponding *measObject* within the *VarMeasConfig* to be applicable;
  - 2> else:
    - 3> if the corresponding measObject concerns E-UTRA:
      - 4> consider any neighbouring cell detected on the associated frequency to be applicable when the concerned cell is not included in the *blackCellsToAddModList* defined within the *VarMeasConfig* for this *measId*;
    - 3> else if the corresponding measObject concerns UTRA or CDMA2000:

- 4> consider a neighbouring cell on the associated frequency to be applicable when the concerned cell is included in the *cellsToAddModList* defined within the *VarMeasConfig* for this *measId* (i.e. the cell is included in the white-list);
- 3> else if the corresponding *measObject* concerns GERAN:
  - 4> consider a neighbouring cell on the associated set of frequencies to be applicable when the concerned cell matches the *ncc-Permitted* defined within the *VarMeasConfig* for this *measId*;
- 2> if the *triggerType* is set to '*event*' and if the entry condition applicable for this event, i.e. the event corresponding with the *eventId* of the corresponding *reportConfig* within *VarMeasConfig*, is fulfilled for one or more applicable cells for all measurements after layer 3 filtering taken during *timeToTrigger* defined for this event within the *VarMeasConfig*, while the *VarMeasReportList* does not include an measurement reporting entry for this *measId* (a first cell triggers the event):
  - 3> include a measurement reporting entry within the *VarMeasReportList* for this *measId*;
  - 3> set the numberOfReportsSent defined within the VarMeasReportList for this measId to 0;
  - 3> include the concerned cell(s) in the *cellsTriggeredList* defined within the *VarMeasReportList* for this *measId*;
  - 3> initiate the measurement reporting procedure, as specified in 5.5.5;
- 2> if the triggerType is set to 'event' and if the entry condition applicable for this event, i.e. the event corresponding with the eventId of the corresponding reportConfig within VarMeasConfig, is fulfilled for one or more applicable cells not included in the cellsTriggeredList for all measurements after layer 3 filtering taken during timeToTrigger defined for this event within the VarMeasConfig (a subsequent cell triggers the event):
  - 3> set the numberOfReportsSent defined within the VarMeasReportList for this measId to 0;
  - 3> include the concerned cell(s) in the *cellsTriggeredList* defined within the *VarMeasReportList* for this *measId*;
  - 3> initiate the measurement reporting procedure, as specified in 5.5.5;
- 2> if the *triggerType* is set to '*event*' and if the leaving condition applicable for this event is fulfilled for one or more of the cells included in the *cellsTriggeredList* defined within the *VarMeasReportList* for this *measId* for all measurements after layer 3 filtering taken during *timeToTrigger* defined within the *VarMeasConfig* for this event:
  - 3> remove the concerned cell(s) in the *cellsTriggeredList* defined within the *VarMeasReportList* for this *measId*;
  - 3> if reportOnLeave is set to TRUE for the corresponding reporting configuration:
    - 4> initiate the measurement reporting procedure, as specified in 5.5.5;
  - 3> if the *cellsTriggeredList* defined within the *VarMeasReportList* for this *measId* is empty:
    - 4> remove the measurement reporting entry within the *VarMeasReportList* for this *measId*;
    - 4> stop the periodical reporting timer for this *measId*, if running;
- 2> if the *purpose* is included and set to '*reportStrongestCells*' or to '*reportStrongestCellsForSON*' and if a (first) measurement result is available for one or more applicable cells:
  - 3> include a measurement reporting entry within the VarMeasReportList for this measId;
  - 3> set the numberOfReportsSent defined within the VarMeasReportList for this measId to 0;
  - 3> initiate the measurement reporting procedure, as specified in 5.5.5;

- NOTE 1: If the *purpose* is set to '*reportStrongestCells*', the UE initiates a first measurement report immediately after the quantity to be reported becomes available for at least either serving cell or one of the applicable cells. If the purpose is set to '*reportStrongestCellsForSON*', the UE initiates a first measurement report when it has determined the strongest cells on the associated frequency.
  - 2> upon expiry of the periodical reporting timer for this measId:
    - 3> initiate the measurement reporting procedure, as specified in 5.5.5;
  - 2> if the *purpose is* included and set to '*reportCGI*' and if the UE acquired the information needed to set all fields of *cgi-Info* for the requested cell:
    - 3> include a measurement reporting entry within the VarMeasReportList for this measId;
    - 3> set the *numberOfReportsSent* defined within the *VarMeasReportList* for this *measId* to 0;
    - 3> stop timer T321;
    - 3> initiate the measurement reporting procedure, as specified in 5.5.5;
  - 2> upon expiry of the T321 for this *measId*:
    - 3> include a measurement reporting entry within the *VarMeasReportList* for this *measId*;
    - 3> set the numberOfReportsSent defined within the VarMeasReportList for this measId to 0;
    - 3> initiate the measurement reporting procedure, as specified in 5.5.5;
- NOTE 2: The UE does not stop the periodical reporting with *triggerType* set to '*event*' or to '*periodical*' while the corresponding measurement is not performed due to the serving cell RSRP being equal to or better than *s-Measure* or due to the measurement gap not being setup.
- NOTE 3: If the UE is configured with DRX, the UE may delay the measurement reporting for event triggered and periodical triggered measurements until the Active Time, which is defined in TS 36.321 [6].

## 5.5.4.2 Event A1 (Serving becomes better than threshold)

The UE shall:

1> consider the entering condition for this event to be satisfied when condition A1-1, as specified below, is fulfilled;

1> consider the leaving condition for this event to be satisfied when condition A1-2, as specified below, is fulfilled;

Inequality A1-1 (Entering condition)

Ms - Hys > Thresh

Inequality A1-2 (Leaving condition)

Ms + Hys < Thresh

The variables in the formula are defined as follows:

Ms is the measurement result of the serving cell, not taking into account any offsets.

Hys is the hysteresis parameter for this event (i.e. hysteresis as defined within reportConfigEUTRA for this event).

**Thresh** is the threshold parameter for this event (i.e. a1-Threshold as defined within reportConfigEUTRA for this event).

Ms is expressed in dBm in case of RSRP, or in dB in case of RSRQ.

Hys is expressed in dB.

Thresh is expressed in the same unit as Ms.

## 5.5.4.3 Event A2 (Serving becomes worse than threshold)

The UE shall:

1> consider the entering condition for this event to be satisfied when condition A2-1, as specified below, is fulfilled;

1> consider the leaving condition for this event to be satisfied when condition A2-2, as specified below, is fulfilled;

Inequality A2-1 (Entering condition)

Ms + Hys < Thresh

Inequality A2-2 (Leaving condition)

Ms - Hys > Thresh

The variables in the formula are defined as follows:

Ms is the measurement result of the serving cell, not taking into account any offsets.

Hys is the hysteresis parameter for this event (i.e. hysteresis as defined within reportConfigEUTRA for this event).

**Thresh** is the threshold parameter for this event (i.e. a2-Threshold as defined within reportConfigEUTRA for this event).

Ms is expressed in dBm in case of RSRP, or in dB in case of RSRQ.

*Hys* is expressed in dB.

Thresh is expressed in the same unit as Ms.

## 5.5.4.4 Event A3 (Neighbour becomes offset better than serving)

The UE shall:

1> consider the entering condition for this event to be satisfied when condition A3-1, as specified below, is fulfilled;

1> consider the leaving condition for this event to be satisfied when condition A3-2, as specified below, is fulfilled;

Inequality A3-1 (Entering condition)

Mn + Ofn + Ocn - Hys > Ms + Ofs + Ocs + Off

Inequality A3-2 (Leaving condition)

Mn + Ofn + Ocn + Hys < Ms + Ofs + Ocs + Off

The variables in the formula are defined as follows:

*Mn* is the measurement result of the neighbouring cell, not taking into account any offsets.

*Ofn* is the frequency specific offset of the frequency of the neighbour cell (i.e. *offsetFreq* as defined within *measObjectEUTRA* corresponding to the frequency of the neighbour cell).

*Ocn* is the cell specific offset of the neighbour cell (i.e. *cellIndividualOffset* as defined within *measObjectEUTRA* corresponding to the frequency of the neighbour cell), and set to zero if not configured for the neighbour cell.

Ms is the measurement result of the serving cell, not taking into account any offsets.

*Ofs* is the frequency specific offset of the serving frequency (i.e. *offsetFreq* as defined within *measObjectEUTRA* corresponding to the serving frequency).

**Ocs** is the cell specific offset of the serving cell (i.e. *cellIndividualOffset* as defined within *measObjectEUTRA* corresponding to the serving frequency), and is set to zero if not configured for the serving cell.

Hys is the hysteresis parameter for this event (i.e. hysteresis as defined within reportConfigEUTRA for this event).

Off is the offset parameter for this event (i.e. a3-Offset as defined within reportConfigEUTRA for this event).

Mn, Ms are expressed in dBm in case of RSRP, or in dB in case of RSRQ.

Ofn, Ocn, Ofs, Ocs, Hys, Off are expressed in dB.

## 5.5.4.5 Event A4 (Neighbour becomes better than threshold)

The UE shall:

1> consider the entering condition for this event to be satisfied when condition A4-1, as specified below, is fulfilled;

1> consider the leaving condition for this event to be satisfied when condition A4-2, as specified below, is fulfilled;

Inequality A4-1 (Entering condition)

Mn + Ofn + Ocn - Hys > Thresh

Inequality A4-2 (Leaving condition)

Mn + Ofn + Ocn + Hys < Thresh

The variables in the formula are defined as follows:

*Mn* is the measurement result of the neighbouring cell, not taking into account any offsets.

*Ofn* is the frequency specific offset of the frequency of the neighbour cell (i.e. *offsetFreq* as defined within *measObjectEUTRA* corresponding to the frequency of the neighbour cell).

*Ocn* is the cell specific offset of the neighbour cell (i.e. *cellIndividualOffset* as defined within *measObjectEUTRA* corresponding to the frequency of the neighbour cell), and set to zero if not configured for the neighbour cell.

Hys is the hysteresis parameter for this event (i.e. hysteresis as defined within reportConfigEUTRA for this event).

**Thresh** is the threshold parameter for this event (i.e. *a4-Threshold* as defined within *reportConfigEUTRA* for this event).

Mn is expressed in dBm in case of RSRP, or in dB in case of RSRQ.

Ofn, Ocn, Hys are expressed in dB.

*Thresh* is expressed in the same unit as *Ms*.

# 5.5.4.6 Event A5 (Serving becomes worse than threshold1 and neighbour becomes better than threshold2)

The UE shall:

- 1> consider the entering condition for this event to be satisfied when both conditions A5-1 and condition A5-2, as specified below, are fulfilled;
- 1> consider the leaving condition for this event to be satisfied when condition A5-3 or condition A5-4, i.e. at least one of the two, as specified below, is fulfilled;

Inequality A5-1 (Entering condition 1)

Ms + Hys < Thresh1

Inequality A5-2 (Entering condition 2)

Mn + Ofn + Ocn - Hys > Thresh2

Inequality A5-3 (Leaving condition 1)

Ms - Hys > Thresh1

Inequality A5-4 (Leaving condition 2)

Mn + Ofn + Ocn + Hys < Thresh2

The variables in the formula are defined as follows:

Ms is the measurement result of the serving cell, not taking into account any offsets.

**Mn** is the measurement result of the neighbouring cell, not taking into account any offsets.

*Ofn* is the frequency specific offset of the frequency of the neighbour cell (i.e. *offsetFreq* as defined within *measObjectEUTRA* corresponding to the frequency of the neighbour cell).

*Ocn* is the cell specific offset of the neighbour cell (i.e. *cellIndividualOffset* as defined within *measObjectEUTRA* corresponding to the frequency of the neighbour cell), and set to zero if not configured for the neighbour cell.

Hys is the hysteresis parameter for this event (i.e. hysteresis as defined within reportConfigEUTRA for this event).

*Thresh1* is the threshold parameter for this event (i.e. *a5-Threshold1* as defined within *reportConfigEUTRA* for this event).

*Thresh2* is the threshold parameter for this event (i.e. *a5-Threshold2* as defined within *reportConfigEUTRA* for this event).

Mn, Ms are expressed in dBm in case of RSRP, or in dB in case of RSRQ.

Ofn, Ocn, Hys are expressed in dB.

*Thresh1* is expressed in the same unit as *Ms*.

**Thresh2** is expressed in the same unit as Mn.

## 5.5.4.7 Event B1 (Inter RAT neighbour becomes better than threshold)

The UE shall:

1> for UTRA and CDMA2000, only trigger the event for cells included in the corresponding measurement object;

1> consider the entering condition for this event to be satisfied when condition B1-1, as specified below, is fulfilled;

1> consider the leaving condition for this event to be satisfied when condition B1-2, as specified below, is fulfilled;

Inequality B1-1 (Entering condition)

Mn + Ofn - Hys > Thresh

Inequality B1-2 (Leaving condition)

Mn + Ofn + Hys < Thresh

The variables in the formula are defined as follows:

*Mn* is the measurement result of the inter-RAT neighbour cell, not taking into account any offsets. For CDMA 2000 measurement result, *pilotStrength* is divided by -2.

*Ofn* is the frequency specific offset of the frequency of the inter-RAT neighbour cell (i.e. *offsetFreq* as defined within the *measObject* corresponding to the frequency of the neighbour inter-RAT cell).

Hys is the hysteresis parameter for this event (i.e. hysteresis as defined within reportConfigInterRAT for this event).

*Thresh* is the threshold parameter for this event (i.e. *b1-Threshold* as defined within *reportConfigInterRAT* for this event). For CDMA2000, *b1-Threshold* is divided by -2.

*Mn* is expressed in dBm or in dB, depending on the measurement quantity of the inter-RAT neighbour cell.

*Ofn, Hys* are expressed in dB.

**Thresh** is expressed in the same unit as Mn.

# 5.5.4.8 Event B2 (Serving becomes worse than threshold1 and inter RAT neighbour becomes better than threshold2)

The UE shall:

- 1> for UTRA and CDMA2000, only trigger the event for cells included in the corresponding measurement object;
- 1> consider the entering condition for this event to be satisfied when both condition B2-1 and condition B2-2, as specified below, are fulfilled;
- 1> consider the leaving condition for this event to be satisfied when condition B2-3 or condition B2-4, i.e. at least one of the two, as specified below, is fulfilled;

Inequality B2-1 (Entering condition 1)

Ms + Hys < Thresh1

Inequality B2-2 (Entering condition 2)

Mn + Ofn - Hys > Thresh2

Inequality B2-3 (Leaving condition 1)

Ms - Hys > Thresh1

Inequality B2-4 (Leaving condition 2)

Mn + Ofn + Hys < Thresh2

The variables in the formula are defined as follows:

Ms is the measurement result of the serving cell, not taking into account any offsets.

*Mn* is the measurement result of the inter-RAT neighbour cell, not taking into account any offsets. For CDMA 2000 measurement result, *pilotStrength* is divided by -2.

*Ofn* is the frequency specific offset of the frequency of the inter-RAT neighbour cell (i.e. *offsetFreq* as defined within the *measObject* corresponding to the frequency of the inter-RAT neighbour cell).

*Hys* is the hysteresis parameter for this event (i.e. *hysteresis* as defined within *reportConfigInterRAT* for this event).

*Thresh1* is the threshold parameter for this event (i.e. b2-*Threshold1* as defined within *reportConfigInterRAT* for this event).

*Thresh2* is the threshold parameter for this event (i.e. *b2-Threshold2* as defined within *reportConfigInterRAT* for this event). For CDMA2000, *b2-Threshold2* is divided by -2.

Ms is expressed in dBm in case of RSRP, or in dB in case of RSRQ.

Mn is expressed in dBm or dB, depending on the measurement quantity of the inter-RAT neighbour cell.

Ofn, Hys are expressed in dB.

*Thresh1* is expressed in the same unit as *Ms*.

*Thresh2* is expressed in the same unit as *Mn*.

## 5.5.5 Measurement reporting

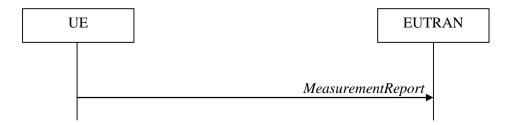

Figure 5.5.5-1: Measurement reporting

The purpose of this procedure is to transfer measurement results from the UE to E-UTRAN.

For the *measId* for which the measurement reporting procedure was triggered, the UE shall set the *measResults* within the *MeasurementReport* message as follows:

- 1> set the *measId* to the measurement identity that triggered the measurement reporting;
- 1> set the *measResultServCell* to include the quantities of serving cell;
- 1> if there is at least one applicable neighbouring cell to report:
  - 2> set the *measResultNeighCells* to include the best neighbouring cells up to *maxReportCells* in accordance with the following:
    - 3> if the *triggerType* is set to '*event*':
      - 4> include the cells included in the *cellsTriggeredList* as defined within the *VarMeasReportList* for this *measId*;
    - 3> else:
      - 4> include the applicable cells for which the new measurement results became available since the last periodical reporting or since the measurement was initiated or reset;
- NOTE: The reliability of the report (i.e. the certainty it contains the strongest cells on the concerned frequency) depends on the measurement configuration i.e. the *reportInterval*. The related performance requirements are specified in TS 36.133 [16].
  - 3> for each cell that is included in the measResultNeighCells, include the physCellId;
  - 3> if the *triggerType* is set to '*event*'; or the *purpose* is set to '*reportStrongestCells*' or to '*reportStrongestCellsForSON*':
    - 4> for each included cell, include the layer 3 filtered measured results in accordance with the *reportConfig* for this *measId*, ordered as follows:
      - 5> if the *measObject* associated with this *measId* concerns E-UTRA:
        - 6> set the *measResult* to include the quantity(ies) indicated in the *reportQuantity* within the concerned *reportConfig* in order of decreasing *triggerQuantity*, i.e. the best cell is included first;
      - 5> else:
        - 6> set the *measResult* to the quantity as configured for the concerned RAT within the *quantityConfig* in order of either decreasing quantity for UTRA and GERAN or increasing quantity for CDMA2000 *pilotStrength*, i.e. the best cell is included first;
  - 3> else if the *purpose* is set to '*reportCGI*':
    - 4> if the mandatory present fields of the *cgi-Info* for the cell indicated by the *cellForWhichToReportCGI* in the associated *measObject* have been obtained:

- 5> include the cgi-Info containing all the fields that have been successfully acquired;
- 1> increment the *numberOfReportsSent* as defined within the *VarMeasReportList* for this *measId* by 1;
- 1> stop the periodical reporting timer, if running;
- 1> if the *numberOfReportsSent* as defined within the *VarMeasReportList* for this *measId* is less than the *reportAmount* as defined within the corresponding *reportConfig* for this *measId*:
  - 2> start the periodical reporting timer with the value of *reportInterval* as defined within the corresponding *reportConfig* for this *measId*;
- 1> else:
  - 2> if the *triggerType* is set to '*periodical*':
    - 3> remove the entry within the *VarMeasReportList* for this *measId*;
    - 3> remove this *measId* from the *measIdList* within *VarMeasConfig*;
- 1> if the measured results are for CDMA2000 HRPD:
  - 2> set the preRegistrationStatusHRPD to the UE's CDMA2000 upper layer's HRPD preRegistrationStatus;
- 1> if the measured results are for CDMA2000 1xRTT:
  - 2> set the *preRegistrationStatusHRPD* to 'FALSE';
- 1> submit the MeasurementReport message to lower layers for transmission, upon which the procedure ends;

## 5.5.6 Measurement related actions

## 5.5.6.1 Actions upon handover and re-establishment

E-UTRAN applies the handover procedure as follows:

- when performing the handover procedure, as specified in 5.3.5.4, ensure that a *measObjectId* corresponding to the handover target carrier frequency is configured as a result of the procedures described in this sub-clause and in 5.3.5.4;
- when changing the band while the physical frequency remains unchanged, E-UTRAN releases the *measObject* corresponding to the source frequency and adds a *measObject* corresponding to the target frequency (i.e. it does not reconfigure the *measObject*);

E-UTRAN applies the re-establishment procedure as follows:

- when performing the connection re-establishment procedure, as specified in 5.3.7, ensure that a measObjectId
  corresponding to the target carrier frequency is configured as a result of the procedure described in this subclause and the subsequent connection reconfiguration procedure immediately following the re-establishment
  procedure;
- in the first reconfiguration following the re-establishment when changing the band while the physical frequency remains unchanged, E-UTRAN releases the *measObject* corresponding to the source frequency and adds a *measObject* corresponding to the target frequency (i.e. it does not reconfigure the *measObject*);

- 1> for each *measId* included in the *measIdList* within *VarMeasConfig*:
  - 2> if the *triggerType* is set to '*periodical*':
    - 3> remove this *measId* from the *measIdList* within *VarMeasConfig*:
- 1> if the procedure was triggered due to inter-frequency handover or successful re-establishment to an inter-frequency cell, update the *measId* values in the *measIdList* within *VarMeasConfig* as follows:

- 2> if a *measObjectId* value corresponding to the target carrier frequency exists in the *measObjectList* within *VarMeasConfig*:
  - 3> for each *measId* value in the *measIdList*:
    - 4> if the *measId* value is linked to the *measObjectId* value corresponding to the source carrier frequency:
      - 5> link this measId value to the measObjectId value corresponding to the target carrier frequency;
    - 4> else if the *measId* value is linked to the *measObjectId* value corresponding to the target carrier frequency:
      - 5> link this measId value to the measObjectId value corresponding to the source carrier frequency;

#### 2> else:

- 3> remove all *measId* values that are linked to the *measObjectId* value corresponding to the source carrier frequency;
- 1> remove all measurement reporting entries within VarMeasReportList;
- 1> reset the periodical reporting timer or timer T321, whichever one is running, as well as associated information (e.g. *timeToTrigger*) for all *measId*;
- 1> release the measurement gaps, if activated;
- NOTE: If the UE requires measurement gaps to perform inter-frequency or inter-RAT measurements, the UE resumes the inter-frequency and inter-RAT measurements after the E-UTRAN has setup the measurement gaps.

## 5.5.6.2 Speed dependant scaling of measurement related parameters

The UE shall adjust the value of the following parameter configured by the E-UTRAN depending on the UE speed: *timeToTrigger*. The UE shall apply 3 different levels, which are selected as follows:

#### The UE shall:

- 1> perform mobility state detection using the mobility state detection as specified in TS 36.304 [4] with the following modifications:
  - 2> counting handovers instead of cell reselections;
  - 2> applying the parameter applicable for RRC\_CONNECTED as included in *speedStatePars* within *VarMeasConfig*;
- 1> if high mobility state is detected:
  - 2> use the *timeToTrigger* value multiplied by *sf-High* within *VarMeasConfig*;
- 1> else if medium mobility state is detected:
  - 2> use the timeToTrigger value multiplied by sf-Medium within VarMeasConfig;
- 1> else
  - 2> no scaling is applied;

## 5.6 Other

## 5.6.1 DL information transfer

## 5.6.1.1 General

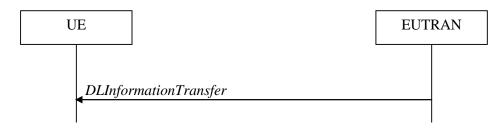

Figure 5.6.1.1-1: DL information transfer

The purpose of this procedure is to transfer NAS or (tunnelled) non-3GPP dedicated information from E-UTRAN to a UE in RRC\_CONNECTED.

## 5.6.1.2 Initiation

E-UTRAN initiates the DL information transfer procedure whenever there is a need to transfer NAS or non-3GPP dedicated information. E-UTRAN initiates the DL information transfer procedure by sending the *DLInformationTransfer* message.

## 5.6.1.3 Reception of the *DLInformationTransfer* by the UE

Upon receiving *DLInformationTransfer* message, the UE shall:

- 1> if the dedicatedInfoType is set to 'dedicatedInfoNAS':
  - 2> forward the *dedicatedInfoNAS* to the NAS upper layers.
- 1> if the dedicatedInfoType is set to 'dedicatedInfoCDMA2000-1XRTT' or to 'dedicatedInfoCDMA2000-HRPD:
  - 2> forward the *dedicatedInfoCDMA2000* to the CDMA2000 upper layers;

## 5.6.2 UL information transfer

## 5.6.2.1 General

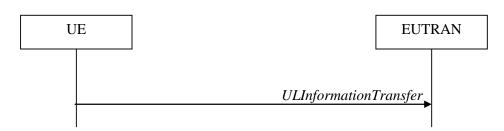

Figure 5.6.2.1-1: UL information transfer

The purpose of this procedure is to transfer NAS or (tunnelled) non-3GPP dedicated information from the UE to E-UTRAN.

## 5.6.2.2 Initiation

A UE in RRC\_CONNECTED initiates the UL information transfer procedure whenever there is a need to transfer NAS or non-3GPP dedicated information, except at RRC connection establishment in which case the NAS information is

piggybacked to the *RRCConnectionSetupComplete* message. The UE initiates the UL information transfer procedure by sending the *ULInformationTransfer* message. When CDMA2000 information has to be transferred, the UE shall initiate the procedure only if SRB2 is established.

## 5.6.2.3 Actions related to transmission of *ULInformationTransfer* message

The UE shall set the contents of the *ULInformationTransfer* message as follows:

- 1> if there is a need to transfer NAS information:
  - 2> set the *dedicatedInfoType* to include the '*dedicatedInfoNAS*';
- 1> if there is a need to transfer CDMA2000 1XRTT information:
  - 2> set the dedicatedInfoType to include the 'dedicatedInfoCDMA2000-1XRTT';
- 1> if there is a need to transfer CDMA2000 HRPD information:
  - 2> set the dedicatedInfoType to include the 'dedicatedInfoCDMA2000-HRPD';
- 1> submit the ULInformationTransfer message to lower layers for transmission, upon which the procedure ends;

## 5.6.2.4 Failure to deliver *ULInformationTransfer* message

The UE shall:

- 1> if mobility (i.e. handover, RRC connection re-establishment) occurs before the successful delivery of *ULInformationTransfer* messages has been confirmed by lower layers:
  - 2> inform upper layers about the possible failure to deliver the information contained in the concerned *ULInformationTransfer* messages;

# 5.6.3 UE capability transfer

## 5.6.3.1 General

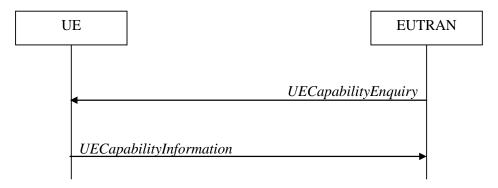

Figure 5.6.3.1-1: UE capability transfer

The purpose of this procedure is to transfer UE radio access capability information from the UE to E-UTRAN.

If the UE has changed its E-UTRAN radio access capabilities, the UE shall request higher layers to initiate the necessary NAS procedures (see TS 23.401) that would result in the update of UE radio access capabilities using a new RRC connection.

NOTE: Change of the UE's GERAN and/ or UTRAN UE radio capabilities in RRC\_IDLE is supported by use of Tracking Area Update.

## 5.6.3.2 Initiation

E-UTRAN initiates the procedure to a UE in RRC\_CONNECTED when it needs (additional) UE radio access capability information.

## 5.6.3.3 Reception of the UECapabilityEnguiry by the UE

The UE shall:

- 1> set the contents of *UECapabilityInformation* message as follows:
  - 2> if the *ue-CapabilityRequest* includes '*eutra*':
    - 3> include the *UE-EUTRA-Capability* within a *ue-CapabilityRAT-Container* and with the *rat-Type* set to '*eutra*';
  - 2> if the ue-CapabilityRequest includes 'geran-cs' and if the UE supports GERAN CS domain:
    - 3> include the UE radio access capabilities for GERAN CS within a *ue-CapabilityRAT-Container* and with the *rat-Type* set to '*geran-cs*';
  - 2> if the ue-CapabilityRequest includes 'geran-ps' and if the UE supports GERAN PS domain:
    - 3> include the UE radio access capabilities for GERAN PS within a *ue-CapabilityRAT-Container* and with the *rat-Type* set to '*geran-ps*';
  - 2> if the *ue-CapabilityRequest* includes '*utra*' and if the UE supports UTRA:
    - 3> include the UE radio access capabilities for UTRA within a *ue-CapabilityRAT-Container* and with the *rat-Type* set to '*utra*';
  - 2> if the ue-CapabilityRequest includes 'cdma2000-1XRTT' and if the UE supports CDMA2000 1xRTT:
    - 3> include the UE radio access capabilities for CDMA2000 within a *ue-CapabilityRAT-Container* and with the *rat-Type* set to '*cdma2000-1XRTT*';

1> submit the UECapabilityInformation message to lower layers for transmission, upon which the procedure ends;

## 5.6.4 CSFB to 1x Parameter transfer

## 5.6.4.1 General

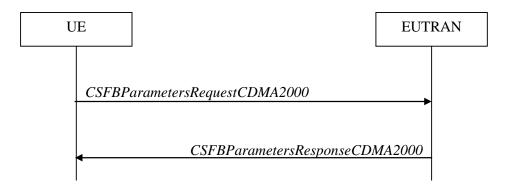

Figure 5.6.4.1-1: CSFB to 1x Parameter transfer

The purpose of this procedure is to transfer the CDMA2000 1xRTT parameters required to register the UE in the CDMA2000 1xRTT network for CSFB support.

## 5.6.4.2 Initiation

A UE in RRC\_CONNECTED initiates the CSFB to 1x Parameter transfer procedure upon request from the CDMA2000 upper layers. The UE initiates the CSFB to 1x Parameter transfer procedure by sending the *CSFBParametersRequestCDMA2000* message.

## 5.6.4.3 Actions related to transmission of CSFBParametersRequestCDMA2000 message

The UE shall:

1> submit the *CSFBParametersRequestCDMA2000* message to lower layers for transmission using the current configuration;

## 5.6.4.4 Reception of the CSFBParametersResponseCDMA2000 message

Upon reception of the CSFBParametersResponseCDMA2000 message, the UE shall:

1> forward the rand and the mobilityParameters to the CDMA2000 1xRTT upper layers;

# 5.7 Generic error handling

## 5.7.1 General

The generic error handling defined in the subsequent sub-clauses applies unless explicitly specified otherwise e.g. within the procedure specific error handling.

The UE shall consider a value as not comprehended when it is set:

- to an extended value that is not defined in the version of the transfer syntax supported by the UE.
- to a spare or reserved value unless the specification defines specific behaviour that the UE shall apply upon receiving the concerned spare/ reserved value.

The UE shall consider a field as not comprehended when it is defined:

- as spare or reserved unless the specification defines specific behaviour that the UE shall apply upon receiving the concerned spare/reserved field.

# 5.7.2 ASN.1 violation or encoding error

The UE shall:

- 1> when receiving an RRC message on the BCCH, PCCH or CCCH for which the abstract syntax is invalid [13]:
  - 2> ignore the message;

NOTE This section applies in case one or more fields is set to a value, other than a spare, reserved or extended value, not defined in this version of the transfer syntax. E.g. in the case the UE receives value 12 for a field defined as INTEGER (1..11). In cases like this, it may not be possible to reliably detect which field is in the error hence the error handling is at the message level.

# 5.7.3 Field set to a not comprehended value

The UE shall, when receiving an RRC message on any logical channel:

- 1> if the message includes a field that has a value that the UE does not comprehend:
  - 2> if a default value is defined for this field:
    - 3> treat the message while using the default value defined for this field;
  - 2> else if the concerned field is optional:

3> treat the message as if the field were absent and in accordance with the need code for absence of the concerned field:

2> else:

3> treat the message as if the field were absent and in accordance with sub-clause 5.7.4;

# 5.7.4 Mandatory field missing

The UE shall:

- 1> if the message includes a field that is mandatory to include in the message (e.g. because conditions for mandatory presence are fulfilled) and that field is absent or treated as absent:
  - 2> if the RRC message was received on DCCH or CCCH:
    - 3> ignore the message;
  - 2> else:
    - 3> if the field concerns a (sub-field of) an entry of a list (i.e. a SEQUENCE OF):
      - 4> treat the list as if the entry including the missing or not comprehended field was not present;
    - 3> else if the field concerns a sub-field of another field, referred to as the 'parent' field i.e. the field that is one nesting level up compared to the erroneous field:
      - 4> consider the 'parent' field to be set to a not comprehended value;
      - 4> apply the generic error handling to the subsequent 'parent' field(s), until reaching the top nesting level i.e. the message level;
    - 3> else (field at message level):
      - 4> ignore the message;

NOTE: The error handling defined in these sub-clauses implies that the UE ignores a message with the message type or version set to a not comprehended value.

# 5.7.5 Not comprehended field

The UE shall, when receiving an RRC message on any logical channel:

- 1> if the message includes a field that the UE does not comprehend:
  - 2> treat the rest of the message as if the field was absent;

NOTE: This section does not apply to the case of an extension to the value range of a field. Such cases are addressed instead by the requirements in section 5.7.3.

# 6 Protocol data units, formats and parameters (tabular & ASN.1)

## 6.1 General

The contents of each RRC message is specified in sub-clause 6.2 using ASN.1 to specify the message syntax and using tables when needed to provide further detailed information about the information elements specified in the message syntax. The syntax of the information elements that are defined as stand-alone abstract types is further specified in a similar manner in sub-clause 6.3.

The need for information elements to be present in a message or an abstract type, i.e., the ASN.1 fields that are specified as OPTIONAL in the abstract notation (ASN.1), is specified by means of comment text tags attached to the OPTIONAL statement in the abstract syntax. All comment text tags are available for use in the downlink direction only. The meaning of each tag is specified in table 6.1-1.

Table 6.1-1: Meaning of abbreviations used to specify the need for information elements to be present

| Abbreviation            | Meaning                                                                                                    |
|-------------------------|----------------------------------------------------------------------------------------------------|
| Cond conditionTag       | Conditionally present                                                                                                    |
| (Used in downlink only) | An information element for which the need is specified by means of conditions. For each conditionTag, the need is specified in a tabular form following the ASN.1 segment. In case, according to the conditions, a field is not present, the UE takes no action and where applicable shall continue to use the existing value (and/ or the associated functionality) unless explicitly stated otherwise in the description of the field itself. |
| Need OP                 | Optionally present                                                                                                    |
| (Used in downlink only) | An information element that is optional to signal. For downlink messages, the UE is not required to take any special action on absence of the IE beyond what is specified in the procedural text or the field description table following the ASN.1 segment. The UE behaviour on absence should be captured either in the procedural text or in the field description.                                                                          |
| Need ON                 | Optionally present, No action                                                                                                    |
| (Used in downlink only) | An information element that is optional to signal. If the message is received by the UE, and in case the information element is absent, the UE takes no action and where applicable shall continue to use the existing value (and/ or the associated functionality).                                                                                                    |
| Need OR                 | Optionally present, Release                                                                                                    |
| (Used in downlink only) | An information element that is optional to signal. If the message is received by the UE, and in case the information element is absent, the UE shall discontinue/ stop using/ delete any existing value (and/ or the associated functionality).                                                                                                    |

Any IE with Need ON in system information shall be interpreted as Need OR.

# 6.2 RRC messages

NOTE: The messages included in this section reflect the current status of the discussions. Additional messages may be included at a later stage.

# 6.2.1 General message structure

## EUTRA-RRC-Definitions

This ASN.1 segment is the start of the E-UTRA RRC PDU definitions.

```
-- ASN1START

EUTRA-RRC-Definitions DEFINITIONS AUTOMATIC TAGS ::=

BEGIN

-- ASN1STOP
```

## BCCH-BCH-Message

The *BCCH-BCH-Message* class is the set of RRC messages that may be sent from the E-UTRAN to the UE via BCH on the BCCH logical channel.

-- ASN1STOP

## BCCH-DL-SCH-Message

The *BCCH-DL-SCH-Message* class is the set of RRC messages that may be sent from the E-UTRAN to the UE via DL-SCH on the BCCH logical channel.

## - PCCH-Message

The *PCCH-Message* class is the set of RRC messages that may be sent from the E-UTRAN to the UE on the PCCH logical channel.

## DL-CCCH-Message

The *DL-CCCH-Message* class is the set of RRC messages that may be sent from the E-UTRAN to the UE on the downlink CCCH logical channel.

## DL-DCCH-Message

The *DL-DCCH-Message* class is the set of RRC messages that may be sent from the E-UTRAN to the UE on the downlink DCCH logical channel.

```
-- ASN1START
DL-DCCH-Message ::= SEQUENCE {
     message
                          DL-DCCH-MessageType
DL-DCCH-MessageType ::= CHOICE {
                                     CHOICE {
          csfbParametersResponseCDMA2000
                                                                CSFBParametersResponseCDMA2000,
          dlInformationTransfer
DLInformationTransfer,
handoverFromEUTRAPreparationRequest
HandoverFromEUTRAPreparationRequest,
makilityFromEUTRACommand
          managoverfromEUTRAPreparationR
mobilityFromEUTRACommand,
rrcConnectionReconfiguration RRCConnectionReconfiguration,
rrcConnectionRelease RRCConnectionRelease,
securityModeCommand SecurityModeCommand
          ueCapabilityEnquiry
                                                                UECapabilityEnquiry,
           counterCheck
                                                                 CounterCheck,
          spare7 NULL,
          spare6 NULL, spare5 NULL, spare4 NULL,
          spare3 NULL, spare2 NULL, spare1 NULL
     messageClassExtension    SEQUENCE {}
-- ASN1STOP
```

## UL-CCCH-Message

The *UL-CCCH-Message* class is the set of RRC messages that may be sent from the UE to the E-UTRAN on the uplink CCCH logical channel.

## UL-DCCH-Message

The *UL-DCCH-Message* class is the set of RRC messages that may be sent from the UE to the E-UTRAN on the uplink DCCH logical channel.

```
-- ASN1START
UL-DCCH-Message ::= SEQUENCE {
                     UL-DCCH-MessageType
   message
UL-DCCH-MessageType ::= CHOICE {
                           CHOICE {
       csfbParametersRequestCDMA2000
                                               CSFBParametersRequestCDMA2000,
       {\tt measurementReport}
                                               MeasurementReport,
       rrcConnectionReconfigurationComplete
                                               RRCConnectionReconfigurationComplete,
       rrcConnectionReestablishmentComplete
                                               RRCConnectionReestablishmentComplete,
       rrcConnectionSetupComplete
                                                RRCConnectionSetupComplete,
       securityModeComplete
                                               SecurityModeComplete,
```

```
securityModeFailure
ueCapabilityInformation
ulHandoverPreparationTransfer
ulInformationTransfer
counterCheckResponse
spare5 NULL, spare4 NULL,
spare3 NULL, spare2 NULL, spare1 NULL
},
messageClassExtension SEQUENCE {}

-- ASN1STOP
SecurityModeFailure,
UECapabilityInformation,
ULHandoverPreparationTransfer,
CultinformationTransfer,
CounterCheckResponse,
SecurityModeFailure,
UECapabilityInformation,
ULHandoverPreparationTransfer,
ULInformationTransfer,
CounterCheckResponse,
SecurityModeFailure,
UECapabilityInformation,
ULHandoverPreparationTransfer,
ULInformationTransfer,
CounterCheckResponse,
SecurityModeFailure,
UECapabilityInformation,
ULHandoverPreparationTransfer,
ULInformationTransfer,
CounterCheckResponse,
SecurityModeFailure,
UECapabilityInformation,
ULHandoverPreparationTransfer,
ULInformationTransfer,
CounterCheckResponse,
SecurityModeFailure,
UECapabilityInformation,
ULHandoverPreparationTransfer,
ULInformationTransfer,
CounterCheckResponse,
SecurityModeFailure,
UECapabilityInformation,
ULHandoverPreparationTransfer,
ULInformationTransfer,
CounterCheckResponse,
SecurityModeFailure,
UECapabilityInformation,
ULHandoverPreparationTransfer,
ULInformationTransfer,
CounterCheckResponse,
SecurityModeFailure,
UECapabilityInformation,
ULHandoverPreparationTransfer,
ULInformationTransfer,
CounterCheckResponse,
SecurityModeFailure,
UECapabilityInformation,
ULHandoverPreparationTransfer,
ULInformationTransfer,
CounterCheckResponse,
SecurityModeFailure,
ULHandoverPreparationTransfer,
ULInformationTransfer,
CounterCheckResponse,
SecurityModeFailure,
ULHandoverPreparationTransfer,
ULInformationTransfer,
CounterCheckResponse,
SecurityModeFailure,
ULHandoverPreparationTransfer,
ULInformationTransfer,
CounterCheckResponse,
SecurityModeFailure,
ULHandoverPreparationTransfer,
ULInformationTransfer,
ULInformationTransfer,
ULInformationTransfer,
ULInformationTransfer,
ULInformationTransfer,
ULInformationTransfer,
ULInformationTransfer,
ULInformationTransfer,
ULInformationTransfer,
ULInformationTransfer,
ULInforma
```

# 6.2.2 Message definitions

#### CounterCheck

The *CounterCheck* message is used by the E-UTRAN to indicate the current COUNT MSB values associated to each DRB and to request the UE to compare these to its COUNT MSB values and to report the comparison results to E-UTRAN.

Signalling radio bearer: SRB1

RLC-SAP: AM

Logical channel: DCCH

Direction: E-UTRAN to UE

## CounterCheck message

```
-- ASN1START
CounterCheck ::=
                           SEQUENCE {
                                       RRC-TransactionIdentifier,
   rrc-TransactionIdentifier
    criticalExtensions
                                       CHOICE {
                                           CHOICE {
       c1
           counterCheck-r8
                                               CounterCheck-r8-IEs,
           spare3 NULL, spare2 NULL, spare1 NULL
        criticalExtensionsFuture
                                           SEQUENCE {}
CounterCheck-r8-IEs ::= SEQUENCE {
    drb-CountMSB-InfoList
                                       DRB-CountMSB-InfoList,
    nonCriticalExtension
                                       SEQUENCE {}
                                                                           OPTIONAL
                                                                                       --Need OP
                              SEQUENCE (SIZE (1..maxDRB)) OF DRB-CountMSB-Info
DRB-CountMSB-InfoList::=
DRB-CountMSB-Info ::= SEQUENCE {
   drb-Identity
                                   DRB-Identity,
    countMSB-Uplink
                                   {\tt INTEGER(0..33554431)}\,,
    countMSB-Downlink
                                   INTEGER(0..33554431)
-- ASN1STOP
```

## CounterCheck field descriptions

#### drb-CountMSB-InfoList

Indicates the MSBs of the COUNT values of the DRBs.

## count-MSB-Uplink

Indicates the value of 25 MSBs from uplink COUNT associated to this DRB.

#### count-MSB-Downlink

Indicates the value of 25 MSBs from downlink COUNT associated to this DRB.

## CounterCheckResponse

The CounterCheckResponse message is used by the UE to respond to a CounterCheck message.

Signalling radio bearer: SRB1

RLC-SAP: AM

Logical channel: DCCH

Direction: UE to E-UTRAN

## CounterCheckResponse message

```
-- ASN1START
   CounterCheckResponse ::=
      counterCheckResponse-r8
      criticalExtensionsFuture
                                      CounterCheckResponse-r8-IEs,
                                      SEQUENCE {}
CounterCheckResponse-r8-IEs ::= SEQUENCE {
   drb-CountInfoList DRB-CountInfoList, nonCriticalExtension SECUENCE {}
   nonCriticalExtension
                                  SEQUENCE {}
                                                                   OPTIONAL
DRB-CountInfoList ::=
                          SEQUENCE (SIZE (0..maxDRB)) OF DRB-CountInfo
DRB-Countinfo ::= SEQUENCE {
                               DRB-Identity,
   drb-Identity
                              INTEGER(0..4294967295),
   count-Uplink
   count-Downlink
                               INTEGER(0..4294967295)
-- ASN1STOP
```

#### CounterCheckResponse field descriptions

#### drb-CountInfoList

Indicates the COUNT values of the DRBs.

#### count-Uplink

Indicates the value of uplink COUNT associated to this DRB.

#### count-Downlink

Indicates the value of downlink COUNT associated to this DRB.

## – CSFBParametersRequestCDMA2000

The *CSFBParametersRequestCDMA2000* message is used by the UE to obtain the CDMA2000 1xRTT Parameters from the network. The UE needs these parameters to generate the CDMA2000 1xRTT Registration message used to register with the CDMA2000 1xRTT Network which is required to support CSFB to CDMA2000 1xRTT.

Signalling radio bearer: SRB1

RLC-SAP: AM

Logical channel: DCCH

Direction: UE to E-UTRAN

## CSFBParametersRequestCDMA2000 message

```
CSFBParametersRequestCDMA2000-r8-IEs ::= SEQUENCE
   nonCriticalExtension
                                       SEQUENCE { }
                                                                         OPTIONAL
-- ASN1STOP
```

## CSFBParametersResponseCDMA2000

The CSFBParametersResponseCDMA2000 message is used to provide the CDMA2000 1xRTT Parameters to the UE so the UE can register with the CDMA2000 1xRTT Network to support CSFB to CDMA2000 1xRTT.

Signalling radio bearer: SRB1

RLC-SAP: AM

Logical channel: DCCH

Direction: E-UTRAN to UE

## CSFBParametersResponseCDMA2000 message

```
-- ASN1START
CSFBParametersResponseCDMA2000 ::= SEQUENCE {
                         RRC-TransactionIdentifier,
   rrc-TransactionIdentifier
   criticalExtensions
      criticalExtensionsFuture
                                      SEOUENCE {}
CSFBParametersResponseCDMA2000-r8-IEs ::= SEQUENCE {
                                   RAND-CDMA2000,
   mobilityParameters
                                   MobilityParametersCDMA2000,
   nonCriticalExtension
                                                             OPTIONAL
                                   SEQUENCE {}
                                                                       --Need OP
-- ASN1STOP
```

## **DLInformationTransfer**

The DLInformationTransfer message is used for the downlink transfer of dedicated NAS information.

Signalling radio bearer: SRB2 or SRB1 (only if SRB2 not established yet. If SRB2 is suspended, E-UTRAN does not send this message until SRB2 is resumed.)

RLC-SAP: AM

Logical channel: DCCH

Direction: E-UTRAN to UE

#### DLInformationTransfer message

```
-- ASN1START
DLInformationTransfer ::=
                                    SEQUENCE {
   rrc-TransactionIdentifier
                                    RRC-TransactionIdentifier,
    criticalExtensions
                                       CHOICE {
                                            CHOICE {
            dlInformationTransfer-r8
                                                DLInformationTransfer-r8-IEs,
            spare3 NULL, spare2 NULL, spare1 NULL
        \verb|criticalExtensionsFuture| \\
                                            SEQUENCE {}
}
```

# HandoverFromEUTRAPreparationRequest (CDMA2000)

The *HandoverFromEUTRAPreparationRequest* message is used to trigger the handover preparation procedure with a CDMA2000 RAT.

Signalling radio bearer: SRB1

RLC-SAP: AM

Logical channel: DCCH

Direction: E-UTRAN to UE

## HandoverFromEUTRAPreparationRequest message

```
-- ASN1START
HandoverFromEUTRAPreparationRequest ::= SEQUENCE {
    {\tt rrc-TransactionIdentifier} \qquad {\tt RRC-TransactionIdentifier},
    {\tt criticalExtensions}
                                         CHOICE {
                                             CHOICE {
            handoverFromEUTRAPreparationRequest-r8
                                                 HandoverFromEUTRAPreparationRequest-r8-IEs,
            spare3 NULL, spare2 NULL, spare1 NULL
        criticalExtensionsFuture
                                             SEQUENCE {}
    }
}
HandoverFromEUTRAPreparationRequest-r8-IEs ::= SEQUENCE {
                                        CDMA2000-Type,
    cdma2000-Type
                                        RAND-CDMA2000
    rand
                                                                     OPTIONAL, -- Cond cdma2000-Type
                                        MobilityParametersCDMA2000 OPTIONAL, -- Cond cdma2000-Type
    mobilityParameters
    nonCriticalExtension
                                         SEQUENCE {}
                                                                      OPTIONAL
                                                                                  -- Need OP
-- ASN1STOP
```

| Conditional presence | Explanation                                                                                         |
|----------------------|----------------------------------------------------------------------------------------------------|
| cdma2000-Type        | The field is mandatory present if the <i>cdma2000-Type</i> = <i>type1XRTT</i> ; otherwise it is not |
|                      | present.                                                                                            |

## – MasterInformationBlock

The MasterInformationBlock includes the system information transmitted on BCH.

Signalling radio bearer: N/A

RLC-SAP: TM

Logical channel: BCCH

Direction: E-UTRAN to UE

#### MasterInformationBlock

## MasterInformationBlock field descriptions

#### dl-Bandwidth

Parameter: transmission bandwidth configuration, N<sub>RB</sub> in downlink, see TS 36.101 [42, table 5.6-1]. n6 corresponds to 6 resource blocks, n15 to 15 resource blocks and so on.

#### systemFrameNumber

Defines the 8 most significant bits of the SFN, see TS 36.211 [21, 6.6.1]. The 2 least significant bits of the SFN are acquired implicitly in the P-BCH decoding, i.e. timing of 40ms P-BCH TTI indicates 2 least significant bits (within 40ms P-BCH TTI, the first radio frame: 00, the second radio frame: 01, the third radio frame: 10, the last radio frame: 11).

## MeasurementReport

The MeasurementReport message is used for the indication of measurement results.

Signalling radio bearer: SRB1

RLC-SAP: AM

Logical channel: DCCH

Direction: UE to E-UTRAN

## MeasurementReport message

```
-- ASN1START
                                    SEQUENCE {
MeasurementReport ::=
    criticalExtensions
                                       CHOICE {
                                            CHOICE {
            measurementReport-r8
                                                MeasurementReport-r8-IEs,
            spare7 NULL,
            spare6 NULL, spare5 NULL, spare4 NULL,
            spare3 NULL, spare2 NULL, spare1 NULL
                                            SEQUENCE {}
        criticalExtensionsFuture
MeasurementReport-r8-IEs ::=
                                    SEQUENCE {
   measResults
                                       MeasResults,
    nonCriticalExtension
                                        SEQUENCE {}
                                                                            OPTIONAL
-- ASN1STOP
```

## MobilityFromEUTRACommand

The *MobilityFromEUTRACommand* message is used to command handover or a cell change from E-UTRA to another RAT (3GPP or non-3GPP).

Signalling radio bearer: SRB1

RLC-SAP: AM

Logical channel: DCCH

Direction: E-UTRAN to UE

#### MobilityFromEUTRACommand message

```
-- ASN1START
                                   SEQUENCE {
MobilityFromEUTRACommand ::=
                                      RRC-TransactionIdentifier,
   rrc-TransactionIdentifier
   criticalExtensions
                                      CHOICE {
                                        CHOICE {
       c1
           mobilityFromEUTRACommand-r8
                                            MobilityFromEUTRACommand-r8-IEs,
           spare3 NULL, spare2 NULL, spare1 NULL
       criticalExtensionsFuture
                                          SEQUENCE {}
   }
MobilityFromEUTRACommand-r8-IEs ::= SEQUENCE {
   cs-FallbackIndicator
                                      BOOLEAN,
                                       CHOICE {
   purpose
       handover
                                           Handover,
       cellChangeOrder
                                           CellChangeOrder
   nonCriticalExtension
                                      MobilityFromEUTRACommand-v8a0-IEs OPTIONAL
}
MobilityFromEUTRACommand-v8a0-IEs ::= SEQUENCE {
   lateNonCriticalExtension
                                       OCTET STRING
                                                                          OPTIONAL,
                                                                                      -- Need OP
                                       MobilityFromEUTRACommand-v8d0-IEs OPTIONAL
   nonCriticalExtension
MobilityFromEUTRACommand-v8d0-IEs ::= SEQUENCE {
                                       BandIndicatorGERAN
                                                                  OPTIONAL,
   bandIndicator
                                                                              -- Cond GERAN
                                                                              -- Need OP
   nonCriticalExtension
                                       SEQUENCE {}
                                                                  OPTIONAL
Handover ::=
                                   SEQUENCE {
   targetRAT-Type
                                      ENUMERATED {
                                           utra, geran, cdma2000-1XRTT, cdma2000-HRPD,
                                           spare4, spare3, spare2, spare1, ...},
                                      OCTET STRING,
OCTET STRING (SIZE (1))
   targetRAT-MessageContainer
                                                                  OPTIONAL, -- Cond UTRAGERAN
   nas-SecurityParamFromEUTRA
   systemInformation
                                      SI-OrPSI-GERAN
                                                                  OPTIONAL
                                                                             -- Cond PSHO
CellChangeOrder ::=
                                   SEQUENCE {
                                      ENUMERATED {
   t304
                                          ms100, ms200, ms500, ms1000,
                                          ms2000, ms4000, ms8000, spare1},
   targetRAT-Type
                                         SEQUENCE {
           geran
               physCellId
                                              PhysCellIdGERAN,
               carrierFreq
                                              CarrierFreqGERAN,
                                              BIT STRING (SIZE (2))
               networkControlOrder
                                                                         OPTIONAL,
                                                                                      -- Need OP
               systemInformation
                                              SI-OrPSI-GERAN
                                                                                      -- Need OP
                                                                          OPTIONAL
           },
   }
SI-OrPSI-GERAN ::=
                                   CHOICE {
   si
                                       SystemInfoListGERAN,
                                       SystemInfoListGERAN
   psi
```

SystemInfoListGERAN ::= SEQUENCE (SIZE (1..maxGERAN-SI)) OF
OCTET STRING (SIZE (1..23))
-- ASN1STOP

#### MobilityFromEUTRACommand field descriptions

#### t304

Timer T304 as described in section 7.3. Value ms100 corresponds with 100 ms, ms200 corresponds with 200 ms and so on.

## cs-FallbackIndicator

Indicates whether or not the CS Fallback procedure is triggered. E-UTRAN only applies value 'false' when targetRAT-Type is set to 'cdma2000-1XRTT' or to 'cdma2000-HRPD'.

#### bandIndicator

Indicates how to interpret the ARFCN of the BCCH carrier.

#### targetRAT-Type

Indicates the target RAT type.

#### targetRAT-MessageContainer

The field contains a message specified in another standard, as indicated by the *targetRAT-Type*, and carries information about the target cell identifier(s) and radio parameters relevant for the target radio access technology. NOTE 1.

A complete message is included, as specified in the other standard.

## nas-SecurityParamFromEUTRA

Used to deliver the key synchronisation and Key freshness for the E-UTRAN to UTRAN handovers as specified in TS 33.401. The content of the parameter is defined in TS24.301.

#### carrierFreq

contains the carrier frequency of the target GERAN cell.

#### networkControlOrder

Parameter NETWORK\_CONTROL\_ORDER in TS 44.060 [36].

#### SystemInfoListGERAN

Each OCTET STRING contains one System Information (SI) message as defined in TS 44.018 [45, table 9.1.1] excluding the L2 Pseudo Length, the RR management Protocol Discriminator and the Skip Indicator or a complete Packet System Information (PSI) message as defined in TS 44.060 [36, table 11.2.1]. If purpose = 'CellChangeOrder' and if the field is not present, the UE has to acquire this from the GERAN cell.

| Conditional presence | Explanation                                                                                      |
|----------------------|--------------------------------------------------------------------------------------------------|
| UTRAGERAN            | The field is mandatory present if the targetRAT-Type is set to "utra" or "geran"; otherwise      |
|                      | the field is not present                                                                         |
| GERAN                | The field should be present if the <i>purpose</i> is set to "handover" and the targetRAT-Type is |
|                      | set to "geran"; otherwise the field is not present                                               |
| PSHO                 | The field is mandatory present in case of PS handover toward GERAN; otherwise the                |
|                      | field is optionally present, but not used by the UE                                              |

NOTE 1: The correspondence between the value of the *targetRAT-Type*, the standard to apply and the message contained within the *targetRAT-MessageContainer* is shown in the table below:

| targetRAT-Type | Standard to apply                                                       | targetRAT-MessageContainer |
|----------------|-------------------------------------------------------------------------|----------------------------|
| geran          | GSM TS 04.18, version 8.5.0 or later, or 3GPP TS 44.018 (clause 9.1.15) | HANDOVER COMMAND           |
|                | 3GPP TS 44.060, version 6.13.0 or later (clause 11.2.43)                | PS HANDOVER COMMAND        |
|                | 3GPP TS 44.060, version 7.6.0 or later (clause 11.2.46)                 | DTM HANDOVER COMMAND       |
| cdma2000-1XRTT | C.S0001 or later, C.S0007 or later, C.S0008 or later                    |                            |
| cdma2000-HRPD  | C.S0024 or later                                                        |                            |
| utra           | 3GPP TS 25.331 (clause 10.2.16a)                                        | HANDOVER TO UTRAN COMMAND  |

## – Paging

The Paging message is used for the notification of one or more UEs.

Signalling radio bearer: N/A

RLC-SAP: TM

Logical channel: PCCH

Direction: E-UTRAN to UE

## Paging message

```
-- ASN1START
                            SEQUENCE {
Paging ::=
   pagingRecordList
                                        PagingRecordList
                                                                             OPTIONAL,
                                                                                         -- Need ON
                                                                             OPTIONAL,
    systemInfoModification
                                        ENUMERATED {true}
                                                                                         -- Need ON
                                        ENUMERATED {true}
                                                                             OPTIONAL,
                                                                                         -- Need ON
    etws-Indication
    nonCriticalExtension
                                        SEQUENCE {}
                                                                             OPTIONAL
                                                                                         -- Need OP
PagingRecordList ::=
                                    SEQUENCE (SIZE (1..maxPageRec)) OF PagingRecord
PagingRecord ::=
                                    SEQUENCE {
                                        PagingUE-Identity,
   ue-Identity
                                        ENUMERATED {ps, cs},
    cn-Domain
PagingUE-Identity ::=
                                    CHOICE {
    s-TMSI
                                        S-TMSI,
    imsi
                                        IMSI,
IMSI ::=
                                    SEQUENCE (SIZE (6..21)) OF IMSI-Digit
IMSI-Digit::=
                                    INTEGER (0..9)
-- ASN1STOP
```

## Paging field descriptions

## cn-Domain

Indicates the origin of paging.

#### ue-Identity

Provides the NAS identity of the UE that is being paged.

## systemInfoModification

If present: indication of a BCCH modification other than SIB10 and SIB11.

#### etws-Indication

If present: indication of an ETWS primary notification and/ or ETWS secondary notification.

#### imsi

The International Mobile Subscriber Identity, a globally unique permanent subscriber identity, see TS 23.003 [27]. The first element contains the first IMSI digit, the second element contains the second IMSI digit and so on.

## RRCConnectionReconfiguration

The RRCConnectionReconfiguration message is the command to modify an RRC connection. It may convey information for measurement configuration, mobility control, radio resource configuration (including RBs, MAC main configuration and physical channel configuration) including any associated dedicated NAS information and security configuration.

Signalling radio bearer: SRB1

RLC-SAP: AM

Logical channel: DCCH

Direction: E-UTRAN to UE

## RRCConnectionReconfiguration message

```
-- ASN1START
                                SEQUENCE {
RRCConnectionReconfiguration ::=
   rrc-TransactionIdentifier
                                    RRC-TransactionIdentifier,
   criticalExtensions
                                    CHOICE {
                                        CHOICE {
       c1
           rrcConnectionReconfiguration-r8
                                            RRCConnectionReconfiguration-r8-IEs,
           spare7 NULL,
           spare6 NULL, spare5 NULL, spare4 NULL,
           spare3 NULL, spare2 NULL, spare1 NULL
       criticalExtensionsFuture
   }
}
RRCConnectionReconfiguration-r8-IEs ::= SEQUENCE {
   measConfig
                                    MeasConfig
                                                                 OPTIONAL.
                                                                             -- Need ON
                                    MobilityControlInfo
                                                                             -- Cond HO
   mobilityControlInfo
                                                                 OPTIONAL,
   dedicatedInfoNASList
                                    SEQUENCE (SIZE(1..maxDRB)) OF
                                        DedicatedInfoNAS
                                                                 OPTIONAL, -- Cond nonHO
   securityConfigHO
                                    SecurityConfigHO
                                                                 OPTIONAL, -- Cond HO
                                                                            -- Need OP
   nonCriticalExtension
                                    SEQUENCE {}
                                                                 OPTIONAL
SecurityConfigHO ::=
                                SEQUENCE {
                                    CHOICE {
   handoverType
                                       SEQUENCE {
       intraLTE
          securityAlgorithmConfig
                                           SecurityAlgorithmConfig
                                                                     OPTIONAL, -- Need OP
          keyChangeIndicator
nextHopChainingCount
                                           BOOLEAN,
                                           NextHopChainingCount
       interRAT
                                        SEQUENCE {
          securityAlgorithmConfig
                                          SecurityAlgorithmConfig,
          nas-SecurityParamToEUTRA
                                           OCTET STRING (SIZE(6))
   },
}
-- ASN1STOP
```

## RRCConnectionReconfiguration field descriptions

## dedicatedInfoNASList

This field is used to transfer UE specific NAS layer information between the network and the UE. The RRC layer is transparent for each PDU in the list.

## nas-securityParamToEUTRA

This field is used to transfer UE specific NAS layer information between the network and the UE. The RRC layer is transparent for this field, although it affects activation of AS- security after inter-RAT handover to E-UTRA. The content is defined in TS 24.301.

#### keyChangeIndicator

'true' is used only in an intra-cell handover when a  $K_{\text{eNB}}$  key is derived from a native  $K_{\text{ASME}}$  key taken into use through the successful NAS SMC, as described in TS 33.401 [32] for  $K_{\text{eNB}}$  re-keying. 'false' is used in an intra-LTE handover when the new  $K_{\text{eNB}}$  key is obtained from the current  $K_{\text{eNB}}$  key or from the NH as described in TS 33.401 [32].

#### nextHopChainingCount

Parameter NCC: See TS 33.401 [32]

| Conditional presence | Explanation                                                                                                    |
|----------------------|----------------------------------------------------------------------------------------------------|
| НО                   | The field is mandatory present in case of handover within E-UTRA or to E-UTRA;                                    |
|                      | otherwise the field is not present.                                                                               |
| nonHO                | The field is not present in case of handover within E-UTRA or to E-UTRA; otherwise it is                          |
|                      | optional present, need ON.                                                                                        |
| HO-toEUTRA           | The field is mandatory present in case of handover to E-UTRA; otherwise the field is optionally present, need ON. |

## RRCConnectionReconfigurationComplete

The RRCConnectionReconfigurationComplete message is used to confirm the successful completion of an RRC connection reconfiguration.

Signalling radio bearer: SRB1

RLC-SAP: AM

Logical channel: DCCH

Direction: UE to E-UTRAN

## RRCConnectionReconfigurationComplete message

## RRCConnectionReestablishment

The RRCConnectionReestablishment message is used to resolve contention and to re-establish SRB1.

Signalling radio bearer: SRB0

RLC-SAP: TM

Logical channel: CCCH

Direction: E-UTRAN to UE

## RRCConnectionReestablishment message

```
-- ASN1START
RRCConnectionReestablishment ::= SEQUENCE {
   rrc-TransactionIdentifier
                                      RRC-TransactionIdentifier,
   criticalExtensions
                                       CHOICE {
                                          CHOICE {
           rrcConnectionReestablishment-r8
                                              RRCConnectionReestablishment-r8-IEs,
           spare7 NULL,
           spare6 NULL, spare5 NULL, spare4
                                               NULL,
           spare3 NULL, spare2 NULL, spare1
                                               NULL
       criticalExtensionsFuture
                                           SEQUENCE {}
```

```
RRCConnectionReestablishment-r8-IEs ::= SEQUENCE {
    radioResourceConfigDedicated RadioResourceConfigDedicated,
    nextHopChainingCount NextHopChainingCount,
    nonCriticalExtension SEQUENCE {} OPTIONAL -- Need OP
}
-- ASN1STOP
```

## RRCConnectionReestablishmentComplete

The RRCConnectionReestablishmentComplete message is used to confirm the successful completion of an RRC connection reestablishment.

Signalling radio bearer: SRB1

RLC-SAP: AM

Logical channel: DCCH

Direction: UE to E-UTRAN

## RRCConnectionReestablishmentComplete message

```
-- ASN1START
RRCConnectionReestablishmentComplete ::= SEQUENCE {
   rrc-TransactionIdentifier RRC-TransactionIdentifier,
                                      CHOICE {
   criticalExtensions
       rrcConnectionReestablishmentComplete-r8
                                           RRCConnectionReestablishmentComplete-r8-IEs,
        criticalExtensionsFuture
                                           SEQUENCE {}
    }
}
RRCConnectionReestablishmentComplete-r8-IEs ::= SEQUENCE {
                                      SEQUENCE {}
                                                                          OPTIONAL
    nonCriticalExtension
-- ASN1STOP
```

## RRCConnectionReestablishmentReject

The RRCConnectionReestablishmentReject message is used to indicate the rejection of an RRC connection reestablishment request.

Signalling radio bearer: SRB0

RLC-SAP: TM

Logical channel: CCCH

Direction: E-UTRAN to UE

## RRCConnectionReestablishmentReject message

-- ASN1STOP

## RRCConnectionReestablishmentRequest

The RRCConnectionReestablishmentRequest message is used to request the reestablishment of an RRC connection.

Signalling radio bearer: SRB0

RLC-SAP: TM

Logical channel: CCCH

Direction: UE to E-UTRAN

## RRCConnectionReestablishmentRequest message

```
-- ASN1START
RRCConnectionReestablishmentRequest ::= SEQUENCE {
                                    CHOICE {
   criticalExtensions
       rrcConnectionReestablishmentRequest-r8
                                         RRCConnectionReestablishmentRequest-r8-IEs,
       criticalExtensionsFuture
                                        SEQUENCE {}
}
RRCConnectionReestablishmentRequest-r8-IEs ::= SEQUENCE {
   reestablishmentCause
   ue-Identity
                                    ReestablishmentCause,
   spare
                                    BIT STRING (SIZE (2))
ReestabUE-Identity ::=
                                SEQUENCE {
   c-RNTI
                                    C-RNTI
   physCellId
                                     PhysCellId,
   shortMAC-I
                                     ShortMAC-I
ReestablishmentCause ::=
                                 ENUMERATED {
                                     reconfigurationFailure, handoverFailure,
                                     otherFailure, spare1}
-- ASN1STOP
```

## RRCConnectionReestablishmentRequest field descriptions

#### ue-Identity

UE identity included to retrieve UE context and to facilitate contention resolution by lower layers.

#### reestablishmentCause

Indicates the failure cause that triggered the re-establishment procedure.

#### physCellId

The Physical Cell Identity of the cell the UE was connected to prior to the failure.

## RRCConnectionReject

The RRCConnectionReject message is used to reject the RRC connection establishment.

Signalling radio bearer: SRB0

RLC-SAP: TM

Logical channel: CCCH

Direction: E-UTRAN to UE

## RRCConnectionReject message

```
-- ASN1START
                                   SEQUENCE {
RRCConnectionReject ::=
   criticalExtensions
                                       CHOICE {
                                           CHOICE {
       c1
           rrcConnectionReject-r8
                                               RRCConnectionReject-r8-IEs,
            spare3 NULL, spare2 NULL, spare1 NULL
       criticalExtensionsFuture
                                           SEQUENCE {}
RRCConnectionReject-r8-IEs ::=
                                   SEQUENCE {
                                      INTEGER (1..16),
   waitTime
   nonCriticalExtension
                                        SEQUENCE {}
                                                                            OPTIONAL
                                                                                        -- Need OP
-- ASN1STOP
```

## RRCConnectionReject field descriptions

#### waitTime

Wait time value in seconds.

## RRCConnectionRelease

The RRCConnectionRelease message is used to command the release of an RRC connection.

Signalling radio bearer: SRB1

RLC-SAP: AM

Logical channel: DCCH

Direction: E-UTRAN to UE

#### RRCConnectionRelease message

```
-- ASN1START
                                             SEQUENCE {
RRCConnectionRelease ::=
     rrc-TransactionIdentifier
                                                 RRC-TransactionIdentifier,
     criticalExtensions
                                                  CHOICE {
              rrcConnectionRelease-r8 CHOICE {
                                                           RRCConnectionRelease-r8-IEs,
               spare3 NULL, spare2 NULL, spare1 NULL
          criticalExtensionsFuture
                                                       SEQUENCE {}
     }
RRCConnectionRelease-r8-IEs ::= SEQUENCE {
    releaseCause ReleaseCause,
    redirectedCarrierInfo RedirectedCar.
    idleModeMobilityControlInfo IdleModeMobil.
    nonCriticalExtension SEQUENCE {}
                                                 RedirectedCarrierInfo
                                                                                              OPTIONAL.
                                                                                                              -- Need ON
                                                  RedirectedCarrierInfo
IdleModeMobilityControlInfo
                                                                                              OPTIONAL,
                                                                                                              -- Need OP
                                                                                               OPTIONAL
                                                                                                              -- Need OP
                                      ENUMERATED {loadBalancingTAUrequired,
ReleaseCause ::=
                                                       other, spare2, spare1 }
RedirectedCarrierInfo ::=
                                             CHOICE {
```

```
eutra
                                       ARFCN-ValueEUTRA,
    geran
                                       CarrierFreqsGERAN,
   utra-FDD
                                       ARFCN-ValueUTRA,
   utra-TDD
                                       ARFCN-ValueUTRA,
    cdma2000-HRPD
                                       CarrierFreqCDMA2000,
    cdma2000-1xRTT
                                       CarrierFreqCDMA2000,
}
IdleModeMobilityControlInfo ::=
                                   SEQUENCE {
                                    FreqPriorityListEUTRA
   freqPriorityListEUTRA
                                                                      OPTIONAL,
                                                                                       -- Need ON
    freqPriorityListGERAN
                                                                      OPTIONAL,
                                       FreqsPriorityListGERAN
                                                                                       -- Need ON
                                                                                       -- Need ON
                                      FreqPriorityListUTRA-FDD
    freqPriorityListUTRA-FDD
                                                                      OPTIONAL,
    freqPriorityListUTRA-TDD
                                      FreqPriorityListUTRA-TDD
                                                                      OPTIONAL,
                                                                                       -- Need ON
    bandClassPriorityListHRPD
                                       BandClassPriorityListHRPD
                                                                       OPTIONAL,
   bandClassPriorityList1XRTT
                                                                                       -- Need ON
                                       BandClassPriorityList1XRTT
                                                                      OPTIONAL,
    t320
                                       ENUMERATED
                                           min5, min10, min20, min30, min60, min120, min180,
                                           spare1}
                                                                       OPTIONAL,
    . . .
}
FreqPriorityListEUTRA ::=
                                   SEQUENCE (SIZE (1..maxFreq)) OF FreqPriorityEUTRA
                                   SEOUENCE {
FreqPriorityEUTRA ::=
   carrierFreq
                                       ARFCN-ValueEUTRA,
    cellReselectionPriority
                                       CellReselectionPriority
FreqsPriorityListGERAN ::=
                                  SEQUENCE (SIZE (1..maxGNFG)) OF FreqsPriorityGERAN
FreqsPriorityGERAN ::=
                                   SEQUENCE {
   carrierFreqs
                                       CarrierFreqsGERAN,
    cellReselectionPriority
                                       CellReselectionPriority
FreqPriorityListUTRA-FDD ::=
                                  SEQUENCE (SIZE (1..maxUTRA-FDD-Carrier)) OF FreqPriorityUTRA-FDD
FreqPriorityUTRA-FDD ::=
                                   SEQUENCE {
   carrierFreq
                                       ARFCN-ValueUTRA,
    cellReselectionPriority
                                       CellReselectionPriority
FreqPriorityListUTRA-TDD ::=
                                  SEQUENCE (SIZE (1..maxUTRA-TDD-Carrier)) OF FreqPriorityUTRA-TDD
FreqPriorityUTRA-TDD ::=
                                   SEQUENCE {
                                       ARFCN-ValueUTRA,
   carrierFreq
    cellReselectionPriority
                                       CellReselectionPriority
BandClassPriorityListHRPD ::=
                                   SEQUENCE (SIZE (1..maxCDMA-BandClass)) OF BandClassPriorityHRPD
BandClassPriorityHRPD ::=
                                   SEQUENCE {
                                       BandclassCDMA2000,
   bandClass
    cellReselectionPriority
                                       CellReselectionPriority
BandClassPriorityList1XRTT ::= SEQUENCE (SIZE (1..maxCDMA-BandClass)) OF BandClassPriority1XRTT
BandClassPriority1XRTT ::=
                               SEOUENCE {
   bandClass
                                       BandclassCDMA2000,
    cellReselectionPriority
                                       CellReselectionPriority
-- ASN1STOP
```

#### RRCConnectionRelease field descriptions

#### releaseCause

The releaseCause is used to indicate the reason for releasing the RRC Connection.

#### redirectedCarrierInfo

The redirectedCarrierInfo indicates a carrier frequency (downlink for FDD) and is used to redirect the UE to another E-UTRA or an inter-RAT carrier frequency, by means of the cell selection upon leaving RRC\_CONNECTED as specified in TS 36.304 [4].

#### idleModeMobilityControlInfo

Provides dedicated cell reselection priorities. Used for cell reselection as specified in TS 36.304 [4]. For E-UTRA and UTRA frequencies, the UE that supports multi-band cells for the concerned RAT considers dedicated priorities to be common for all overlapping bands (i.e. regardless of the ARFCN that is used).

#### freqPriorityListX

Provides a cell reselection priority for each frequency, by means of separate lists for each RAT (including E-UTRA).

#### carrierFreq or bandClass

The carrier frequency (UTRA and E-UTRA) and band class (HRPD and 1xRTT) for which the associated cellReselectionPriority is applied.

#### t320

Timer T320 as described in section 7.3. Value minN corresponds to N minutes.

#### carrierFreqs

The list of GERAN carrier frequencies organised into one group of GERAN carrier frequencies.

## RRCConnectionRequest

The RRCConnectionRequest message is used to request the establishment of an RRC connection.

Signalling radio bearer: SRB0

RLC-SAP: TM

Logical channel: CCCH

Direction: UE to E-UTRAN

## RRCConnectionRequest message

```
-- ASN1START
                                    SEQUENCE {
RRCConnectionRequest ::=
                                        CHOICE {
    criticalExtensions
       rrcConnectionRequest-r8
                                            RRCConnectionRequest-r8-IEs,
        criticalExtensionsFuture
                                             SEQUENCE {}
}
                                    SEQUENCE {
RRCConnectionRequest-r8-IEs ::=
                                        InitialUE-Identity,
   ue-Identity
    establishmentCause
                                         EstablishmentCause,
                                        BIT STRING (SIZE (1))
    spare
InitialUE-Identity ::=
                                    CHOICE {
    s-TMSI
                                        S-TMSI,
                                        BIT STRING (SIZE (40))
    randomValue
EstablishmentCause ::=
                                    ENUMERATED {
                                        emergency, highPriorityAccess, mt-Access, mo-Signalling,
                                         mo-Data, spare3, spare2, spare1}
-- ASN1STOP
```

#### RRCConnectionRequest field descriptions

#### ue-Identity

UE identity included to facilitate contention resolution by lower layers.

#### **establishmentCause**

Provides the establishment cause for the RRC connection request as provided by the upper layers. W.r.t. the cause value names: highPriorityAccess concerns AC11..AC15, 'mt' stands for 'Mobile Terminating' and 'mo' for 'Mobile Originating.

#### randomValue

Integer value in the range 0 to 2<sup>40</sup> – 1.

## RRCConnectionSetup

The RRCConnectionSetup message is used to establish SRB1.

Signalling radio bearer: SRB0

RLC-SAP: TM

Logical channel: CCCH

Direction: E-UTRAN to UE

## RRCConnectionSetup message

```
-- ASN1START
RRCConnectionSetup ::=
                                  SEQUENCE {
   rrc-TransactionIdentifier
                                     RRC-TransactionIdentifier,
   criticalExtensions
                                      CHOICE {
       c1
                                       CHOICE {
           rrcConnectionSetup-r8
                                              RRCConnectionSetup-r8-IEs,
           spare7 NULL,
           spare6 NULL, spare5 NULL, spare4 NULL,
           spare3 NULL, spare2 NULL, spare1 NULL
       criticalExtensionsFuture
                                          SEQUENCE {}
RRCConnectionSetup-r8-IEs ::=
                                 SEQUENCE {
   radioResourceConfigDedicated RadioResourceConfigDedicated,
   nonCriticalExtension
                                      SEQUENCE {}
                                                                         OPTIONAL
                                                                                     -- Need OP
-- ASN1STOP
```

## RRCConnectionSetupComplete

The RRCConnectionSetupComplete message is used to confirm the successful completion of an RRC connection establishment.

Signalling radio bearer: SRB1

RLC-SAP: AM

Logical channel: DCCH

Direction: UE to E-UTRAN

## RRCConnectionSetupComplete message

```
-- ASN1START

RRCConnectionSetupComplete ::= SEQUENCE {
    rrc-TransactionIdentifier RRC-TransactionIdentifier,
    criticalExtensions CHOICE {
        c1 CHOICE {
            rrcConnectionSetupComplete-r8 RRCConnectionSetupComplete-r8-IEs,
```

```
spare3 NULL, spare2 NULL, spare1 NULL
        criticalExtensionsFuture
                                             SEQUENCE {}
    }
RRCConnectionSetupComplete-r8-IEs ::= SEQUENCE {
   selectedPLMN-Identity INTEGER (1..6), registeredMME RegisteredMME
                                                                              OPTIONAL,
    dedicatedInfoNAS
                                         DedicatedInfoNAS,
   nonCriticalExtension
                                        SEQUENCE {}
                                                                              OPTIONAL
RegisteredMME ::=
                                    SEQUENCE {
   plmn-Identity
                                        PLMN-Identity
                                                                              OPTIONAL,
                                         BIT STRING (SIZE (16)),
   mmegi
                                        MMEC
   mmec
-- ASN1STOP
```

## RRCConnectionSetupComplete field descriptions

#### selectedPLMN-Identity

Index of the PLMN selected by the UE from the *plmn-IdentityList* included in SIB1. 1 if the 1st PLMN is selected from the *plmn-IdentityList* included in SIB1, 2 if the 2nd PLMN is selected from the *plmn-IdentityList* included in SIB1 and so on.

#### registeredMME

This field is used to transfer the GUMMEI of the MME where the UE is registered, as provided by upper layers.

#### mmeg

Provides the Group Identity of the registered MME within the PLMN, as provided by upper layers, see TS 23.003 [27].

## SecurityModeCommand

The SecurityModeCommand message is used to command the activation of AS security.

Signalling radio bearer: SRB1

RLC-SAP: AM

Logical channel: DCCH

Direction: E-UTRAN to UE

#### SecurityModeCommand message

```
-- ASN1START
SecurityModeCommand ::=
                                  SEQUENCE {
   rrc-TransactionIdentifier
                                   RRC-TransactionIdentifier,
   criticalExtensions
                                     CHOICE {
                                   CHOICE{
       c1
           securityModeCommand-r8
                                             SecurityModeCommand-r8-IEs,
           spare3 NULL, spare2 NULL, spare1 NULL
       criticalExtensionsFuture
                                         SEQUENCE {}
SecurityModeCommand-r8-IEs ::=
                                SEQUENCE {
   securityConfigSMC
nonCriticalExtension
                                     SecurityConfigSMC,
                                      SEQUENCE {}
                                                                        OPTIONAL
                                                                                    -- Need OP
   securityAlgorithmConfig Securi
SecurityConfigSMC ::=
                                         SecurityAlgorithmConfig,
-- ASN1STOP
```

## SecurityModeComplete

The SecurityModeComplete message is used to confirm the successful completion of a security mode command.

Signalling radio bearer: SRB1

RLC-SAP: AM

Logical channel: DCCH

Direction: UE to E-UTRAN

## SecurityModeComplete message

```
-- ASN1START
SecurityModeComplete ::=
                                   SEQUENCE {
                                  RRC-TransactionIdentifier,
CHOICE {
   rrc-TransactionIdentifier
   criticalExtensions
       securityModeComplete-r8
                                           SecurityModeComplete-r8-IEs,
                                           SEQUENCE {}
       criticalExtensionsFuture
SecurityModeComplete-r8-IEs ::=
                                   SEQUENCE {
                                       SEQUENCE {}
                                                                            OPTIONAL
   nonCriticalExtension
-- ASN1STOP
```

## SecurityModeFailure

The SecurityModeFailure message is used to indicate an unsuccessful completion of a security mode command.

Signalling radio bearer: SRB1

RLC-SAP: AM

Logical channel: DCCH

Direction: UE to E-UTRAN

#### SecurityModeFailure message

```
-- ASN1START
SecurityModeFailure ::=
                                   SEQUENCE {
   rrc-TransactionIdentifier
                                   RRC-TransactionIdentifier,
   criticalExtensions
                                      CHOICE {
       securityModeFailure-r8
                                          SecurityModeFailure-r8-IEs,
                                          SEQUENCE {}
       criticalExtensionsFuture
}
SecurityModeFailure-r8-IEs ::=
                                  SEQUENCE {
   nonCriticalExtension
                                      SEQUENCE {}
                                                                          OPTIONAL
-- ASN1STOP
```

## SystemInformation

The *SystemInformation* message is used to convey one or more System Information Blocks. All the SIBs included are transmitted with the same periodicity.

Signalling radio bearer: N/A

RLC-SAP: TM

Logical channel: BCCH

Direction: E-UTRAN to UE

## SystemInformation message

```
-- ASN1START
SystemInformation ::=
                                    SEQUENCE {
                                    CHOICE {
   criticalExtensions
       systemInformation-r8
                                            SystemInformation-r8-IEs,
                                            SEQUENCE {}
       criticalExtensionsFuture
SystemInformation-r8-IEs ::= SEQUENCE {
                                        SEQUENCE (SIZE (1..maxSIB)) OF CHOICE {
   sib-TypeAndInfo
        sib2
                                            SystemInformationBlockType2,
        sib3
                                            SystemInformationBlockType3,
       sib4
                                            SystemInformationBlockType4,
        sib5
                                            SystemInformationBlockType5,
        sib6
                                            SystemInformationBlockType6,
        sib7
                                            SystemInformationBlockType7,
        sib8
                                            SystemInformationBlockType8,
       sib9
                                            SystemInformationBlockType9,
        sib10
                                            SystemInformationBlockType10,
        sib11
                                            SystemInformationBlockType11,
   nonCriticalExtension
                                        SEQUENCE {}
                                                                             OPTIONAL
                                                                                         -- Need OP
-- ASN1STOP
```

# SystemInformationBlockType1

*SystemInformationBlockType1* contains information relevant when evaluating if a UE is allowed to access a cell and defines the scheduling of other system information.

Signalling radio bearer: N/A

RLC-SAP: TM

Logical channel: BCCH

Direction: E-UTRAN to UE

## SystemInformationBlockType1 message

```
-- ASN1START
SystemInformationBlockType1 ::=
                                   SEQUENCE {
   cellAccessRelatedInfo
                                      SEQUENCE {
       plmn-IdentityList
                                           PLMN-IdentityList,
       trackingAreaCode
                                           TrackingAreaCode,
       cellIdentity
                                           CellIdentity,
                                           ENUMERATED {barred, notBarred},
        cellBarred
        intraFreqReselection
                                           ENUMERATED {allowed, notAllowed},
       csg-Indication
                                           BOOLEAN,
       csg-Identity
                                           BIT STRING (SIZE (27)) OPTIONAL
                                                                               -- Need OR
    cellSelectionInfo
                                       SEQUENCE {
       q-RxLevMin
                                           Q-RxLevMin,
       q-RxLevMinOffset
                                           INTEGER (1..8)
                                                                  OPTIONAL
                                                                               -- Need OP
   p-Max
                                       P-Max
                                                                   OPTIONAL,
                                                                                      -- Need OP
    freqBandIndicator
                                       FreqBandIndicator,
    schedulingInfoList
                                       SchedulingInfoList,
                                                                   OPTIONAL, -- Cond TDD
    tdd-Config
                                       TDD-Config
```

```
ENUMERATED {
  si-WindowLength
                                            ms1, ms2, ms5, ms10, ms15, ms20,
                                            ms40},
                                        INTEGER (0..31),
   systemInfoValueTag
   nonCriticalExtension
                                        SystemInformationBlockType1-v890-IEs
   OPTIONAL -- Need OP
{\tt SystemInformationBlockType1-v890-IEs::= SEQUENCE } \{
   lateNonCriticalExtension
                                       OCTET STRING (CONTAINING SystemInformationBlockType1-v8h0-
IEs) OPTIONAL, -- Need OP
   nonCriticalExtension
                                       SEQUENCE {}
                                                           OPTIONAL
SystemInformationBlockType1-v8h0-IEs ::= SEQUENCE {
                                       MultiBandInfoList OPTIONAL, -- Need OR SEQUENCE {} OPTIONAL -- Need OP
  multiBandInfoList
   nonCriticalExtension
                                        SEQUENCE {}
PLMN-IdentityList ::=
                                        SEQUENCE (SIZE (1..6)) OF PLMN-IdentityInfo
PLMN-IdentityInfo ::=
                                      SEQUENCE {
   plmn-Identity
                                             PLMN-Identity,
   cellReservedForOperatorUse
                                            ENUMERATED {reserved, notReserved}
SchedulingInfoList ::= SEQUENCE (SIZE (1..maxSI-Message)) OF SchedulingInfo
SchedulingInfo ::= SEQUENCE {
   si-Periodicity
                                        ENUMERATED {
                                          rf8, rf16, rf32, rf64, rf128, rf256, rf512},
                                        SIB-MappingInfo
   sib-MappingInfo
SIB-MappingInfo ::= SEQUENCE (SIZE (0..maxSIB-1)) OF SIB-Type
SIB-Type ::=
                                    ENUMERATED {
                                        sibType3, sibType4, sibType5, sibType6, sibType7, sibType8, sibType9, sibType10,
                                        sibType11, spare7, spare6, spare5,
                                        spare4, spare3, spare2, spare1, ...}
-- ASN1STOP
```

#### SystemInformationBlockType1 field descriptions

#### plmn-IdentityList

List of PLMN identities. The first listed PLMN-Identity is the primary PLMN.

## cellReservedForOperatorUse

As defined in TS 36.304 [4].

#### trackingAreaCode

A trackingAreaCode that is common for all the PLMNs listed.

#### cellBarred

'barred' means the cell is barred, as defined in TS 36.304 [4].

#### intraFreaReselection

Used to control cell reselection to intra-frequency cells when the highest ranked cell is barred, or treated as barred by the UE, as specified in TS 36.304 [4].

#### multiBandInfoList

A list of additional frequency band indicators as defined in TS 36.101 [42, table 5.5-1] that the cell belongs to. If the UE supports the frequency band in the *freqBandIndicator* IE it shall apply that frequency band. Otherwise, the UE shall apply the first listed band which it supports in the *multiBandInfoList* IE.

#### csa-Indication

If set to TRUE the UE is only allowed to access the cell if the CSG identity matches an entry in the allowed CSG list that the UE has stored.

#### q-RxLevMinOffset

Parameter  $Q_{rxlevminoffset}$  in 36.304 [4]. Actual value  $Q_{rxlevminoffset}$  = IE value \* 2 [dB]. If absent, apply the (default) value of 0 [dB] for  $Q_{rxlevminoffset}$ . Affects the minimum required Rx level in the cell.

#### p-Max

Value applicable for the cell.

#### si-Periodicity

Periodicity of the SI-message in radio frames, such that rf8 denotes 8 radio frames, rf16 denotes 16 radio frames, and so on.

#### sib-MappingInfo

List of the SIBs mapped to this *SystemInformation* message. There is no mapping information of SIB2; it is always present in the first *SystemInformation* message listed in the *schedulingInfoList* list.

#### si-WindowLength

Common SI scheduling window for all SIs. Unit in milliseconds, where ms1 denotes 1 millisecond, ms2 denotes 2 milliseconds and so on.

#### systemInfoValueTag

Common for all SIBs other than MIB, SIB1, SIB10 and SIB11.

#### csq-Identity

Identity of the Closed Subscriber Group the cell belongs to. The IE is present in a CSG cell.

| Conditional presence | Explanation                                                                                |
|----------------------|--------------------------------------------------------------------------------------------|
| TDD                  | This field is mandatory present for TDD; it is not present for FDD and the UE shall delete |
|                      | any existing value for this field.                                                         |

## UECapabilityEnquiry

The *UECapabilityEnquiry* message is used to request the transfer of UE radio access capabilities for E-UTRA as well as for other RATs.

Signalling radio bearer: SRB1

RLC-SAP: AM

Logical channel: DCCH

Direction: E-UTRAN to UE

## **UECapabilityEnquiry** message

## **UECapabilityEnquiry** field descriptions

#### ue-CapabilityRequest

List of the RATs for which the UE is requested to transfer the UE radio access capabilities i.e. E-UTRA, UTRA, GERAN-CS, GERAN-PS, CDMA2000.

## UECapabilityInformation

The UECapabilityInformation message is used to transfer of UE radio access capabilities requested by the E-UTRAN.

Signalling radio bearer: SRB1

RLC-SAP: AM

Logical channel: DCCH

Direction: UE to E-UTRAN

## **UECapabilityInformation** message

```
-- ASN1START
UECapabilityInformation ::=
                                   SEQUENCE {
   rrc-TransactionIdentifier
                                       RRC-TransactionIdentifier,
                                       CHOICE {
   criticalExtensions
       c1
                                         CHOICE {
           ueCapabilityInformation-r8
                                               UECapabilityInformation-r8-IEs,
           spare7 NULL,
           spare6 NULL, spare5 NULL, spare4 NULL,
           spare3 NULL, spare2 NULL, spare1 NULL
       criticalExtensionsFuture
                                           SEQUENCE {}
   }
UECapabilityInformation-r8-IEs ::= SEQUENCE {
   ue-CapabilityRAT-ContainerList
                                       UE-CapabilityRAT-ContainerList,
                                                                           OPTIONAL
   nonCriticalExtension
                                       SEQUENCE {}
-- ASN1STOP
```

## ULHandoverPreparationTransfer (CDMA2000)

The *ULHandoverPreparationTransfer* message is used for the uplink transfer of handover related CDMA2000 information when requested by the higher layers.

Signalling radio bearer: SRB1

RLC-SAP: AM

Logical channel: DCCH

Direction: UE to E-UTRAN

## ULHandoverPreparationTransfer message

```
-- ASN1START
ULHandoverPreparationTransfer ::=
                                  SEQUENCE {
                                CHOICE {
   criticalExtensions
                                       CHOICE {
       c1
           ulHandoverPreparationTransfer-r8
                                                 ULHandoverPreparationTransfer-r8-IEs,
           spare3 NULL, spare2 NULL, spare1 NULL
       },
                                             SEQUENCE {}
       criticalExtensionsFuture
}
ULHandoverPreparationTransfer-r8-IEs ::= SEQUENCE {
                    CDMA2000-Type
   cdma2000-Type
   meid
                                     BIT STRING (SIZE (56)) OPTIONAL,
   dedicatedInfo
                                     DedicatedInfoCDMA2000,
   nonCriticalExtension
                                     SEQUENCE {}
                                                                        OPTIONAL
-- ASN1STOP
```

#### ULHandoverPreparationTransfer field descriptions

#### meid

The 56 bit mobile identification number provided by the CDMA2000 Upper layers.

## ULInformationTransfer

The ULInformationTransfer message is used for the uplink transfer of dedicated NAS information.

Signalling radio bearer: SRB2 or SRB1(only if SRB2 not established yet). If SRB2 is suspended, the UE does not send this message until SRB2 is resumed

RLC-SAP: AM

Logical channel: DCCH

Direction: UE to E-UTRAN

#### **ULInformationTransfer** message

```
-- ASN1START
ULInformationTransfer ::=
                                       SEQUENCE {
    criticalExtensions
                                       CHOICE {
            UlInformationTransfer-r8 UII.Tnf
        c1
                                                   ULInformationTransfer-r8-IEs,
             spare3 NULL, spare2 NULL, spare1 NULL
        criticalExtensionsFuture
                                               SEQUENCE {}
ULInformationTransfer-r8-IEs ::= SEQUENCE {
    dedicatedInfoType
                        CHOICE {
        DedicatedInfoNAS, dedicatedInfoCDMA2000-1XRTT DedicatedInfoCDMA2000, dedicatedInfoCDMA2000-HRPD DedicatedInfoCDMA2000
                                           SEQUENCE {}
    nonCriticalExtension
                                                                                  OPTIONAL
```

-- ASN1STOP

## 6.3 RRC information elements

# 6.3.1 System information blocks

## SystemInformationBlockType2

The IE SystemInformationBlockType2 contains radio resource configuration information that is common for all UEs.

NOTE: UE timers and constants related to functionality for which parameters are provided in another SIB are included in the corresponding SIB.

## SystemInformationBlockType2 information element

```
-- ASN1START
SystemInformationBlockType2 ::=
                                   SEQUENCE {
   ac-BarringInfo
                                      SEQUENCE {
       ac-BarringForEmergency
                                         BOOLEAN,
       ac-BarringForMO-Signalling
                                          AC-BarringConfig
                                                                          OPTIONAL,
                                                                                      -- Need OP
       ac-BarringForMO-Data
                                          AC-BarringConfig
                                                                                      -- Need OP
                                                                          OPTIONAL
                                                                          OPTIONAL,
                                                                                      -- Need OP
   radioResourceConfigCommon
                                       RadioResourceConfigCommonSIB,
                                      UE-TimersAndConstants,
   ue-TimersAndConstants
   freqInfo
                                       SEQUENCE {
       ul-CarrierFreq
                                          ARFCN-ValueEUTRA
                                                                          OPTIONAL,
                                                                                      -- Need OP
                                           ENUMERATED {n6, n15, n25, n50, n75, n100}
       ul-Bandwidth
                                                                          OPTIONAL,
                                                                                      -- Need OP
       additionalSpectrumEmission
                                          AdditionalSpectrumEmission
                                 MBSFN-SubframeConfigList
   mbsfn-SubframeConfigList
                                                                     OPTIONAL,
                                                                                      -- Need OR
   timeAlignmentTimerCommon
                                      TimeAlignmentTimer,
   lateNonCriticalExtension
                                 OCTET STRING (CONTAINING SystemInformationBlockType2-v8h0-IEs)
                       OPTIONAL -- Need OP
SystemInformationBlockType2-v8h0-IEs ::=
                                          SEQUENCE {
                            SEQUENCE (SIZE (1..maxMultiBands)) OF AdditionalSpectrumEmission
   multiBandInfoList
              -- Need OR
   OPTIONAL,
   nonCriticalExtension
                                  SEQUENCE {}
                                                                      OPTIONAL
                                                                                  -- Need OP
                                   SEQUENCE {
AC-BarringConfig ::=
   ac-BarringFactor
                                          p00, p05, p10, p15, p20, p25, p30, p40,
                                           p50, p60, p70, p75, p80, p85, p90, p95}
   ac-BarringTime
                                       ENUMERATED {s4, s8, s16, s32, s64, s128, s256, s512},
   ac-BarringForSpecialAC
                                       BIT STRING (SIZE(5))
MBSFN-SubframeConfigList ::= SEQUENCE (SIZE (1..maxMBSFN-Allocations)) OF MBSFN-
SubframeConfig
MBSFN-SubframeConfig ::=
                                   SEQUENCE {
                                       ENUMERATED {n1, n2, n4, n8, n16, n32},
   radioframeAllocationPeriod
   {\tt radioframeAllocationOffset}
                                       INTEGER (0..7),
   subframeAllocation
       oneFrame
                                          BIT STRING (SIZE(6)),
                                          BIT STRING (SIZE(24))
       fourFrames
  ASN1STOP
```

#### SystemInformationBlockType2 field descriptions

#### ac-BarringForEmergency

Access class barring for AC 10.

#### ac-BarringForMO-Signalling

Access class barring for mobile originating signalling.

#### ac-BarringForMO-Data

Access class barring for mobile originating calls.

#### ac-BarringFactor

If the random number drawn by the UE is lower than this value, access is allowed. Otherwise the access is barred. The values are interpreted in the range [0,1): p00 = 0, p05 = 0.05, p10 = 0.10,...,p95 = 0.95. Values other than 'p00' can only be set if all bits of the corresponding *ac-BarringForSpecialAC* are set to 0.

#### ac-BarringTime

Mean access barring time value in seconds.

#### ac-BarringForSpecialAC

Access class barring for AC 11-15. The first/ leftmost bit is for AC 11, the second bit is for AC 12, and so on.

#### ul-CarrierFreq

For FDD: If absent, the (default) value determined from the default TX-RX frequency separation defined in TS 36.101 [42, table 5.7.3-1] applies.

For TDD: This parameter is absent and it is equal to the downlink frequency.

#### ul-Bandwidth

Parameter: transmission bandwidth configuration, N<sub>RB</sub>, in uplink, see TS 36.101 [42, table 5.6-1]. Value n6 corresponds to 6 resource blocks, n15 to 15 resource blocks and so on. If for FDD this parameter is absent, the uplink bandwidth is equal to the downlink bandwidth. For TDD this parameter is absent and it is equal to the downlink bandwidth.

#### mbsfn-SubframeConfigList

Defines the subframes that are reserved for MBSFN in downlink.

#### multiBandInfoList

A list of *additionalSpectrumEmission* i.e. one for each additional frequency band included in *multiBandInfoList* in *SystemInformationBlockType1*, listed in the same order.

## radioFrameAllocationPeriod, radioFrameAllocationOffset

Radio-frames that contain MBSFN subframes occur when equation *SFN* mod *radioFrameAllocationPeriod* = *radioFrameAllocationOffset* is satisfied. Value n1 for *radioframeAllocationPeriod* denotes value 1, n2 denotes value 2, and so on. When *fourFrames* is used for *subframeAllocation*, the equation defines the first radio frame referred to in the description below. Values *n*1 and *n*2 are not applicable when *fourFrames* is used.

#### subframeAllocation

Defines the subframes that are allocated for MBSFN within the radio frame allocation period defined by the radioFrameAllocationPeriod and the radioFrameAllocationOffset.

#### oneFrame

"1" denotes that the corresponding subframe is allocated for MBSFN. The following mapping applies:

FDD: The first/leftmost bit defines the MBSFN allocation for subframe #1, the second bit for #2, third bit for #3, fourth bit for #6, fifth bit for #7, sixth bit for #8.

TDD: The first/leftmost bit defines the allocation for subframe #3, the second bit for #4, third bit for #7, fourth bit for #8, fifth bit for #9. Uplink subframes are not allocated. The last bit is not used.

## fourFrames

A bit-map indicating MBSFN subframe allocation in four consecutive radio frames, "1" denotes that the corresponding subframe is allocated for MBSFN. The bitmap is interpreted as follows:

FDD: Starting from the first radioframe and from the first/leftmost bit in the bitmap, the allocation applies to subframes #1, #2, #3, #6, #7, and #8 in the sequence of the four radio-frames.

TDD: Starting from the first radioframe and from the first/leftmost bit in the bitmap, the allocation applies to subframes #3, #4, #7, #8, and #9 in the sequence of the four radio-frames. The last four bits are not used. Uplink subframes are not allocated.

## SystemInformationBlockType3

The IE *SystemInformationBlockType3* contains cell re-selection information common for intra-frequency, inter-frequency and/ or inter-RAT cell re-selection (i.e. applicable for more than one type of cell re-selection but not necessarily all) as well as intra-frequency cell re-selection information other than neighbouring cell related.

## SystemInformationBlockType3 information element

```
dB12, dB14, dB16, dB18, dB20, dB22, dB24},
       speedStateReselectionPars
                                               MobilityStateParameters,
           mobilityStateParameters
                                           SEQUENCE {
           q-HystSF
               sf-Medium
                                               ENUMERATED {
                                                       dB-6, dB-4, dB-2, dB0},
               sf-High
                                               ENUMERATED {
                                                       dB-6, dB-4, dB-2, dB0}
           }
                                                                        OPTIONAL
                                                                                        -- Need OP
   },
   cellReselectionServingFreqInfo SEQUENCE {
                                           ReselectionThreshold
       s-NonIntraSearch
                                                                       OPTIONAL,
                                                                                       -- Need OP
       threshServingLow
                                           ReselectionThreshold,
       cellReselectionPriority
                                           CellReselectionPriority
   intraFreqCellReselectionInfo
                                       SEQUENCE {
       q-RxLevMin
                                           Q-RxLevMin,
       p-Max
                                           P-Max
                                                                      OPTIONAL,
                                                                                       -- Need OP
                                           ReselectionThreshold
AllowedMeasBandwidth
                                                                       OPTIONAL,
                                                                                        -- Need OP
       s-IntraSearch
       allowedMeasBandwidth
                                                                                        -- Need OP
                                                                       OPTIONAL,
       presenceAntennaPort1
                                           PresenceAntennaPort1,
                                           NeighCellConfig,
       neighCellConfig
       t-ReselectionEUTRA
                                           T-Reselection,
       t-ReselectionEUTRA-SF
                                           SpeedStateScaleFactors OPTIONAL
                                                                                        -- Need OP
   },
-- ASN1STOP
```

#### SystemInformationBlockType3 field descriptions

#### cellReselectionInfoCommon

Cell re-selection information common for cells.

#### a-Hvsi

Parameter Q<sub>hyst</sub> in 36.304 [4], Value in dB. Value dB1 corresponds to 1 dB, dB2 corresponds to 2 dB and so on.

#### speedStateReselectionPars

Speed dependent reselection parameters, see TS 36.304 [4]. If this field is absent, i.e, *mobilityStateParameters* is also not present, UE behaviour is specified in TS 36.304 [4].

#### q-HystSF

Parameter "Speed dependent ScalingFactor for  $Q_{hyst}$ " in TS 36.304 [4]. The sf-Medium and sf-High concern the additional hysteresis to be applied, in Medium and High Mobility state respectively, to  $Q_{hyst}$  as defined in TS 36.304 [4]. In dB. Value dB-6 corresponds to -6dB, dB-4 corresponds to -4dB and so on.

## t-ReselectionEUTRA

Parameter "Treselection<sub>EUTRAN</sub>" in TS 36.304 [4].

#### t-ReselectionEUTRA-SF

Parameter "Speed dependent ScalingFactor for Treselection<sub>EUTRAN</sub>" in TS 36.304 [4]. If the field is not present, the UE behaviour is specified in TS 36.304 [4].

#### s-IntraSearch

Parameter Sintrasearch, see TS 36.304 [4]. If the field is not present, the UE behaviour is specified in TS 36.304 [4].

#### cellReselectionServingFreqInfo

Information common for Cell re-selection to inter-frequency and inter-RAT cells.

## s-NonIntraSearch

Parameter S<sub>nonintrasearch</sub>, see TS 36.304 [4]. If the field is not present, the UE behaviour is specified in TS 36.304 [4].

#### threshServingLow

Parameter Thresh<sub>serving, low</sub>, see TS 36.304 [4].

## intraFreqcellReselectionInfo

Cell re-selection information common for intra-frequency cells.

## р-Мах

Value applicable for the intra-frequency neighbouring E-UTRA cells.

#### allowedMeasBandwidth

If absent, the value corresponding to the downlink bandwidth indicated by the *dl-Bandwidth* included in *MasterInformationBlock* applies.

## SystemInformationBlockType4

The IE *SystemInformationBlockType4* contains neighbouring cell related information relevant only for intra-frequency cell re-selection. The IE includes cells with specific re-selection parameters as well as blacklisted cells.

## SystemInformationBlockType4 information element

```
-- ASN1START
SystemInformationBlockType4 ::=
                                   SEQUENCE {
    intraFreqNeighCellList
                                                                               -- Need OR
                                       IntraFreqNeighCellList
                                                                   OPTIONAL,
                                                                           OPTIONAL, -- Need OR
    intraFreqBlackCellList
                                       IntraFreqBlackCellList
                                                                   OPTIONAL,
                                                                              -- Cond CSG
    csg-PhysCellIdRange
                                       PhysCellIdRange
IntraFreqNeighCellList ::=
                               SEQUENCE (SIZE (1..maxCellIntra)) OF IntraFreqNeighCellInfo
IntraFreqNeighCellInfo ::=
                               SEQUENCE {
   physCellId
                                            PhysCellId,
    q-OffsetCell
                                            Q-OffsetRange,
IntraFreqBlackCellList ::=
                               SEQUENCE (SIZE (1..maxCellBlack)) OF PhysCellIdRange
-- ASN1STOP
```

## SystemInformationBlockType4 field descriptions

#### intraFreqNeighbCellList

List of intra-frequency neighbouring cells with specific cell re-selection parameters.

#### a-OffsetCell

Parameter "Qoffsets,n" in TS 36.304 [4].

#### intraFreqBlackCellList

List of blacklisted intra-frequency neighbouring cells.

#### csg-PhysCellIdRange

Set of physical cell identities reserved for CSG cells on the frequency on which this field was received. The received *csg-PhysCellIdRange* applies if less than 24 hours has elapsed since it was received and it was received in the same primary PLMN. The 3 hour validity restriction (section 5.2.1.3) does not apply to this field.

| Conditional presence | Explanation                                                                      |
|----------------------|----------------------------------------------------------------------------------|
| CSG                  | This field is optional, need OP, for non-CSG cells, and mandatory for CSG cells. |

## SystemInformationBlockType5

The IE *SystemInformationBlockType5* contains information relevant only for inter-frequency cell re-selection i.e. information about other E-UTRA frequencies and inter-frequency neighbouring cells relevant for cell re-selection. The IE includes cell re-selection parameters common for a frequency as well as cell specific re-selection parameters.

## SystemInformationBlockType5 information element

```
-- ASN1START
SystemInformationBlockType5 ::=
                                    SEQUENCE {
    interFreqCarrierFreqList
                                       InterFreqCarrierFreqList,
    lateNonCriticalExtension
                                   OCTET STRING (CONTAINING SystemInformationBlockType5-v8h0-IEs)
                       OPTIONAL
                                    -- Need OP
}
SystemInformationBlockType5-v8h0-IEs ::= SEQUENCE {
    interFreqCarrierFreqList-v8h0 SEQUENCE (SIZE (1..maxFreq)) OF InterFreqCarrierFreqInfo-v8h0
        OPTIONAL, -- Need OP
    nonCriticalExtension
                                    SEQUENCE {}
                                                                        OPTIONAL
                                                                                    -- Need OP
InterFreqCarrierFreqList ::=
                                    SEQUENCE (SIZE (1..maxFreq)) OF InterFreqCarrierFreqInfo
InterFreqCarrierFreqInfo ::=
                                SEQUENCE {
                                        ARFCN-ValueEUTRA,
    dl-CarrierFreq
    q-RxLevMin
                                        Q-RxLevMin,
                                                                        OPTIONAL,
                                                                                        -- Need OP
    t-ReselectionEUTRA
                                        T-Reselection,
    t-ReselectionEUTRA-SF
                                        SpeedStateScaleFactors
                                                                        OPTIONAL,
                                                                                       -- Need OP
```

```
threshX-High
                                         ReselectionThreshold,
    threshX-Low
                                         ReselectionThreshold,
    allowedMeasBandwidth
                                        AllowedMeasBandwidth,
    presenceAntennaPort1
                                        PresenceAntennaPort1,
    cellReselectionPriority
                                         CellReselectionPriority
                                                                          OPTIONAL,
                                                                                           -- Need OP
   neighCellConfig
                                        NeighCellConfig,
    q-OffsetFreq
                                         Q-OffsetRange
                                                                          DEFAULT dB0,
                                        InterFreqNeighCellList
InterFreqBlackCellList
    interFreqNeighCellList
                                                                                          -- Need OR
                                                                          OPTIONAL,
    interFreqBlackCellList
                                                                          OPTIONAL,
                                                                                          -- Need OR
}
InterFreqCarrierFreqInfo-v8h0 ::=
                                        SEQUENCE {
    multiBandInfoList
                                         MultiBandInfoList
                                                                          OPTIONAL
                                                                                      -- Need OR
                                    SEQUENCE (SIZE (1..maxCellInter)) OF InterFreqNeighCellInfo
InterFreqNeighCellList ::=
InterFreqNeighCellInfo ::=
                                     SEQUENCE {
   physCellId
                                         PhysCellId,
    q-OffsetCell
                                         Q-OffsetRange
InterFreqBlackCellList ::=
                                     SEQUENCE (SIZE (1..maxCellBlack)) OF PhysCellIdRange
-- ASN1STOP
```

## SystemInformationBlockType5 field descriptions

# p-Max

Value applicable for the neighbouring E-UTRA cells on this carrier frequency.

## threshX-High

Parameter "Thresh<sub>x,high</sub>", see TS 36.304 [4].

#### threshX-Low

Parameter "Thresh<sub>x,low</sub>", see TS 36.304 [4].

## t-ReselectionEUTRA

Parameter "Treselection<sub>EUTRAN</sub>" in TS 36.304 [4].

## t-ReselectionEUTRA-SF

Parameter "Speed dependent ScalingFactor for Treselection<sub>EUTRAN</sub>" in TS 36.304 [4]. If the field is not present, the UE behaviour is specified in TS 36.304 [4].

## q-OffsetFreq

Parameter "Qoffsetfrequency" in TS 36.304 [4].

## interFreqNeighCellList

List of inter-frequency neighbouring cells with specific cell re-selection parameters.

## q-OffsetCell

Parameter "Qoffsets,n" in TS 36.304 [4].

# interFreqBlackCellList

List of blacklisted inter-frequency neighbouring cells.

## interFreqCarrierFreqList

List of neighbouring inter-frequencies. E-UTRAN does not configure more than one entry for the same physical frequency regardless of the E-ARFCN used to indicate this.

## interFreqCarrierFreqList-v8h0

One entry corresponding to each supported carrier frequency listed in the same order as in interFreqCarrierFreqList.

## multiBandInfoList

Indicates the list of frequency bands in addition to the band represented by *dl-CarrierFreq* for which cell reselection parameters are common.

## SystemInformationBlockType6

The IE *SystemInformationBlockType6* contains information relevant only for inter-RAT cell re-selection i.e. information about UTRA frequencies and UTRA neighbouring cells relevant for cell re-selection. The IE includes cell re-selection parameters common for a frequency.

## SystemInformationBlockType6 information element

```
-- ASN1START

SystemInformationBlockType6 ::= SEQUENCE {
    carrierFreqListUTRA-FDD CarrierFreqListUTRA-FDD OPTIONAL, -- Need OR carrierFreqListUTRA-TDD CarrierFreqListUTRA-TDD OPTIONAL, -- Need OR
```

```
T-Reselection,
    t-ReselectionUTRA
    t-ReselectionUTRA-SF
                                       SpeedStateScaleFactors
                                                                        OPTIONAL,
                                                                                        -- Need OP
                       nsion OCTET STRING (CONTAINING SystemInformationBlockType6-v8h0-IEs)
OPTIONAL -- Need OP
    lateNonCriticalExtension
}
SystemInformationBlockType6-v8h0-IEs ::= SEQUENCE {
   carrierFreqListUTRA-FDD-v8h0 SEQUENCE (SIZE (1..maxUTRA-FDD-Carrier)) OF CarrierFreqInfoUTRA-
FDD-v8h0 OPTIONAL, -- Need OR
                                   SEQUENCE {}
   nonCriticalExtension
                                                                        OPTIONAL -- Need OP
CarrierFreqListUTRA-FDD ::= SEQUENCE (SIZE (1..maxUTRA-FDD-Carrier)) OF CarrierFreqUTRA-FDD
CarrierFreqUTRA-FDD ::= SEQUENCE {
                                        ARFCN-ValueUTRA,
   carrierFreq
                                        CellReselectionPriority
    cellReselectionPriority
                                                                      OPTIONAL, -- Need OP
   threshX-High
                                       ReselectionThreshold,
   threshX-Low
                                        ReselectionThreshold,
                                        INTEGER (-60..-13),
   q-RxLevMin
                                        INTEGER (-50..33),
   p-MaxUTRA
                                        INTEGER (-24..0),
   q-QualMin
}
CarrierFreqInfoUTRA-FDD-v8h0 ::= SEQUENCE {
   multiBandInfoList SEQUENCE (SIZE (1..maxMultiBands)) OF FreqBandIndicator-UTRA-FDD
   OPTIONAL -- Need OR
}
CarrierFreqListUTRA-TDD ::=
                              SEQUENCE (SIZE (1..maxUTRA-TDD-Carrier)) OF CarrierFreqUTRA-TDD
CarrierFreqUTRA-TDD ::= SEQUENCE {
                                        ARFCN-ValueUTRA,
   carrierFreq
                                        CellReselectionPriority
    cellReselectionPriority
                                                                      OPTIONAL,
                                                                                       -- Need OP
   threshX-High
                                        ReselectionThreshold,
                                       ReselectionThreshold,
   threshX-Low
                                        INTEGER (-60..-13),
   q-RxLevMin
   p-MaxUTRA
                                       INTEGER (-50..33),
}
FreqBandIndicator-UTRA-FDD ::=
                                   INTEGER (1..86)
-- ASN1STOP
```

## SystemInformationBlockType6 field descriptions

#### t-ReselectionUTRA

Parameter "Treselection<sub>UTRAN</sub>" in TS 36.304 [4].

#### t-ReselectionUTRA-SF

Parameter "Speed dependent ScalingFactor for Treselection<sub>UTRA</sub>" in TS 36.304 [4]. If the field is not present, the UE behaviour is specified in TS 36.304 [4].

## carrierFreqListUTRA-FDD-v8h0

One entry corresponding to each supported UTRA FDD carrier frequency listed in the same order as in carrierFreqListUTRA-FDD.

## carrierFreqListUTRA-FDD

List of carrier frequencies of UTRA FDD. E-UTRAN does not configure more than one entry for the same physical frequency regardless of the ARFCN used to indicate this.

## carrierFreqListUTRA-TDD

List of carrier frequencies of UTRA TDD. E-UTRAN does not configure more than one entry for the same physical frequency regardless of the ARFCN used to indicate this.

## multiBandInfoList

Indicates the list of frequency bands in addition to the band represented by *carrierFreq* in the *CarrierFreqUTRA-FDD* for which UTRA cell reselection parameters are common

#### threshX-High

Parameter "Thresh<sub>x,high</sub>" in TS 36.304 [4].

#### threshX-Low

Parameter "Thresh<sub>x,low</sub>" in TS 36.304 [4].

## q-RxLevMin

Parameter Q<sub>rxlevmin</sub>, see TS 25.304 [40]. Actual value = IE value \* 2+1. Specifies the minimum required Rx level in the cell expressed in dBm.

## p-MaxUTRA

The maximum allowed transmission power on the (uplink) carrier frequency, see TS 25.304 [40]. In dBm

#### q-QualMin

Parameter "Qqualmin" in TS 25.304 [40]. In dB.

# SystemInformationBlockType7

The IE *SystemInformationBlockType7* contains information relevant only for inter-RAT cell re-selection i.e. information about GERAN frequencies relevant for cell re-selection. The IE includes cell re-selection parameters for each frequency.

## SystemInformationBlockType7 information element

```
-- ASN1START
SystemInformationBlockType7 ::=
                                    SEQUENCE {
   t-ReselectionGERAN
                                       T-Reselection,
                                        SpeedStateScaleFactors
   t-ReselectionGERAN-SF
                                                                            OPTIONAL.
                                                                                        -- Need OR
                                        CarrierFreqsInfoListGERAN
                                                                            OPTIONAL,
   carrierFreqsInfoList
                                                                                        -- Need OR
CarrierFreqsInfoListGERAN ::=
                                        SEQUENCE (SIZE (1..maxGNFG)) OF CarrierFreqsInfoGERAN
CarrierFreqsInfoGERAN ::=
                                    SEQUENCE {
   carrierFreqs
                                        CarrierFreqsGERAN,
   commonInfo
                                        SEQUENCE {
        cellReselectionPriority
                                            CellReselectionPriority
                                                                            OPTIONAL,
                                                                                        -- Need OP
                                            BIT STRING (SIZE (8)),
        ncc-Permitted
       q-RxLevMin
                                            INTEGER (0..45),
                                            INTEGER (0..39)
                                                                            OPTIONAL,
       p-MaxGERAN
                                                                                       -- Need OP
        threshX-High
                                            ReselectionThreshold,
        threshX-Low
                                            ReselectionThreshold
   },
-- ASN1STOP
```

## SystemInformationBlockType7 field descriptions

#### carrierFreqsInfoList

Provides a list of neighbouring GERAN carrier frequencies, which may be monitored for neighbouring GERAN cells. The GERAN carrier frequencies are organised in groups and the cell reselection parameters are provided per group of GERAN carrier frequencies.

#### carrierFreqs

The list of GERAN carrier frequencies organised into one group of GERAN carrier frequencies.

#### commonInfo

Defines the set of cell reselection parameters for the group of GERAN carrier frequencies.

#### t-ReselectionGERAN

Parameter "Treselection<sub>GERAN</sub>" in TS 36.304 [4].

#### t-ReselectionGERAN-SF

Parameter "Speed dependent ScalingFactor for Treselection<sub>GERAN</sub>" in TS 36.304 [4]. If the field is not present, the UE behaviour is specified in TS 36.304 [4].

#### ncc-Permitted

Field encoded as a bit map, where bit N is set to "0" if a BCCH carrier with NCC = N-1 is not permitted for monitoring and set to "1" if the BCCH carrier with NCC = N-1 is permitted for monitoring; N = 1 to 8; bit 1 of the bitmap is the leading bit of the bit string.

#### q-RxLevMin

Parameter "Q<sub>rxlevmin</sub>" in TS 45.008 [28]. The actual value of Q<sub>rxlevmin</sub> in dBm = (IE value \* 2) – 115.

#### p-MaxGERAN

Maximum allowed transmission power for GERAN on an uplink carrier frequency, see TS 45.008 [28]. Value in dBm. Applicable for the neighbouring GERAN cells on this carrier frequency. If *pmaxGERAN* is absent, the maximum power according to the UE capability is used.

#### threshX-High

Parameter "Thresh<sub>x,high</sub>" in TS 36.304 [4].

#### threshX-Low

Parameter "Thresh<sub>x,low</sub>" in TS 36.304 [4].

# SystemInformationBlockType8

The IE *SystemInformationBlockType8* contains information relevant only for inter-RAT cell re-selection i.e. information about CDMA2000 frequencies and CDMA2000 neighbouring cells relevant for cell re-selection. The IE includes cell re-selection parameters common for a frequency as well as cell specific re-selection parameters.

## SystemInformationBlockType8 information element

```
-- ASN1START
SystemInformationBlockType8 ::=
                                     SEQUENCE {
                                                                              OPTIONAL,
    systemTimeInfo
                                         SystemTimeInfoCDMA2000
                                                                                          -- Need OR
    searchWindowSize
                                         INTEGER (0..15)
                                                                              OPTIONAL,
                                                                                         -- Need OR
    parametersHRPD
                                         SEQUENCE {
        preRegistrationInfoHRPD
                                            PreRegistrationInfoHRPD,
                                            CellReselectionParametersCDMA2000 OPTIONAL -- Need OR
        cellReselectionParametersHRPD
                                                                              OPTIONAL,
                                                                                         -- Need OR
    parameters1XRTT
                                        SEOUENCE {
        csfb-RegistrationParamlXRTT
                                            CSFB-RegistrationParam1XRTT OPTIONAL, -- Need OP
BIT STRING (SIZE (42)) OPTIONAL, -- Need OR
        longCodeState1XRTT
                                             CellReselectionParametersCDMA2000 OPTIONAL -- Need OR
        cellReselectionParameters1XRTT
    }
                                                                              OPTIONAL,
CellReselectionParametersCDMA2000 ::= SEQUENCE {
    bandClassList
                                        BandClassListCDMA2000,
    neighCellList
                                        NeighCellListCDMA2000,
    t-ReselectionCDMA2000
                                        T-Reselection,
    t-ReselectionCDMA2000-SF
                                        SpeedStateScaleFactors
                                                                              OPTIONAL
                                                                                          -- Need OP
NeighCellListCDMA2000 ::=
                                     SEQUENCE (SIZE (1..16)) OF NeighCellCDMA2000
NeighCellCDMA2000 ::= SEQUENCE {
    bandClass
                                         BandclassCDMA2000,
    neighCellsPerFreqList
                                                 NeighCellsPerBandclassListCDMA2000
NeighCellsPerBandclassListCDMA2000 ::= SEQUENCE (SIZE (1..16)) OF NeighCellsPerBandclassCDMA2000
NeighCellsPerBandclassCDMA2000 ::= SEQUENCE {
```

```
arfcn
                                    ARFCN-ValueCDMA2000,
    physCellIdList
                                        PhysCellIdListCDMA2000
PhysCellIdListCDMA2000 ::=
                                    SEQUENCE (SIZE (1..16)) OF PhysCellIdCDMA2000
BandClassListCDMA2000 ::=
                                    SEQUENCE (SIZE (1..maxCDMA-BandClass)) OF BandClassInfoCDMA2000
BandClassInfoCDMA2000 ::= SEQUENCE {
    bandClass
                                        BandclassCDMA2000,
    cellReselectionPriority
                                        CellReselectionPriority
                                                                            OPTIONAL,
                                                                                         -- Need OP
                                        INTEGER (0..63),
    threshX-High
                                        INTEGER (0..63),
    threshX-Low
-- ASN1STOP
```

## SystemInformationBlockType8 field descriptions

#### systemTimeInfo

Information on CDMA2000 system time. This field is required for a UE with *rx-ConfigHRPD*= `single' and/ or *rx-Config1XRTT*= `single' to perform handover, cell re-selection and UE measurement based redirection from E-UTRAN to CDMA2000 according to this specification and TS 36.304 [4]. This field is excluded when estimating changes in system information, i.e. changes of *systemTimeInfo* should neither result in system information change notifications nor in a modification of *systemInfoValueTag* in SIB1.

#### searchWindowSize

The search window size is a CDMA2000 parameter to be used to assist in searching for the neighbouring pilots. For values see C.S0005-A [25, Table 2.6.6.2.1-1] and C.S0024-A [26, Table 8.7.6.2-4]. This field is required for a UE with *rx-ConfigHRPD*= `single' and/ or *rx-Config1XRTT*= `single' to perform handover, cell re-selection and UE measurement based redirection from E-UTRAN to CDMA2000 according to this specification and TS 36.304 [4].

## parametersHRPD

Parameters applicable only for interworking with CDMA2000 HRPD systems.

## preRegistrationInfoHRPD

The CDMA2000 HRPD Pre-Registration Information tells the UE if it should pre-register with the CDMA2000 HRPD network and identifies the Pre-registration zone to the UE.

## cellReselectionParametersHRPD

Cell reselection parameters applicable for cell reselection to CDMA2000 HRPD system

#### bandClassList

List of CDMA2000 frequency bands.

#### bandClass

Identifies the Frequency Band in which the Carrier can be found. Details can be found in C.S0057-B [24, Table 1.5].

## threshX-High

Parameter "Thresh<sub>x,high</sub>" in TS 36.304 [4]. This specifies the high threshold used in reselection towards this CDMA2000 band class expressed as an unsigned binary number equal to FLOOR (-2 x 10 x  $log_{10}$  E<sub>o</sub>/I<sub>o</sub>) in units of 0.5 dB, as defined in C.S0005-A [25].

#### threshX-Low

Parameter "Thresh<sub>x,low</sub>" in TS 36.304 [4]. This specifies the low threshold used in reselection towards this CDMA2000 band class expressed as an unsigned binary number equal to FLOOR (-2 x 10 x  $log_{10}$  E<sub>c</sub>/I<sub>o</sub>) in units of 0.5 dB, as defined in C.S0005-A [25].

## t-ReselectionCDMA2000

Parameter "Treselection<sub>CDMA\_HRPD</sub>" or "Treselection<sub>CDMA\_1xRTT</sub>" in TS 36.304 [4].

## t-ReselectionCDMA2000-SF

Parameter "Speed dependent ScalingFactor for Treselection<sub>CDMA-HRPD</sub>" or Treselection<sub>CDMA-1xRTT</sub>" in TS 36.304 [4]. If the field is not present, the UE behaviour is specified in TS 36.304 [4].

#### neighCellList

List of CDMA2000 neighbouring cells. The total number of neighbouring cells in *neighCellList* for each RAT (1XRTT or HRPD) is limited to 32.

## parameters1XRTT

Parameters applicable for interworking with CDMA2000 1XRTT system.

## SystemInformationBlockType8 field descriptions

#### csfb-RegistrationParam1XRTT

Contains the parameters the UE will use to determine if it should perform a CDMA2000 1xRTT Registration/Re-Registration. This field is included if CSFB to CDMA2000 1xRTT is supported.

#### IongCodeState1XRTT

The state of long code generation registers in CDMA2000 1XRTT system as defined in C.S0002-A [12, Section 1.3] at  $\lceil t/10 \rceil \times 10 + 320$  ms, where t equals to the cdma-SystemTime. This field is required for SRVCC handover to CDMA2000 1xRTT operation. Otherwise this IE is not needed. This field is excluded when estimating changes in system information, i.e. changes of longCodeState1xRTT should neither result in system information change notifications nor in a modification of systemInfoValueTag in SIB1.

#### cellReselectionParameters1XRTT

Cell reselection parameters applicable only to CDMA2000 1xRTT system.

## NeighCellListCDMA2000

List of CDMA2000 1xRTT or of CDMA2000 HRPD neighbouring cells.

## neighCellsPerFreqList

List of carrier frequencies and neighbour cell ids in each frequency within a CDMA2000 Band, see C.S0002-A [12].

## physCellIdList

Identifies the list of CDMA2000 cells ids, see C.S0002-A [12].

# SystemInformationBlockType9

The IE SystemInformationBlockType9 contains a home eNB name (HNB Name).

## SystemInformationBlockType9 information element

```
-- ASN1START

SystemInformationBlockType9 ::= SEQUENCE {
    hnb-Name OCTET STRING (SIZE(1..48)) OPTIONAL, -- Need OR
    ...
}

-- ASN1STOP
```

## SystemInformationBlockType9 field descriptions

#### hnb-Name

Carries the name of the home eNB, coded in UTF-8 with variable number of bytes per character, see TS 22.011 [10].

## SystemInformationBlockType10

The IE SystemInformationBlockType10 contains an ETWS primary notification.

## SystemInformationBlockType10 information element

```
-- ASN1START

SystemInformationBlockType10 ::= SEQUENCE {
   messageIdentifier BIT STRING (SIZE (16)),
   serialNumber BIT STRING (SIZE (16)),
   warningType OCTET STRING (SIZE (2)),
   dummy OCTET STRING (SIZE (50)) OPTIONAL, --
Need OP
   ...
}

-- ASN1STOP
```

## SystemInformationBlockType10 field descriptions

#### messageldentifier

Identifies the source and type of ETWS notification. The leading bit (which is equivalent to the leading bit of the equivalent IE defined in TS 36.413 [39, 9.2.1.44]) contains bit 7 of the first octet of the equivalent IE, defined in and encoded according to TS 23.041 [37, 9.4.1.2.2], while the trailing bit contains bit 0 of the second octet of the same equivalent IE.

## serialNumber

Identifies variations of an ETWS notification. The leading bit (which is equivalent to the leading bit of the equivalent IE defined in TS 36.413 [39, 9.2.1.45]) contains bit 7 of the first octet of the equivalent IE, defined in and encoded according to TS 23.041 [37, 9.4.1.2.1], while the trailing bit contains bit 0 of the second octet of the same equivalent IF

## warningType

Identifies the warning type of the ETWS primary notification and provides information on emergency user alert and UE popup. The first octet (which is equivalent to the first octet of the equivalent IE defined in TS 36.413 [39, 9.2.1.50]) contains the first octet of the equivalent IE defined in and encoded according to TS 23.041 [37, 9.3.24], and so on.

#### dummy

This field is not used in the specification. If received it should be ignored by the UE.

## SystemInformationBlockType11

The IE SystemInformationBlockType11 contains an ETWS secondary notification.

## SystemInformationBlockType11 information element

```
-- ASN1START
SystemInformationBlockType11 ::=
                                   SEQUENCE {
   messageIdentifier
                                       BIT STRING (SIZE (16)),
   serialNumber
                                       BIT STRING (SIZE (16)),
   warningMessageSegmentType
                                       ENUMERATED {notLastSegment, lastSegment},
   warningMessageSegmentNumber
                                       INTEGER (0..63),
                                       OCTET STRING,
   warningMessageSegment
   dataCodingScheme
                                       OCTET STRING (SIZE (1))
                                                                       OPTIONAL,
                                                                                    -- Cond Segment1
-- ASN1STOP
```

## SystemInformationBlockType11 field descriptions

## messageldentifier

Identifies the source and type of ETWS notification. The leading bit (which is equivalent to the leading bit of the equivalent IE defined in TS 36.413 [39, 9.2.1.44]) contains bit 7 of the first octet of the equivalent IE, defined in and encoded according to TS 23.041 [37, 9.4.1.2.2], while the trailing bit contains bit 0 of second octet of the same equivalent IE.

## serialNumber

Identifies variations of an ETWS notification. The leading bit (which is equivalent to the leading bit of the equivalent IE defined in TS 36.413 [39, 9.2.1.45]) contains bit 7 of the first octet of the equivalent IE, defined in and encoded according to TS 23.041 [37, 9.4.1.2.1], while the trailing bit contains bit 0 of second octet of the same equivalent IE.

#### warningMessageSegmentType

Indicates whether the included ETWS warning message segment is the last segment or not.

## warningMessageSegmentNumber

Segment number of the ETWS warning message segment contained in the SIB. A segment number of zero corresponds to the first segment, one corresponds to the second segment, and so on.

## warningMessageSegment

Carries a segment of the *Warning Message Contents* IE defined in TS 36.413 [39, 9.2.1.53]. The first octet of the *Warning Message Contents* IE is equivalent to the first octet of the *CB data* IE defined in and encoded according to TS 23.041 [37, 9.4.2.2.5] and so on.

## dataCodingScheme

Identifies the alphabet/coding and the language applied variations of an ETWS notification. The octet (which is equivalent to the octet of the equivalent IE defined in TS 36.413 [39, 9.2.1.52]) contains the octet of the equivalent IE defined in TS 23.041 [37, 9.3.2.2.4] and encoded according to TS 23.038 [38].

| Conditional presence | Explanation                                                                                |
|----------------------|--------------------------------------------------------------------------------------------|
| Segment1             | The field is mandatory present in the first segment of SIB11, otherwise it is not present. |

## 6.3.2 Radio resource control information elements

## – AntennaInfo

The IE *AntennaInfoCommon* and the *AntennaInfoDedicated* are used to specify the common and the UE specific antenna configuration respectively.

## Antennalnfo information elements

```
-- ASN1START
AntennaInfoCommon ::=
                                   SEQUENCE {
   antennaPortsCount
                                       ENUMERATED {an1, an2, an4, spare1}
AntennaInfoDedicated ::=
                                   SEQUENCE {
   transmissionMode
                                       ENUMERATED {
                                           tm1, tm2, tm3, tm4, tm5, tm6,
                                       tm7, spare1},
CHOICE {
   codebookSubsetRestriction
                                           BIT STRING (SIZE (2)),
       n2TxAntenna-tm3
       n4TxAntenna-tm3
                                           BIT STRING (SIZE (4)),
                                           BIT STRING (SIZE (6)),
       n2TxAntenna-tm4
       n4TxAntenna-tm4
                                           BIT STRING (SIZE (64)),
       n2TxAntenna-tm5
                                           BIT STRING (SIZE (4)),
       n4TxAntenna-tm5
                                           BIT STRING (SIZE (16)),
                                           BIT STRING (SIZE (4)),
       n2TxAntenna-tm6
                                           BIT STRING (SIZE (16))
       n4TxAntenna-tm6
           OPTIONAL,
                                                                                -- Cond TM
                                       CHOICE {
   ue-TransmitAntennaSelection
           release
                                           ENUMERATED {closedLoop, openLoop}
           setup
-- ASN1STOP
```

# Antennalnfo field descriptions

## antennaPortsCount

Parameter represents the number of cell specific antenna ports where an1 corresponds to 1, an2 to 2 antenna ports etc. see TS 36.211, 6.2.1.

#### transmissionMode

Points to one of Transmission modes defined in TS 36.213, 7.1 where tm1 refers to transmission mode 1, tm2 to transmission mode 2 etc.

## codebookSubsetRestriction

Parameter: codebookSubsetRestriction, see TS 36.213 [23, 7.2] and TS 36.211 [21, 6.3.4.2.3].

#### ue-TransmitAntennaSelection

For value *setup* the field indicates whether UE transmit antenna selection control is closed-loop or open-loop as described in TS 36.213 [23, 8.7].

| Conditional presence | Explanation                                                                                   |
|----------------------|-----------------------------------------------------------------------------------------------|
| TM                   | The field is mandatory present if the <i>transmissionMode</i> is set to tm3, tm4, tm5 or tm6. |
|                      | Otherwise the IE is not present and the UE shall delete any existing value for this field.    |

# – CQI-ReportConfig

The IE CQI-ReportConfig is used to specify the CQI reporting configuration.

## CQI-ReportConfig information elements

```
-- ASN1START
CQI-ReportConfig ::=
                                   SEQUENCE {
   cqi-ReportModeAperiodic
                                   ENUMERATED
                                           rm12, rm20, rm22, rm30, rm31,
                                           spare3, spare2, spare1} OPTIONAL,
                                                                                       -- Need OR
   nomPDSCH-RS-EPRE-Offset
                                       INTEGER (-1..6),
   cqi-ReportPeriodic
                                   CQI-ReportPeriodic OPTIONAL
                                                                               -- Need ON
}
                           CHOICE {
CQI-ReportPeriodic ::=
   release
                                   NULL,
                                   SEQUENCE {
       cqi-PUCCH-ResourceIndex
                                           INTEGER (0.. 1185),
                                           INTEGER (0..1023),
       cqi-pmi-ConfigIndex
                                           CHOICE {
       cqi-FormatIndicatorPeriodic
           widebandCQI
                                               NULL,
                                               SEQUENCE {
           subbandCQI
                                                   INTEGER (1..4)
       ri-ConfigIndex
                                           INTEGER (0..1023) OPTIONAL,
                                                                                        -- Need OR
       simultaneousAckNackAndCQI
                                           BOOLEAN
-- ASN1STOP
```

## CQI-ReportConfig field descriptions

#### cgi-PUCCH-ResourceIndex

Parameter  $n_{\rm PUCCH}^{(2)}$ , see TS 36.213 [23, 7.2].

## cgi-pmi-ConfigIndex

Parameter: CQI/PMI Periodicity and Offset Configuration Index I<sub>CQI/PMI</sub>, see TS 36.213 [23, tables 7.2.2-1A and 7.2.2-1C].

## ri-ConfigIndex

Parameter: RI Config Index  $I_{RI}$ , see TS 36.213 [23, 7.2.2-1B].

Κ

Parameter: K, see TS 36.213 [23, 7.2.2].

# cqi-FormatIndicatorPeriodic

Parameter: PUCCH CQI Feedback Type, see TS 36.213 [23, table 7.2.2-1]. Depending on transmissionMode, reporting mode is implicitly given from the table.

## simultaneousAckNackAndCQI

Parameter: Simultaneous-AN-and-CQI. see TS 36.213 [23, 10.1] TRUE indicates that simultaneous transmission of ACK/NACK and CQI is allowed.

## cqi-ReportModeAperiodic

Parameter: reporting mode. Value rm12 corresponds to Mode 1-2, rm20 corresponds to Mode 2-0, rm22 corresponds to Mode 2-2 etc. PUSCH reporting modes are described in TS 36.213 [23, 7.2.1].

# nomPDSCH-RS-EPRE-Offset

Parameter:  $\Delta_{offset}$  see TS 36.213 [23, 7.2.3]. Actual value = IE value \* 2 [dB].

## DRB-Identity

The IE DRB-Identity is used to identify a DRB used by a UE.

## **DRB-Identity** information elements

```
-- ASN1START

DRB-Identity ::= INTEGER (1..32)

-- ASN1STOP
```

# LogicalChannelConfig

The IE LogicalChannelConfig is used to configure the logical channel parameters.

## LogicalChannelConfig information element

```
-- ASN1START
LogicalChannelConfig ::=
                                  SEQUENCE {
   ul-SpecificParameters
                                    SEQUENCE {
       priority
                                          INTEGER (1..16),
                                          ENUMERATED {
       prioritisedBitRate
                                               kBps0, kBps8, kBps16, kBps32, kBps64, kBps128,
                                              kBps256, infinity, spare8, spare7, spare6,
                                              spare5, spare4, spare3, spare2, spare1},
       bucketSizeDuration
                                           ENUMERATED {
                                              ms50, ms100, ms150, ms300, ms500, ms1000, spare2,
                                              spare1},
                                          INTEGER (0..3)
                                                                  OPTIONAL.
       logicalChannelGroup
                                                                                      -- Need OR
         OPTIONAL,
                                                                                      -- Cond UL
}
-- ASN1STOP
```

## LogicalChannelConfig field descriptions

## priority

Logical channel priority in TS 36.321 [6]. Value is an integer.

## prioritisedBitRate

Prioritized Bit Rate for logical channel prioritization in TS 36.321 [6]. Value in kilobytes/second. Value kBps0 corresponds to 0 kB/second, kBps8 corresponds to 8 kB/second, kBps16 corresponds to 16 kB/second and so on. Infinity is the only applicable value for SRB1 and SRB2

## bucketSizeDuration

Bucket Size Duration for logical channel prioritization in TS 36.321 [6]. Value in milliseconds. Value ms50 corresponds to 50 ms, ms100 corresponds to 100 ms and so on.

## logicalChannelGroup

Mapping of logical channel to logical channel group for BSR reporting in TS 36.321 [6].

| Conditional presence | Explanation                                                                          |
|----------------------|--------------------------------------------------------------------------------------|
| UL                   | The field is mandatory present for UL logical channels; otherwise it is not present. |

# MAC-MainConfig

The IE MAC-MainConfig is used to specify the MAC main configuration for signalling and data radio bearers.

## **MAC-MainConfig** information element

```
-- ASN1START
MAC-MainConfig ::=
                                   SEQUENCE {
                                       SEQUENCE {
   ul-SCH-Config
                                           ENUMERATED {
       maxHARQ-Tx
                                               n1, n2, n3, n4, n5, n6, n7, n8,
                                               n10, n12, n16, n20, n24, n28,
                                               spare2, spare1} OPTIONAL,
                                                                              -- Need ON
       periodicBSR-Timer
                                           ENUMERATED {
                                               sf5, sf10, sf16, sf20, sf32, sf40, sf64, sf80,
                                               sf128, sf160, sf320, sf640, sf1280, sf2560,
                                                                  OPTIONAL,
                                               infinity, spare1}
                                           ENUMERATED {
       retxBSR-Timer
                                               sf320, sf640, sf1280, sf2560, sf5120,
                                               sf10240, spare2, spare1},
       ttiBundling
                                           BOOLEAN
                                                                   OPTIONAL,
                                                                              -- Need ON
    drx-Config
                                       DRX-Config
                                                                   OPTIONAL, -- Need ON
    timeAlignmentTimerDedicated
                                       TimeAlignmentTimer,
    phr-Config
                                       CHOICE {
                                           NULL.
       release
                                           SEQUENCE {
       setup
```

```
ENUMERATED {sf10, sf20, sf50, sf100, sf200,
              periodicPHR-Timer
                                                                          sf500, sf1000, infinity},
                                                          ENUMERATED {sf0, sf100, sf20, sf50, sf100, sf200, sf500, sf1000}, ENUMERATED {dB1, dB3, dB6, infinity}
              prohibitPHR-Timer
              dl-PathlossChange
                                                                                   OPTIONAL,
                                                                                                -- Need ON
}
DRX-Config ::=
                                            CHOICE {
                                                 NULL,
    release
                                                 SEQUENCE {
     setup
         onDurationTimer
                                                      ENUMERATED {
                                                          psf1, psf2, psf3, psf4, psf5, psf6,
psf8, psf10, psf20, psf30, psf40,
psf50, psf60, psf80, psf100,
                                                           psf200},
         drx-InactivityTimer
                                                      ENUMERATED {
                                                           psf1, psf2, psf3, psf4, psf5, psf6, psf8, psf10, psf20, psf30, psf40,
                                                           psf50, psf60, psf80, psf100,
                                                           psf200, psf300, psf500, psf750,
                                                           psf1280, psf1920, psf2560, spare10,
                                                           spare9, spare8, spare7, spare6, spare5, spare4, spare3, spare2,
                                                           spare1},
          drx-RetransmissionTimer
                                                      ENUMERATED {
                                                          psf1, psf2, psf4, psf6, psf8, psf16, psf24, psf33},
          longDRX-CycleStartOffset
                                                CHOICE {
              sf10
                                                     INTEGER(0..9),
              sf20
                                                      INTEGER(0..19),
                                                      INTEGER(0..31),
              sf32
              sf40
                                                      INTEGER(0..39),
              sf64
                                                      INTEGER(0..63),
              sf80
                                                      INTEGER(0..79),
                                                      INTEGER(0..127),
              sf128
              sf160
                                                      INTEGER(0..159),
              sf256
                                                      INTEGER(0..255),
              sf320
                                                      INTEGER(0..319),
                                                      INTEGER(0..511),
              sf512
                                                      INTEGER(0..639),
              sf640
              sf1024
                                                      INTEGER(0..1023),
              sf1280
                                                      INTEGER(0..1279),
              sf2048
                                                      INTEGER(0..2047),
              sf2560
                                                      INTEGER(0..2559)
          shortDRX
                                                      SEQUENCE {
                                                          ENUMERATED {
              shortDRX-Cycle
                                                               sf2, sf5, sf8, sf10, sf16, sf20, sf32, sf40, sf64, sf80, sf128, sf160,
                                                                sf256, sf320, sf512, sf640},
              drxShortCycleTimer
                                                           INTEGER (1..16)
                   OPTIONAL
                                                                                             -- Need OR
-- ASN1STOP
```

#### **MAC-MainConfig** field descriptions

#### maxHARQ-Tx

Maximum number of transmissions for UL HARQ in TS 36.321 [6].

## periodicBSR-Timer

Timer for BSR reporting in TS 36.321 [6]. Value in number of sub-frames. Value sf10 corresponds to 10 sub-frames, sf20 corresponds to 20 sub-frames and so on.

#### retxBSR-Timer

Timer for BSR reporting in TS 36.321 [6]. Value in number of sub-frames. Value sf640 corresponds to 640 sub-frames, sf1280 corresponds to 1280 sub-frames and so on.

#### ttiBundling

TRUE indicates that TTI bundling TS 36.321 [6] is enabled while FALSE indicates that TTI bundling is disabled. TTI bundling can be enabled for FDD and for TDD only for configurations 0, 1 and 6. For TDD, E-UTRAN does not simultaneously enable TTI bundling and semi-persistent scheduling in this release of specification.

## IongDRX-CycleStartOffset

longDRX-Cycle and drxStartOffset in TS 36.321 [6]. The value of longDRX-Cycle is in number of sub-frames. Value sf10 corresponds to 10 sub-frames, sf20 corresponds to 20 sub-frames and so on. If shortDRX-Cycle is configured, the value of longDRX-Cycle shall be a multiple of the shortDRX-Cycle value. The value of drxStartOffset value is in number of sub-frames.

## onDurationTimer

Timer for DRX in TS 36.321 [6]. Value in number of PDCCH sub-frames. Value psf1 corresponds to 1 PDCCH sub-frame, psf2 corresponds to 2 PDCCH sub-frames and so on.

## drx-InactivityTimer

Timer for DRX in TS 36.321 [6]. Value in number of PDCCH sub-frames. Value psf1 corresponds to 1 PDCCH sub-frame, psf2 corresponds to 2 PDCCH sub-frames and so on.

#### drx-RetransmissionTimer

Timer for DRX in TS 36.321 [6]. Value in number of PDCCH sub-frames. Value psf1 corresponds to 1 PDCCH sub-frame, psf2 corresponds to 2 PDCCH sub-frames and so on.

#### shortDRX-Cycle

Short DRX cycle in TS 36.321 [6]. Value in number of sub-frames. Value sf2 corresponds to 2 sub-frames, sf5 corresponds to 5 subframes and so on.

#### drxShortCycleTimer

Timer for DRX in TS 36.321 [6]. Value in multiples of shortDRX-Cycle. A value of 1 corresponds to shortDRX-Cycle, a value of 2 corresponds to 2 \* shortDRX-Cycle and so on.

## periodicPHR-Timer

Timer for PHR reporting in TS 36.321 [6]. Value in number of sub-frames. Value sf10 corresponds to 10 subframes, sf20 corresponds to 20 subframes and so on.

## prohibitPHR-Timer

Timer for PHR reporting in TS 36.321 [6]. Value in number of sub-frames. Value sf0 corresponds to 0 subframes, sf100 corresponds to 100 subframes and so on.

## dl-PathlossChange

DL Pathloss Change for PHR reporting in TS 36.321 [6]. Value in dB. Value dB1 corresponds to 1 dB, dB3 corresponds to 3 dB and so on.

## PDCP-Config

The IE *PDCP-Config* is used to set the configurable PDCP parameters for data radio bearers.

## PDCP-Config information element

```
-- ASN1START
PDCP-Config ::=
                                     SEOUENCE {
   discardTimer
                                        ENUMERATED {
                                            ms50, ms100, ms150, ms300, ms500,
                                             ms750, ms1500, infinity
                                                                 OPTIONAL,
                                                                                      -- Cond Setup
    rlc-AM
                                         SEQUENCE {
        statusReportRequired
                                            BOOLEAN
                                                                 OPTIONAL,
                                                                                      -- Cond Rlc-AM
                                         SEQUENCE {
    rlc-UM
       pdcp-SN-Size
                                            ENUMERATED {len7bits, len12bits}
                                                                 OPTIONAL.
                                                                                      -- Cond Rlc-IIM
    headerCompression
                                         CHOICE {
       notUsed
                                            NULL,
        rohc
                                             SEQUENCE {
                                                INTEGER (1..16383)
            maxCID
                                                                                  DEFAULT 15.
            profiles
                                                 SEQUENCE {
               profile0x0001
                                                     BOOLEAN,
```

```
profile0x0002
                                                      BOOLEAN,
               profile0x0003
                                                      BOOLEAN,
               profile0x0004
                                                      BOOLEAN,
               profile0x0006
                                                      BOOLEAN.
               profile0x0101
                                                      BOOLEAN,
               profile0x0102
                                                      BOOLEAN,
               profile0x0103
                                                      BOOLEAN,
               profile0x0104
                                                      BOOLEAN
           },
       }
  },
- ASN1STOP
```

## PDCP-Config field descriptions

#### discardTimer

Indicates the discard timer value specified in TS 36.323 [8]. Value in milliseconds. Value ms50 means 50 ms, ms100 means 100 ms and so on.

## statusReportRequired

Indicates whether or not the UE shall send a PDCP Status Report upon re-establishment of the PDCP entity as specified in TS 36.323 [8].

#### pdcp-SN-Size

Indicates the PDCP Sequence Number length in bits. Value len7bits means that the 7-bit PDCP SN format is used and len12bits means that the 12-bit PDCP SN format is used, as specified in TS 36.323 [8].

#### maxCID

Indicates the value of the MAX\_CID parameter as specified in TS 36.323 [8].

## profiles

The profiles used by both compressor and decompressor in both UE and E-UTRAN. The field indicates which of the ROHC profiles specified in TS 36.323 [8] are supported, i.e. value 'true' indicates that the profile is supported. Profile 0x0000 shall always be supported when the use of ROHC is configured. If support of two ROHC profile identifiers with the same 8 LSB's is signalled, only the profile corresponding to the highest value shall be applied.

| Conditional presence | Explanation                                                                                                    |
|----------------------|----------------------------------------------------------------------------------------------------|
| Setup                | The field is mandatory present in case of radio bearer setup. Otherwise the field is not present.                                                                                                    |
| RIc-AM               | The field is mandatory present upon setup of a PDCP entity for a radio bearer configured with RLC AM. The field is optional, need ON, in case of reconfiguration of a PDCP entity at handover for a radio bearer configured with RLC AM. Otherwise the field is not present. |
| RIc-UM               | The field is mandatory present upon setup of a PDCP entity for a radio bearer configured with RLC UM. Otherwise the field is not present.                                                                                                    |

# – PDSCH-Config

The IE *PDSCH-ConfigCommon* and the IE *PDSCH-ConfigDedicated* are used to specify the common and the UE specific PDSCH configuration respectively.

## PDSCH-Config information element

-- ASN1STOP

# PDSCH-Config field descriptions referenceSignalPower Parameter: Reference-signal power, which provides the downlink reference-signal EPRE, see TS 36.213 [23, 5.2]. The actual value in dBm. p-a Parameter: $P_A$ , see TS 36.213 [23, 5.2]. Value dB-6 corresponds to -6 dB, dB-4dot77 corresponds to -4.77 dB etc. p-b Parameter: $P_B$ , see TS 36.213 [23, Table 5.2-1].

# PHICH-Config

The IE PHICH-Config is used to specify the PHICH configuration.

## **PHICH-Config** information element

```
-- ASN1START

PHICH-Config ::= SEQUENCE {
    phich-Duration ENUMERATED {normal, extended},
    phich-Resource ENUMERATED {oneSixth, half, one, two}
}

-- ASN1STOP
```

```
PHICH-Config field descriptions

phich-Duration
Parameter: PHICH-Duration, see TS 36.211 [21, Table 6.9.3-1].

phich-Resource
Parameter: Ng, see TS 36.211 [21, 6.9]. Value oneSixth corresponds to 1/6, half corresponds to 1/2 and so on.
```

# PhysicalConfigDedicated

The IE *PhysicalConfigDedicated* is used to specify the UE specific physical channel configuration.

## PhysicalConfigDedicated information element

```
-- ASN1START
PhysicalConfigDedicated ::=
                                    SEQUENCE {
                                       PDSCH-ConfigDedicated
   pdsch-ConfigDedicated
                                                                        OPTIONAL,
                                                                                        -- Need ON
                                                                        OPTIONAL,
    pucch-ConfigDedicated
                                        PUCCH-ConfigDedicated
                                                                                        -- Need ON
    pusch-ConfigDedicated
                                        PUSCH-ConfigDedicated
                                                                                        -- Need ON
                                                                        OPTIONAL,
                                                                      OPTIONAL,
    uplinkPowerControlDedicated
                                        UplinkPowerControlDedicated
                                                                                        -- Need ON
                                                                       OPTIONAL,
                                        TPC-PDCCH-Config
                                                                                        -- Need ON
    tpc-PDCCH-ConfigPUCCH
    tpc-PDCCH-ConfigPUSCH
                                        TPC-PDCCH-Config
                                                                        OPTIONAL,
                                                                                        -- Need ON
    cqi-ReportConfig
                                        CQI-ReportConfig
                                                                                        -- Need ON
                                                                        OPTIONAL,
    soundingRS-UL-ConfigDedicated
                                        SoundingRS-UL-ConfigDedicated OPTIONAL,
                                                                                        -- Need ON
    antennaInfo
                                        CHOICE {
        explicitValue
                                            AntennaInfoDedicated,
        defaultValue
                                            NULL
           OPTIONAL,
                                                                                        -- Need ON
    schedulingRequestConfig
                                        SchedulingRequestConfig
                                                                        OPTIONAL,
                                                                                        -- Need ON
-- ASN1STOP
```

## PhysicalConfigDedicated field descriptions

#### antennalnfo

A choice is used to indicate whether the *antennalnfo* is signalled explicitly or set to the default antenna configuration as specified in section 9.2.4.

# tpc-PDCCH-ConfigPUCCH

PDCCH configuration for power control of PUCCH using format 3/3A, see TS 36.212 [22].

## tpc-PDCCH-ConfigPUSCH

PDCCH configuration for power control of PUSCH using format 3/3A, see TS 36.212 [22].

NOTE: During handover, the UE performs a MAC reset, which involves reverting to the default CQI/ SRS/ SR configuration in accordance with subclause 5.3.13 and TS 36.321 [6, 5.9 & 5.2]. Hence, for these parts of the dedicated radio resource configuration, the default configuration (rather than the configuration used in the source cell) is used as the basis for the delta signalling that is included in the message used to perform handover.

#### 

The IE P-Max is used to limit the UE's uplink transmission power on a carrier frequency and is used to calculate the parameter Pcompensation defined in TS 36.304 [4]. Corresponds to parameter PEMAX in TS 36.101 [42]. The UE transmit power shall not exceed the minimum of this value (in dBm), if provided, and the maximum UE power for the UE power class, PPowerClass, as specified in TS 36.101 [42, 6.2.5].

#### P-Max information element

```
-- ASN1START

P-Max ::= INTEGER (-30..33)

-- ASN1STOP
```

# PRACH-Config

The IE *PRACH-ConfigSIB* and IE *PRACH-Config* are used to specify the PRACH configuration in the system information and in the mobility control information, respectively.

## PRACH-Config information elements

```
-- ASN1START
PRACH-ConfigSIB ::=
                             SEQUENCE {
                                          INTEGER (0..837),
    {\tt rootSequenceIndex}
    prach-ConfigInfo
                                          PRACH-ConfigInfo
PRACH-Config ::=
                                 SEOUENCE {
    {\tt rootSequenceIndex}
                                          INTEGER (0..837),
    prach-ConfigInfo
                                          PRACH-ConfigInfo
                                                                                OPTIONAL
                                                                                            -- Need ON
PRACH-ConfigInfo ::=
                                     SEQUENCE {
    prach-ConfigIndex
                                         INTEGER (0..63),
    highSpeedFlag
                                          BOOLEAN,
    zeroCorrelationZoneConfig
                                          INTEGER (0..15),
                                          INTEGER (0..94)
    prach-FreqOffset
-- ASN1STOP
```

## PRACH-Config field descriptions

#### rootSequenceIndex

Parameter: RACH\_ROOT\_SEQUENCE, see TS 36.211 [21, 5.7.1].

## prach-ConfigIndex

Parameter: prach-ConfigurationIndex, see TS 36.211 [21, 5.7.1].

#### highSpeedFlag

Parameter: High-speed-flag, see TS 36.211, [21, 5.7.2].TRUE corresponds to Restricted set and FALSE to Unrestricted set.

## zeroCorrelationZoneConfig

Parameter:  $N_{CS}$  configuration, see TS 36.211, [21, 5.7.2: table 5.7.2-2] for preamble format 0..3 and TS 36.211, [21, 5.7.2: table 5.7.2-3] for preamble format 4.

## prach-FreqOffset

Parameter: *prach-FrequencyOffset*, see TS 36.211, [21, 5.7.1]. For TDD the value range is dependent on the value of *prach-ConfigIndex*.

## PresenceAntennaPort1

The IE *PresenceAntennaPort1* is used to indicate whether all the neighbouring cells use Antenna Port 1. When set to *TRUE*, the UE may assume that at least two cell-specific antenna ports are used in all neighbouring cells.

## PresenceAntennaPort1 information element

```
-- ASN1START

PresenceAntennaPort1 ::= BOOLEAN

-- ASN1STOP
```

# PUCCH-Config

The IE *PUCCH-ConfigCommon* and IE *PUCCH-ConfigDedicated* are used to specify the common and the UE specific PUCCH configuration respectively.

## **PUCCH-Config** information elements

```
-- ASN1START
PUCCH-ConfigCommon ::=
                                     SEQUENCE {
                                        ENUMERATED {ds1, ds2, ds3},
   deltaPUCCH-Shift
                                         INTEGER (0..98),
    nRB-COT
                                         INTEGER (0..7)
    nCS-AN
    n1PUCCH-AN
                                         INTEGER (0..2047)
                                    SEQUENCE {
PUCCH-ConfigDedicated ::=
    ackNackRepetition
                                         CHOICE {
        release
                                            NULL
        setup
                                             SEQUENCE {
            repetitionFactor
                                                 ENUMERATED { n2, n4, n6, spare1},
            n1PUCCH-AN-Rep
                                                 INTEGER (0..2047)
    tdd-AckNackFeedbackMode
                                        ENUMERATED {bundling, multiplexing} OPTIONAL
                                                                                          -- Cond TDD
-- ASN1STOP
```

# **PUCCH-Config** field descriptions

## deltaPUCCH-Shift

Parameter:  $\Delta_{\text{shift}}^{\text{PUCCH}}$ , see 36.211, 5.4.1, where ds1 corresponds to value 1 ds2 to 2 etc.

## nRB-CQI

Parameter:  $N_{\rm RB}^{(2)}$ , see TS 36.211 [21, 5.4].

#### nCS-An

Parameter:  $N_{cs}^{(1)}$  see TS 36.211 [21, 5.4].

## n1Pucch-AN

Parameter:  $N_{\it PUCCH}^{(1)}$  see TS 36.213 [23, 10.1].

## ackNackRepetition

Parameter indicates whether ACK/NACK repetition is configured, see TS 36.213 [23, 10.1].

## repetitionFactor

Parameter  $N_{\mathrm{ANRep}}$  see TS 36.213 [23, 10.1] where n2 corresponds to repetition factor 2, n4 to 4.

## n1Pucch-AN-Rep

Parameter:  $n_{\mathrm{PUCCH,\,ANRep}}^{(1)}$  see TS 36.213 [23, 10.1].

## tdd-AckNackFeedbackMode

Parameter indicates one of the two TDD ACK/NACK feedback modes used, see TS 36.213 [23, 7.3]. bundling corresponds to use of ACK/NACK bundling whereas, multiplexing corresponds to ACK/NACK multiplexing. The same value applies to both ACK/NACK feedback modes on PUCCH as well as on PUSCH. For TDD configuration 5, E-UTRAN should always set this field to bundling.

| Conditional presence | Explanation                                                                               |
|----------------------|-------------------------------------------------------------------------------------------|
| TDD                  | The field is mandatory present for TDD; it is not present for FDD and the UE shall delete |
|                      | any existing value for this field.                                                        |

## PUSCH-Config

The IE PUSCH-ConfigCommon is used to specify the common PUSCH configuration and the reference signal configuration for PUSCH and PUCCH. The IE PUSCH-Config Dedicated is used to specify the UE specific PUSCH configuration.

## **PUSCH-Config** information element

```
-- ASN1START
                                    SEQUENCE {
PUSCH-ConfigCommon ::=
    pusch-ConfigBasic
                                         SEQUENCE {
        n-SB
                                             INTEGER (1..4),
        hoppingMode
                                             ENUMERATED {interSubFrame, intraAndInterSubFrame},
                                            INTEGER (0..98),
        pusch-HoppingOffset
        enable64QAM
                                            BOOLEAN
    ul-ReferenceSignalsPUSCH
                                        UL-ReferenceSignalsPUSCH
}
PUSCH-ConfigDedicated ::=
                                    SEQUENCE {
                                             INTEGER (0..15),
    betaOffset-ACK-Index
    betaOffset-RI-Index
                                        INTEGER (0..15),
                                            INTEGER (0..15)
    betaOffset-CQI-Index
                                    SEQUENCE {
UL-ReferenceSignalsPUSCH ::=
    groupHoppingEnabled
                                        BOOLEAN.
    groupAssignmentPUSCH
                                        INTEGER (0..29),
    sequenceHoppingEnabled
                                        BOOLEAN,
    cyclicShift
                                        INTEGER (0..7)
-- ASN1STOP
```

# **PUSCH-Config** field descriptions Parameter: N<sub>sb</sub> see TS 36.211 [21, 5.3.4]. hoppingMode Parameter: Hopping-mode, see TS 36.211 [21, 5.3.4]. pusch-hoppingOffset Parameter: $N_{\mathrm{RB}}^{\mathrm{HO}}$ , see TS 36.211 [21, 5.3.4]. enable64QAM See TS 36.213 [23, 8.6.1]. TRUE indicates that 64QAM is allowed while FALSE indicates that 64QAM is not allowed. betaOffset-ACK-Index Parameter: $I_{\it offset}^{\it HARQ-ACK}$ , see TS 36.213 [23, Table 8.6.3-1]. betaOffset-RI-Index Parameter: $I_{\mathit{offset}}^{\mathit{RI}}$ , see TS 36.213 [23, Table 8.6.3-2]. betaOffset-CQI-Index Parameter: $I_{\mathit{offset}}^{\mathit{CQI}}$ , see TS 36.213 [23, Table 8.6.3-3]. ul- ReferenceSignalsPUSCH Used to specify parameters needed for the transmission on PUSCH (or PUCCH). groupHoppingEnabled Parameter: Group-hopping-enabled, see TS 36.211 [21, 5.5.1.3]. groupAssignmentPUSCH Parameter: △SS See TS 36.211 [21, 5.5.1.3]. sequenceHoppingEnabled Parameter: Sequence-hopping-enabled, see TS 36.211 [21, 5.5.1.4]. cyclicShift Parameters: cyclicShift, see TS 36.211 [21, Table 5.5.2.1.1-2].

# RACH-ConfigCommon

The IE RACH-ConfigCommon is used to specify the generic random access parameters.

## RACH-ConfigCommon information element

```
-- ASN1START
RACH-ConfigCommon ::=
                            SEQUENCE {
   preambleInfo
                                         SEOUENCE {
                                             ENUMERATED {
        numberOfRA-Preambles
                                                 n4, n8, n12, n16 ,n20, n24, n28,
                                                 n32, n36, n40, n44, n48, n52, n56,
                                                 n60, n64},
        preamblesGroupAConfig
                                             SEOUENCE {
                                                 ENUMERATED {
            sizeOfRA-PreamblesGroupA
                                                     n4, n8, n12, n16 ,n20, n24, n28,
                                                     n32, n36, n40, n44, n48, n52, n56,
                                                     n60},
                                                 ENUMERATED {b56, b144, b208, b256},
            messageSizeGroupA
            messagePowerOffsetGroupB
                                                 ENUMERATED
                                                     minusinfinity, dB0, dB5, dB8, dB10, dB12,
                                                     dB15, dB18},
                    OPTIONAL
                                                                                  -- Need OP
    powerRampingParameters
                                         SEOUENCE {
                                             ENUMERATED {dB0, dB2,dB4, dB6},
        powerRampingStep
        preambleInitialReceivedTargetPower ENUMERATED {
                                                 dBm-120, dBm-118, dBm-116, dBm-114, dBm-112,
                                                 dBm-110, dBm-108, dBm-106, dBm-104, dBm-102,
                                                 dBm-100, dBm-98, dBm-96, dBm-94, dBm-92, dBm-90}
    ra-SupervisionInfo
                                         SEQUENCE {
                                             ENUMERATED {
        preambleTransMax
                                                 n3, n4, n5, n6, n7, n8, n10, n20, n50,
                                                 n100, n200},
        ra-ResponseWindowSize
                                             ENUMERATED {
                                                 sf2, sf3, sf4, sf5, sf6, sf7,
                                                 sf8, sf10},
```

## **RACH-ConfigCommon field descriptions**

## numberOfRA-Preambles

Number of non-dedicated random access preambles in TS 36.321 [6]. Value is an integer. Value n4 corresponds to 4, n8 corresponds to 8 and so on.

## preamblesGroupAConfig

Provides the configuration for preamble grouping in TS 36.321 [6]. If the field is not signalled, the size of the random access preambles group A [6] is equal to *numberOfRA-Preambles*.

#### sizeOfRA-PreamblesGroupA

Size of the random access preambles group A in TS 36.321 [6]. Value is an integer. Value n4 corresponds to 4, n8 corresponds to 8 and so on.

## messageSizeGroupA

Threshold for preamble selection in TS 36.321 [6]. Value in bits. Value b56 corresponds to 56 bits, b144 corresponds to 144 bits and so on.

## messagePowerOffsetGroupB

Threshold for preamble selection in TS 36.321 [6]. Value in dB. Value minusinfinity corresponds to –infinity. Value dB0 corresponds to 0 dB, dB5 corresponds to 5 dB and so on.

## powerRampingStep

Power ramping factor in TS 36.321 [6]. Value in dB. Value dB0 corresponds to 0 dB, dB2 corresponds to 2 dB and so on.

## preambleInitialReceivedTargetPower

Initial preamble power in TS 36.321 [6]. Value in dBm. Value dBm-120 corresponds to -120 dBm, dBm-118 corresponds to -118 dBm and so on.

## preambleTransMax

Maximum number of preamble transmission in TS 36.321 [6]. Value is an integer. Value n3 corresponds to 3, n4 corresponds to 4 and so on.

## ra-ResponseWindowSize

Duration of the RA response window in TS 36.321 [6]. Value in subframes. Value sf2 corresponds to 2 subframes, sf3 corresponds to 3 subframes and so on.

#### mac-ContentionResolutionTimer

Timer for contention resolution in TS 36.321 [6]. Value in subframes. Value sf8 corresponds to 8 subframes, sf16 corresponds to 16 subframes and so on.

## maxHARQ-Msg3Tx

Maximum number of Msg3 HARQ transmissions in TS 36.321 [6], used for contention based random access. Value is an integer.

## RACH-ConfigDedicated

The IE RACH-ConfigDedicated is used to specify the dedicated random access parameters.

# RACH-ConfigDedicated information element

```
-- ASN1START

RACH-ConfigDedicated ::= SEQUENCE {
    ra-PreambleIndex INTEGER (0..63),
    ra-PRACH-MaskIndex INTEGER (0..15)
}

-- ASN1STOP
```

## **RACH-ConfigDedicated field descriptions**

## ra-PreambleIndex

Explicitly signalled Random Access Preamble for RA Resource selection in TS 36.321 [6].

## ra-PRACH-MaskIndex

Explicitly signalled PRACH Mask Index for RA Resource selection in TS 36.321 [6].

## RadioResourceConfigCommon

The IE *RadioResourceConfigCommonSIB* and IE *RadioResourceConfigCommon* are used to specify common radio resource configurations in the system information and in the mobility control information, respectively, e.g., the random access parameters and the static physical layer parameters.

## RadioResourceConfigCommon information element

```
-- ASN1START
RadioResourceConfigCommonSIB ::=
                                                                                          SEQUENCE {
          rach-ConfigCommon
                                                                                                     RACH-ConfigCommon,
          bcch-Config
                                                                                                     BCCH-Config,
         pcch-Config
                                                                                                    PCCH-Config,
          prach-Config
                                                                                                     PRACH-ConfigSIB,
          pdsch-ConfigCommon
                                                                                                    PDSCH-ConfigCommon,
          pusch-ConfigCommon
                                                                                                   PUSCH-ConfigCommon,
          pucch-ConfigCommon
                                                                                                     PUCCH-ConfigCommon,
                                                                                            SoundingRS-UL-ConfigCommon,
UplinkPowerControlCommon,
          soundingRS-UL-ConfigCommon
uplinkPowerControlCommon
ul-CyclicPrefixLength
                                                                                                    UplinkPowerControlCommon,
          ul-CyclicPrefixLength
                                                                                                    UL-CyclicPrefixLength,
RadioResourceConfigCommon ::= SEQUENCE {
    rach-ConfigCommon RACH-ConfigCommon RACH-ConfigCommon RAC
                                                                                                   RACH-ConfigCommon
                                                                                                                                                                                                OPTIONAL,
                                                                                                                                                                                                                              -- Need ON
          prach-Config
                                                                                                   PRACH-Config,
         pdsch-ConfigCommon
                                                                                                    PDSCH-ConfigCommon
                                                                                                                                                                                                OPTIONAL,
                                                                                                                                                                                                                              -- Need ON
          pusch-ConfigCommon
                                                                                                   PUSCH-ConfigCommon,
          phich-Config
                                                                                                   PHICH-Config
                                                                                                                                                                                                OPTIONAL,
                                                                                                                                                                                                                             -- Need ON
                                                                                                                                                                                                OPTIONAL,
          pucch-ConfigCommon
                                                                                                     PUCCH-ConfigCommon
                                                                                                                                                                                                                             -- Need ON
                                                                                                   SoundingRS-UL-ConfigCommon
                                                                                                                                                                                                OPTIONAL,
                                                                                                                                                                                                                            -- Need ON
-- Need ON
                                                                                                   SoundingRS-UL-Config.
UplinkPowerControlCommon
          soundingRS-UL-ConfigCommon
          uplinkPowerControlCommon
                                                                                                                                                                                                OPTIONAL,
                                                                                                                                                                          OPTIONAL, -- Need ON
          antennaInfoCommon
                                                                                                     P-Max
                                                                                                                                                                                               OPTIONAL, -- Need OP
                                                                                                     TDD-Config
                                                                                                                                                                                                                            -- Cond TDD
          tdd-Config
                                                                                                                                                                                                OPTIONAL,
          ul-CyclicPrefixLength
                                                                                                    UL-CyclicPrefixLength,
BCCH-Config ::=
                                                                                          SEQUENCE {
          modificationPeriodCoeff
                                                                                                    ENUMERATED {n2, n4, n8, n16}
PCCH-Config ::=
                                                                                           SEQUENCE {
         defaultPagingCycle
                                                                                                     ENUMERATED {
                                                                                                              rf32, rf64, rf128, rf256},
          nВ
                                                                                                     ENUMERATED {
                                                                                                               fourT, twoT, oneT, halfT, quarterT, oneEighthT,
                                                                                                               oneSixteenthT, oneThirtySecondT}
UL-CyclicPrefixLength ::=
                                                                                           ENUMERATED {len1, len2}
-- ASN1STOP
```

## RadioResourceConfigCommon field descriptions

#### p-Max

Pmax to be used in the target cell. If absent the UE applies the maximum power according to the UE capability.

#### modificationPeriodCoeff

Actual modification period, expressed in number of radio frames= modificationPeriodCoeff \* defaultPagingCycle. n2 corresponds to value 2, n4 corresponds to value 4, n8 corresponds to value 8 and n16 corresponds to value 16.

#### defaultPagingCycle

Default paging cycle, used to derive 'T' in TS 36.304 [4]. Value rf32 corresponds to 32 radio frames, rf64 corresponds to 64 radio frames and so on.

#### nВ

Parameter: nB is used as one of parameters to derive the Paging Frame and Paging Occasion according to TS 36.304 [4]. Value in multiples of *defaultPagingCycle* ('T'). A value of fourT corresponds to 4 \* *defaultPagingCycle*, a value of twoT corresponds to 2 \* *defaultPagingCycle* and so on.

## UL-CyclicPrefixLength

Parameter: Uplink cyclic prefix length see 36.211 [21, 5.2.1] where len1 corresponds to normal cyclic prefix and len2 corresponds to extended cyclic prefix.

| Conditional presence | Explanation                                                                               |
|----------------------|-------------------------------------------------------------------------------------------|
| TDD                  | The field is optional for TDD, Need ON; it is not present for FDD and the UE shall delete |
|                      | any existing value for this field.                                                        |

# RadioResourceConfigDedicated

The IE *RadioResourceConfigDedicated* is used to setup/modify/release RBs, to modify the MAC main configuration, to modify the SPS configuration and to modify dedicated physical configuration.

## RadioResourceConfigDedicated information element

```
-- ASN1START
RadioResourceConfigDedicated ::=
                                       SEQUENCE {
   srb-ToAddModList
                                       SRB-ToAddModList
                                                                  OPTIONAL,
                                                                                  -- Cond HO-Conn
   drb-ToAddModList
                                       DRB-ToAddModList
                                                                  OPTIONAL,
                                                                                  -- Cond HO-
TOFITTRA
   drb-ToReleaseList
                                       DRB-ToReleaseList
                                                                  OPTIONAL,
                                                                                   -- Need ON
                                       CHOICE {
   mac-MainConfig
           explicitValue
                                           MAC-MainConfig,
           defaultValue
                                           NULL
           OPTIONAL,
                                                                                   -- Cond HO-
toEUTRA2
   sps-Config
                                       SPS-Config
                                                                  OPTIONAL,
                                                                                  -- Need ON
   physicalConfigDedicated
                                      PhysicalConfigDedicated
                                                                  OPTIONAL,
                                                                                  -- Need ON
SRB-ToAddModList ::=
                                   SEQUENCE (SIZE (1..2)) OF SRB-ToAddMod
SRB-ToAddMod ::=
                 SEQUENCE {
   srb-Identity
                                       INTEGER (1..2),
   rlc-Config
                                       CHOICE {
       explicitValue
                                           RLC-Config,
       defaultValue
                                           NULL
           OPTIONAL,
                                                                                  -- Cond Setup
   logicalChannelConfig
                                       CHOICE {
       explicitValue
                                          LogicalChannelConfig,
       defaultValue
                                           NULT.
           OPTIONAL,
                                                                                   -- Cond Setup
   }
DRB-ToAddModList ::=
                                   SEQUENCE (SIZE (1..maxDRB)) OF DRB-ToAddMod
DRB-ToAddMod ::= SEQUENCE {
   eps-BearerIdentity
                                       INTEGER (0..15)
                                                              OPTIONAL,
                                                                              -- Cond DRB-Setup
                                       DRB-Identity,
   drb-Identity
                                      PDCP-Config
   pdcp-Config
                                                             OPTIONAL,
                                                                             -- Cond PDCP
                                      RLC-Config OPTIONAL, INTEGER (3..10) OPTIONAL,
   rlc-Config
                                                                              -- Cond Setup
   logicalChannelIdentity
                                                                              -- Cond DRB-Setup
                                       LogicalChannelConfig OPTIONAL,
   logicalChannelConfig
                                                                              -- Cond Setup
```

```
}
DRB-TOReleaseList ::= SEQUENCE (SIZE (1..maxDRB)) OF DRB-Identity
-- ASN1STOP
```

## RadioResourceConfigDedicated field descriptions

#### srb-Identity

Value 1 is applicable for SRB1 only.

Value 2 is applicable for SRB2 only.

#### rlc-Config

For SRBs a choice is used to indicate whether the RLC configuration is signalled explicitly or set to the values defined in the default RLC configuration for SRB1 in 9.2.1.1 or for SRB2 in 9.2.1.2. RLC AM is the only applicable RLC mode for SRB1 and SRB2. E-UTRAN does not reconfigure the RLC mode of DRBs, and may reconfigure the UM RLC SN field size only upon handover within E-UTRA or upon the first reconfiguration after RRC connection re-establishment.

## mac-MainConfig

Although the ASN.1 includes a choice that is used to indicate whether the mac-MainConfig is signalled explictly or set to the default MAC main configuration as specified in 9.2.2, EUTRAN does not apply "defaultValue".

#### sps-Config

The default SPS configuration is specified in 9.2.3. Except for handover or releasing SPS, E-UTRAN does not reconfigure *sps-Config* when there is a configured downlink assignment or a configured uplink grant (see 36.321 [6]).

## physicalConfigDedicated

The default dedicated physical configuration is specified in 9.2.4.

## **logicalChannelConfig**

For SRBs a choice is used to indicate whether the logical channel configuration is signalled explicitly or set to the default logical channel configuration for SRB1 as specified in 9.2.1.1 or for SRB2 as specified in 9.2.1.2.

#### logicalChannelIdentity

The logical channel identity for both UL and DL.

| Conditional presence | Explanation                                                                                                    |
|----------------------|----------------------------------------------------------------------------------------------------|
| DRB-Setup            | The field is mandatory present if the corresponding DRB is being set up (including bearer                         |
|                      | setup at handover to E-UTRA); otherwise it is not present.                                                        |
| PDCP                 | The field is mandatory present if the corresponding DRB is being setup; the field is                              |
|                      | optionally present, need ON, upon handover within E-UTRA and upon the first                                       |
|                      | reconfiguration after re-establishment; otherwise it is not present.                                              |
| Setup                | The field is mandatory present if the corresponding SRB/DRB is being setup; otherwise                             |
|                      | the field is optionally present, need ON.                                                                         |
| HO-Conn              | The field is mandatory present in case of handover to E-UTRA and to only establish                                |
|                      | SRB1 in case of RRC connection establishment; otherwise the field is optionally present, need ON.                 |
| HO-toEUTRA           | The field is mandatory present in case of handover to E-UTRA; In case of RRC                                      |
|                      | connection establishment and RRC connection re-establishment the field is not present;                            |
|                      | otherwise the field is optionally present, need ON.                                                               |
| HO-toEUTRA2          | The field is mandatory present in case of handover to E-UTRA; otherwise the field is optionally present, need ON. |

## RLC-Config

The IE *RLC-Config* is used to specify the RLC configuration of SRBs and DRBs.

## **RLC-Config** information element

```
-- ASN1START
RLC-Config ::=
                            CHOICE {
                                         SEQUENCE {
        ul-AM-RLC
                                             UL-AM-RLC,
        dl-AM-RLC
                                             DL-AM-RLC
    um-Bi-Directional
                                         SEQUENCE {
        ul-UM-RLC
                                             UL-UM-RLC,
        dl-UM-RLC
                                             DL-UM-RLC
    um-Uni-Directional-UL
                                         SEOUENCE {
        ul-UM-RLC
                                             UL-UM-RLC
```

```
um-Uni-Directional-DL SEQUENCE {
       dl-UM-RLC
                                             DL-UM-RLC
UL-AM-RLC ::=
                                     SEQUENCE {
                                         T-PollRetransmit,
   t-PollRetransmit
                                         PollPDU,
   pollPDU
   pollByte
                                         PollByte,
                                         ENUMERATED {
    t1, t2, t3, t4, t6, t8, t16, t32}
   maxRetxThreshold
}
DL-AM-RLC ::=
                                     SEQUENCE {
                                     T-Reordering,
 t-Reordering
   t-StatusProhibit
                                         T-StatusProhibit
UL-UM-RLC ::=
                                     SEQUENCE {
                                        SN-FieldLength
  sn-FieldLength
DL-UM-RLC ::=
                                     SEQUENCE {
                                         SN-FieldLength,
   sn-FieldLength
    t-Reordering
                                         T-Reordering
                                     ENUMERATED {size5, size10}
SN-FieldLength ::=
T-PollRetransmit ::=
                                     ENUMERATED {
                                         ms5, ms10, ms15, ms20, ms25, ms30, ms35,
                                         ms110, ms115, ms120, ms125, ms130, ms135,
                                          ms140, ms145, ms150, ms155, ms160, ms165,
                                         ms170, ms175, ms180, ms185, ms190, ms195,
                                         ms200, ms205, ms210, ms215, ms220, ms225, ms230, ms235, ms240, ms245, ms250, ms300,
                                          ms350, ms400, ms450, ms500, spare9, spare8,
                                          spare7, spare6, spare5, spare4, spare3,
                                          spare2, spare1}
PollPDU ::=
                                     ENUMERATED {
                                         p4, p8, p16, p32, p64, p128, p256, pInfinity}
PollByte ::=
                                          kB25, kB50, kB75, kB100, kB125, kB250, kB375,
                                          kB500, kB750, kB1000, kB1250, kB1500, kB2000,
                                         kB3000, kBinfinity, spare1}
T-Reordering ::=
                                     ENUMERATED {
                                         ms0, ms5, ms10, ms15, ms20, ms25, ms30, ms35,
                                          ms40, ms45, ms50, ms55, ms60, ms65, ms70,
                                         ms75, ms80, ms85, ms90, ms95, ms100, ms110,
                                         ms120, ms130, ms140, ms150, ms160, ms170,
                                         ms180, ms190, ms200, spare1}
T-StatusProhibit ::=
                                     ENUMERATED {
                                         ms0, ms5, ms10, ms15, ms20, ms25, ms30, ms35,
                                          ms40, ms45, ms50, ms55, ms60, ms65, ms70,
                                          {\tt ms75}, {\tt ms80}, {\tt ms85}, {\tt ms90}, {\tt ms95}, {\tt ms100}, {\tt ms105}
                                          ms110, ms115, ms120, ms125, ms130, ms135,
                                         ms140, ms145, ms150, ms155, ms160, ms165, ms170, ms175, ms180, ms185, ms190, ms195,
                                          ms230, ms235, ms240, ms245, ms250, ms300, ms350, ms400, ms450, ms500, spare8, spare7,
                                          spare6, spare5, spare4, spare3, spare2,
                                          spare1}
-- ASN1STOP
```

## **RLC-Config** field descriptions

#### sn-FieldLength

Indicates the UM RLC SN field size, see TS 36.322 [7], in bits. Value size5 means 5 bits, size10 means 10 bits.

#### t-PollRetransmit

Timer for RLC AM in TS 36.322 [7], in milliseconds. Value ms5 means 5ms, ms10 means 10ms and so on.

## pollPDU

Parameter for RLC AM in TS 36.322 [7]. Value p4 corresponds to 4 PDUs, p8 to 8 PDUs and so on. pInfinity corresponds to an infinite number of PDUs.

#### pollByte

Parameter for RLC AM in TS 36.322 [7]. Value kB25 corresponds to 25 kBytes, kB50 to 50 kBytes and so on. kBInfinity corresponds to an infinite amount of kBytes.

#### maxRetxThreshold

Parameter for RLC AM in TS 36.322 [7]. Value t1 corresponds to 1 retransmission, t2 to 2 retransmissions and so on.

## t-Reordering

Timer for reordering in TS 36.322 [7], in milliseconds. Value ms0 means 0ms, ms5 means 5ms and so on.

## t-StatusProhibit

Timer for status reporting in TS 36.322 [7], in milliseconds. Value ms0 means 0ms, ms5 means 5ms and so on.

# SchedulingRequestConfig

The IE Scheduling Request Config is used to specify the Scheduling Request related parameters

## SchedulingRequestConfig information element

# SchedulingRequestConfig field descriptions

## sr-PUCCH-ResourceIndex

Parameter:  $n_{\rm PUCCH,SRI}^{(1)}$  . see TS 36.213 [23, 10.1].

## sr-ConfigIndex

Parameter  $I_{SR}$ . See TS 36.213 [23,10.1].

## dsr-TransMax

Parameter for SR transmission in TS 36.321 [6, 5.4.4]. The value n4 corresponds to 4 transmissions, n8 corresponds to 8 transmissions and so on.

# SoundingRS-UL-Config

The IE SoundingRS-UL-Config is used to specify the uplink Sounding RS configuration.

# SoundingRS-UL-Config information element

```
-- ASN1START
SoundingRS-UL-ConfigCommon ::=
                                    CHOICE {
    release
                                        NULL.
                                         SEQUENCE {
        srs-BandwidthConfig
                                            ENUMERATED {bw0, bw1, bw2, bw3, bw4, bw5, bw6, bw7},
       srs-SubframeConfig
                                            ENUMERATED {
                                                sc0, sc1, sc2, sc3, sc4, sc5, sc6, sc7,
                                                sc8, sc9, sc10, sc11, sc12, sc13, sc14, sc15},
        ackNackSRS-SimultaneousTransmission BOOLEAN,
                                            ENUMERATED {true}
                                                                         OPTIONAL
        srs-MaxUpPts
                                                                                     -- Cond TDD
```

```
SoundingRS-UL-ConfigDedicated ::= CHOICE{
    release
    setup
                                        SEQUENCE {
        srs-Bandwidth
                                            ENUMERATED {bw0, bw1, bw2, bw3},
        srs-HoppingBandwidth
                                            ENUMERATED {hbw0, hbw1, hbw2, hbw3},
        freqDomainPosition
                                            INTEGER (0..23),
        duration
                                            BOOLEAN,
        srs-ConfigIndex
                                            INTEGER (0..1023),
                                            INTEGER (0..1),
        transmissionComb
                                            ENUMERATED {cs0, cs1, cs2, cs3, cs4, cs5, cs6, cs7}
        cyclicShift
   }
}
-- ASN1STOP
```

## SoundingRS-UL-Config field descriptions

## srs-BandwidthConfig

Parameter: SRS Bandwidth Configuration. See TS 36.211, [21, table 5.5.3.2-1, 5.5.3.2-2, 5.5.3.2-3 and 5.5.3.2-4]. Actual configuration depends on UL bandwidth. bw0 corresponds to value 0, bw1 to value 1 and so on.

## srs-SubframeConfig

Parameter: SRS SubframeConfiguration. See TS 36.211, [21, table 5.5.3.3-1] applies for FDD whereas TS 36.211, [21, table 5.5.3.3-2] applies for TDD. sc0 corresponds to value 0, sc1 to value 1 and so on.

#### ackNackSRS-SimultaneousTransmission

Parameter: Simultaneous-AN-and-SRS, see TS 36.213 [23, 8.2].

#### srs-Bandwidth

Parameter:  $B_{SRS}$ , see TS 36.211 [21, tables 5.5.3.2-1, 5.5.3.2-2, 5.5.3.2-3 and 5.5.3.2-4].

## **freqDomainPosition**

Parameter:  $n_{\rm RRC}$  , see TS 36.211 [21, 5.5.3.2].

## srs-HoppingBandwidth

Parameter: SRS hopping bandwidth  $b_{hop} \in \{0,1,2,3\}$ , see TS 36.211 [21, 5.5.3.2] where hbw0 corresponds to value 0, hbw1 to value 1 and so on.

## duration

Parameter: Duration. See TS 36.213 [21, 8.2]. FALSE corresponds to "single" and value TRUE to "indefinite".

## srs-ConfigIndex

Parameter: I<sub>SRS</sub>. See TS 36.213 [23, table8.2-1].

## transmissionComb

Parameter:  $k_{TC} \in \{0,1\}$ , see TS 36.211 [21, 5.5.3.2].

#### cyclicShift

Parameter: n\_SRS. See TS 36.211 [21, 5.5.3.1], where cs0 corresponds to 0 etc.

## srs-MaxUpPts

Parameter: srsMaxUpPts, see TS 36.211 [21, 5.5.3.2]. If this field is present, reconfiguration of  $m_{\rm SRS,0}^{\rm max}$  applies for UpPts, otherwise reconfiguration does not apply.

| Conditional presence | Explanation                                                                                 |
|----------------------|---------------------------------------------------------------------------------------------|
| TDD                  | This field is optional present for TDD, need OR; it is not present for FDD and the UE shall |
|                      | delete any existing value for this field.                                                   |

## SPS-Config

The IE SPS-Config is used to specify the semi-persistent scheduling configuration.

## SPS-Config information element

```
SPS-ConfigDL ::= CHOICE{
                                      NULL,
   release
    setup
                                        SEQUENCE {
                                         ENUMERATED {
        semiPersistSchedIntervalDL
                                                     sf10, sf20, sf32, sf40, sf64, sf80, sf128, sf160, sf320, sf640, spare6,
                                                      spare5, spare4, spare3, spare2,
                                                      spare1},
        numberOfConfSPS-Processes INTEGER (1..8),
n1-PUCCH-AN-PersistentList N1-PUCCH-AN-PersistentList,
}
SPS-ConfigUL ::= CHOICE {
   release
                                        NULL,
                                        SEQUENCE {
                                         ENUMERATED {
        semiPersistSchedIntervalUL
                                                     sf10, sf20, sf32, sf40, sf64, sf80,
                                                      sf128, sf160, sf320, sf640, spare6,
                                                      spare5, spare4, spare3, spare2,
                                                     spare1},
          mplicitReleaseAfter ENUMERATED {e2, e3, e4, 
0-Persistent SEQUENCE {
   p0-NominalPUSCH-Persistent INTEGER (-126..24), 
   p0-UE-PUSCH-Persistent INTEGER (-8..7)
        implicitReleaseAfter
                                                 ENUMERATED {e2, e3, e4, e8},
        p0-Persistent
                                                                                -- Need OP
                                                                               OPTIONAL, -- Cond TDD
         twoIntervalsConfig
                                               ENUMERATED {true}
N1-PUCCH-AN-PersistentList ::= SEQUENCE (SIZE (1..4)) OF INTEGER (0..2047)
-- ASN1STOP
```

#### SPS-Config field descriptions

#### semiPersistSchedC-RNTI

Semi-persistent Scheduling C-RNTI, see TS 36.321 [6].

#### semiPersistSchedIntervalDL

Semi-persistent scheduling interval in downlink, see TS 36.321 [6]. Value in number of sub-frames. Value sf10 corresponds to 10 sub-frames, sf20 corresponds to 20 sub-frames and so on. For TDD, the UE shall round this parameter down to the nearest integer (of 10 sub-frames), e.g. sf10 corresponds to 10 sub-frames, sf32 corresponds to 30 sub-frames, sf128 corresponds to 120 sub-frames. In this release, sf32, sf64 and sf128 should not be configured in TDD.

#### numberOfConfSPS-Processes

Parameter: Number of Configured SPS Processes, see TS 36.321 [6].

## n1-PUCCH-AN-PersistentList

List of parameter:  $n_{PUCCH}^{(1)}$  see TS 36.213, [23, 10.1].

#### semiPersistSchedIntervalUL

Semi-persistent scheduling interval in uplink, see TS 36.321 [6]. Value in number of sub-frames. Value sf10 corresponds to 10 sub-frames, sf20 corresponds to 20 sub-frames and so on. For TDD, the UE shall round this parameter down to the nearest integer (of 10 sub-frames), e.g. sf10 corresponds to 10 sub-frames, sf32 corresponds to 30 sub-frames, sf128 corresponds to 120 sub-frames. In this release, sf32, sf64 and sf128 should not be configured in TDD.

#### implicitReleaseAfter

Number of empty transmissions before implicit release, see TS 36.321 [6, 5.10.2]. Value e2 corresponds to 2 transmissions, e3 corresponds to 3 transmissions and so on.

# p0-NominalPUSCH-Persistent

Parameter:  $P_{\text{O\_NOMINAL\_PUSCH}}(0)$ . See TS 36.213 [23, 5.1.1.1], unit dBm step 1. This field is applicable for persistent scheduling, only. If choice 'setup' is used and *p0-Persistent* is absent, apply the value of *p0-NominalPUSCH* for *p0-NominalPUSCH-Persistent*.

#### p0-UE-PUSCH-Persistent

Parameter:  $P_{\text{O\_UE\_PUSCH}}(0)$ . See TS 36.213 [23, 5.1.1.1], unit dB. This field is applicable for persistent scheduling, only. If choice 'setup' is used and p0-Persistent is absent, apply the value of p0-UE-PUSCH for p0-UE-PUSCH-Persistent.

#### twoIntervalsConfig

Trigger of two-intervals-Semi-Persistent Scheduling in uplink. See TS 36.321 [6, 5.10]. If this field is present, two-intervals-SPS is enabled for uplink. Otherwise, two-intervals-SPS is disabled.

| Conditional presence | Explanation                                                                                 |
|----------------------|---------------------------------------------------------------------------------------------|
| TDD                  | This field is optional present for TDD, need OR; it is not present for FDD and the UE shall |
|                      | delete any existing value for this field.                                                   |

# TDD-Config

The IE TDD-Config is used to specify the TDD specific physical channel configuration.

#### TDD-Config information element

```
-- ASN1START

TDD-Config ::= SEQUENCE {
    subframeAssignment ENUMERATED {
        sa0, sa1, sa2, sa3, sa4, sa5, sa6},
        ENUMERATED {
            ssp0, ssp1, ssp2, ssp3, ssp4,ssp5, ssp6, ssp7,
            ssp8}
}

-- ASN1STOP
```

## TDD-Config field descriptions

#### subframeAssignment

Indicates DL/UL subframe configuration where sa0 point to Configuration 0, sa1 to Configuration 1 etc. as specified in TS 36.211 [21, table 4.2.2].

## specialSubframePatterns

Indicates Configuration as in TS 36.211 [21, table 4.2.1] where ssp0 point to Configuration 0, ssp1 to Configuration 1 etc.

# TimeAlignmentTimer

The IE *TimeAlignmentTimer* is used to control how long the UE is considered uplink time aligned. Corresponds to the Timer for time alignment in TS 36.321 [6]. Value in number of sub-frames. Value sf500 corresponds to 500 sub-frames, sf750 corresponds to 750 sub-frames and so on.

## TimeAlignmentTimer information element

# - TPC-PDCCH-Config

The IE *TPC-PDCCH-Config* is used to specify the RNTIs and indexes for PUCCH and PUSCH power control according to TS 36.212 [22]. The power control function can either be setup or released with the IE.

## TPC-PDCCH-Config information element

```
-- ASN1START
TPC-PDCCH-Config::=
                                     CHOICE {
   release
                                         NULL,
                                          SEQUENCE {
    setup
        tpc-RNTI
                                              BIT STRING (SIZE (16)),
        tpc-Index
                                              TPC-Index
TPC-Index ::=
                                          CHOICE {
    indexOfFormat3
                                              INTEGER (1..15),
                                              INTEGER (1..31)
    indexOfFormat3A
-- ASN1STOP
```

## TPC-PDCCH-Config field descriptions

#### tpc-RNTI

RNTI for power control using DCI format 3/3A, see TS 36.212 [22].

## tpc-Index

Index of N or M, see TS 36.212 [22, 5.3.3.1.6 and 5.3.3.1.7], where N or M is dependent on the used DCI format (i.e. format 3 or 3a).

## indexOfFormat3

Index of N when DCI format 3 is used. See TS 36.212 [22, 5.3.3.1.6].

## IndexOfFormat3A

Index of M when DCI format 3A is used. See TS 36.212 [22, 5.3.3.1.7].

## UplinkPowerControl

The IE *UplinkPowerControlCommon* and IE *UplinkPowerControlDedicated* are used to specify parameters for uplink power control in the system information and in the dedicated signalling, respectively.

## UplinkPowerControl information elements

```
-- ASN1START
UplinkPowerControlCommon ::=
                                       SEQUENCE {
    p0-NominalPUSCH
                                           INTEGER (-126..24),
                                           ENUMERATED {al0, al04, al05, al06, al07, al08, al09, al1},
    alpha
                                           INTEGER (-127..-96),
    p0-NominalPUCCH
    deltaFList-PUCCH
                                           DeltaFList-PUCCH,
    deltaPreambleMsg3
                                           INTEGER (-1..6)
}
UplinkPowerControlDedicated ::= SEQUENCE {
    p0-UE-PUSCH
                                           INTEGER (-8..7),
    deltaMCS-Enabled
                                           ENUMERATED {en0, en1},
    accumulationEnabled
                                           BOOLEAN,
                                           INTEGER (-8..7),
    p0-UE-PUCCH
    pSRS-Offset
                                           INTEGER (0..15),
    filterCoefficient
                                           FilterCoefficient
                                                                                   DEFAULT fc4
}
    aFList-PUCCH ::=
deltaF-PUCCH-Format1
deltaF-PUCCH-Format1b
DeltaFList-PUCCH ::=
                                      SEQUENCE {
                                       ENUMERATED {deltaF-2, deltaF0, deltaF2},
                                           ENUMERATED {deltaF1, deltaF3, deltaF5},
                                           ENUMERATED {deltaF-2, deltaF0, deltaF1, deltaF2},
                                           ENUMERATED {deltaF-2, deltaF0, deltaF2}, ENUMERATED {deltaF-2, deltaF0, deltaF2}
    deltaF-PUCCH-Format2a
    deltaF-PUCCH-Format2b
-- ASN1STOP
```

## UplinkPowerControl field descriptions

## p0-NominalPUSCH

Parameter:  $P_{\text{O\_NOMINAL\_PUSCH}}(1)$  See TS 36.213, 5.1.1.1, unit dBm. This field is applicable for non-persistent scheduling, only.

## alpha

Parameter:  $\alpha$  See TS 36.213, 5.1.1.1 where all corresponds to 0, all04 corresponds to value 0.4, all05 to 0.5, all06 to 0.6, all07 to 0.7, all08 to 0.8, all09 to 0.9 and all corresponds to 1.

## p0-NominalPUCCH

Parameter:  $P_{\mathrm{O\_NOMINAL\_PUCCH}}$  See TS 36.213, 5.1.2.1, unit dBm.

## deltaF-PUCCH-FormatX

Parameter:  $\Delta_{F\_PUCCH}(F)$  for the PUCCH formats 1, 1b, 2, 2a and 2b. See TS 36.213 [23, 5.1.2] where deltaF-2 corresponds to -2 dB, deltaF0 corresponds to 0 dB and so on.

## p0-UE-PUSCH

Parameter:  $P_{\text{O\_UE\_PUSCH}}(1)$  See TS 36.213 [23, 5.1.1.1], unit dB. This field is applicable for non-persistent scheduling, only.

## deltaPreambleMsg3

Parameter:  $\Delta_{PREAMBLE\ Msg\,3}$  see TS 36.213 [23, 5.1.1.1]. Actual value = IE value \* 2 [dB].

## deltaMCS-Enabled

Parameter: Ks See TS 36.213 [23, 5.1.1.1]. en0 corresponds to value 0 corresponding to state "disabled". en1 corresponds to value 1.25 corresponding to "enabled".

## accumulationEnabled

Parameter: Accumulation-enabled, see TS 36.213 [23, 5.1.1.1]. TRUE corresponds to "enabled" whereas FALSE corresponds to "disabled".

## p0-UE-PUCCH

Parameter:  $P_{\mathrm{O\ UE\ PUCCH}}$  See TS 36.213 [23, 5.1.2.1]. Unit dB

#### pSRS-Offset

Parameter:  $P_{SRS\_OFFSET}$  See TS 36.213 [23, 5.1.3.1]. For Ks=1.25, the actual parameter value is pSRS-Offset value – 3. For Ks=0, the actual parameter value is -10.5 + 1.5\*pSRS-Offset value.

## filterCoefficient

Specifies the filtering coefficient for RSRP measurements used to calculate path loss, as specified in TS 36.213 [23, 5.1.1.1]. The same filtering mechanism applies as for *quantityConfig* described in 5.5.3.2.

# 6.3.3 Security control information elements

## NextHopChainingCount

The IE NextHopChainingCount is used to update the  $K_{eNB}$  key and corresponds to parameter NCC: See TS 33.401 [32, 7.2.8.4].

## NextHopChainingCount information element

```
-- ASN1START

NextHopChainingCount ::= INTEGER (0..7)

-- ASN1STOP
```

# SecurityAlgorithmConfig

The IE SecurityAlgorithmConfig is used to configure AS integrity protection algorithm (SRBs) and AS ciphering algorithm (SRBs and DRBs).

## SecurityAlgorithmConfig information element

## SecurityAlgorithmConfig field descriptions

## integrityProtAlgorithm

Indicates the integrity protection algorithm to be used for SRBs, as specified in TS 33.401 [32, 5.1.4.2]. The value 'reserved' is handled as a spare value in Rel-8.

## cipheringAlgorithm

Indicates the ciphering algorithm to be used for SRBs and DRBs, as specified in TS 33.401 [32, 5.1.3.2].

## ShortMAC-I

The IE *ShortMAC-I* is used to identify and verify the UE at RRC connection re-establishment. The 16 least significant bits of the MAC-I calculated using the security configuration of the source cell, as specified in 5.3.7.4.

## ShortMAC-I information element

```
-- ASN1START

ShortMAC-I ::= BIT STRING (SIZE (16))

-- ASN1STOP
```

# 6.3.4 Mobility control information elements

# AdditionalSpectrumEmission

The UE requirements related to IE Additional Spectrum Emission are defined in TS 36.101 [42, table 6.2.4-1].

## AdditionalSpectrumEmission information element

```
-- ASN1START

AdditionalSpectrumEmission ::= INTEGER (1..32)

-- ASN1STOP
```

## ARFCN-ValueCDMA2000

The IE *ARFCN-ValueCDMA2000* used to indicate the CDMA2000 carrier frequency within a CDMA2000 band, see C.S0002-A [12].

## ARFCN-ValueCDMA2000 information element

```
-- ASN1START

ARFCN-ValueCDMA2000 ::= INTEGER (0..2047)

-- ASN1STOP
```

## ARFCN-ValueEUTRA

The IE *ARFCN-ValueEUTRA* is used to indicate the ARFCN applicable for a downlink, uplink or bi-directional (TDD) E-UTRA carrier frequency, as defined in TS 36.101 [42]. In dedicated signalling, E-UTRAN only provides an EARFCN corresponding to an E-UTRA band supported by the UE.

## ARFCN-ValueEUTRA information element

```
-- ASN1START

ARFCN-ValueEUTRA ::= INTEGER (0..maxEARFCN)

-- ASN1STOP
```

## ARFCN-ValueGERAN

The IE *ARFCN-ValueGERAN* is used to specify the ARFCN value applicable for a GERAN BCCH carrier frequency, see TS 45.005 [20].

## ARFCN-ValueGERAN information element

```
-- ASN1START

ARFCN-ValueGERAN ::= INTEGER (0..1023)

-- ASN1STOP
```

## ARFCN-ValueUTRA

The IE *ARFCN-ValueUTRA* is used to indicate the ARFCN applicable for a downlink (Nd, FDD) or bi-directional (Nt, TDD) UTRA carrier frequency, as defined in TS 25.331 [19].

#### ARFCN-ValueUTRA information element

```
-- ASN1START

ARFCN-ValueUTRA ::= INTEGER (0..16383)

-- ASN1STOP
```

## BandclassCDMA2000

The IE *BandclassCDMA2000* is used to define the CDMA2000 band in which the CDMA2000 carrier frequency can be found, as defined in C.S0057-B [24, table 1.5-1].

## BandclassCDMA2000 information element

## BandIndicatorGERAN

The IE *BandIndicatorGERAN* indicates how to interpret an associated GERAN carrier ARFCN, see TS 45.005 [20]. More specifically, the IE indicates the GERAN frequency band in case the ARFCN value can concern either a DCS 1800 or a PCS 1900 carrier frequency. For ARFCN values not associated with one of these bands, the indicator has no meaning.

## BandIndicatorGERAN information element

```
-- ASN1START

BandIndicatorGERAN ::= ENUMERATED {dcs1800, pcs1900}

-- ASN1STOP
```

# CarrierFreqCDMA2000

The IE CarrierFreqCDMA2000 used to provide the CDMA2000 carrier information.

## CarrierFreqCDMA2000 information element

```
-- ASN1START

CarrierFreqCDMA2000 ::= SEQUENCE {
    bandClass BandclassCDMA2000,
    arfcn ARFCN-ValueCDMA2000
}

-- ASN1STOP
```

## - CarrierFreqGERAN

The IE CarrierFreqGERAN is used to provide an unambiguous carrier frequency description of a GERAN cell.

## CarrierFreqGERAN information element

```
-- ASN1START

CarrierFreqGERAN ::= SEQUENCE {
    arfcn ARFCN-ValueGERAN,
    bandIndicator BandIndicatorGERAN
}

-- ASN1STOP
```

# CarrierFreqGERAN field descriptions

arfcn

GERAN ARFCN of BCCH carrier.

bandIndicator

Indicates how to interpret the ARFCN of the BCCH carrier.

## CarrierFreqsGERAN

The IE *CarrierFreqListGERAN* is used to provide one or more GERAN ARFCN values, as defined in TS 44.005 [43], which represents a list of GERAN BCCH carrier frequencies.

## CarrierFreqsGERAN information element

```
-- ASN1START
CarrierFreqsGERAN ::=
                                SEQUENCE {
                                        ARFCN-ValueGERAN,
   startingARFCN
                                        BandIndicatorGERAN,
   bandIndicator
   followingARFCNs
                                        CHOICE {
        explicitListOfARFCNs
                                            ExplicitListOfARFCNs,
                                            SEQUENCE {
        equallySpacedARFCNs
           arfcn-Spacing
                                                INTEGER (1..8),
           numberOfFollowingARFCNs
                                                INTEGER (0..31)
        variableBitMapOfARFCNs
                                            OCTET STRING (SIZE (1..16))
ExplicitListOfARFCNs ::=
                                    SEQUENCE (SIZE (0..31)) OF ARFCN-ValueGERAN
-- ASN1STOP
```

## CarrierFreqsGERAN field descriptions

## startingARFCN

The first ARFCN value, s, in the set.

#### bandIndicator

Indicates how to interpret the ARFCN of the BCCH carrier.

## followingARFCNs

Field containing a representation of the remaining ARFCN values in the set.

## explicitListOfARFCNs

The remaining ARFCN values in the set are explicitly listed one by one.

## arfcn-Spacing

Space, d, between a set of equally spaced ARFCN values.

## numberOfFollowingARFCNs

The number, n, of the remaining equally spaced ARFCN values in the set. The complete set of (n+1) ARFCN values is defined as:  $\{s, ((s+d) \mod 1024), ((s+2*d) \mod 1024) ... ((s+n*d) \mod 1024)\}$ .

## variableBitMapOfARFCNs

Bitmap field representing the remaining ARFCN values in the set. The leading bit of the first octet in the bitmap corresponds to the ARFCN = ((s + 1) mod 1024), the next bit to the ARFCN = ((s + 2) mod 1024), and so on. If the bitmap consist of N octets, the trailing bit of octet N corresponds to ARFCN = ((s + 8\*N) mod 1024). The complete set of ARFCN values consists of ARFCN = s and the ARFCN values, where the corresponding bit in the bitmap is set to "1".

## - CDMA2000-Type

The IE *CDMA2000-Type* is used to describe the type of CDMA2000 network.

## CDMA2000-Type information element

```
-- ASN1START

CDMA2000-Type ::= ENUMERATED {type1XRTT, typeHRPD}

-- ASN1STOP
```

## CellIdentity

The IE *CellIdentity* is used to unambiguously identify a cell within a PLMN.

## CellIdentity information element

```
-- ASN1START

CellIdentity ::= BIT STRING (SIZE (28))

-- ASN1STOP
```

## CellIndexList

The IE CellIndexList concerns a list of cell indices, which may be used for different purposes.

#### CellIndexList information element

```
-- ASN1START

CellIndexList ::= SEQUENCE (SIZE (1..maxCellMeas)) OF CellIndex

CellIndex ::= INTEGER (1..maxCellMeas)

-- ASN1STOP
```

## CellReselectionPriority

The IE *CellReselectionPriority* concerns the absolute priority of the concerned carrier frequency/ set of frequencies (GERAN), as used by the cell reselection procedure. Corresponds with parameter "priority" in TS 36.304 [4]. Value 0 means: lowest priority. The UE behaviour for the case the field is absent, if applicable, is specified in TS 36.304 [4].

## CellReselectionPriority information element

```
-- ASN1START

CellReselectionPriority ::= INTEGER (0..7)

-- ASN1STOP
```

# – CSFB-RegistrationParam1XRTT

The IE *CSFB-RegistrationParam1XRTT* is used to indicate whether or not the UE shall perform an CDMA2000 1xRTT pre-registration if the UE does not have a valid / current pre-registration.

```
-- ASN1START
CSFB-RegistrationParam1XRTT ::=
                                    SEQUENCE {
                                       BIT STRING (SIZE (15)),
   sid
   nid
                                        BIT STRING (SIZE (16)),
   multipleSID
                                        BOOLEAN.
   multipleNID
                                        BOOLEAN,
   homeReg
                                        BOOLEAN,
   foreignSIDReg
                                       BOOLEAN,
   foreignNIDReg
                                        BOOLEAN,
   parameterReg
                                        BOOLEAN,
   powerUpReg
                                        BOOLEAN,
   registrationPeriod
                                        BIT STRING (SIZE (7)),
   registrationZone
                                       BIT STRING (SIZE (12)),
   totalZone
                                        BIT STRING (SIZE (3)),
   zoneTimer
                                        BIT STRING (SIZE (3))
-- ASN1STOP
```

## CSFB-RegistrationParam1XRTT field descriptions

#### sid

Used along with the oneXRTT-NetworkID as a pair to control when the UE should Re-Register with the CDMA2000 1xRTT network.

#### nid

Used along with the oneXRTT-SystemID as a pair to control when the UE should Re-Register with the CDMA2000 1xRTT network.

#### multipleSID

The CDMA2000 1xRTT Multiple SID storage indicator.

## multipleNID

The CDMA2000 1xRTT Multiple NID storage indicator.

#### homeReg

The CDMA2000 1xRTT Home registration indicator.

## foreignSIDReg

The CDMA2000 1xRTT SID roamer registration indicator.

## foreignNIDReg

The CDMA2000 1xRTT NID roamer registration indicator.

## parameterReg

The CDMA2000 1xRTT Parameter-change registration indicator.

# powerUpReg

The CDMA2000 1xRTT Power-up registration indicator.

## registrationPeriod

The CDMA2000 1xRTT Registration period.

## registrationZone

The CDMA2000 1xRTT Registration zone.

#### total7ono

The CDMA2000 1xRTT Number of registration zones to be retained.

## zoneTimer

The CDMA2000 1xRTT Zone timer length.

## CellGlobalIdEUTRA

The IE *CellGlobalIdEUTRA* specifies the Evolved Cell Global Identifier (ECGI), the globally unique identity of a cell in E-UTRA.

## CellGlobalIdEUTRA information element

```
-- ASN1START

CellGlobalIdEUTRA ::= SEQUENCE {
    plmn-Identity PLMN-Identity,
    cellIdentity CellIdentity
}
```

## CellGlobalIdEUTRA field descriptions

## plmn-Identity

Identifies the PLMN of the cell as given by the first PLMN entry in the *plmn-IdentityList* in *SystemInformationBlockType1*.

#### cellidentity

Identity of the cell within the context of the PLMN.

## CellGlobalIdUTRA

The IE CellGlobalIdUTRA specifies the global UTRAN Cell Identifier, the globally unique identity of a cell in UTRA.

## CellGloballdUTRA information element

```
-- ASN1START

CellGlobalIdUTRA ::= SEQUENCE {
```

```
plmn-Identity PLMN-Identity, cellIdentity BIT STRING (SIZE (28))
}
-- ASN1STOP
```

## CellGloballdUTRA field descriptions

## plmn-Identity

Identifies the PLMN of the cell as given by the common PLMN broadcast in the MIB.

#### cellidentity

UTRA Cell Identifier which is unique within the context of the identified PLMN as defined in TS 25.331 [19].

## CellGlobalIdGERAN

The IE *CellGlobalIdGERAN* specifies the Cell Global Identification (CGI), the globally unique identity of a cell in GERAN.

## CellGlobalIdGERAN information element

```
-- ASN1START

CellGlobalIdGERAN ::= SEQUENCE {
    plmn-Identity PLMN-Identity,
    locationAreaCode BIT STRING (SIZE (16)),
    cellIdentity BIT STRING (SIZE (16))
}

-- ASN1STOP
```

## CellGloballdGERAN field descriptions

## plmn-Identity

Identifies the PLMN of the cell.

#### IocationAreaCode

A fixed length code identifying the location area within a PLMN as defined in TS 23.003 [27].

# cellIdentity

Cell Identifier which is unique within the context of the GERAN location area as defined in TS 23.003 [27].

## CellGlobalIdCDMA2000

The IE *CellGlobalIdCDMA2000* specifies the Cell Global Identification (CGI), the globally unique identity of a cell in CDMA2000.

## CellGlobalIdCDMA2000 information element

```
-- ASN1START

CellGlobalIdCDMA2000 ::= CHOICE {
   cellGlobalId1XRTT BIT STRING (SIZE (47)),
   cellGlobalIdHRPD BIT STRING (SIZE (128))
}

-- ASN1STOP
```

## CellGlobalIdCDMA2000 field descriptions

## cellGloballd1XRTT

Unique identifier for a CDMA2000 1xRTT cell, corresponds to BASEID, SID and NID parameters (in that order) defined in C.S0005-A [25].

## cellGloballdHRPD

Unique identifier for a CDMA2000 HRPD cell, corresponds to SECTOR ID parameter defined in C.S0024-A [26, 14.9].

# FreqBandIndicator

The IE FreqBandIndicator indicates the E-UTRA operating band as defined in TS 36.101 [42, table 5.5-1].

#### FreqBandIndicator information element

```
-- ASN1START

FreqBandIndicator ::= INTEGER (1..64)

-- ASN1STOP
```

# MobilityControlInfo

The IE Mobility Controllnfo includes parameters relevant for network controlled mobility to/within E-UTRA.

# MobilityControlInfo information element

```
-- ASN1START
                            SEQUENCE {
MobilityControlInfo ::=
    targetPhysCellId
                                         PhysCellId,
    carrierFreq
                                         CarrierFreqEUTRA
                                                                              OPTIONAL,
toEUTRA
   carrierBandwidth
                                         CarrierBandwidthEUTRA
                                                                               OPTIONAL,
                                                                                           -- Cond HO-
toEUTRA
   additionalSpectrumEmission
                                         AdditionalSpectrumEmission
                                                                               OPTIONAL,
                                                                                           -- Cond HO-
toEUTRA
   t304
                                         ENUMERATED {
                                             ms50, ms100, ms150, ms200, ms500, ms1000,
                                             ms2000, spare1},
   newUE-Identity
                                         RadioResourceConfigCommon,
   radioResourceConfigCommon
   rach-ConfigDedicated
                                         RACH-ConfigDedicated
                                                                              OPTIONAL, -- Need OP
}
CarrierBandwidthEUTRA ::=
                                     SEQUENCE {
   dl-Bandwidth
                                         ENUMERATED {
                                                 n6, n15, n25, n50, n75, n100, spare10,
                                                 spare9, spare8, spare7, spare6, spare5,
                                                 spare4, spare3, spare2, spare1},
   ul-Bandwidth
                                         ENUMERATED {
                                                 n6, n15, n25, n50, n75, n100, spare10,
                                                 spare9, spare8, spare7, spare6, spare5,
spare4, spare3, spare2, spare1} OPTIONAL -- Need OP
CarrierFreqEUTRA ::=
                                     SEQUENCE {
   dl-CarrierFreq
                                        ARFCN-ValueEUTRA,
                                         ARFCN-ValueEUTRA
                                                                          OPTIONAL
                                                                                       -- Cond FDD
    ul-CarrierFreq
-- ASN1STOP
```

# MobilityControlInfo field descriptions

#### t304

Timer T304 as described in section 7.3. ms50 corresponds with 50 ms, ms100 corresponds with 100 ms and so on.

#### dl-Bandwidth

Parameter: Downlink bandwidth, see TS 36.101 [42].

#### ul-Bandwidth

Parameter: *Uplink bandwidth*, see TS 36.101 [42, table 5.6-1]. For TDD, the parameter is absent and it is equal to downlink bandwidth. If absent for FDD, apply the same value as applies for the downlink bandwidth.

#### rach-ConfigDedicated

The dedicated random access parameters. If absent the UE applies contention based random access as specified in TS 36.321 [6].

#### carrierBandwidth

Provides the parameters Downlink bandwidth, and Uplink bandwidth, see TS 36.101 [42].

#### carrierFreq

Provides the EARFCN to be used by the UE in the target cell.

| Conditional presence | Explanation                                                                                                    |
|----------------------|----------------------------------------------------------------------------------------------------|
| FDD                  | The field is mandatory with default value (the default duplex distance defined for the concerned band, as specified in TS 36.101 [42]) in case of "FDD"; otherwise the field is not present. |
| HO-toEUTRA           | The field is mandatory present in case of inter-RAT handover to E-UTRA; otherwise the field is optionally present, need ON.                                                                  |

# MobilityParametersCDMA2000 (1xRTT)

The *MobilityParametersCDMA2000* contains the parameters provided to the UE for handover and CSFB support,as. defined in C.S0097 [50].

## MobilityParametersCDMA2000 information element

```
-- ASN1START

MobilityParametersCDMA2000 ::= OCTET STRING

-- ASN1STOP
```

# MobilityStateParameters 4 6 1

The IE MobilityStateParameters contains parameters to determine UE mobility state.

#### MobilityStateParameters information element

#### MobilityStateParameters field descriptions

#### t-Evaluation

The duration for evaluating criteria to enter mobility states. Corresponds to  $T_{CRmax}$  in TS 36.304 [4]. Value in seconds, s30 corresponds to 30 s and so on.

#### t-HystNormal

The additional duration for evaluating criteria to enter normal mobility state. Corresponds to T<sub>CRmaxHyst</sub> in TS 36.304 [4]. Value in seconds, s30 corresponds to 30 s and so on.

#### n-CellChangeMedium

The number of cell changes to enter medium mobility state. Corresponds to N<sub>CR\_M</sub> in TS 36.304 [4].

#### n-CellChangeHigh

The number of cell changes to enter high mobility state. Corresponds to N<sub>CR H</sub> in TS 36.304 [4].

## – MultiBandInfoList

#### MultiBandInfoList information element

```
-- ASN1START

MultiBandInfoList ::= SEQUENCE (SIZE (1..maxMultiBands)) OF FreqBandIndicator

-- ASN1STOP
```

# 

The IE *PhyslCellId* is used to indicate the physical layer identity of the cell, as defined in TS 36.211 [21].

#### PhysCellId information element

```
-- ASN1START

PhysCellid ::= INTEGER (0..503)

-- ASN1STOP
```

# PhysCellIdRange

The IE *PhysCellIdRange* is used to encode either a single or a range of physical cell identities. The range is encoded by using a *start* value and by indicating the number of consecutive physical cell identities (including *start*) in the range.

# PhysCellIdRange information element

## PhysCellIdRange field descriptions

#### start

Indicates the lowest physical cell identity in the range.

#### range

Indicates the number of physical cell identities in the range (including *start*). Value n4 corresponds with 4, n8 corresponds with 8 and so on. The UE shall apply value 1 in case the field is absent, in which case only the physical cell identity value indicated by *start* applies.

# PhysCellIdCDMA2000

The IE PhysCellIdCDMA2000 identifies the PNOffset that represents the "Physical cell identity" in CDMA2000.

# PhysCellIdCDMA2000 information element

```
-- ASN1START

PhysCellidCDMA2000 ::= INTEGER (0..maxPNOffset)

-- ASN1STOP
```

# PhysCellIdGERAN

The IE *PhysCellIdGERAN* contains the Base Station Identity Code (BSIC).

# PhysCellIdGERAN information element

```
-- ASN1START

PhysCellidGeran ::= SEQUENCE {
    networkColourCode BIT STRING (SIZE (3)),
    baseStationColourCode BIT STRING (SIZE (3))
}

-- ASN1STOP
```

# PhysCellIdGERAN field descriptions networkColourCode Network Colour Code as defined in TS 23.003 [27]. baseStationColourCode Base station Colour Code as defined in TS 23.003 [27].

# PhysCellIdentityUTRA-FDD

The IE *PhysCellIdUTRA-FDD* is used to indicate the physical layer identity of the cell, i.e. the primary scrambling code, as defined in TS 25.331 [19].

## PhysCellIdUTRA-FDD information element

```
-- ASN1START

PhysCellidutra-FDD ::= INTEGER (0..511)

-- ASN1STOP
```

# PhysCellIdUTRA-TDD

The IE *PhysCellIdUTRA-TDD* is used to indicate the physical layer identity of the cell, i.e. the cell parameters ID (TDD), as specified in TS 25.331 [19]. Also corresponds to the Initial Cell Parameter Assignment in TS 25.223 [46].

# PhysCellIdUTRA-TDD information element

```
-- ASN1START

PhysCellidutra-tdd ::= INTEGER (0..127)

-- ASN1STOP
```

# PLMN-Identity

The IE *PLMN-Identity* identifies a Public Land Mobile Network. Further information regarding how to set the IE are specified in TS 23.003 [27].

## **PLMN-Identity** information element

```
-- ASN1START
                                     SEQUENCE {
PLMN-Identity ::=
                                         MCC
                                                             OPTIONAL,
                                                                                           -- Cond MCC
   mcc
    mnc
                                         MNC
                                     SEQUENCE (SIZE (3)) OF
MCC ::=
                                             MCC-MNC-Digit
MNC ::=
                                     SEQUENCE (SIZE (2..3)) OF
                                             MCC-MNC-Digit
MCC-MNC-Digit ::=
                                     INTEGER (0..9)
-- ASN1STOP
```

## PLMN-Identity field descriptions

#### mcc

The first element contains the first MCC digit, the second element the second MCC digit and so on. If the field is absent, it takes the same value as the mcc of the immediately preceding IE PLMN-Identity. See TS 23.003 [27].

#### mnc

The first element contains the first MNC digit, the second element the second MNC digit and so on. See TS 23.003 [27].

| Conditional presence | Explanation                                                                                               |
|----------------------|----------------------------------------------------------------------------------------------------|
| MCC                  | This IE is mandatory when PLMN-Identity is included in CellGlobalIdEUTRA, in                              |
|                      | CellGloballdUTRA, in CellGloballdGERAN or in RegisteredMME. This IE is also                               |
|                      | mandatory in the first occurrence of the IE <i>PLMN-Identity</i> within the IE <i>PLMN-IdentityList</i> . |
|                      | Otherwise it is optional, need OP.                                                                        |

# PreRegistrationInfoHRPD

```
-- ASN1START

PreRegistrationInfoHRPD ::= SEQUENCE {
    preRegistrationAllowed BOOLEAN,
    preRegistrationZoneId PreRegistrationZoneIdHRPD OPTIONAL, -- cond PreRegAllowed secondaryPreRegistrationZoneIdList SecondaryPreRegistrationZoneIdListHRPD OPTIONAL -- Need OR
}

SecondaryPreRegistrationZoneIdListHRPD ::= SEQUENCE (SIZE (1..2)) OF PreRegistrationZoneIdHRPD

PreRegistrationZoneIdHRPD ::= INTEGER (0..255)

-- ASN1STOP
```

#### PreRegistrationInfoHRPD field descriptions

## preRegistrationAllowed

TRUE indicates that a UE shall perform a CDMA2000 HRPD pre-registration if the UE does not have a valid / current pre-registration. FALSE indicates that the UE is not allowed to perform CDMA2000 HRPD pre-registration in the current cell.

#### preRegistrationZoneID

ColorCode (see C.S0024-A [26], C.S0087-0 [44]) of the CDMA2000 Reference Cell corresponding to the HRPD sector under the HRPD AN that is configured for this LTE cell. It is used to control when the UE should register or re-register.

#### secondaryPreRegistrationZoneldList

List of SecondaryColorCodes (see C.S0024-A [26], C.S0087-0 [44]) of the CDMA2000 Reference Cell corresponding to the HRPD sector under the HRPD AN that is configured for this LTE cell. They are used to control when the UE should re-register.

| Conditional presence | Explanation                                                                                                    |
|----------------------|----------------------------------------------------------------------------------------------------|
| PreRegAllo<br>wed    | The field is mandatory in case the <i>preRegistrationAllowed</i> is set to 'true'.  Otherwise the field is not present and the UE shall delete any existing value for this field. |

#### Q-RxLevMin

The IE Q-RxLevMin is used to indicate for cell re-selection the required minimum received RSRP level in the (E-UTRA) cell. Corresponds to parameter  $Q_{rxlevmin}$  in 36.304 [4]. Actual value  $Q_{rxlevmin}$  = IE value \* 2 [dBm].

# Q-RxLevMin information element

```
-- ASN1START

Q-RxLevMin ::= INTEGER (-70..-22)

-- ASN1STOP
```

# Q-OffsetRange

The IE *Q-OffsetRange* is used to indicate a cell or frequency specific offset to be applied when evaluating candidates for cell re-selection or when evaluating triggering conditions for measurement reporting. The value in dB. Value dB-24 corresponds to -24 dB, dB-22 corresponds to -22 dB and so on.

#### Q- OffsetRange information element

# Q-OffsetRangeInterRAT

The IE *Q-OffsetRangeInterRAT* is used to indicate a frequency specific offset to be applied when evaluating triggering conditions for measurement reporting. The value in dB.

#### Q- OffsetRangeInterRAT information element

```
-- ASN1START

Q-OffsetRangeInterRAT ::= INTEGER (-15..15)
```

-- ASN1STOP

# ReselectionThreshold

The IE *ReselectionThreshold* is used to indicate a threshold for cell reselection. Actual value of threshold in dB = IE value \* 2.

## ReselectionThreshold information element

```
-- ASN1START

ReselectionThreshold ::= INTEGER (0..31)

-- ASN1STOP
```

# SpeedStateScaleFactors

The IE *SpeedStateScaleFactors* concerns factors, to be applied when the UE is in medium or high speed state, used for scaling a mobility control related parameter.

## SpeedStateScaleFactors information element

```
-- ASN1START

SpeedStateScaleFactors ::= SEQUENCE {
    sf-Medium ENUMERATED {oDot25, oDot5, oDot75, lDot0},
    sf-High ENUMERATED {oDot25, oDot5, oDot75, lDot0}
}
-- ASN1STOP
```

## SpeedStateScaleFactors field descriptions

#### sf-Medium

The concerned mobility control related parameter is multiplied with this factor if the UE is in Medium Mobility state as defined in TS 36.304 [4]. Value oDot25 corresponds to 0.25, oDot5 corresponds to 0.5, oDot75 corresponds to 0.75 and so on.

#### sf-High

The concerned mobility control related parameter is multiplied with this factor if the UE is in High Mobility state as defined in TS 36.304 [4]. Value oDot25 corresponds to 0.25, oDot5 corresponds to 0.5, oDot75 corresponds to 0.75 and so on.

# SystemTimeInfoCDMA2000

The IE *SystemTimeInfoCDMA2000* informs the UE about the absolute time in the current cell. The UE uses this absolute time knowledge to derive the CDMA2000 Physical cell identity, expressed as PNOffset, of neighbour CDMA2000 cells.

NOTE: The UE needs the CDMA2000 system time with a certain level of accuracy for performing measurements as well as for communicating with the CDMA2000 network (HRPD or 1xRTT).

## SystemTimeInfoCDMA2000 information element

```
-- ASN1START

SystemTimeInfoCDMA2000 ::= SEQUENCE {
    cdma-EUTRA-Synchronisation BOOLEAN,
    cdma-SystemTime CHOICE {
        synchronousSystemTime BIT STRING (SIZE (39)),
        asynchronousSystemTime BIT STRING (SIZE (49))
    }
}

-- ASN1STOP
```

#### SystemTimeInfoCDMA2000 field descriptions

#### cdma-EUTRA-Synchronisation

TRUE indicates that the networks are synchronised i.e. there is no drift in the timing between E-UTRA and CDMA2000. FALSE indicates that the networks are not synchronised, i.e. the timing between E-UTRA and CDMA2000 can drift.

#### synchronousSystemTime

CDMA2000 system time corresponding to the SFN boundary at or after the ending boundary of the SI-window in which *SystemInformationBlockType8* is transmitted. If synchronized to CDMA2000 system time then the size is 39 bits and the unit is 10 ms based on a 1.2288 Mcps chip rate.

#### asynchronousSystemTime

The CDMA2000 system time corresponding to the SFN boundary at or after the ending boundary of the SI-Window in which SystemInformationBlockType8 is transmitted. If not synchronized then the size is 49 bits and the unit is [8 CDMA2000 chips based on 1.2288 Mcps].

# TrackingAreaCode

The IE Tracking AreaCode is used to identify a tracking area within the scope of a PLMN, see TS 24.301 [35].

#### TrackingAreaCode information element

```
-- ASN1START

TrackingAreaCode ::= BIT STRING (SIZE (16))

-- ASN1STOP
```

#### T-Reselection

The IE *T-Reselection* concerns the cell reselection timer Treselection<sub>RAT</sub> for E-UTRA, UTRA, GERAN or CDMA2000. Value in seconds.

# T-Reselection information element

```
-- ASN1START

T-Reselection ::= INTEGER (0..7)

-- ASN1STOP
```

# 6.3.5 Measurement information elements

# AllowedMeasBandwidth

The IE *AllowedMeasBandwidth* is used to indicate the maximum allowed measurement bandwidth on a carrier frequency as defined by the parameter Transmission Bandwidth Configuration "N<sub>RB</sub>" TS 36.104 [47]. The values mbw6, mbw15, mbw25, mbw50, mbw75, mbw100 indicate 6, 15, 25, 50, 75 and 100 resource blocks respectively.

#### AllowedMeasBandwidth information element

```
-- ASN1START

AllowedMeasBandwidth ::= ENUMERATED {mbw6, mbw15, mbw25, mbw50, mbw75, mbw100}

-- ASN1STOP
```

## – Hysteresis

The IE *Hysteresis* is a parameter used within the entry and leave condition of an event triggered reporting condition. The actual value is IE value \* 0.5 dB.

## Hysteresis information element

```
-- ASN1START

Hysteresis ::= INTEGER (0..30)

-- ASN1STOP
```

# MeasConfig

The IE *MeasConfig* specifies measurements to be performed by the UE, and covers intra-frequency, inter-frequency and inter-RAT mobility as well as configuration of measurement gaps.

# MeasConfig information element

```
-- ASN1START
MeasConfig ::=
                                    SEQUENCE {
    -- Measurement objects
                                                                            OPTIONAL,
                                        MeasObjectToRemoveList
   measObjectToRemoveList
                                                                                        -- Need ON
   measObjectToAddModList
                                        MeasObjectToAddModList
                                                                            OPTIONAL,
                                                                                        -- Need ON
    -- Reporting configurations
   reportConfigToRemoveList
reportConfigToAddModList
                                                                            OPTIONAL,
                                        ReportConfigToRemoveList
                                                                                        -- Need ON
                                                                                        -- Need ON
                                        ReportConfigToAddModList
                                                                            OPTIONAL,
    -- Measurement identities
                                                                                        -- Need ON
   measIdToRemoveList
                                        MeasIdToRemoveList
                                                                            OPTIONAL,
                                       MeasIdToAddModList
                                                                                        -- Need ON
   measIdToAddModList
                                                                            OPTIONAL,
    -- Other parameters
    quantityConfig
                                        QuantityConfig
                                                                            OPTIONAL,
                                                                                        -- Need ON
                                                                            OPTIONAL,
   measGapConfig
                                        MeasGapConfig
                                                                                        -- Need ON
                                                                            OPTIONAL,
    s-Measure
                                        RSRP-Range
                                                                                        -- Need ON
                                                                                        -- Need OP
   preRegistrationInfoHRPD
                                        PreRegistrationInfoHRPD
    speedStatePars CHOICE {
       release
                                            NULL,
                                            SEQUENCE {
       setup
           mobilityStateParameters
                                                MobilityStateParameters,
            {\tt timeToTrigger-SF}
                                                SpeedStateScaleFactors
                                                                            OPTIONAL,
                                                                                       -- Need ON
MeasIdToRemoveList ::=
                                    SEQUENCE (SIZE (1..maxMeasId)) OF MeasId
MeasObjectToRemoveList ::=
                                    SEQUENCE (SIZE (1..maxObjectId)) OF MeasObjectId
ReportConfigToRemoveList ::=
                                    SEQUENCE (SIZE (1..maxReportConfigId)) OF ReportConfigId
-- ASN1STOP
```

#### MeasConfig field descriptions

#### measObjectToRemoveList

List of measurement objects to remove.

#### measObjectId

Used to identify a measurement object configuration.

# measObject

Specifies measurement object configurations for E-UTRA, UTRA, GERAN, or CDMA2000 measurements.

#### reportConfigToRemoveList

List of measurement reporting configurations to remove.

#### reportConfigld

Used to identify a measurement reporting configuration.

#### reportConfig

Specifies measurement reporting configurations for E-UTRA, UTRA, GERAN, or CDMA2000 measurements.

#### measIdToRemoveList

List of measurement identities to remove.

#### measGapConfig

Used to setup and release measurement gaps.

#### s-Measure

Serving cell quality threshold controlling whether or not the UE is required to perform measurements of intra-frequency, inter-frequency and inter-RAT neighbouring cells. Value "0" indicates to disable *s-Measure*.

#### PreRegistrationInfoHRPD

The CDMA2000 HRPD Pre-Registration Information tells the UE if it should pre-register with the CDMA2000 HRPD network and identifies the Pre-registration zone to the UE.

#### timeToTrigger-SF

The timeToTrigger in ReportConfigEUTRA and in ReportConfigInterRAT are multiplied with the scaling factor applicable for the UE's speed state.

# MeasGapConfig

The IE *MeasGapConfig* specifies the measurement gap configuration and controls setup/ release of measurement gaps.

#### MeasGapConfig information element

#### MeasGapConfig field descriptions

# gapOffset

Value *gapOffset* of *gpO* corresponds to gap offset of Gap Pattern Id "0" with MGRP = 40ms, *gapOffset* of *gp1* corresponds to gap offset of Gap Pattern Id "1" with MGRP = 80ms. Also used to specify the measurement gap pattern to be applied, as defined in TS 36.133 [16].

# – Measid

The IE *MeasId* is used to identify a measurement configuration, i.e., linking of a measurement object and a reporting configuration.

#### MeasId information element

```
-- ASN1START

MeasId ::= INTEGER (1..maxMeasId)
```

-- ASN1STOP

#### MeasIdToAddModList

The IE *MeasIdToAddModList* concerns a list of measurement identities to add or modify, with for each entry the *measId*, the associated *measObjectId* and the associated *reportConfigId*.

# MeasIdToAddModList information element

# MeasObjectCDMA2000

The IE MeasObjectCDMA2000 specifies information applicable for inter-RAT CDMA2000 neighbouring cells.

# MeasObjectCDMA2000 information element

```
-- ASN1START
MeasObjectCDMA2000 ::=
                                    SEQUENCE {
   cdma2000-Type
                                        CDMA2000-Type,
   carrierFreq
                                        CarrierFreqCDMA2000,
                                        INTEGER (0..15)
                                                                             OPTIONAL.
   searchWindowSize
                                                                                         -- Need ON
                                                                             DEFAULT 0,
   offsetFreq
                                        Q-OffsetRangeInterRAT
    cellsToRemoveList
                                        CellIndexList
                                                                             OPTIONAL,
                                                                                         -- Need ON
                                        CellsToAddModListCDMA2000
                                                                                         -- Need ON
    {\tt cellsToAddModList}
                                                                             OPTIONAL,
                                                                                         -- Need ON
   cellForWhichToReportCGI
                                        PhysCellIdCDMA2000
                                                                             OPTIONAL,
CellsToAddModListCDMA2000 ::=
                                    SEQUENCE (SIZE (1..maxCellMeas)) OF CellsToAddModCDMA2000
CellsToAddModCDMA2000 ::= SEQUENCE {
    cellIndex
                                        INTEGER (1..maxCellMeas),
    physCellId
                                        PhysCellIdCDMA2000
-- ASN1STOP
```

# MeasObjectCDMA2000 field descriptions

#### cdma2000-Type

The type of CDMA2000 network: CDMA2000 1xRTT or CDMA2000 HRPD.

#### carrierInfo

Identifies CDMA2000 carrier frequency for which this configuration is valid.

#### searchWindowSize

Provides the search window size to be used by the UE for the neighbouring pilot, see C.S0005-A [25].

#### cellsToRemoveList

List of cells to remove from the neighbouring cell list.

## cellsToAddModList

List of cells to add/ modify in the neighbouring cell list.

#### cellIndex

Entry index in the neighbouring cell list.

#### physCellId

CDMA2000 Physical cell identity of a cell in neighbouring cell list expressed as PNOffset.

# – MeasObjectEUTRA

The IE *MeasObjectEUTRA* specifies information applicable for intra-frequency or inter-frequency E-UTRA neighbouring cells.

# MeasObjectEUTRA information element

```
-- ASN1START
MeasObjectEUTRA ::=
                                    SEQUENCE {
                                        ARFCN-ValueEUTRA,
   carrierFreq
    allowedMeasBandwidth
                                        AllowedMeasBandwidth,
   presenceAntennaPort1
                                        PresenceAntennaPort1,
   neighCellConfig
                                        NeighCellConfig,
                                        O-OffsetRange
                                                                    DEFAULT dB0.
   offset.Freq
    -- Neighbour cell list
    cellsToRemoveList
                                        CellIndexList
                                                                    OPTIONAL,
                                                                                     -- Need ON
                                       CellinaexList
CellsToAddModList
   {\tt cellsToAddModList}
                                                                    OPTIONAL,
                                                                                     -- Need ON
     -- Black list
                                    CellIndexList
BlackCellaman
   blackCellsToRemoveList
                                                                   OPTIONAL,
                                                                                    -- Need ON
                                       BlackCellsToAddModList OPTIONAL,
   blackCellsToAddModList
                                                                                     -- Need ON
   cellForWhichToReportCGI
                                        PhysCellId
                                                                    OPTIONAL,
                                                                                    -- Need ON
CellsToAddModList ::=
                                    SEQUENCE (SIZE (1..maxCellMeas)) OF CellsToAddMod
CellsToAddMod ::= SEQUENCE {
    cellIndex
                                        INTEGER (1..maxCellMeas),
    physCellId
                                        PhysCellId,
    cellIndividualOffset
                                        Q-OffsetRange
BlackCellsToAddModList ::=
                                    SEQUENCE (SIZE (1..maxCellMeas)) OF BlackCellsToAddMod
BlackCellsToAddMod ::= SEQUENCE {
                                        INTEGER (1..maxCellMeas),
    cellIndex
    physCellIdRange
                                        PhysCellIdRange
-- ASN1STOP
```

#### MeasObjectEUTRA field descriptions

#### carrierFreq

Identifies E-UTRA carrier frequency for which this configuration is valid. E-UTRAN does not configure more than one measurement object for the same physical frequency regardless of the E-ARFCN used to indicate this.

#### offsetFreq

Offset value applicable to the carrier frequency. Value dB-24 corresponds to -24 dB, dB-22 corresponds to -22 dB and so on.

#### cellsToRemoveList

List of cells to remove from the neighbouring cell list.

# cellsToAddModList

List of cells to add/ modify in the neighbouring cell list.

#### cellIndex

Entry index in the neighbouring cell list. An entry may concern a range of cells, in which case this value applies to the entire range.

#### physCellId

Physical cell identity of a cell in neighbouring cell list.

#### cellIndividualOffset

Cell individual offset applicable to a specific neighbouring cell. Value dB-24 corresponds to -24 dB, dB-22 corresponds to -22 dB and so on.

#### blackCellsToRemoveList

List of cells to remove from the black list of cells.

#### blackCellsToAddMoList

List of cells to add/ modify in the black list of cells.

#### physCellIdRange

Physical cell identity or a range of physical cell identities of cells in the black list.

# – MeasObjectGERAN

The IE MeasObjectGERAN specifies information applicable for inter-RAT GERAN neighbouring frequencies.

# MeasObjectGERAN information element

```
-- ASN1START

MeasObjectGERAN ::= SEQUENCE {
    carrierFreqs CarrierFreqsGERAN,
    offsetFreq Q-OffsetRangeInterRAT DEFAULT 0,
    ncc-Permitted BIT STRING(SIZE (8)) DEFAULT '11111111'B,
    cellForWhichToReportCGI PhysCellIdGERAN OPTIONAL, -- Need ON
    ...
}

-- ASN1STOP
```

#### MeasObjectGERAN field descriptions

#### ncc-Permitted

Field encoded as a bit map, where bit N is set to "0" if a BCCH carrier with NCC = N-1 is not permitted for monitoring and set to "1" if a BCCH carrier with NCC = N-1 is permitted for monitoring; N = 1 to 8; bit 1 of the bitmap is the leading bit of the bit string.

# MeasObjectId

The IE MeasObjectId used to identify a measurement object configuration.

# MeasObjectId information element

```
-- ASN1START

MeasObjectId ::= INTEGER (1..maxObjectId)

-- ASN1STOP
```

# MeasObjectToAddModList

The IE MeasObjectToAddModList concerns a list of measurement objects to add or modify

# MeasObjectToAddModList information element

```
-- ASN1START
MeasObjectToAddModList ::=
                                    SEQUENCE (SIZE (1..maxObjectId)) OF MeasObjectToAddMod
MeasObjectToAddMod ::= SEQUENCE {
   measObjectId
                                        MeasObjectId,
                                       CHOICE {
   measObject
                                           MeasObjectEUTRA,
       measObjectEUTRA
       measObjectUTRA
                                           MeasObjectUTRA,
       measObjectGERAN
                                            MeasObjectGERAN,
       measObjectCDMA2000
                                            MeasObjectCDMA2000,
-- ASN1STOP
```

# – MeasObjectUTRA

The IE MeasObjectUTRA specifies information applicable for inter-RAT UTRA neighbouring cells.

## MeasObjectUTRA information element

```
-- ASN1START
                                    SEQUENCE {
MeasObjectUTRA ::=
   carrierFreq
                                        ARFCN-ValueUTRA,
   offsetFreq
                                        Q-OffsetRangeInterRAT
                                                                    DEFAULT 0,
                                                                    OPTIONAL,
    cellsToRemoveList
                                        CellIndexList.
                                                                                         -- Need ON
    cellsToAddModList
                                        CHOICE {
        cellsToAddModListUTRA-FDD
                                            CellsToAddModListUTRA-FDD,
        cellsToAddModListUTRA-TDD
                                            CellsToAddModListUTRA-TDD
                                                                    OPTIONAL,
                                                                                         -- Need ON
                                        CHOICE {
    cellForWhichToReportCGI
                                            PhysCellIdUTRA-FDD,
       utra-FDD
       utra-TDD
                                            PhysCellIdUTRA-TDD
                                                                     OPTIONAL,
                                                                                 -- Need ON
CellsToAddModListUTRA-FDD ::=
                                    SEQUENCE (SIZE (1..maxCellMeas)) OF CellsToAddModUTRA-FDD
CellsToAddModUTRA-FDD ::= SEQUENCE {
    cellIndex
                                        INTEGER (1..maxCellMeas),
    physCellId
                                        PhysCellIdUTRA-FDD
CellsToAddModListUTRA-TDD ::=
                                    SEQUENCE (SIZE (1..maxCellMeas)) OF CellsToAddModUTRA-TDD
CellsToAddModUTRA-TDD ::= SEQUENCE {
                                        INTEGER (1..maxCellMeas),
    cellIndex
    physCellId
                                        PhysCellIdUTRA-TDD
-- ASN1STOP
```

#### MeasObjectUTRA field descriptions

#### carrierFreq

Identifies UTRA carrier frequency for which this configuration is valid. E-UTRAN does not configure more than one measurement object for the same physical frequency regardless of the ARFCN used to indicate this.

## cellsToRemoveList

List of cells to remove from the neighbouring cell list.

#### cellsToAddModListUTRA-FDD

List of UTRA FDD cells to add/ modify in the neighbouring cell list.

## cellsToAddModListUTRA-TDD

List of UTRA TDD cells to add/modify in the neighbouring cell list.

#### cellIndex

Entry index in the neighbouring cell list.

## MeasResults

The IE MeasResults covers measured results for intra-frequency, inter-frequency and inter- RAT mobility.

#### MeasResults information element

```
-- ASN1START
MeasResults ::=
                                     SEQUENCE {
   measId
                                        MeasId,
                                         SEQUENCE {
   measResultServCell
       rsrpResult
                                             RSRP-Range,
       rsrqResult
                                            RSRQ-Range
    },
    measResultNeighCells
                                        CHOICE {
        measResultListEUTRA
                                            MeasResultListEUTRA,
        measResultListUTRA
                                             MeasResultListUTRA,
       measResultListGERAN
                                            MeasResultListGERAN,
       measResultsCDMA2000
                                            MeasResultsCDMA2000,
    }
                                                                              OPTIONAL.
```

```
MeasResultListEUTRA ::=
                                   SEQUENCE (SIZE (1..maxCellReport)) OF MeasResultEUTRA
MeasResultEUTRA ::= SEQUENCE {
   physCellId
                                       PhysCellId,
   cgi-Info
                                       SEQUENCE {
                                           CellGlobalIdEUTRA,
       cellGlobalId
       trackingAreaCode
                                          TrackingAreaCode,
       plmn-IdentityList
                                          PLMN-IdentityList2
                                                                          OPTIONAL
                                                             OPTIONAL,
   measResult
                                     SEQUENCE {
                                          RSRP-Range
       rsrpResult
                                                                          OPTIONAL.
                                           RSRQ-Range
       rsrqResult
                                                                          OPTIONAL.
}
                                  SEQUENCE (SIZE (1..maxCellReport)) OF MeasResultUTRA
MeasResultListUTRA ::=
MeasResultUTRA ::= SEQUENCE {
   physCellId
                                       CHOICE {
                                           PhysCellIdUTRA-FDD,
       fdd
       tdd
                                           PhysCellIdUTRA-TDD
                                       SEQUENCE {
   cgi-Info
       cellGlobalId
                                          CellGlobalIdUTRA,
       locationAreaCode
                                          BIT STRING (SIZE (16))
                                                                        OPTIONAL,
                                          BIT STRING (SIZE (8))
       routingAreaCode
                                                                         OPTIONAL,
       plmn-IdentityList
                                          PLMN-IdentityList2
                                                                          OPTIONAL
                                                             OPTIONAL,
                                       SEQUENCE {
   measResult
       utra-RSCP
                                          INTEGER (-5..91)
                                                                         OPTIONAL,
       utra-EcN0
                                           INTEGER (0..49)
                                                                          OPTIONAL,
MeasResultListGERAN ::=
                                  SEQUENCE (SIZE (1..maxCellReport)) OF MeasResultGERAN
MeasResultGERAN ::= SEQUENCE {
   carrierFreq
                                       CarrierFreqGERAN,
                                       PhysCellIdGERAN,
   physCellId
   cqi-Info
                                       SEOUENCE {
       cellGlobalId
                                           CellGlobalIdGERAN,
       routingAreaCode
                                          BIT STRING (SIZE (8))
                                                                        OPTIONAL
                                                                          OPTIONAL,
                                       SEQUENCE {
   measResult.
       rssi
                                          INTEGER (0..63),
}
MeasResultsCDMA2000 ::=
                                  SEQUENCE {
   preRegistrationStatusHRPD
                                      BOOLEAN,
   measResultListCDMA2000
                                       MeasResultListCDMA2000
MeasResultListCDMA2000 ::=
                                  SEQUENCE (SIZE (1..maxCellReport)) OF MeasResultCDMA2000
MeasResultCDMA2000 ::= SEQUENCE {
                                       PhysCellIdCDMA2000,
   physCellId
   cgi-Info
                                       CellGlobalIdCDMA2000
                                                                         OPTIONAL,
   measResult
                                       SEQUENCE {
       pilotPnPhase
                                           INTEGER (0..32767)
                                                                        OPTIONAL,
                                           INTEGER (0..63),
       pilotStrength
}
PLMN-IdentityList2 ::=
                         SEQUENCE (SIZE (1..5)) OF PLMN-Identity
-- ASN1STOP
```

#### MeasResults field descriptions

#### measId

Identifies the measurement identity for which the reporting is being performed.

#### measResultServCell

Measured result of the serving cell.

#### measResultListEUTRA

List of measured results for the maximum number of reported best cells for an E-UTRA measurement identity.

#### rsrpResult

Measured RSRP result of an E-UTRA cell.

The rsrpResult is only reported if configured by the eNB.

#### rsraResult

Measured RSRQ result of an E-UTRA cell.

The rsrqResult is only reported if configured by the eNB.

#### measResultListUTRA

List of measured results for the maximum number of reported best cells for a UTRA measurement identity.

#### measResultListGERAN

List of measured results for the maximum number of reported best cells or frequencies for a GERAN measurement identity.

#### measResultsCDMA2000

Contains the CDMA2000 HRPD pre-registration status and the list of CDMA2000 measurements.

#### preRegistrationStatusHRPD

Set to TRUE if the UE is currently pre-registered with CDMA2000 HRPD. Otherwise set to FALSE. This can be ignored by the eNB for CDMA2000 1xRTT.

#### measResultListCDMA2000

List of measured results for the maximum number of reported best cells for a CDMA2000 measurement identity.

#### measResult

Measured result of an E-UTRA cell:

Measured result of a UTRA cell;

Measured result of a GERAN cell or frequency; or

Measured result of a CDMA2000 cell.

#### utra-RSCP

According to CPICH\_RSCP in TS 25.133 [29] for FDD and P-CCPCH\_RSCP in TS 25.123 [30] for TDD. Thirty-one spare values.

#### utra-EcN0

According to CPICH\_Ec/No in TS 25.133 [29] for FDD. Fourteen spare values. The field is not present for TDD.

#### rss

GERAN Carrier RSSI. RXLEV is mapped to a value between 0 and 63, TS 45.008 [28]. When mapping the RXLEV value to the RSSI bit string, the first/leftmost bit of the bit string contains the most significant bit.

#### **locationAreaCode**

A fixed length code identifying the location area within a PLMN, as defined in TS 23.003 [27].

#### routingAreaCode

The RAC identity read from broadcast information, as defined in TS 23.003 [27].

## plmn-IdentityList

The list of PLMN Identity read from broadcast information when the multiple PLMN Identities are broadcast. This field contains the list of identities starting from the second entry of PLMN Identities in the broadcast information.

#### pilotPnPhase

Indicates the arrival time of a CDMA2000 pilot, measured relative to the UE's time reference in units of PN chips, see C.S0005-A [25]. This information is used in SRVCC handover procedure to CDMA2000 1xRTT.

#### pilotStrength

CDMA2000 Pilot Strength, the ratio of pilot power to total power in the signal bandwidth of a CDMA2000 Forward Channel. See C.S0005-A [25] for CDMA2000 1xRTT and C.S0024-A [26] for CDMA2000 HRPD.

# QuantityConfig

The IE *QuantityConfig* specifies the measurement quantities and layer 3 filtering coefficients for E-UTRA and inter-RAT measurements.

# QuantityConfig information element

#### -- ASN1START QuantityConfig ::= SEQUENCE { quantityConfigEUTRA QuantityConfigEUTRA OPTIONAL, -- Need ON quantityConfigUTRA QuantityConfigUTRA OPTIONAL, -- Need ON quantityConfigGERAN QuantityConfigGERAN OPTIONAL, -- Need ON quantityConfigCDMA2000 QuantityConfigCDMA2000 -- Need ON OPTIONAL,

```
QuantityConfigEUTRA ::=
                                     SEQUENCE {
    filterCoefficientRSRP
                                         FilterCoefficient
                                                                               DEFAULT fc4,
                                         FilterCoefficient
    filterCoefficientRSRQ
                                                                              DEFAULT fc4
QuantityConfigUTRA ::=
                                     SEQUENCE {
    ntityConrigurka ...
measQuantityUTRA-FDD
measQuantityUTRA-TDD
                                         ENUMERATED {cpich-RSCP, cpich-EcN0},
                                          ENUMERATED {pccpch-RSCP},
                                                                               DEFAULT fc4
    filterCoefficient
                                         FilterCoefficient
QuantityConfigGERAN ::=
                                     SEQUENCE {
                                      ENUMERATED {rssi},
   measOuantityGERAN
    filterCoefficient
                                         FilterCoefficient
                                                                               DEFAULT fc2
QuantityConfigCDMA2000 ::=
                                     SEQUENCE {
                                         ENUMERATED {pilotStrength, pilotPnPhaseAndPilotStrength}
    measQuantityCDMA2000
-- ASN1STOP
```

#### QuantityConfig field descriptions

#### quantityConfigEUTRA

Specifies filter configurations for E-UTRA measurements.

#### quantityConfigUTRA

Specifies quantity and filter configurations for UTRA measurements.

#### measQuantityUTRA

Measurement quantity used for UTRA measurements.

#### quantityConfigGERAN

Specifies quantity and filter configurations for GERAN measurements.

#### measQuantityGERAN

Measurement quantity used for GERAN measurements.

#### quantityConfigCDMA2000

Specifies quantity configurations for CDMA2000 measurements.

# measQuantityCDMA2000

Measurement quantity used for CDMA2000 measurements. *pilotPnPhaseAndPilotStrength* is only applicable for *MeasObjectCDMA2000* of *cdma2000-Type* = *type1XRTT*.

#### filterCoefficientRSRP

Specifies the filtering coefficient used for RSRP.

#### filterCoefficientRSRQ

Specifies the filtering coefficient used for RSRQ.

# ReportConfigEUTRA

The IE *ReportConfigEUTRA* specifies criteria for triggering of an E-UTRA measurement reporting event. The E-UTRA measurement reporting events are labelled AN with N equal to 1, 2 and so on.

- Event A1: Serving becomes better than absolute threshold;
- Event A2: Serving becomes worse than absolute threshold;
- Event A3: Neighbour becomes amount of offset better than serving;
- Event A4: Neighbour becomes better than absolute threshold;
- Event A5: Serving becomes worse than absolute threshold1 AND Neighbour becomes better than another absolute threshold2.

# ReportConfigEUTRA information element

```
-- ASN1START

ReportConfigEUTRA ::= SEQUENCE {
    triggerType CHOICE {
```

```
SEQUENCE {
        event
            eventId
                                                CHOICE {
                                                    SEQUENCE {
               eventA1
                  al-Threshold
                                                        ThresholdEUTRA
                eventA2
                                                    SEQUENCE {
                                                        ThresholdEUTRA
                   a2-Threshold
                                                    SEQUENCE {
                eventA3
                   a3-Offset
                                                        INTEGER (-30..30),
                                                        BOOLEAN
                   reportOnLeave
                },
                                                    SEQUENCE {
                eventA4
                  a4-Threshold
                                                        ThresholdEUTRA
                eventA5
                                                    SEQUENCE {
                                                        ThresholdEUTRA,
                   a5-Threshold1
                   a5-Threshold2
                                                        {\tt ThresholdEUTRA}
                },
                . . .
                                                Hysteresis,
            hysteresis
            timeToTrigger
                                                TimeToTrigger
       periodical
                                                SEQUENCE {
                                                    ENUMERATED {
           purpose
                                                        reportStrongestCells, reportCGI}
        }
                                       ENUMERATED {rsrp, rsrq},
    triggerQuantity
                                        ENUMERATED {sameAsTriggerQuantity, both},
   reportQuantity
   maxReportCells
                                       INTEGER (1..maxCellReport),
   reportInterval
                                        ReportInterval,
   reportAmount
                                        ENUMERATED {r1, r2, r4, r8, r16, r32, r64, infinity},
}
ThresholdEUTRA ::=
                                   CHOICE {
                                       RSRP-Range,
   threshold-RSRP
    threshold-RSRQ
                                        RSRQ-Range
-- ASN1STOP
```

#### ReportConfigEUTRA field descriptions

#### eventld

Choice of E-UTRA event triggered reporting criteria.

#### aN-ThresholdM

Threshold to be used in EUTRA measurement report triggering condition for event number aN. If multiple thresholds are defined for event number aN, the thresholds are differentiated by M.

#### a3-Offset

Offset value to be used in EUTRA measurement report triggering condition for event a3. The actual value is IE value \* 0.5 dB.

#### reportOnLeave

Indicates whether or not the UE shall initiate the measurement reporting procedure when the leaving condition is met for a cell in *cellsTriggeredList*, as specified in 5.5.4.1.

#### triggerQuantity

The quantities used to evaluate the triggering condition for the event. The values rsrp and rsrq correspond to Reference Signal Received Power (RSRP) and Reference Signal Received Quality (RSRQ), see TS 36.214 [48].

#### timeToTrigger

Time during which specific criteria for the event needs to be met in order to trigger a measurement report.

#### reportQuantity

The quantities to be included in the measurement report. The value both means that both the rsrp and rsrq quantities are to be included in the measurement report.

#### maxReportCells

Max number of cells, excluding the serving cell, to include in the measurement report.

#### reportAmount

Number of measurement reports applicable for *triggerType* 'event' as well as for *triggerType* 'periodical'. In case purpose is set to 'reportCGI' only value 1 applies.

#### ThresholdEUTRA

For RSRP: RSRP based threshold for event evaluation. The actual value is IE value – 140 dBm. For RSRQ: RSRQ based threshold for event evaluation. The actual value is (IE value – 40)/2 dB.

# ReportConfigld

The IE *ReportConfigId* is used to identify a measurement reporting configuration.

#### ReportConfigld information element

```
-- ASN1START

ReportConfigId ::= INTEGER (1..maxReportConfigId)

-- ASN1STOP
```

# ReportConfigInterRAT

The IE *ReportConfigInterRAT* specifies criteria for triggering of an inter-RAT measurement reporting event. The inter-RAT measurement reporting events are labelled BN with N equal to 1, 2 and so on.

Event B1: Neighbour becomes better than absolute threshold;

Event B2: Serving becomes worse than absolute threshold1 AND Neighbour becomes better than another absolute threshold2.

The b1 and b2 event thresholds for CDMA2000 are the CDMA2000 pilot detection thresholds are expressed as an unsigned binary number equal to  $[-2 \times 10 \log 10 \text{ E}_c/I_o]$  in units of 0.5dB, see C.S0005-A [25] for details.

# ReportConfigInterRAT information element

```
-- ASN1START
ReportConfigInterRAT ::=
                                     SECUENCE {
    triggerType
                                          CHOICE {
                                              SEOUENCE {
                                                  CHOICE {
            eventId
                                                      SEOUENCE {
                event B1
                    b1-Threshold
                                                           CHOICE {
                         bl-ThresholdUTRA
                                                               ThresholdUTRA,
                         b1-ThresholdGERAN
                                                               ThresholdGERAN
```

```
b1-ThresholdCDMA2000
                                                             ThresholdCDMA2000
                },
                eventB2
                                                     SEQUENCE {
                    b2-Threshold1
                                                         ThresholdEUTRA,
                    b2-Threshold2
                                                        CHOICE {
                        b2-Threshold2UTRA
                                                             ThresholdUTRA,
                        b2-Threshold2GERAN
                                                             ThresholdGERAN
                        b2-Threshold2CDMA2000
                                                            ThresholdCDMA2000
                },
            hysteresis
                                             Hysteresis,
            timeToTrigger
                                             TimeToTrigger
        },
        periodical
                                                 SEQUENCE {
                                                     ENUMERATED {
            purpose
                                                         reportStrongestCells,
                                                         reportStrongestCellsForSON,
                                                         reportCGI }
    maxReportCells
                                        INTEGER (1..maxCellReport),
                                         ReportInterval,
    reportInterval
                                         ENUMERATED {r1, r2, r4, r8, r16, r32, r64, infinity},
    reportAmount
ThresholdIJTRA ::=
                                    CHOICE {
    utra-RSCP
                                         INTEGER (-5..91),
    utra-EcN0
                                         INTEGER (0..49)
ThresholdGERAN ::=
                                INTEGER (0..63)
ThresholdCDMA2000 ::=
                                INTEGER (0..63)
-- ASN1STOP
```

## ReportConfigInterRAT field descriptions

#### eventld

Choice of inter-RAT event triggered reporting criteria.

# bN-ThresholdM

Threshold to be used in inter RAT measurement report triggering condition for event number bN. If multiple thresholds are defined for event number bN, the thresholds are differentiated by M.

#### timeToTrigger

Time during which specific criteria for the event needs to be met in order to trigger a measurement report.

#### Purpose

reportStrongestCellsForSON applies only in case reportConfig is linked to a measObject set to 'measObjectUTRA' or 'measObjectCDMA2000'.

#### maxReportCells

Max number of cells, excluding the serving cell, to include in the measurement report. In case *purpose* is set to 'reportStrongestCellsForSON' only value 1 applies.

#### reportAmount

Number of measurement reports applicable for *triggerType* 'event' as well as for *triggerType* 'periodical'. In case purpose is set to 'reportCGl' or 'reportStrongestCellsForSON' only value 1 applies.

#### ThresholdUTRA

*utra-RSCP* corresponds to CPICH\_RSCP in TS 25.133 [29] for FDD and P-CCPCH\_RSCP in TS 25.123 [30] for TDD. *utra-EcN0* corresponds to CPICH\_Ec/No in TS 25.133 [29] for FDD, and is not applicable for TDD.

For *utra-RSCP*: The actual value is IE value – 115 dBm. For *utra-EcN0*: The actual value is (IE value – 49)/2 dB.

#### **ThresholdGERAN**

The actual value is IE value - 110 dBm.

# ReportConfigToAddModList

The IE ReportConfigToAddModList concerns a list of reporting configurations to add or modify

## ReportConfigToAddModList information element

```
-- ASN1START

ReportConfigToAddModList ::= SEQUENCE (SIZE (1..maxReportConfigId)) OF ReportConfigToAddMod

ReportConfigToAddMod ::= SEQUENCE {
    reportConfigId ReportConfigId,
    reportConfig CHOICE {
        reportConfigEUTRA ReportConfigEUTRA,
        reportConfigInterRAT ReportConfigInterRAT
    }
}

-- ASN1STOP
```

# - ReportInterval

The *ReportInterval* indicates the interval between periodical reports. The *ReportInterval* is applicable if the UE performs periodical reporting (i.e. when *reportAmount* exceeds 1), for *triggerType* 'event' as well as for *triggerType* 'periodical'. Value ms120 corresponds with 120 ms, ms240 corresponds with 240 ms and so on, while value min1 corresponds with 1 min, min6 corresponds with 6 min and so on.

# ReportInterval information element

# 

The IE *RSRP-Range* specifies the value range used in RSRP measurements and thresholds. Integer value for RSRP according to mapping table in TS 36.133 [16].

#### RSRP-Range information element

```
-- ASN1START

RSRP-Range ::= INTEGER(0..97)

-- ASN1STOP
```

# 

The IE *RSRQ-Range* specifies the value range used in RSRQ measurements and thresholds. Integer value for RSRQ according to mapping table in TS 36.133 [16].

# RSRQ-Range information element

```
-- ASN1START

RSRQ-Range ::= INTEGER(0..34)

-- ASN1STOP
```

# – TimeToTrigger

The IE *TimeToTrigger* specifies the value range used for time to trigger parameter, which concerns the time during which specific criteria for the event needs to be met in order to trigger a measurement report. Value ms0 corresponds to 0 ms, ms40 corresponds to 40 ms, and so on.

# TimeToTrigger information element

# 6.3.6 Other information elements

## – C-RNTI

The IE *C-RNTI* identifies a UE having a RRC connection within a cell.

#### C-RNTI information element

```
-- ASN1START

C-RNTI ::= BIT STRING (SIZE (16))

-- ASN1STOP
```

# DedicatedInfoCDMA2000

The *DedicatedInfoCDMA2000* is used to transfer UE specific CDMA2000 information between the network and the UE. The RRC layer is transparent for this information.

## DedicatedInfoCDMA2000 information element

```
-- ASN1START

DedicatedInfoCDMA2000 ::= OCTET STRING

-- ASN1STOP
```

#### DedicatedInfoNAS

The IE *DedicatedInfoNAS* is used to transfer UE specific NAS layer information between the network and the UE. The RRC layer is transparent for this information.

#### DedicatedInfoNAS information element

```
-- ASN1START

DedicatedInfoNAS ::= OCTET STRING

-- ASN1STOP
```

## FilterCoefficient

The IE *FilterCoefficient* specifies the measurement filtering coefficient. Value fc0 corresponds to k = 0, fc1 corresponds to k = 1, and so on.

#### FilterCoefficient information element

#### – MMEC

The IE MMEC identifies an MME within the scope of an MME Group within a PLMN, see TS 23.003 [27].

#### **MMEC** information element

```
-- ASN1START

MMEC ::= BIT STRING (SIZE (8))

-- ASN1STOP
```

# NeighCellConfig

The IE NeighCellConfig is used to provide the information related to MBSFN and TDD UL/DL configuration of neighbour cells.

## NeighCellConfig information element

```
-- ASN1START

NeighCellConfig ::= BIT STRING (SIZE (2))

-- ASN1STOP
```

# NeighCellConfig field descriptions

#### neighCellConfig

Provides information related to MBSFN and TDD UL/DL configuration of neighbour cells of this frequency

- 00: Not all neighbour cells have the same MBSFN subframe allocation as serving cell
- 10: The MBSFN subframe allocations of all neighbour cells are identical to or subsets of that in the serving cell
- 01: No MBSFN subframes are present in all neighbour cells
- 11: Different UL/DL allocation in neighbouring cells for TDD compared to the serving cell
- For TDD, 00, 10 and 01 are only used for same UL/DL allocation in neighbouring cells compared to the serving cell.

# – RAND-CDMA2000 (1xRTT)

The RAND-CDMA2000 concerns a random value, generated by the eNB, to be passed to the CDMA2000 upper layers.

# RAND-CDMA2000 information element

```
-- ASN1START

RAND-CDMA2000 ::= BIT STRING (SIZE (32))

-- ASN1STOP
```

# 

The IE *RAT-Type* is used to indicate the radio access technology (RAT), including E-UTRA, of the requested/transferred UE capabilities.

# RAT-Type information element

# RRC-TransactionIdentifier

The IE *RRC-TransactionIdentifier* is used, together with the message type, for the identification of an RRC procedure (transaction).

#### RRC-TransactionIdentifier information element

```
-- ASN1START

RRC-TransactionIdentifier ::= INTEGER (0..3)

-- ASN1STOP
```

#### S-TMSI

The IE *S-TMSI* contains an S-Temporary Mobile Subscriber Identity, a temporary UE identity provided by the EPC which uniquely identifies the UE within the tracking area, see TS 23.003 [27].

## S-TMSI information element

#### S-TMSI field descriptions

#### m-TMS

The first/leftmost bit of the bit string contains the most significant bit of the M-TMSI.

# UE-CapabilityRAT-ContainerList

The IE *UE-CapabilityRAT-ContainerList* contains list of containers, one for each RAT for which UE capabilities are transferred, if any.

# UE-CapabilityRAT-ContainerList information element

-- ASN1STOP

#### UECapabilityRAT-ContainerList field descriptions

#### ueCapabilityRAT-Container

Container for the UE capabilities of the indicated RAT. The encoding is defined in the specification of each RAT: For E-UTRA: the encoding of UE capabilities is defined in IE *UE-EUTRA-Capability*.

For UTRA: the octet string contains the INTER RAT HANDOVER INFO message defined in TS 25.331 [19]. For GERAN CS: the octet string contains the concatenated string of the Mobile Station Classmark 2 and Mobile Station Classmark 3. The first 5 octets correspond to Mobile Station Classmark 2 and the following octets correspond to Mobile Station Classmark 3. The Mobile Station Classmark 2 is formatted as 'TLV' and is coded in the same way as the *Mobile Station Classmark 2* information element in TS 24.008 [49]. The first octet is the *Mobile station classmark 2* IEI and its value shall be set to 33H. The second octet is the *Length of mobile Station Classmark 2* and its value shall be set to 3. The octet 3 contains the first octet of the value part of the *Mobile Station Classmark 2* information element, the octet 4 contains the second octet of the value part of the *Mobile Station Classmark 2* information element and so on. For each of these octets, the first/ leftmost/ most significant bit of the octet contains b8 of the corresponding octet of the Mobile Station Classmark 2. The Mobile Station Classmark 3 is formatted as 'V' and is coded in the same way as the value part in the *Mobile station classmark 3* information element in TS 24.008 [49]. The sixth octet of this octet string contains octet 1 of the value part of *Mobile station classmark 3* and so on. Note.

For GERAN PS: the encoding of UE capabilities is formatted as 'V' and is coded in the same way as the value part in the MS Radio Access Capability information element in TS 36.306 [5].

For CDMA2000-1XRTT: the octet string contains the A21 Mobile Subscription Information and the encoding of this is defined in A.S0008 [33]. The A21 Mobile Subscription Information contains the supported CDMA2000 1xRTT band class and band sub-class information.

NOTE: The value part is specified by means of CSN.1, which encoding results in a bit string, to which final padding may be appended up to the next octet boundary TS 24.008 [49]. The first/ leftmost bit of the CSN.1 bit string is placed in the first/ leftmost/ most significant bit of the first octet. This continues until the last bit of the CSN.1 bit string, which is placed in the last/ rightmost/ least significant bit of the last octet.

# UE-EUTRA-Capability

The IE *UE-EUTRA-Capability* is used to convey the E-UTRA UE Radio Access Capability Parameters, see TS 36.306 [5], and the Feature Group Indicators for mandatory features (defined in Annex B.1) to the network. The IE *UE-EUTRA-Capability* is transferred in E-UTRA or in another RAT.

# **UE-EUTRA-Capability** information element

```
-- ASN1START
                                     SEQUENCE {
UE-EUTRA-Capability ::=
    accessStratumRelease
                                          AccessStratumRelease,
    ue-Category
                                          INTEGER (1..5),
    pdcp-Parameters
                                          PDCP-Parameters,
    phyLayerParameters
                                         PhyLayerParameters,
    rf-Parameters
                                         RF-Parameters,
    measParameters
                                          MeasParameters
    featureGroupIndicators
                                         BIT STRING (SIZE (32))
                                                                               OPTIONAL,
    interRAT-Parameters
                                         SEOUENCE {
        utraFDD
                                              IRAT-ParametersUTRA-FDD
                                                                                    OPTIONAL,
        utraTDD128
                                              IRAT-ParametersUTRA-TDD128
                                                                                        OPTIONAL,
                                              IRAT-ParametersUTRA-TDD384
IRAT-ParametersUTRA-TDD768
        utraTDD384
                                                                                        OPTIONAL,
        utraTDD768
                                                                                        OPTIONAL.
                                                                                        OPTIONAL,
        geran
                                              IRAT-ParametersGERAN
        cdma2000-HRPD
                                              IRAT-ParametersCDMA2000-HRPD
                                                                                        OPTIONAL,
        cdma2000-1xRTT
                                              IRAT-ParametersCDMA2000-1XRTT
                                                                                        OPTIONAL
                                         SEOUENCE {}
                                                                               OPTIONAL.
    nonCriticalExtension
AccessStratumRelease ::=
                                     ENUMERATED {
                                         rel8, spare7, spare6, spare5, spare4, spare3,
                                          spare2, spare1, ...}
PDCP-Parameters ::=
                                     SEQUENCE {
    supportedROHC-Profiles
                                         SEQUENCE {
                                              BOOLEAN.
        profile0x0001
        profile0x0002
                                              BOOLEAN,
        profile0x0003
                                              BOOLEAN,
```

```
profile0x0004
                                            BOOLEAN,
        profile0x0006
                                            BOOLEAN,
       profile0x0101
                                            BOOLEAN,
       profile0x0102
                                            BOOLEAN,
        profile0x0103
                                            BOOLEAN,
       profile0x0104
                                            BOOLEAN
   maxNumberROHC-ContextSessions
                                       ENUMERATED {
                                            cs2, cs4, cs8, cs12, cs16, cs24, cs32,
                                            cs48, cs64, cs128, cs256, cs512, cs1024,
                                                                                    DEFAULT cs16,
                                            cs16384, spare2, spare1}
}
                                    SEQUENCE {
PhyLayerParameters ::=
   ue-TxAntennaSelectionSupported
                                       BOOLEAN,
                                        BOOLEAN
   ue-SpecificRefSigsSupported
                                    SEQUENCE {
RF-Parameters ::=
   supportedBandListEUTRA
                                       SupportedBandListEUTRA
SupportedBandListEUTRA ::=
                                   SEQUENCE (SIZE (1..maxBands)) OF SupportedBandEUTRA
SupportedBandEUTRA ::=
                                    SEQUENCE {
   {\tt bandEUTRA}
                                        INTEGER (1..64),
   halfDuplex
                                        BOOLEAN
MeasParameters ::=
                                    SEQUENCE {
   bandListEUTRA
                                       BandListEUTRA
BandListEUTRA ::=
                                    SEQUENCE (SIZE (1..maxBands)) OF BandInfoEUTRA
BandInfoEUTRA ::=
                                    SEOUENCE {
   interFreqBandList
                                        InterFreqBandList,
                                                             OPTIONAL
    interRAT-BandList
                                        InterRAT-BandList
                                    SEQUENCE (SIZE (1..maxBands)) OF InterFreqBandInfo
InterFreqBandList ::=
InterFreqBandInfo ::=
                                    SEQUENCE {
   interFreqNeedForGaps
                                       BOOLEAN
InterRAT-BandList ::=
                                    SEQUENCE (SIZE (1..maxBands)) OF InterRAT-BandInfo
InterRAT-BandInfo ::=
                                    SEQUENCE {
   interRAT-NeedForGaps
                                       BOOLEAN
IRAT-ParametersUTRA-FDD ::=
                                    SEQUENCE {
                                       SupportedBandListUTRA-FDD
    supportedBandListUTRA-FDD
SupportedBandListUTRA-FDD ::=
                                    SEQUENCE (SIZE (1..maxBands)) OF SupportedBandUTRA-FDD
SupportedBandUTRA-FDD ::=
                                    ENUMERATED {
                                        bandI, bandII, bandIII, bandIV, bandV, bandVI,
                                        bandVII, bandVIII, bandIX, bandX, bandXI,
                                        bandXII, bandXIII, bandXIV, bandXV, bandXVI, ...,
                                        bandXVII-8a0, bandXVIII-8a0, bandXIX-8a0, bandXX-8a0,
                                        bandXXI-8a0, bandXXII-8a0, bandXXIII-8a0, bandXXIV-8a0,
                                        bandXXV-8a0, bandXXVI-8a0, bandXXVII-8a0, bandXXVIII-8a0,
                                        bandXXIX-8a0, bandXXX-8a0, bandXXXI-8a0, bandXXXII-8a0}
                                    SEQUENCE {
IRAT-ParametersUTRA-TDD128 ::=
    supportedBandListUTRA-TDD128
                                        SupportedBandListUTRA-TDD128
SupportedBandListUTRA-TDD128 ::=
                                    SEQUENCE (SIZE (1..maxBands)) OF SupportedBandUTRA-TDD128
SupportedBandUTRA-TDD128 ::=
                                    ENUMERATED {
                                        a, b, c, d, e, f, g, h, i, j, k, l, m, n,
                                        o, p, ...}
```

```
SEQUENCE {
IRAT-ParametersUTRA-TDD384 ::=
    supportedBandListUTRA-TDD384
                                         SupportedBandListUTRA-TDD384
SupportedBandListUTRA-TDD384 ::=
                                     SEQUENCE (SIZE (1..maxBands)) OF SupportedBandUTRA-TDD384
SupportedBandUTRA-TDD384 ::=
                                     ENUMERATED {
                                             a, b, c, d, e, f, g, h, i, j, k, l, m, n,
                                             o, p, ...}
IRAT-ParametersUTRA-TDD768 ::=
                                     SEQUENCE {
                                         SupportedBandListUTRA-TDD768
    supportedBandListUTRA-TDD768
SupportedBandListUTRA-TDD768 ::=
                                     SEQUENCE (SIZE (1..maxBands)) OF SupportedBandUTRA-TDD768
SupportedBandUTRA-TDD768 ::=
                                     ENUMERATED {
                                         a, b, c, d, e, f, g, h, i, j, k, l, m, n,
                                         o, p, ...}
IRAT-ParametersGERAN ::=
                                     SEQUENCE {
    supportedBandListGERAN
                                         SupportedBandListGERAN,
    interRAT-PS-HO-ToGERAN
                                         BOOLEAN
SupportedBandListGERAN ::=
                                     SEQUENCE (SIZE (1..maxBands)) OF SupportedBandGERAN
                                     ENUMERATED {
SupportedBandGERAN ::=
                                         gsm450, gsm480, gsm710, gsm750, gsm810, gsm850,
                                         gsm900P, gsm900E, gsm900R, gsm1800, gsm1900,
                                         spare5, spare4, spare3, spare2, spare1, ...}
IRAT-ParametersCDMA2000-HRPD ::=
                                    SEQUENCE {
                                         SupportedBandListHRPD,
    supportedBandListHRPD
    tx-ConfigHRPD
                                         ENUMERATED {single, dual},
    rx-ConfigHRPD
                                         ENUMERATED {single, dual}
SupportedBandListHRPD ::=
                                    SEQUENCE (SIZE (1..maxCDMA-BandClass)) OF BandclassCDMA2000
IRAT-ParametersCDMA2000-1XRTT ::=
                                    SEQUENCE {
   supportedBandList1XRTT
                                         SupportedBandList1XRTT,
                                         ENUMERATED {single, dual},
ENUMERATED {single, dual}
    {\tt tx-Config1XRTT}
   rx-Config1XRTT
}
                                    SEQUENCE (SIZE (1..maxCDMA-BandClass)) OF BandclassCDMA2000
SupportedBandList1XRTT ::=
-- ASN1STOP
```

#### **UE-EUTRA-Capability** field descriptions

#### accessStratumRelease

Set to rel8 in this version of the specification.

#### maxNumberROHC-ContextSessions

Set to the maximum number of concurrently active ROHC contexts supported by the UE. cs2 corresponds with 2 (context sessions), cs4 corresponds with 4 and so on.

#### ue-Category

UE category as defined in TS 36.306 [5]. Set to values 1 to 5 in this version of the specification.

#### bandEUTRA

E-UTRA band as defined in TS 36.101 [42].

#### ue-TxAntennaSelectionSupported

TRUE indicates that the UE is capable of supporting UE transmit antenna selection as described in TS 36.213 [23, 8.7].

#### halfDuplex

If halfDuplex is set to true, only half duplex operation is supported for the band, otherwise full duplex operation is supported.

#### bandListEUTRA

One entry corresponding to each supported E-UTRA band listed in the same order as in supportedBandListEUTRA.

#### interFreqBandList

One entry corresponding to each supported E-UTRA band listed in the same order as in supportedBandListEUTRA.

#### interFreqNeedForGaps

Indicates need for measurement gaps when operating on the E-UTRA band given by the entry in *bandListEUTRA* and measuring on the E-UTRA band given by the entry in *interFreqBandList*.

#### interRAT-BandList

One entry corresponding to each supported band of another RAT listed in the same order as in the *interRAT-Parameters*.

#### interRATNeedForGaps

Indicates need for DL measurement gaps when operating on the E-UTRA band given by the entry in *bandListEUTRA* and measuring on the inter-RAT band given by the entry in the *interRAT-BandList*.

#### bandUTRA-FDD

UTRA band as defined in TS 25.101 [17].

#### bandUTRA-TDD128

UTRA band as defined in TS 25.102 [18].

# bandUTRA-TDD384

UTRA band as defined in TS 25.102 [18].

#### bandUTRA-TDD768

UTRA band as defined in TS 25.102 [18].

#### bandGERAN

GERAN band as defined in TS 45.005 [20].

#### bandHRPD

CDMA2000 HRPD band class.

# band1XRTT

CDMA2000 1xRTT band class.

#### featureGroupIndicators

The definitions of the bits in the bit string are described in Annex B.

NOTE: The IE *UE-EUTRA-Capability* does not include AS security capability information, since these are the same as the security capabilities that are signalled by NAS. Consequently AS need not provide "man-in-the-middle" protection for the security capabilities.

# UE-TimersAndConstants

The IE *UE-TimersAndConstants* contains timers and constants used by the UE in either RRC\_CONNECTED or RRC\_IDLE.

#### UE-TimersAndConstants information element

# UE-TimersAndConstants field descriptions

Timers are described in section 7.3. Value ms0 corresponds with 0 ms, ms50 corresponds with 50 ms and so on.

n3xy

Constants are described in section 7.4. n1 corresponds with 1, n2 corresponds with 2 and so on.

# 6.4 RRC multiplicity and type constraint values

# Multiplicity and type constraint definitions

```
-- ASN1START
maxBands
                            INTEGER ::= 64 -- Maximum number of bands listed in EUTRA UE caps
                            INTEGER ::= 32 -- Maximum value of the CDMA band classes
INTEGER ::= 16 -- Maximum number of blacklisted cells
maxCDMA-BandClass
maxCellBlack
                                                listed in SIB type 4 and 5
                            INTEGER ::= 16 -- Maximum number of neighbouring inter-frequency
maxCellInter
                                             -- cells listed in SIB type 5
                            INTEGER ::= 16 -- Maximum number of neighbouring intra-frequency
maxCellIntra
                                             -- cells listed in SIB type 4
maxCellMeas
                            INTEGER ::= 32 -- Maximum number of entries in each of the neighbour
                                            -- cell lists in a measurement object
                            INTEGER ::= 8 -- Maximum number of reported cells
maxCellReport
maxDRB
                            INTEGER ::= 11 -- Maximum number of Data Radio Bearers
maxEARFCN
                            INTEGER ::= 65535
                                                -- Maximum value of EUTRA carrier fequency
                            INTEGER ::= 8 -- Maximum number of EUTRA carrier frequencies
maxFreq
                            INTEGER ::= 10 -- Maximum number of GERAN SI blocks that can be
maxGERAN-SI
                                             -- provided as part of NACC information
maxGNFG
                            INTEGER ::= 16 -- Maximum number of GERAN neighbour freq groups
maxMBSFN-Allocations
                            INTEGER ::= 8 \,\,\, -- Maximum number of MBSFN frame allocations with
                                            -- different offset
                            INTEGER ::= 16 -- Maximum number of PUCCH formats (MCS)
maxMCS-1
                            INTEGER ::= 32
maxMeasId
maxMultiBands
                           INTEGER ::= 8 -- Maximum number of additional frequency bands
                                             -- that a cell belongs to
                            INTEGER ::= 32
maxObjectId
maxPageRec
                           INTEGER ::= 16
maxPNOffset
                            INTEGER ::= 511 -- Maximum number of CDMA2000 PNOffsets
maxPAT-Capabilities
                          INTEGER ::= 8
                                             -- Maximum number of interworking RATs (incl EUTRA)
maxReportConfigId
                            INTEGER ::= 32
                            INTEGER ::= 32 -- Maximum number of SIBs
maxSTB
maxSIB-1
                           INTEGER ::= 31
maxSI-Message
                            INTEGER ::= 32 -- Maximum number of SI messages
maxUTRA-FDD-Carrier
                            INTEGER ::= 16 -- Maximum number of UTRA FDD carrier frequencies
maxUTRA-TDD-Carrier
                            INTEGER ::= 16 -- Maximum number of UTRA TDD carrier frequencies
-- ASN1STOP
```

NOTE: The value of maxDRB align with SA2.

# End of EUTRA-RRC-Definitions

```
-- ASN1START
END
-- ASN1STOP
```

# 7 Variables and constants

# 7.1 UE variables

NOTE:

To facilitate the specification of the UE behavioural requirements, UE variables are represented using ASN.1. Unless explicitly specified otherwise, it is however up to UE implementation how to store the variables. The optionality of the IEs in ASN.1 is used only to indicate that the values may not always be available.

## EUTRA-UE-Variables

This ASN.1 segment is the start of the E-UTRA UE variable definitions.

```
-- ASN1START
EUTRA-UE-Variables DEFINITIONS AUTOMATIC TAGS ::=
BEGIN
IMPORTS
   CellIdentity,
    SpeedStateScaleFactors,
    C-RNTI,
   MeasId,
    MeasIdToAddModList,
    MeasObjectToAddModList,
    MobilityStateParameters,
    NeighCellConfig,
    PhysCellId,
    QuantityConfig,
    ReportConfigToAddModList,
    RSRP-Range,
    maxCellMeas,
   maxMeasId
FROM EUTRA-RRC-Definitions;
-- ASN1STOP
```

# VarMeasConfig

The UE variable *VarMeasConfig* includes the accumulated configuration of the measurements to be performed by the UE, covering intra-frequency, inter-frequency and inter-RAT mobility related measurements.

#### VarMeasConfig UE variable

```
-- ASN1START
VarMeasConfig ::=
                                     SEQUENCE {
    -- Measurement identities
                                         MeasIdToAddModList
   measIdList
                                                                               OPTIONAL,
     - Measurement objects
                                          MeasObjectToAddModList
                                                                               OPTIONAL,
   measObjectList
     -- Reporting configurations
    reportConfigList
                                         ReportConfigToAddModList
                                                                               OPTIONAL,
    -- Other parameters
    quantityConfig
                                          QuantityConfig
                                                                               OPTIONAL,
    s-Measure
                                         RSRP-Range
                                                                               OPTIONAL,
    speedStatePars
                                         CHOICE {
        release
                                             NULL,
                                              SEQUENCE {
            mobilityStateParameters
                                                  MobilityStateParameters,
            timeToTrigger-SF
                                                  {\tt SpeedStateScaleFactors}
                                                                               OPTIONAL
```

-- ASN1STOP

# VarMeasReportList

The UE variable VarMeasReportList includes information about the measurements for which the triggering conditions have been met.

# VarMeasReportList UE variable

```
-- ASN1START

VarMeasReportList ::= SEQUENCE (SIZE (1..maxMeasId)) OF VarMeasReport

VarMeasReport ::= SEQUENCE {
    -- List of measurement that have been triggered
    measId MeasId,
    cellsTriggeredList CellsTriggeredList OPTIONAL,
    numberOfReportsSent INTEGER

}

CellsTriggeredList ::= SEQUENCE (SIZE (1..maxCellMeas)) OF PhysCellId
-- ASN1STOP
```

# VarShortMAC-Input

The UE variable VarShortMAC-Input specifies the input used to generate the shortMAC-I.

# VarShortMAC-Input UE variable

```
-- ASN1START

VarShortMAC-Input ::= SEQUENCE {
    cellIdentity CellIdentity,
    physCellId PhysCellId,
    c-RNTI C-RNTI
}
-- ASN1STOP
```

# VarShortMAC-Input field descriptions

# cellidentity

Set to CellIdentity of the current cell.

# physCellId

Set to the physical cell identity of the cell the UE was connected to prior to the failure.

#### c-RNTI

Set to C-RNTI that the UE had in the cell it was connected to prior to the failure.

# Multiplicity and type constraint definitions

This section includes multiplicity and type constraints applicable (only) for UE variables.

```
-- ASN1START
-- ASN1STOP
```

## End of EUTRA-UE-Variables

```
-- ASN1START
END
-- ASN1STOP
```

# 7.2 Counters

| Counter | Reset | Incremented | When reaching max value |
|---------|-------|-------------|-------------------------|
|         |       |             |                         |

# 7.3 Timers (Informative)

| Timer | Start                                                                                                    | Stop                                                                                                    | At expiry                                                                                                    |
|-------|----------------------------------------------------------------------------------------------------|----------------------------------------------------------------------------------------------------|----------------------------------------------------------------------------------------------------|
| T300  | Transmission of<br>RRCConnectionRequest                                                                                                    | Reception of<br>RRCConnectionSetup or<br>RRCConnectionReject<br>message, cell re-selection and<br>upon abortion of connection<br>establishment by upper layers                                        | Perform the actions as specified in 5.3.3.6                                                                                                    |
| T301  | Transmission of<br>RRCConnectionReestabil<br>shmentRequest                                                                                                    | Reception of<br>RRCConnectionReestablishmen<br>t or<br>RRCConnectionReestablishmen<br>tReject message as well as<br>when the selected cell becomes<br>unsuitable                                      | Go to RRC_IDLE                                                                                                    |
| T302  | Reception of<br>RRCConnectionReject<br>while performing RRC<br>connection establishment                                                                                                   | Upon entering RRC_CONNECTED and upon cell re-selection                                                                                                    | Inform upper layers about barring alleviation as specified in 5.3.3.7                                                                                                    |
| T303  | Access barred while performing RRC connection establishment for mobile originating calls                                                                                                  | Upon entering<br>RRC_CONNECTED and upon<br>cell re-selection                                                                                                    | Inform upper layers about barring alleviation as specified in 5.3.3.7                                                                                                    |
| T304  | Reception of<br>RRCConnectionReconfig<br>uration message<br>including the<br>MobilityControl Info or<br>reception of<br>MobilityFromEUTRACom<br>mand message including<br>CellChangeOrder | Criterion for successful completion of handover to EUTRA or cell change order is met (the criterion is specified in the target RAT in case of inter-RAT)                                              | In case of cell change order from E-UTRA or intra E-UTRA handover, initiate the RRC connection re-establishment procedure; In case of handover to E-UTRA, perform the actions defined in the specifications applicable for the source RAT. |
| T305  | Access barred while performing RRC connection establishment for mobile originating signalling                                                                                             | Upon entering<br>RRC_CONNECTED and upon<br>cell re-selection                                                                                                    | Inform upper layers about barring alleviation as specified in 5.3.3.7                                                                                                    |
| T310  | Upon detecting physical layer problems i.e. upon receiving N310 consecutive out-of-sync indications from lower layers                                                                     | Upon receiving N311 consecutive in-sync indications from lower layers, upon triggering the handover procedure and upon initiating the connection re-establishment procedure                           | If security is not activated: go to RRC_IDLE else: initiate the connection re-establishment procedure                                                                                                    |
| T311  | Upon initiating the RRC connection re-<br>establishment procedure                                                                                                    | Selection of a suitable E-UTRA cell or a cell using another RAT.                                                                                                    | Enter RRC_IDLE                                                                                                    |
| T320  | Upon receiving t320 or upon cell (re)selection to E-UTRA from another RAT with validity time configured for dedicated priorities (in which case the remaining validity time is applied).  | Upon entering RRC_CONNECTED, when PLMN selection is performed on request by NAS, or upon cell (re)selection to another RAT (in which case the timer is carried on to the other RAT).                  | Discard the cell reselection priority information provided by dedicated signalling.                                                                                                    |
| T321  | Upon receiving measConfig including a reportConfig with the purpose set to reportCGI                                                                                                    | Upon acquiring the information needed to set all fields of cellGlobalId for the requested cell, upon receiving measConfig that includes removal of the reportConfig with the purpose set to reportCGI | Initiate the measurement reporting procedure, stop performing the related measurements and remove the corresponding <i>measId</i>                                                                                                    |

# 7.4 Constants

| Constant | Usage                                                                              |
|----------|------------------------------------------------------------------------------------|
| N310     | Maximum number of consecutive "out-of-sync" indications received from lower layers |
| N311     | Maximum number of consecutive "in-sync" indications received from lower layers     |

# 8 Protocol data unit abstract syntax

# 8.1 General

The RRC PDU contents in clause 6 and clause 10 are described using abstract syntax notation one (ASN.1) as specified in ITU-T Rec. X.680 [13] and X.681 [14]. Transfer syntax for RRC PDUs is derived from their ASN.1 definitions by use of Packed Encoding Rules, unaligned as specified in ITU-T Rec. X.691 [15].

The following encoding rules apply in addition to what has been specified in X.691:

- When a bit string value is placed in a bit-field as specified in 15.6 to 15.11 in X.691, the leading bit of the bit string value shall be placed in the leading bit of the bit-field, and the trailing bit of the bit string value shall be placed in the trailing bit of the bit-field.

NOTE: The terms 'leading bit' and 'trailing bit' are defined in ITU-T Rec. X.680. When using the 'bstring' notation, the leading bit of the bit string value is on the left, and the trailing bit of the bit string value is on the right.

# 8.2 Structure of encoded RRC messages

An RRC PDU, which is the bit string that is exchanged between peer entities/ across the radio interface contains the basic production as defined in X.691.

RRC PDUs shall be mapped to and from PDCP SDUs (in case of DCCH) or RLC SDUs (in case of PCCH, BCCH or CCCH) upon transmission and reception as follows:

- when delivering an RRC PDU as an PDCP SDU to the PDCP layer for transmission, the first bit of the RRC PDU shall be represented as the first bit in the PDCP SDU and onwards; and
- when delivering an RRC PDU as an RLC SDU to the RLC layer for transmission, the first bit of the RRC PDU shall be represented as the first bit in the RLC SDU and onwards; and
- upon reception of an PDCP SDU from the PDCP layer, the first bit of the PDCP SDU shall represent the first bit of the RRC PDU and onwards; and
- upon reception of an RLC SDU from the RLC layer, the first bit of the RLC SDU shall represent the first bit of the RRC PDU and onwards.

# 8.3 Basic production

The 'basic production' is obtained by applying UNALIGNED PER to the abstract syntax value (the ASN.1 description) as specified in X.691. It always contains a multiple of 8 bits.

# 8.4 Extension

The following rules apply with respect to the use of protocol extensions:

- A transmitter compliant with this version of the specification shall, unless explicitly indicated otherwise on a PDU type basis, set the extension part empty. Transmitters compliant with a later version may send non-empty extensions;

- A transmitter compliant with this version of the specification shall set spare bits to zero;

# 8.5 Padding

If the encoded RRC message does not fill a transport block, the RRC layer shall add padding bits. This applies to PCCH and BCCH.

Padding bits shall be set to 0 and the number of padding bits is a multiple of 8.

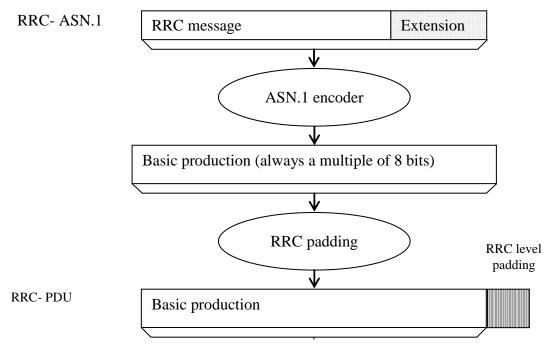

Figure 8.5-1: RRC level padding

# 9 Specified and default radio configurations

Specified and default configurations are configurations of which the details are specified in the standard. Specified configurations are fixed while default configurations can be modified using dedicated signalling.

# 9.1 Specified configurations

# 9.1.1 Logical channel configurations

# 9.1.1.1 BCCH configuration

# **Parameters**

| Name               | Value | Semantics description | Ver |
|--------------------|-------|-----------------------|-----|
| PDCP configuration | N/A   |                       |     |
| RLC configuration  | TM    |                       |     |
| MAC configuration  | TM    |                       |     |

NOTE: RRC will perform padding, if required due to the granularity of the TF signalling, as defined in 8.5.

# 9.1.1.2 CCCH configuration

## **Parameters**

| Name                          | Value    | Semantics description       | Ver |
|-------------------------------|----------|-----------------------------|-----|
| PDCP configuration            | N/A      |                             |     |
| RLC configuration             | TM       |                             |     |
| MAC configuration             |          | Normal MAC headers are used |     |
| Logical channel configuration |          |                             |     |
| priority                      | 1        | Highest priority            |     |
| prioritisedBitRate            | Infinity |                             |     |
| bucketSizeDuration            | N/A      |                             |     |
| logicalChannelGroup           | 0        |                             |     |

# 9.1.1.3 PCCH configuration

#### **Parameters**

| Name               | Value | Semantics description | Ver |
|--------------------|-------|-----------------------|-----|
| PDCP configuration | N/A   |                       |     |
| RLC configuration  | TM    |                       |     |
| MAC configuration  | TM    |                       |     |

NOTE: RRC will perform padding, if required due to the granularity of the TF signalling, as defined in 8.5.

# 9.1.2 SRB configurations

# 9.1.2.1 SRB1

# **Parameters**

| Name                   | Value | Semantics description | Ver |
|------------------------|-------|-----------------------|-----|
| RLC configuration      |       |                       |     |
| logicalChannelIdentity | 1     |                       |     |

## 9.1.2.2 SRB2

# **Parameters**

| Name                   | Value | Semantics description | Ver |
|------------------------|-------|-----------------------|-----|
| RLC configuration      |       |                       |     |
| logicalChannelIdentity | 2     |                       |     |

# 9.2 Default radio configurations

NOTE: Value "N/A" indicates that the UE does not apply a specific value (i.e. upon switching to a default configuration, E-UTRAN can not assume the UE keeps the previously configured value). This implies

that E-UTRAN needs to configure a value before invoking the related functionality.

# 9.2.1 SRB configurations

# 9.2.1.1 SRB1

## **Parameters**

| Name | Value | Semantics description | Ver |
|------|-------|-----------------------|-----|
|------|-------|-----------------------|-----|

| Name                          | Value    | Semantics description | Ver |
|-------------------------------|----------|-----------------------|-----|
| RLC configuration CHOICE      | am       |                       |     |
| ul-RLC-Config                 |          |                       |     |
| >t-PollRetransmit             | 45       |                       |     |
| >polIPDU                      | Infinity |                       |     |
| >pollByte                     | Infinity |                       |     |
| >maxRetxThreshold             | 4        |                       |     |
| dl-RLC-Config                 |          |                       |     |
| >t-Reordering                 | 35       |                       |     |
| >t-StatusProhibit             | 0        |                       |     |
| Logical channel configuration |          |                       |     |
| priority                      | 1        | Highest priority      |     |
| prioritisedBitRate            | Infinity |                       |     |
| bucketSizeDuration            | N/A      |                       |     |
| logicalChannelGroup           | 0        |                       |     |

## 9.2.1.2 SRB2

## **Parameters**

| Name                          | Value    | Semantics description | Ver |
|-------------------------------|----------|-----------------------|-----|
| RLC configuration CHOICE      | am       |                       |     |
| ul-RLC-Config                 |          |                       |     |
| >t-PollRetransmit             | 45       |                       |     |
| >polIPDU                      | Infinity |                       |     |
| >pollByte                     | Infinity |                       |     |
| >maxRetxThreshold             | 4        |                       |     |
| dl-RLC-Config                 |          |                       |     |
| >t-Reordering                 | 35       |                       |     |
| >t-StatusProhibit             | 0        |                       |     |
| Logical channel configuration |          |                       |     |
| priority                      | 3        |                       |     |
| prioritisedBitRate            | Infinity |                       |     |
| bucketSizeDuration            | N/A      |                       |     |
| logicalChannelGroup           | 0        |                       |     |

# 9.2.2 Default MAC main configuration

## **Parameters**

| Name                   | Value    | Semantics description | Ver |  |
|------------------------|----------|-----------------------|-----|--|
| MAC main configuration |          |                       |     |  |
| maxHARQ-tx             | 5        |                       |     |  |
| periodicBSR-Timer      | Infinity |                       |     |  |
| retxBSR-Timer          | sf2560   |                       |     |  |
| ttiBundling            | FALSE    |                       |     |  |
| drx-Config             | release  |                       |     |  |
| phr-Config             | release  |                       |     |  |

# 9.2.3 Default semi-persistent scheduling configuration

| SPS-Config    |         |  |
|---------------|---------|--|
| >sps-ConfigDL | release |  |
| >sps-ConfigUL | release |  |

# 9.2.4 Default physical channel configuration

## **Parameters**

| Name                          | Value          | Semantics description                  | Ver |
|-------------------------------|----------------|----------------------------------------|-----|
| PDSCH-ConfigDedicated         |                |                                        |     |
| >p-a                          | dB0            |                                        |     |
| PUCCH-ConfigDedicated         |                |                                        |     |
| > tdd-AckNackFeedbackMode     | bundling       | Only valid for TDD mode                |     |
| >ackNackRepetition            | release        |                                        |     |
| PUSCH-ConfigDedicated         |                |                                        |     |
| >betaOffset-ACK-Index         | 10             |                                        |     |
| >betaOffset-RI-Index          | 12             |                                        |     |
| >betaOffset-CQI-Index         | 15             |                                        |     |
| UplinkPowerControlDedicated   |                |                                        |     |
| >p0-UE-PUSCH                  | 0              |                                        |     |
| >deltaMCS-Enabled             | en0 (disabled) |                                        |     |
| >accumulationEnabled          | TRUE           |                                        |     |
| >p0-UE-PUCCH                  | 0              |                                        |     |
| >pSRS-Offset                  | 7              |                                        |     |
| > filterCoefficient           | fc4            |                                        |     |
| tpc-pdcch-ConfigPUCCH         | release        |                                        |     |
| tpc-pdcch-ConfigPUSCH         | release        |                                        |     |
| CQI-ReportConfig              |                |                                        |     |
| > CQI-ReportPeriodic          | release        |                                        |     |
| SoundingRS-UL-ConfigDedicated | release        |                                        |     |
| AntennaInfoDedicated          |                |                                        |     |
| >transmissionMode             | tm1, tm2       | If the number of PBCH antenna ports is |     |
|                               |                | one, tm1 is used as default; otherwise |     |
|                               |                | tm2 is used as default                 |     |
| >codebookSubsetRestriction    | N/A            |                                        |     |
| >ue-TransmitAntennaSelection  | release        |                                        |     |
| SchedulingRequestConfig       | release        |                                        |     |

## 9.2.5 Default values timers and constants

## **Parameters**

| Name | Value  | Semantics description | Ver |
|------|--------|-----------------------|-----|
| t310 | ms1000 |                       |     |
| n310 | 1      |                       |     |
| t311 | ms1000 |                       |     |
| n311 | 1      |                       |     |

# 10 Radio information related interactions between network nodes

## 10.1 General

This section specifies RRC messages that are transferred between network nodes. These RRC messages may be transferred to or from the UE via another Radio Access Technology. Consequently, these messages have similar characteristics as the RRC messages that are transferred across the E-UTRA radio interface, i.e. the same transfer syntax and protocol extension mechanisms apply.

# 10.2 Inter-node RRC messages

## 10.2.1 General

This section specifies RRC messages that are sent either across the X2- or the S1-interface, either to or from the eNB, i.e. a single 'logical channel' is used for all RRC messages transferred across network nodes. The information could originate from or be destined for another RAT.

## EUTRA-InterNodeDefinitions

This ASN.1 segment is the start of the E-UTRA inter-node PDU definitions.

```
-- ASN1START
EUTRA-InterNodeDefinitions DEFINITIONS AUTOMATIC TAGS ::=
BEGIN
IMPORTS
    AntennaInfoCommon,
    CellIdentity,
    C-RNTI,
    DL-DCCH-Message,
    ARFCN-ValueEUTRA,
    MasterInformationBlock,
    MeasConfig,
    PhysCellId,
    RadioResourceConfigDedicated,
    SecurityAlgorithmConfig,
    ShortMAC-I,
    SystemInformationBlockType1,
    SystemInformationBlockType2,
    UECapabilityInformation,
    UE-CapabilityRAT-ContainerList
FROM EUTRA-RRC-Definitions;
-- ASN1STOP
```

## 10.2.2 Message definitions

## HandoverCommand

This message is used to transfer the handover command generated by the target eNB, which is transparently transferred by the source RAN to the UE.

Direction: target eNB to source eNB/ source RAN

### HandoverCommand message

```
-- ASN1START
                                     SEQUENCE {
HandoverCommand ::=
    criticalExtensions
                                         CHOICE {
                                              CHOICE {
            handoverCommand-r8
                                                  HandoverCommand-r8-IEs,
            spare7 NULL,
            spare6 NULL, spare5 NULL, spare4 NULL,
            spare3 NULL, spare2 NULL, spare1 NULL
        criticalExtensionsFuture
                                              SEQUENCE {}
HandoverCommand-r8-IEs ::=
                                          OCTET STRING (CONTAINING DL-DCCH-Message),
    {\tt handoverCommandMessage}
    {\tt nonCriticalExtension}
                                          SEQUENCE {}
                                                                                OPTIONAL
```

-- ASN1STOP

#### HandoverCommand field descriptions

#### handoverCommandMessage

Contains the entire DL-DCCH-Message including the *RRCConnectionReconfiguration* message used to perform handover to E-UTRAN, generated (entirely) by the target eNB.

## HandoverPreparationInformation

This message is used to transfer the E-UTRA RRC information used by the target eNB during handover preparation, including UE capability information.

Direction: source eNB/ source RAN to target eNB

### HandoverPreparationInformation message

```
-- ASN1START
HandoverPreparationInformation ::= SEQUENCE {
   criticalExtensions
                                       CHOICE {
                                          CHOICE {
       c1
           handoverPreparationInformation-r8
                                              HandoverPreparationInformation-r8-IEs,
           spare7 NULL,
           spare6 NULL, spare5 NULL, spare4 NULL,
           spare3 NULL, spare2 NULL, spare1 NULL
       criticalExtensionsFuture
                                          SEOUENCE {}
   }
}
HandoverPreparationInformation-r8-IEs ::= SEQUENCE {
   ue-RadioAccessCapabilityInfo UE-CapabilityRAT-ContainerList,
                                      AS-Config
   as-Config
                                                                 OPTIONAL,
                                                                                  -- Cond HO
   rrm-Config
                                      RRM-Config
                                                                 OPTIONAL,
   as-Context
                                      AS-Context
                                                                 OPTIONAL,
                                                                                  -- Cond HO
   nonCriticalExtension
                                      SEQUENCE {}
                                                                  OPTIONAL
-- ASN1STOP
```

## HandoverPreparationInformation field descriptions

## ue-RadioAccessCapabilityInfo

E-UTRA radio access capabilities are always included and in case of inter-RAT handover to E-UTRA, UTRA radio access capabilities may be included. (If UTRA radio access capabilities are received from the source RAN, they are ignored by target eNB.) In case of inter-RAT handover to E-UTRA and the source is GERAN, GERAN capabilities are always included.

## as-Config

The complete radio resource configuration. Applicable in case of intra-E-UTRA handover.

#### rrm-Config

Local E-UTRAN context used depending on the target node's implementation, which is mainly used for the RRM purpose.

### as-Context

Local E-UTRAN context required by the target eNB.

| Conditional presence | Explanation                                                                              |
|----------------------|------------------------------------------------------------------------------------------|
| НО                   | The field is mandatory present in case of handover within E-UTRA; otherwise the field is |
|                      | not present.                                                                             |

## UERadioAccessCapabilityInformation

This message is used to transfer UE radio access capability information, covering both upload to and download from the EPC.

Direction: eNB to/ from EPC

### UERadioAccessCapabilityInformation message

```
-- ASN1START
UERadioAccessCapabilityInformation ::= SEQUENCE {
    criticalExtensions
                                         CHOICE {
        c1
                                             CHOICE
            ue Radio Access Capability Information - r8\\
                                                 UERadioAccessCapabilityInformation-r8-IEs,
            spare7 NULL,
            spare6 NULL, spare5 NULL, spare4 NULL,
            spare3 NULL, spare2 NULL, spare1 NULL
        criticalExtensionsFuture
    }
}
UERadioAccessCapabilityInformation-r8-IES ::= SEQUENCE {
    ue-RadioAccessCapabilityInfo OCTET STRING (CONTAINING UECapabilityInformation),
    nonCriticalExtension
                                        SEQUENCE {}
                                                                              OPTIONAL.
 - ASN1STOP
```

#### UERadioAccessCapabilityInformation field descriptions

## ue-RadioAccessCapabilityInfo

Including E-UTRA, GERAN, and CDMA2000-1xRTT Bandclass radio access capabilities (separated). UTRA radio access capabilities are not included.

## 10.3 Inter-node RRC information element definitions

## – AS-Config

The AS-Config IE contains information about RRC configuration information in the source cell which can be utilized by target cell to determine the need to change the RRC configuration during the handover preparation phase. The information can also be used after the handover is successfully performed or during the RRC connection reestablishment.

## AS-Config information element

```
-- ASN1START
AS-Config ::=
                                SEQUENCE {
    sourceMeasConfig
                                              MeasConfig,
    sourceRadioResourceConfig
                                              RadioResourceConfigDedicated,
    sourceSecurityAlgorithmConfig
                                              SecurityAlgorithmConfig,
    sourceUE-Identity
                                              C-RNTI,
    sourceMasterInformationBlock
                                              MasterInformationBlock,
    sourceSystemInformationBlockType1 SystemInformationBlockType1, sourceSystemInformationBlockType2 SystemInformationBlockType2,
    antennaInfoCommon
                                              AntennaInfoCommon,
    sourceDl-CarrierFreq
                                              ARFCN-ValueEUTRA,
-- ASN1STOP
```

NOTE: The *AS-Config* re-uses information elements primarily created to cover the radio interface signalling requirements. Consequently, the information elements may include some parameters that are not relevant for the target eNB e.g. the SFN as included in the *MasterInformationBlock*.

#### AS-Config field descriptions

#### sourceMeasConfig

Measurement configuration in the source cell. The measurement configuration for all measurements existing in the source cell when handover is triggered shall be included. See 10.5.

#### sourceRadioResourceConfig

Radio configuration in the source cell. The radio resource configuration for all radio bearers existing in the source cell when handover is triggered shall be included. See 10.5.

#### sourceSecurityAlgorithmConfig

This field provides the AS integrity protection (SRBs) and AS ciphering (SRBs and DRBs) algorithm configuration used in the source cell.

#### sourceMasterInformationBlock

MasterInformationBlock transmitted in the source cell.

## sourceSystemInformationBlockType1

SystemInformationBlockType1 transmitted in the source cell.

#### sourceSystemInformationBlockType2

SystemInformationBlockType2 transmitted in the source cell.

#### antennalnfoCommon

This field provides information about the number of antenna ports in the source cell.

#### sourceDL-CarrierFreq

Provides the parameter Downlink EARFCN in the source cell, see TS 36.101 [42].

## AS-Context

The IE AS-Context is used to transfer local E-UTRAN context required by the target eNB.

## AS-Context information element

```
-- ASN1START

AS-Context ::= SEQUENCE {
   reestablishmentInfo ReestablishmentInfo OPTIONAL -- Cond HO
}

-- ASN1STOP
```

## AS-Context field descriptions

## reestablishmentInfo

Including information needed for the RRC connection re-establishment.

| Conditional presence | Explanation                                                                              |  |
|----------------------|------------------------------------------------------------------------------------------|--|
| НО                   | The field is mandatory present in case of handover within E-UTRA; otherwise the field is |  |
|                      | not present.                                                                             |  |

## - ReestablishmentInfo

The ReestablishmentInfo IE contains information needed for the RRC connection re-establishment.

## ReestablishmentInfo information element

```
-- ASN1START

ReestablishmentInfo ::= SEQUENCE {
    sourcePhysCellId PhysCellId,
    targetCellShortMAC-I ShortMAC-I,
    additionalReestabInfoList AdditionalReestabInfoList OPTIONAL,
    ...
}
```

## ReestablishmentInfo field descriptions

#### sourcePhvCellId

The physical cell identity of the source cell, used to determine the UE context in the target eNB at re-establishment.

#### targetCellShortMAC-I

The ShortMAC-I for the handover target cell, in order for potential re-establishment to succeed.

#### additionalReestabInfoList

Contains a list of shortMAC-I and KeNB\* for cells under control of the target eNB, required for potential reestablishment by the UE in these cells to succeed.

#### Key-eNodeB-Star

Parameter KeNB\*: See TS 33.401 [32, 7.2.8.4]. If the cell identified by *cellIdentity* belongs to multiple frequency bands, the source eNB selects the DL-EARFCN for the KeNB\* calculation using the same logic as UE uses when selecting the DL-EARFCN in IDLE as defined in section 6.2.2. This parameter is only used for X2 handover, and for S1 handover, it shall be ignored by target eNB.

## RRM-Config

The *RRM-Config* IE contains information about UE specific RRM information before the handover which can be utilized by target eNB after the handover is successfully performed.

### **RRM-Config** information element

```
-- ASN1START
RRM-Config ::=
                            SEQUENCE {
                                ENUMERATED {
   ue-InactiveTime
                                    s1, s2, s3, s5, s7, s10, s15, s20,
                                    s25, s30, s40, s50, min1, min1s20c, min1s40,
                                    min2, min2s30, min3, min3s30, min4, min5, min6,
                                    min7, min8, min9, min10, min12, min14, min17, min20,
                                    min24, min28, min33, min38, min44, min50, hr1,
                                    hrlmin30, hr2, hr2min30, hr3, hr3min30, hr4, hr5, hr6,
                                    hr8, hr10, hr13, hr16, hr20, day1, day1hr12, day2,
                                    day2hr12, day3, day4, day5, day7, day10, day14, day19,
                                    day24, day30, dayMoreThan30}
                                                                        OPTIONAL,
-- ASN1STOP
```

#### RRM-Config field descriptions

#### ue-InactiveTime

Duration while UE has not received or transmitted any user data. Thus the timer is still running in case e.g., UE measures the neighbour cells for the HO purpose. Value s1 corresponds to 1 second, s2 corresponds to 2 seconds and so on. Value min1 corresponds to 1 minute, value min1s20 corresponds to 1 minute and 20 seconds, value min1s40 corresponds to 1 minute and 40 seconds and so on. Value hr1 corresponds to 1 hour, hr1min30 corresponds to 1 hour and 30 minutes and so on.

# 10.4 Inter-node RRC multiplicity and type constraint values

## Multiplicity and type constraints definitions

```
-- ASN1START

maxReestabInfo INTEGER ::= 32 -- Maximum number of KeNB* and shortMAC-I forwarded
-- at handover for re-establishment preparation
-- ASN1STOP
```

## End of EUTRA-InterNodeDefinitions

```
-- ASN1START

END

-- ASN1STOP
```

# 10.5 Mandatory information in AS-Config

The AS-Config transferred between source eNB and target-eNB shall include all IEs necessary to describe the AS context. The conditional presence in section 6 is only applicable for eNB to UE communication.

The "need" or "cond" statements are not applied in case of sending the IEs from source eNB to target eNB. Some information elements shall be included regardless of the "need" or "cond" e.g. *discardTimer*. The *AS-Config* re-uses information elements primarily created to cover the radio interface signalling requirements. The information elements may include some parameters that are not relevant for the target eNB e.g. the SFN as included in the *MasterInformationBlock*.

Within the *sourceRadioResourceConfig* the source eNB shall include fields that are optional for eNB to UE communication, if the functionality is configured unless explictly specified otherwise in the following:

- in accordance with a condition that is explictly stated to be applicable; or
- a default value is defined for the concerned field; and the configured value is the same as the default value that is defined; or
- the need of the field is OP and the current UE configuration corresponds with the behaviour defined for absence of the field;

| Name                             | Presence in clause 6       | Comment                                 |
|----------------------------------|----------------------------|-----------------------------------------|
| RadioResourceConfigDedicated     |                            |                                         |
| > srb-ToAddModList               | OPTIONAL, -Cond HO-Conn    | -                                       |
| >> rlc-Config                    | OPTIONAL, -Cond Setup      | -                                       |
| >> logicalChannelConfig          | OPTIONAL, -Cond Setup      | -                                       |
| >>> ul-SpecificParameters        | OPTIONAL, -Cond UL         | - The conditional presence applies      |
| >>>> logicalChannelGroup         | OPTIONAL, -Need OR         | - ' ' ' ' ' ' ' ' ' ' ' ' ' ' ' ' ' ' ' |
| >drb-ToAddModList                | OPTIONAL, -Cond HO-toEUTRA | -                                       |
| >> eps-BearerIdentity            | OPTIONAL, -Cond DRB-Setup  | -                                       |
| >> pdcp-Config                   | OPTIONAL, -Cond PDCP       | -                                       |
| >>> discardTimer                 | OPTIONAL, -Cond Setup      | -                                       |
| >>> rlc-AM                       | OPTIONAL, -Cond RIc-AM     | - The conditional presence applies      |
| >>> rlc-UM                       | OPTIONAL, -Cond RIc-UM     | - The conditional presence applies      |
| >> rlc-Config                    | OPTIONAL, -Cond Setup      | -                                       |
| >> logicalChannelIdentity        | OPTIONAL, -Cond DRB-Setup  | -                                       |
| >> logicalChannelConfig          | OPTIONAL, -Cond Setup      | -                                       |
| >>> ul-SpecificParameters        | OPTIONAL, -Cond UL         | - The conditional presence applies      |
| >>>> logicalChannelGroup         | OPTIONAL, -Need OR         | -                                       |
| > mac-MainConfig                 | OPTIONAL, -Need ON         | -                                       |
| >> ul-SCH-Config                 | OPTIONAL, -Need ON         | -                                       |
| >>> maxHARQ-Tx                   | OPTIONAL, -Need ON         | _                                       |
| >> periodicBSR-Timer             | OPTIONAL, -Need ON         | _                                       |
| >> drx-Config                    | OPTIONAL, -Need ON         | -                                       |
| >>> shortDRX                     | OPTIONAL, -Need ON         | _                                       |
| >> phr-Config                    | OPTIONAL, -Need ON         | -                                       |
| > sps-Config                     | OPTIONAL, -Need ON         | -                                       |
| >> sps-ConfigDL                  | OPTIONAL, -Need ON         | -                                       |
| >> sps-ConfigUL                  | OPTIONAL, -Need ON         | -                                       |
| >>> p0-Persistent                | OPTIONAL, -Need OP         | -                                       |
| >>> twoIntervalsConfig           | OPTIONAL, -Cond TDD        | - The conditional presence applies      |
| > physicalConfigDedicated        | OPTIONAL, -Need ON         | -                                       |
| >> pdsch-ConfigDedicated         | OPTIONAL, -Need ON         | -                                       |
| >> pucch-ConfigDedicated         | OPTIONAL, -Need ON         | -                                       |
| >>> tdd-AckNackFeedbackMode      | OPTIONAL, -Cond TDD        | - The conditional presence applies      |
| >> pusch-ConfigDedicated         | OPTIONAL, -Need ON         | -                                       |
| >> uplinkPowerControlDedicated   | OPTIONAL, -Need ON         | -                                       |
| >> tpc-PDCCH-ConfigPUCCH         | OPTIONAL, -Need ON         | -                                       |
| >> tpc-PDCCH-ConfigPUSCH         | OPTIONAL, -Need ON         | -                                       |
| >> cgi-ReportConfig              | OPTIONAL, -Need ON         | -                                       |
| >>> cqi-ReportingModeAperiodic   | OPTIONAL, -Need OR         | -                                       |
| >>> cqi-ReportPeriodic           | OPTIONAL, -Need ON         | -                                       |
| >> soundingRS-UL-ConfigDedicated | OPTIONAL, -Need ON         | -                                       |
| >> antennalnfo                   | OPTIONAL, -Need ON         | -                                       |
| >>> codebookSubsetRestriction    | OPTIONAL, -Cond TM         | - The conditional presence applies      |
| >> schedulingRequestConfig       | OPTIONAL, -Need ON         | -                                       |

For the measurement configuration, a corresponding operation as 5.5.6.1 is executed by target eNB.

Within the *sourceMeasConfig* the source eNB shall include fields that are optional for eNB to UE communication, if the functionality is configured unless explictly specified otherwise in the following:

- in accordance with a condition that is explictly stated to be applicable; or
- a default value is defined for the concerned field; and the configured value is the same as the default value that is defined; or
- the need of the field is OP and the current UE configuration corresponds with the behaviour defined for absence of the field;

| Name                                  | Presence in clause 6          | Comment                            |
|---------------------------------------|-------------------------------|------------------------------------|
| MeasConfig                            |                               |                                    |
| > measObjectToAddModList              | OPTIONAL, -Need ON            | -                                  |
| >> measObject                         | -                             | -                                  |
| >>> measObjectEUTRA                   | -                             | -                                  |
| >>>> cellsToAddModList                | OPTIONAL, -Need ON            | -                                  |
| >>>> blackCellsToAddModList           | OPTIONAL, -Need ON            | -                                  |
| >>>> cellForWhichToReportCGI          | OPTIONAL, -Need ON            | -                                  |
| >>> MeasObjectUTRA                    | -                             | -                                  |
| >>>> cellsToAddModList                | OPTIONAL, -Need ON            | -                                  |
| >>>> cellForWhichToReportCGI          | OPTIONAL, -Need ON            | -                                  |
| >>> MeasObjectGERAN                   | -                             | -                                  |
| >>>> cellForWhichToReportCGI          | OPTIONAL, -Need ON            | -                                  |
| >>> MeasObjectCDMA2000                | -                             | -                                  |
| >>> searchWindowSize                  | OPTIONAL, -Need ON            | -                                  |
| >>>> cellsToAddModList                | OPTIONAL, -Need ON            | -                                  |
| >>>> cellForWhichToReportCGI          | OPTIONAL, -Need ON            | -                                  |
| > reportConfigToAddModList            | OPTIONAL, -Need ON            | -                                  |
| > measIdToAddModList                  | OPTIONAL, -Need ON            | -                                  |
| > quantityConfig                      | OPTIONAL, -Need ON            | -                                  |
| >> quantityConfigEUTRA                | OPTIONAL, -Need ON            | -                                  |
| >> quantityConfigUTRA                 | OPTIONAL, -Need ON            | -                                  |
| >> quantityConfigGERAN                | OPTIONAL, -Need ON            | -                                  |
| >> quantityConfigCDMA2000             | OPTIONAL, -Need ON            | -                                  |
| > s-Measure                           | OPTIONAL, -Need ON            | -                                  |
| > preRegistrationInfoHRPD             | OPTIONAL, -Need OP            |                                    |
| >> preRegistrationZoneId              | OPTIONAL, -Cond PreRegAllowed | - The conditional presence applies |
| >> secondaryPreRegistrationZoneIdList | OPTIONAL, -Need OR            | -                                  |
| > speedStatePars                      | OPTIONAL, -Need ON            | -                                  |

# 11 UE capability related constraints and performance requirements

# 11.1 UE capability related constraints

The following table lists constraints regarding the UE capabilities that E-UTRAN is assumed to take into account.

| Parameter                                        | Description                                                                                                    | Value |
|--------------------------------------------------|----------------------------------------------------------------------------------------------------|-------|
| #DRBs                                            | The number of DRBs that a UE of categories 1-5 shall support                                                                                     | 8     |
| #RLC-AM                                          | The number of RLC AM entities that a UE of categories 1-5 shall support                                                                          | 10    |
| #minCellperMeasObject<br>EUTRA                   | The minimum number of neighbour cells (excluding black list cells) that a UE shall be able to store within a MeasObjectEUTRA                     | 32    |
| #minBlackCellPCIRang<br>esperMeasObjectEUTR<br>A | The minimum number of blacklist cell PCI ranges that a UE shall be able to store within a MeasObjectEUTRA                                        | 32    |
| #minCellperMeasObject UTRA                       | The minimum number of neighbour cells that a UE shall be able to store within a MeasObjectUTRA                                                   | 32    |
| #minCellperMeasObject<br>GERAN                   | The minimum number of neighbour cells that a UE shall be able to store within a measObjectGERAN                                                  | 32    |
| #minCellperMeasObject<br>CDMA2000                | The minimum number of neighbour cells that a UE shall be able to store within a measObjectCDMA2000                                               | 32    |
| #minCellTotal                                    | The minimum number of neighbour cells (excluding black list cells) that UE shall be able to store in total in all measurement objects configured | 256   |

# 11.2 Processing delay requirements for RRC procedures

The UE performance requirements for RRC procedures are specified in the following table, by means of a value N:

N = the number of 1ms subframes from the end of reception of the E-UTRAN -> UE message on the UE physical layer up to when the UE shall be ready for the reception of uplink grant for the UE -> E-UTRAN response message with no access delay other than the TTI-alignment (e.g. excluding delays caused by scheduling, the random access procedure or physical layer synchronisation).

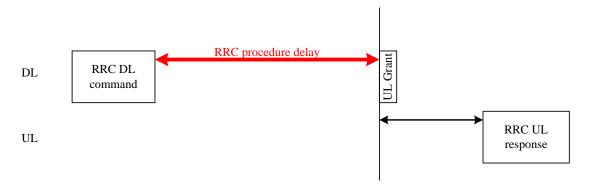

Figure 11.2-1: Illustration of RRC procedure delay

| Procedure title:                                                                              | E-UTRAN -> UE                                                | UE -> E-UTRAN                                                  | N  | Notes                                                                   |
|-----------------------------------------------------------------------------------------------|--------------------------------------------------------------|----------------------------------------------------------------|----|-------------------------------------------------------------------------|
| RRC Connection Contr                                                                          | rol Procedures                                               |                                                                |    |                                                                         |
| RRC connection establishment                                                                  | RRCConnectionSetu<br>p                                       | RRCConnectionSetupCo<br>mplete                                 | 15 |                                                                         |
| RRC connection release                                                                        | RRCConnectionSetu pRelease                                   |                                                                | NA |                                                                         |
| RRC connection re-<br>configuration (radio<br>resource configuration)                         | RRCConnectionReco<br>nfiguration                             | RRCConnectionReconfigu rationComplete                          | 15 |                                                                         |
| RRC connection re-<br>configuration<br>(measurement<br>configuration)                         | RRCConnectionReco<br>nfiguration                             | RRCConnectionReconfigu rationComplete                          | 15 |                                                                         |
| RRC connection re-<br>configuration (intra-<br>LTE mobility)                                  | RRCConnectionReco<br>nfiguration                             | RRCConnectionReconfigu rationComplete                          | 15 |                                                                         |
| RRC connection re-<br>establishment                                                           | RRCConnectionRees tablishment                                | RRCConnectionReestabli shmentComplete                          | 15 |                                                                         |
| Initial security activation                                                                   | SecurityModeComma<br>nd                                      | SecurityModeCommandC<br>omplete/SecurityModeCo<br>mmandFailure | 10 |                                                                         |
| Initial security<br>activation + RRC<br>connection re-<br>configuration (RB<br>establishment) | SecurityModeComma<br>nd,<br>RRCConnectionReco<br>nfiguration | RRCConnectionReconfigu rationComplete                          | 20 | The two DL messages are transmitted in the same TTI                     |
| Paging                                                                                        | Paging                                                       |                                                                | NA |                                                                         |
| Inter RAT mobilty                                                                             |                                                              |                                                                |    |                                                                         |
| Handover to E-UTRA                                                                            | RRCConnectionReco<br>nfiguration (sent by<br>other RAT)      | RRCConnectionReconfigu rationComplete                          | NA |                                                                         |
| Handover from E-<br>UTRA                                                                      | MobilityFromEUTRA<br>Command                                 |                                                                | NA |                                                                         |
| Handover from E-<br>UTRA to CDMA2000                                                          | HandoverFromEUTR<br>APreparationRequest<br>(CDMA2000)        |                                                                | NA | Used to trigger the handover preparation procedure with a CDMA2000 RAT. |
| Measurement procedures                                                                        |                                                              |                                                                |    |                                                                         |
| Measurement<br>Reporting                                                                      |                                                              | MeasurementReport                                              | NA |                                                                         |
| Other procedures UE capability transfer                                                       | UECapabilityEnquiry                                          | <i>UECapabilityInformation</i>                                 | 10 |                                                                         |

# Annex A (informative): Guidelines, mainly on use of ASN.1

Editor's note No agreements have been reached concerning the extension of RRC PDUs so far. Any statements in this section about the protocol extension mechanism should be considered as FFS.

## A.1 Introduction

The following clauses contain guidelines for the specification of RRC protocol data units (PDUs) with ASN.1.

# A.2 Procedural specification

## A.2.1 General principles

The procedural specification provides an overall high level description regarding the UE behaviour in a particular scenario.

It should be noted that most of the UE behaviour associated with the reception of a particular field is covered by the applicable parts of the PDU specification. The procedural specification may also include specific details of the UE behaviour upon reception of a field, but typically this should be done only for cases that are not easy to capture in the PDU section e.g. general actions, more complicated actions depending on the value of multiple fields.

Likewise, the procedural specification need not specify the UE requirements regarding the setting of fields within the messages that are send to E-UTRAN i.e. this may also be covered by the PDU specification.

## A.2.2 More detailed aspects

The following more detailed conventions should be used:

- Bullets:
  - Capitals should be used in the same manner as in other parts of the procedural text i.e. in most cases no capital applies since the bullets are part of the sentence starting with 'The UE shall:'
  - All bullets, including the last one in a sub-clause, should end with a semi-colon i.e. an ';'
- Conditions
  - Whenever multiple conditions apply, a semi-colon should be used at the end of each conditions with the exception of the last one, i.e. as in 'if cond1; or cond2:

# A.3 PDU specification

## A.3.1 General principles

## A.3.1.1 ASN.1 sections

The RRC PDU contents are formally and completely described using abstract syntax notation (ASN.1), see X.680 [13], X.681 (02/2002) [14].

The complete ASN.1 code is divided into a number of ASN.1 sections in the specifications. In order to facilitate the extraction of the complete ASN.1 code from the specification, each ASN.1 section begins with a text paragraph consisting entirely of an *ASN.1 start tag*, which consists of a double hyphen followed by a single space and the text string "ASN1START" (in all upper case letters). Each ASN.1 section ends with a text paragraph consisting entirely of an *ASN.1 stop tag*, which consists of a double hyphen followed by a single space and the text "ASN1STOP" (in all upper case letters):

- -- ASN1START
- -- ASN1STOP

The text paragraphs containing the ASN.1 start and stop tags should not contain any ASN.1 code significant for the complete description of the RRC PDU contents. The complete ASN.1 code may be extracted by copying all the text paragraphs between an ASN.1 start tag and the following ASN.1 stop tag in the order they appear, throughout the specification.

NOTE: A typical procedure for extraction of the complete ASN.1 code consists of a first step where the entire RRC PDU contents description (ultimately the entire specification) is saved into a plain text (ASCII) file format, followed by a second step where the actual extraction takes place, based on the occurrence of the ASN.1 start and stop tags.

## A.3.1.2 ASN.1 identifier naming conventions

The naming of identifiers (i.e., the ASN.1 field and type identifiers) should be based on the following guidelines:

- Message (PDU) identifiers should be ordinary mixed case without hyphenation. These identifiers, *e.g.*, the *RRCConnectionModificationCommand*, should be used for reference in the procedure text. Abbreviated forms of these identifiers should not be used.
- Type identifiers other than PDU identifiers should be ordinary mixed case, with hyphenation used to set off acronyms only where an adjacent letter is a capital, e.g., EstablishmentCause, SelectedPLMN (not Selected-PLMN, since the "d" in "Selected" is lowercase), InitialUE-Identity and MeasSFN-SFN-TimeDifference.
- Field identifiers shall start with a lowercase letter and use mixed case thereafter, *e.g.*, *establishmentCause*. If a field identifier begins with an acronym (which would normally be in upper case), the entire acronym is lowercase (*plmn-Identity*), not *pLMN-Identity*). The acronym is set off with a hyphen (*ue-Identity*), in order to facilitate a consistent search pattern with corresponding type identifiers.
- Identifiers that are likely to be keywords of some language, especially widely used languages, such as C++ or Java, should be avoided to the extent possible.
- Identifiers, other than PDU identifiers, longer than 25 characters should be avoided where possible. It is recommended to use abbreviations, which should be done in a consistent manner i.e. use 'Meas' instead of 'Measurement' for all occurrences. Examples of typical abbreviations are given in table A.3.1.2.1-1 below.
- For future extension: When an extension is introduced a suffix is added to the identifier of the concerned ASN.1 field and/ or type. A suffix of the form "-rX" is used, with X indicating the release, for ASN.1 fields or types introduced in a later release (i.e. a release later than the original/ first release of the protocol) as well as for ASN.1 fields or types for which a revision is introduced in a later release replacing a previous version, e.g., Foor9 for the Rel-9 version of the ASN.1 type Foo. A suffix of the form "-vXYZ" is used for ASN.1 fields or types that only are an extension of a corresponding earlier field or type (see sub-clause A.4), e.g., AnElement-v10b0 for the extension of the ASN.1 type AnElement introduced in version 10.11.0 of the specification. A number 0...9, 10, 11, etc. is used to represent the first part of the version number, indicating the release of the protocol. Lower case letters a, b, c, etc. are used to represent the second (and third) part of the version number if they are greater than 9.
- More generally, in case there is a need to distinguish different variants of an ASN.1 field or IE, a suffix should be added at the end of the identifiers e.g. *MeasObjectUTRAN*, *ConfigCommon*. When there is no particular need to distinguish the fields (e.g. because the field is included in different IEs), a common field identifier name may be used. This may be attractive e.g. in case the procedural specification is the same for the different variants.

Table A.3.1.2-1: Examples of typical abbreviations used in ASN.1 identifiers

| Abbreviation | Abbreviated word |
|--------------|------------------|
| Conf         | Confirmation     |
| Config       | Configuration    |
| DL           | Downlink         |
| Freq         | Frequency        |
| ld           | Identity         |
| Ind          | Indication       |
| Info         | Information      |
| Meas         | Measurement      |
| Neigh        | Neighbour(ing)   |
| Param(s)     | Parameter(s)     |
| Persist      | Persistent       |
| Phys         | Physical         |
| Reestab      | Reestablishment  |
| Req          | Request          |
| Sched        | Scheduling       |
| Thresh       | Threshold        |
| Transm       | Transmission     |
| UL           | Uplink           |

NOTE: The table A.3.1.2.1-1 is not exhaustive. Additional abbreviations may be used in ASN.1 identifiers when needed.

## A.3.1.3 Text references using ASN.1 identifiers

A text reference into the RRC PDU contents description from other parts of the specification is made using the ASN.1 field or type identifier of the referenced element. The ASN.1 field and type identifiers used in text references should be in the *italic font style*. The "do not check spelling and grammar" attribute in Word should be set. Quotation marks (i.e., "") should not be used around the ASN.1 field or type identifier.

A reference to an RRC PDU type should be made using the corresponding ASN.1 type identifier followed by the word "message", e.g., a reference to the *RRCConnectionRelease* message.

A reference to a specific part of an RRC PDU, or to a specific part of any other ASN.1 type, should be made using the corresponding ASN.1 field identifier followed by the word "field", e.g., a reference to the *prioritisedBitRate* field in the example below.

```
-- /example/ ASN1START

LogicalChannelConfig ::= SEQUENCE {
   ul-SpecificParameters SEQUENCE {
      priority Priority,
      prioritisedBitRate PrioritisedBitRate,
      bucketSizeDuration BucketSizeDuration,
      logicalChannelGroup INTEGER (0..3)
   }

-- ASN1STOP
```

NOTE: All the ASN.1 start tags in the ASN.1 sections, used as examples in this annex to the specification, are deliberately distorted, in order not to include them when the ASN.1 description of the RRC PDU contents is extracted from the specification.

A reference to a specific type of information element should be made using the corresponding ASN.1 type identifier preceded by the acronym "IE", e.g., a reference to the IE *LogicalChannelConfig* in the example above.

References to a specific type of information element should only be used when those are generic, i.e., without regard to the particular context wherein the specific type of information element is used. If the reference is related to a particular context, e.g., an RRC PDU type (message) wherein the information element is used, the corresponding field identifier in that context should be used in the text reference.

A reference to a specific value of an ASN.1 field should be made using the corresponding ASN.1 value while using quotation marks (i.e., " ") around the ASN.1 value, e.g., 'if the *status* field is set to value "*true*"'.

# A.3.2 High-level message structure

Within each logical channel type, the associated RRC PDU (message) types are alternatives within a CHOICE, as shown in the example below.

```
-- /example/ ASN1START
DL-DCCH-Message ::= SEQUENCE {
    message
                           DL-DCCH-MessageType
DL-DCCH-MessageType ::= CHOICE {
                           CHOICE {
       dlInformationTransfer
                                               DLInformationTransfer,
       \verb| handoverFromEUTRAPreparationRequest| \\ \qquad \verb| HandoverFromEUTRAPreparationRequest|, \\
       mobilityFromEUTRACommand
                                               MobilityFromEUTRACommand,
       rrcConnectionReconfiguration
                                               RRCConnectionReconfiguration,
        rrcConnectionRelease
                                               RRCConnectionRelease,
        securityModeCommand
                                               SecurityModeCommand,
       ueCapabilityEnquiry
                                               UECapabilityEnquiry,
       spare1 NULL
    -- ASN1STOP
```

A nested two-level CHOICE structure is used, where the alternative PDU types are alternatives within the inner level *c1* CHOICE.

Spare alternatives (i.e., *spare1* in this case) may be included within the *c1* CHOICE to facilitate future extension. The number of such spare alternatives should not extend the total number of alternatives beyond an integer-power-of-two number of alternatives (i.e., eight in this case).

Further extension of the number of alternative PDU types is facilitated using the *messageClassExtension* alternative in the outer level CHOICE.

## A.3.3 Message definition

Each PDU (message) type is specified in an ASN.1 section similar to the one shown in the example below.

```
-- /example/ ASN1START
   ConnectionReconLigues
rrc-TransactionIdentifier
                                     SEQUENCE {
RRCConnectionReconfiguration ::=
                                        RRC-TransactionIdentifier,
                                        CHOICE {
        c1
                                             CHOICE {
            rrcConnectionReconfiguration-r8
                                                RRCConnectionReconfiguration-r8-IEs,
            spare3 NULL, spare2 NULL, spare1 NULL
                                             SEQUENCE {}
        criticalExtensionsFuture
}
RRCConnectionReconfiguration-r8-IEs ::= SEQUENCE {
    -- Enter the IEs here.
-- ASN1STOP
```

Hooks for *critical* and *non-critical* extension should normally be included in the PDU type specification. How these hooks are used is further described in sub-clause A.4.

Critical extensions are characterised by a redefinition of the PDU contents and need to be governed by a mechanism for protocol version agreement between the encoder and the decoder of the PDU, such that the encoder is prevented from sending a critically extended version of the PDU type, which is not comprehended by the decoder.

Critical extension of a PDU type is facilitated by a two-level CHOICE structure, where the alternative PDU contents are alternatives within the inner level *c1* CHOICE. Spare alternatives (i.e., *spare3* down to *spare1* in this case) may be included within the *c1* CHOICE. The number of spare alternatives to be included in the original PDU specification should be decided case by case, based on the expected rate of critical extension in the future releases of the protocol.

Further critical extension, when the spare alternatives from the original specifications are used up, is facilitated using the *criticalExtensionsFuture* in the outer level CHOICE.

In PDU types where critical extension is not expected in the future releases of the protocol, the inner level *c1* CHOICE and the spare alternatives may be excluded, as shown in the example below.

Non-critical extensions are characterised by the addition of new information to the original specification of the PDU type. If not comprehended, a non-critical extension may be skipped by the decoder, whilst the decoder is still able to complete the decoding of the comprehended parts of the PDU contents.

Non-critical extensions at locations other than the end of the message or other than at the end of a field contained in a BIT or OCTET STRING are facilitated by use of the ASN.1 extension marker "...". The original specification of a PDU type should normally include the extension marker at the end of the sequence of information elements contained.

Non-critical extensions at the end of the message or at the end of a field that is contained in a BIT or OCTET STRING are facilitated by use of an empty sequence that is marked OPTIONAL e.g. as shown in the following example:

```
-- /example/ ASN1START

RRCMessage-r8-IEs ::= SEQUENCE {
    field1 InformationElement1,
    field2 InformationElement2,
    nonCriticalExtension SEQUENCE {} OPTIONAL -- Need OP
}

-- ASN1STOP
```

The ASN.1 section specifying the contents of a PDU type may be followed by a *field description* table where a further description of, e.g., the semantic properties of the fields may be included. The general format of this table is shown in the example below. The field description table is absent in case there are no fields for which further description needs to be provided e.g. because the PDU does not include any fields, or because an IE is defined for each field while there is nothing specific regarding the use of this IE that needs to be specified.

```
%PDU-TypeIdentifier% field descriptions
%field identifier%
Field description.
%field identifier%
Field description.
```

The field description table has one column. The header row shall contain the ASN.1 type identifier of the PDU type.

The following rows are used to provide field descriptions. Each row shall include a first paragraph with a *field identifier* (in *bold and italic* font style) referring to the part of the PDU to which it applies. The following paragraphs at the same row may include (in regular font style), e.g., semantic description, references to other specifications and/ or specification of value units, which are relevant for the particular part of the PDU.

The parts of the PDU contents that do not require a field description shall be omitted from the field description table.

## A.3.4 Information elements

Each IE (information element) type is specified in an ASN.1 section similar to the one shown in the example below.

```
-- /example/ ASN1START
PRACH-ConfigSIB ::=
                                     SEQUENCE {
                                         INTEGER (0..1023),
    rootSequenceIndex
    prach-ConfigInfo
                                        PRACH-ConfigInfo
PRACH-Config ::=
    rootSequenceIndex
                                         INTEGER (0..1023),
                                         PRACH-ConfigInfo
    prach-ConfigInfo
                                                                              OPTIONAL
                                                                                          -- Need ON
PRACH-ConfigInfo ::=
                                    SEOUENCE {
                                        ENUMERATED {ffs},
    prach-ConfigIndex
                                        ENUMERATED {ffs}
    highSpeedFlag
    zeroCorrelationZoneConfig
                                        ENUMERATED {ffs}
-- ASN1STOP
```

IEs should be introduced whenever there are multiple fields for which the same set of values apply. IEs may also be defined for other reasons e.g. to break down a ASN.1 definition in to smaller pieces.

A group of closely related IE type definitions, like the IEs *PRACH-ConfigSIB* and *PRACH-Config* in this example, are preferably placed together in a common ASN.1 section. The IE type identifiers should in this case have a common base, defined as the *generic type identifier*. It may be complemented by a suffix to distinguish the different variants. The "*PRACH-Config*" is the generic type identifier in this example, and the "*SIB*" suffix is added to distinguish the variant. The sub-clause heading and generic references to a group of closely related IEs defined in this way should use the generic type identifier.

The same principle should apply if a new version, or an extension version, of an existing IE is created for *critical* or *non-critical* extension of the protocol (see sub-clause A.4). The new version, or the extension version, of the IE is included in the same ASN.1 section defining the original. A suffix is added to the type identifier, using the naming conventions defined in sub-clause A.3.1.2, indicating the release or version of the where the new version, or extension version, was introduced.

Local IE type definitions, like the IE *PRACH-ConfigInfo* in the example above, may be included in the ASN.1 section and be referenced in the other IE types defined in the same ASN.1 section. The use of locally defined IE types should be encouraged, as a tool to break up large and complex IE type definitions. It can improve the readability of the code. There may also be a benefit for the software implementation of the protocol end-points, as these IE types are typically provided by the ASN.1 compiler as independent data elements, to be used in the software implementation.

An IE type defined in a local context, like the IE *PRACH-ConfigInfo*, should not be referenced directly from other ASN.1 sections in the RRC specification. An IE type which is referenced in more than one ASN.1 section should be defined in a separate sub-clause, with a separate heading and a separate ASN.1 section (possibly as one in a set of closely related IE types, like the IEs *PRACH-ConfigSIB* and *PRACH-Config* in the example above). Such IE types are also referred to as 'global IEs'.

NOTE: Referring to an IE type, that is defined as a local IE type in the context of another ASN.1 section, does not generate an ASN.1 compilation error. Nevertheless, using a locally defined IE type in that way makes the IE type definition difficult to find, as it would not be visible at an outline level of the specification. It should be avoided.

The ASN.1 section specifying the contents of one or more IE types, like in the example above, may be followed by a *field description* table, where a further description of, e.g., the semantic properties of the fields of the information elements may be included. This table may be absent, similar as indicated in sub-clause A.3.3 for the specification of the PDU type. The general format of the *field description* table is the same as shown in sub-clause A.3.3 for the specification of the PDU type.

## A.3.5 Fields with optional presence

A field with optional presence may be declared with the keyword DEFAULT. It identifies a default value to be assumed, if the sender does not include a value for that field in the encoding:

```
-- /example/ ASN1START

PreambleInfo ::= SEQUENCE {
   numberOfRA-Preambles INTEGER (1..64) DEFAULT 1,
   ...
}

-- ASN1STOP
```

Alternatively, a field with optional presence may be declared with the keyword OPTIONAL. It identifies a field for which a value can be omitted. The omission carries semantics, which is different from any normal value of the field:

```
-- /example/ ASN1START

PRACH-Config ::= SEQUENCE {
   rootSequenceIndex INTEGER (0..1023),
   prach-ConfigInfo PRACH-ConfigInfo OPTIONAL -- Need ON
}

-- ASN1STOP
```

The semantics of an optionally present field, in the case it is omitted, should be indicated at the end of the paragraph including the keyword OPTIONAL, using a short comment text with a need statement. The need statement includes the keyword "Need", followed by one of the predefined semantics tags (OP, ON or OR) defined in sub-clause 6.1. If the semantics tag OP is used, the semantics of the absent field are further specified either in the field description table following the ASN.1 section, or in procedure text.

## A.3.6 Fields with conditional presence

A field with conditional presence is declared with the keyword OPTIONAL. In addition, a short comment text shall be included at the end of the paragraph including the keyword OPTIONAL. The comment text includes the keyword "Cond", followed by a condition tag associated with the field ("UL" in this example):

```
-- /example/ ASN1START

LogicalChannelConfig ::= SEQUENCE {
   ul-SpecificParameters SEQUENCE {
      priority INTEGER (0),
      ...
   } OPTIONAL -- Cond UL
}

-- ASN1STOP
```

When conditionally present fields are included in an ASN.1 section, the field description table after the ASN.1 section shall be followed by a *conditional presence* table. The conditional presence table specifies the conditions for including the fields with conditional presence in the particular ASN.1 section.

| Conditional presence | Explanation                                                                           |
|----------------------|---------------------------------------------------------------------------------------|
| UL                   | Specification of the conditions for including the field associated with the condition |
|                      | tag = "UL". Semantics in case of optional presence under certain conditions may       |
|                      | also be specified.                                                                    |

The conditional presence table has two columns. The first column (heading: "Conditional presence") contains the condition tag (in *italic* font style), which links the fields with a condition tag in the ASN.1 section to an entry in the table. The second column (heading: "Explanation") contains a text specification of the conditions and requirements for the presence of the field. The second column may also include semantics, in case of an optional presence of the field, under certain conditions i.e. using the same predefined tags as defined for optional fields in A.3.5.

If the ASN.1 section does not include any fields with conditional presence, the conditional presence table shall not be included.

Whenever a field is only applicable in specific cases e.g. TDD, use of conditional presence should be considered.

# A.3.7 Guidelines on use of lists with elements of SEQUENCE type

Where an information element has the form of a list (the SEQUENCE OF construct in ASN.1) with the type of the list elements being a SEQUENCE data type, an information element shall be defined for the list elements even if it would not otherwise be needed.

For example, a list of PLMN identities with reservation flags is defined as in the following example:

```
-- /example/ ASN1START

PLMN-IdentityInfoList ::= SEQUENCE (SIZE (1..6)) OF PLMN-IdentityInfo

PLMN-IdentityInfo ::= SEQUENCE {
    plmn-Identity PLMN-Identity,
    cellReservedForOperatorUse ENUMERATED {reserved, notReserved}
}

-- ASN1STOP
```

rather than as in the following (bad) example, which may cause generated code to contain types with unpredictable names:

```
-- /bad example/ ASN1START

PLMN-IdentityList ::= SEQUENCE (SIZE (1..6)) OF SEQUENCE {
   plmn-Identity PLMN-Identity,
   cellReservedForOperatorUse ENUMERATED {reserved, notReserved}
}

-- ASN1STOP
```

# A.4 Extension of the PDU specifications

## A.4.1 General principles to ensure compatibility

It is essential that extension of the protocol does not affect interoperability i.e. it is essential that implementations based on different versions of the RRC protocol are able to interoperate. In particular, this requirement applies for the following kind of protocol extensions:

- Introduction of new PDU types (i.e. these should not cause unexpected behaviour or damage).
- Introduction of additional fields in an extensible PDUs (i.e. it should be possible to ignore uncomprehended extensions without affecting the handling of the other parts of the message).
- Introduction of additional values of an extensible field of PDUs. If used, the behaviour upon reception of an uncomprehended value should be defined.

It should be noted that the PDU extension mechanism may depend on the logical channel used to transfer the message e.g. for some PDUs an implementation may be aware of the protocol version of the peer in which case selective ignoring of extensions may not be required.

The non-critical extension mechanism is the primary mechanism for introducing protocol extensions i.e. the critical extension mechanism is used merely when there is a need to introduce a 'clean' message version. Such a need appears when the last message version includes a large number of non-critical extensions, which results in issues like readability, overhead associated with the extension markers. The critical extension mechanism may also be considered when it is complicated to accommodate the extensions by means of non-critical extension mechanisms.

# A.4.2 Critical extension of messages

The mechanisms to critically extend a message are defined in A.3.3. There are both "outer branch" and "inner branch" mechanisms available. The "outer branch" consists of a CHOICE having the name *criticalExtensions*, with two values, *c1* and *criticalExtensionsFuture*. The *criticalExtensionsFuture* branch consists of an empty SEQUENCE, while the c1 branch contains the "inner branch" mechanism.

The "inner branch" structure is a CHOICE with values of the form "MessageName-rX-IEs" (e.g., "RRCConnectionReconfiguration-r8-IEs") or "spareX", with the spare values having type NULL. The "-rX-IEs" structures contain the complete structure of the message IEs for the appropriate release; i.e., the critical extension branch for the Rel-10 version of a message includes all Rel-8 and Rel-9 fields (that are not obviated in the later version), rather than containing only the additional Rel-10 fields.

The following guidelines may be used when deciding which mechanism to introduce for a particular message, i.e. only an 'outer branch', or an 'outer branch' in combination with an 'inner branch' including a certain number of spares:

- For certain messages, e.g. initial uplink messages, messages transmitted on a broadcast channel, critical extension may not be applicable.
- An outer branch may be sufficient for messages not including any fields.
- The number of spares within inner branch should reflect the likelihood that the message will be critically extended in future releases (since each release with a critical extension for the message consumes one of the spare values). The estimation of the critical extension likelyhood may be based on the number, size and changeability of the fields included in the message.
- In messages where an inner branch extension mechanism is available, all spare values of the inner branch should be used before any critical extensions are added using the outer branch.

The following example illustrates the use of the critical extension mechanism by showing the ASN.1 of the original and of a later release

```
-- /example/ ASN1START
                                         -- Original release
RRCMessage ::=
                                         SEQUENCE {
    rrc-TransactionIdentifier
                                             RRC-TransactionIdentifier,
    criticalExtensions
                                         CHOICE {
                                             CHOICE {
        c1
            rrcMessage-r8
                                                 RRCMessage-r8-IEs,
            spare3 NULL, spare2 NULL, spare1 NULL
        criticalExtensionsFuture
                                             SEOUENCE {}
-- ASN1STOP
```

```
-- /example/ ASN1START
                                         -- Later release
RRCMessage ::=
                                         SEQUENCE {
    rrc-TransactionIdentifier
                                             RRC-TransactionIdentifier,
    criticalExtensions
                                         CHOICE {
                                             CHOICE {
                                                 RRCMessage-r8-IEs,
            rrcMessage-r8
            rrcMessage-ra
                                                 RRCMessage-ra-IEs,
            rrcMessage-rb
                                                 RRCMessage-rb-IEs,
            rrcMessage-re
                                                 RRCMessage-re-IEs
        },
                                         CHOICE {
        later
            c2
                                                  CHOICE {
                rrcMessage-rg
                                                      RRCMessage-rg-IEs,
                spare7 NULL, spare6 NULL, spare5 NULL, spare4 NULL,
                spare3 NULL, spare2 NULL, spare1 NULL
            criticalExtensionsFuture
                                                      SEQUENCE {}
}
-- ASN1STOP
```

# A.4.3 Non-critical extension of messages

## A.4.3.1 General principles

The mechanisms to extend a message in a non-critical manner are defined in A.3.3. W.r.t. the use of extension markers, the following additional guidelines apply:

- When further non-critical extensions are added to a message that has been critically extended, the inclusion of these non-critical extensions in earlier critical branches of the message should be avoided when possible.
- The extension marker ("...") is the primary non-critical extension mechanism that is used unless a length determinant is not required. Examples of cases where a length determinant is not required:
  - at the end of a message,
  - at the end of a structure contained in a BIT STRING or OCTET STRING
- When an extension marker is available, non-critical extensions are preferably placed at the location (e.g. the IE) where the concerned parameter belongs from a logical/ functional perspective (referred to as the 'default extension location')
- It is desirable to aggregate extensions of the same release or version of the specification into a group, which should be placed at the lowest possible level.

- In specific cases it may be preferrable to place extensions elsewhere (referred to as the 'actual extension location') e.g. when it is possible to aggregate several extensions in a group. In such a case, the group should be placed at the lowest suitable level in the message. <TBD: ref to seperate example>
- In case placement at the default extension location affects earlier critical branches of the message, locating the extension at a following higher level in the message should be considered.
- In case an extension is not placed at the default extension location, an IE should be defined. The IE's ASN.1 definition should be placed in the same ASN.1 section as the default extension location. In case there are intermediate levels in-between the actual and the default extension location, an IE may be defined for each level. <TBD: ref to seperate example>

## A.4.3.2 Further guidelines

Further to the general principles defined in the previous section, the following additional guidelines apply regarding the use of extension markers:

- Extension markers within SEQUENCE
  - Extension markers are primarily, but not exclusively, introduced at the higher nesting levels
  - Extension markers are introduced for a SEQUENCE comprising several fields as well as for information elements whose extension would result in complex structures without it (e.g. re-introducing another list)
  - Extension markers are introduced to make it possible to maintain important information structures e.g. parameters relevant for one particular RAT
  - Extension markers are also used for size critical messages (i.e. messages on BCCH, PCCH and CCCH), although introduced somewhat more carefully
  - The extension fields introduced (or frozen) in a specific version of the specification are grouped together within a SEQUENCE type. The group may consist of a single field.
  - A suffix of the form "vXYZ-IEs" is used for the type identifier of the SEQUENCE type used to group extension fields.
  - Although the group as a whole is marked as OPTIONAL, a "Need" statement may not be provided. In case a need statement is not provided for the group, a "Need" statement is provided for all individual extension fields within the group i.e. including for fields that are not marked as OPTIONAL. The latter is to clarify the action upon absence of the whole group.
- Extension markers within ENUMERATED
  - Spare values are used until the number of values reaches the next power of 2, while the extension marker caters for extension beyond that limit
  - A suffix of the form "vXYZ" is used for the identifier of each new value, e.g. "value-vXYZ".
- Extension markers within CHOICE:
  - Extension markers are introduced when extension is foreseen and when comprehension is not required by the receiver i.e. behaviour is defined for the case where the receiver cannot comprehend the extended value (e.g. ignoring an optional CHOICE field). It should be noted that defining the behaviour of a receiver upon receiving a not comprehended choice value is not required if the sender is aware whether or not the receiver supports the extended value.
  - A suffix of the form "vXYZ" is used for the identifier of each new choice value, e.g. "choice-vXYZ".

There are no additional guidelines w.r.t. the use of non-critical extensions at the end of a message/ of a field contained in an OCTET or BIT STRING.

## A.4.3.3 Typical example of evolution of IE with *local* extensions

The following example illustrates the use of the extension marker for a number of elementary cases (sequence, enumerated, choice). The example also illustrates how the IE may be revised in case the critical extension mechanism is used.

NOTE In case there is a need to support further extensions of release n while the ASN.1 of release (n+1) has been frozen, without requiring the the release n receiver to support decoding of release (n+1) extensions, more advanced mechanisms are needed e.g. including multiple extension markers.

```
-- /example/ ASN1START
InformationElement1 ::=
                                    SEQUENCE {
    field1
                                       ENUMERATED {
                                           value1, value2, value3, value4-v880,
                                            ..., value5-v960 },
    field2
                                        CHOICE {
        field2a
                                           BOOLEAN,
        field2b
                                            InformationElement2b,
       field2c-v960
                                            InformationElement2c-r9
    informationElement1-v960
                                        InformationElement1-v960-IEs
                                                                        OPTIONAL,
                                                                                    -- Need ON
    informationElement1-v9a0
                                       InformationElement1-v9a0-IEs
                                                                       OPTIONAL
InformationElement1-v960-IEs ::=
                                  SEQUENCE {
    field3-r9
                                       InformationElement3-r9
                                                                                     -- Need OR
InformationElement1-v9a0-IEs ::=
                                   SEQUENCE {
                                       InformationElement3-v9a0
    field3-v9a0
                                                                      OPTIONAL,
                                                                                    -- Need OR
    field4-r9
                                        InformationElement4
                                                                        OPTIONAL
                                                                                    -- Need OR
InformationElement1-r10 ::=
                                    SEOUENCE {
                                        ENUMERATED {
    field1
                                            value1, value2, value3, value4-v880,
                                            value5-v960, value6-v1170, spare2, spare1, ... },
    field2
                                        CHOICE {
        field2a
                                            BOOLEAN,
        field2b
                                            InformationElement2b,
       field2c-v960
                                            InformationElement2c-r9,
        field2d-v12b0
                                            INTEGER (0..63)
    field3-r9
                                       InformationElement3-r10
                                                                        OPTIONAL,
                                                                                    -- Need OR
    field4-r9
                                        InformationElement4
                                                                        OPTIONAL,
                                                                                    -- Need OR
    field5-r10
                                        BOOLEAN,
    field6-r10
                                        InformationElement6-r10
                                                                        OPTIONAL,
                                                                                     -- Need OR
    informationElement1-v1170
                                       InformationElement1-v1170-IEs
                                                                        OPTIONAL
InformationElement1-v1170-IEs ::= SEQUENCE {
    field3-v1170
                                        InformationElement3-v1170
                                                                        OPTIONAL
                                                                                    -- Need OR
-- ASN1STOP
```

Some remarks regarding the extensions of *InformationElement1* as shown in the above example:

- The *InformationElement1* is initially extended with a number of non-critical extensions. In release 10 however, a critical extension is introduced for the message using this IE. Consequently, a new version of the IE *InformationElement1* (i.e. *InformationElement1-r10*) is defined in which the earlier non-critical extensions are incorporated by means of a revision of the original field.
- The value4-v880 is replacing a spare value defined in the original protocol version for field1. Likewise value6-v1170 replaces spare3 that was originally defined in the r10 version of field1

Within the critically extended release 10 version of *InformationElement1*, the names of the original fields/ IEs are not changed, unless there is a real need to distinguish them from other fields/ IEs. E.g. the *field1* and *InformationElement4* were defined in the original protocol version (release 8) and hence not tagged. Moreover, the *field3-r9* is introduced in release 9 and not re-tagged; although, the *InformationElement3* is also critically extended and therefore tagged *InformationElement3-r10* in the release 10 version of InformationElement1.

## A.4.3.4 Typical examples of non critical extension at the end of a message

The following example illustrates the use of non-critical extensions at the end of the message or at the end of a field that is contained in a BIT or OCTET STRING i.e. when an empty sequence is used.

```
-- /example/ ASN1START
                               SEQUENCE {
RRCMessage-r8-IEs ::=
                                   InformationElement1,
    field1
    field2
                                   InformationElement2,
                                                                       OPTIONAL,
    field3
                                   InformationElement3
                                                                                   -- Need ON
                                                                                   -- Need OP
    nonCriticalExtension
                                   RRCMessage-v860-IEs
                                                                       OPTIONAL
RRCMessage-v860-IEs ::=
                               SEQUENCE {
                                   InformationElement4
    field4-v860
                                                                       OPTIONAL.
                                                                                   -- Need OP
                                                                       OPTIONAL,
    field5-v860
                                   BOOLEAN
                                                                                   -- Cond C54
                                                                                   -- Need ON
   nonCriticalExtension
                                  RRCMessage-v940-IEs
                                                                       OPTIONAL
                              SEQUENCE {
RRCMessage-v940-IEs ::=
    field6-v940
                               InformationElement6-r9
                                                                       OPTIONAL
                                                                                   -- Need OR
    nonCriticalExtensions
                                  SEQUENCE {}
                                                                       OPTIONAL
                                                                                   -- Need OP
-- ASN1STOP
```

Some remarks regarding the extensions shown in the above example:

The InformationElement4 is introduced in the original version of the protocol (release 8) and hence no suffix is
used.

# A.4.3.5 Examples of non-critical extensions not placed at the default extension location

The following example illustrates the use of non-critical extensions in case an extension is not placed at the default extension location.

## ParentIE-WithEM

The IE *ParentIE-WithEM* is an example of a high level IE including the extension marker (EM). The root encoding of this IE includes two lower level IEs *ChildIE1-WithoutEM* and *ChildIE2-WithoutEM* which not include the extension marker. Consequently, non-critical extensions of the Child-IEs have to be included at the level of the Parent-IE.

The example illustrates how the two extension IEs *ChildIE1-WithoutEM-vNx0* and *ChildIE2-WithoutEM-vNx0* (both in release N) are used to connect non-critical extensions with a default extension location in the lower level IEs to the actual extension location in this IE.

#### ParentlE-WithEM information element

```
-- /example/ ASN1START
ParentIE-WithEM ::=
                                    SEQUENCE {
     - Root encoding, including:
    childIE1-WithoutEM
                                         ChildIE1-WithoutEM
                                                                         OPTIONAL,
                                                                                          -- Need ON
    childIE2-WithoutEM
                                         ChildIE2-WithoutEM
                                                                         OPTIONAL,
                                                                                          -- Need ON
    parentIE-WithEM-vNx0
                                         ParentIE-WithEM-vNx0-IEs
                                                                          OPTIONAL
                                                                                          -- Need ON
```

Some remarks regarding the extensions shown in the above example:

- The the fields *childIEx-WithoutEM-vNx0* may not really need to be optional (depends on what is defined at the next lower level).

## ChildIE1-WithoutEM

The IE *ChildIE1-WithoutEM* is an example of a lower level IE, used to control certain radio configurations including a configurable feature which can be setup or released using the local IE *ChIE1-ConfigurableFeature*. The example illustrates how the new field *chIE1-NewField* is added in release N to the configuration of the configurable feature. The example is based on the following assumptions:

- when initially configuring as well as when modifying the new field, the original fields of the configurable feature have to be provided also i.e. as if the extended ones were present within the setup branch of this feature.
- when the configurable feature is released, the new field should be released also.
- when omitting the original fields of the configurable feature the UE continues using the existing values (which is
  used to optimise the signalling for features that typically continue unchanged upon handover).
- when omitting the new field of the configurable feature the UE releases the existing values and discontinues the
  associated functionality (which may be used to support release of unsupported functionality upon handover to an
  eNB supporting an earlier protocol version).

The above assumptions, which affect the use of conditions and need codes, may not always apply. Hence, the example should not be re-used blindly.

## ChildIE1-WithoutEM information elements

```
-- /example/ ASN1START
ChildIE1-WithoutEM ::=
                                    SEOUENCE {
     - Root encoding, including:
   chIE1-ConfigurableFeature
                                        ChIE1-ConfigurableFeature
                                                                        OPTIONAL
                                                                                          -- Need ON
ChildIE1-WithoutEM-vNx0 ::=
                                    SEQUENCE {
   chIE1-ConfigurableFeature-vNx0
                                        ChIE1-ConfigurableFeature-vNx0 OPTIONAL
                                                                                    -- Cond ConfigF
ChIE1-ConfigurableFeature ::=
                                    CHOICE {
                                        NULL,
   release
   setup
                                        SEQUENCE {
         - Root encoding
ChIE1-ConfigurableFeature-vNx0 ::= SEQUENCE {
                                       INTEGER (0..31)
   chIE1-NewField-rN
-- ASN1STOP
```

| Conditional presence | Explanation                                                                                 |
|----------------------|---------------------------------------------------------------------------------------------|
| ConfigF              | The field is optional present, need OR, in case of chIE1-ConfigurableFeature is included    |
|                      | and set to "setup"; otherwise the field is not present and the UE shall delete any existing |
|                      | value for this field.                                                                       |

## ChildIE2-WithoutEM

The IE *ChildIE2-WithoutEM* is an example of a lower level IE, typically used to control certain radio configurations. The example illustrates how the new field *chIE1-NewField* is added in release N to the configuration of the configurable feature.

#### ChildIE2-WithoutEM information element

```
-- /example/ ASN1START

ChildIE2-WithoutEM ::= CHOICE {
    release NULL,
    setup SEQUENCE {
    -- Root encoding
    }
}

ChildIE2-WithoutEM-vNx0 ::= SEQUENCE {
    chiE2-NewField-rN INTEGER (0..31) OPTIONAL -- Cond Configf
}

-- ASN1STOP
```

| Conditional presence | Explanation                                                                                 |
|----------------------|---------------------------------------------------------------------------------------------|
| ConfigF              | The field is optional present, need OR, in case of chIE2-ConfigurableFeature is included    |
|                      | and set to "setup"; otherwise the field is not present and the UE shall delete any existing |
|                      | value for this field.                                                                       |

# A.5 Guidelines regarding inclusion of transaction identifiers in RRC messages

The following rules provide guidance on which messages should include a Transaction identifier

- 1: DL messages on CCCH that move UE to RRC-Idle should not include the RRC transaction identifier.
- 2: All network initiated DL messages by default should include the RRC transaction identifier.
- All UL messages that are direct response to a DL message with an RRC Transaction identifier should include the RRC Transaction identifier.
- 4: All UL messages that require a direct DL response message should include an RRC transaction identifier.
- 5: All UL messages that are not in response to a DL message nor require a corresponding response from the network should not include the RRC Transaction identifier.

# A.6 Protection of RRC messages (informative)

The following list provides information which messages can be sent (unprotected) prior to security activation and which messages can be sent unprotected after security activation.

- P...Messages that can be sent (unprotected) prior to security activation
- A I...Messages that can be sent without integrity protection after security activation
- A C...Messages that can be sent unciphered after security activation
- NA... Message can never be sent after security activation

| Message                                  | Р      | A-I | A-C | Comment                                                                                                    |
|------------------------------------------|--------|-----|-----|----------------------------------------------------------------------------------------------------|
| CSFBParametersRequestCDMA20              | +      | -   | -   |                                                                                                    |
| CSFBParametersResponseCDMA 2000          | +      | -   | -   |                                                                                                    |
| CounterCheck                             | <br> - |     | -   |                                                                                                    |
| CounterCheckResponse                     | -      | -   | -   |                                                                                                    |
| DLInformationTransfer                    | +      | -   | -   |                                                                                                    |
| HandoverFromEUTRAPreparation             | -      | -   | -   |                                                                                                    |
| Request (CDMA2000)                       |        |     |     |                                                                                                    |
| MasterInformationBlock                   | +      | +   | +   |                                                                                                    |
| MeasurementReport                        | +      | -   | -   | Justification for case "P": RAN2 agreed that measurement configuration may be sent prior to security activation                                                                                            |
| MobilityFromEUTRACommand                 | -      | -   | -   |                                                                                                    |
| Paging                                   | +      | +   | +   |                                                                                                    |
| RRCConnectionReconfiguration             | +      | -   | -   | The message shall not be sent unprotected before security activation if it is used to perform handover or to establish SRB2 and DRBs                                                                       |
| RRCConnectionReconfigurationComplete     | +      | -   | -   | Unprotected, if sent as response to RRCConnectionReconfiguration which was sent before security activation                                                                                                 |
| RRCConnectionReestablishment             | -      | +   | +   | This message is not protected by PDCP operation.                                                                                                    |
| RRCConnectionReestablishmentC omplete    | -      | -   | -   |                                                                                                    |
| RRCConnectionReestablishmentR eject      | -      | +   | +   | One reason to send this may be that the security context has been lost, therefore sent as unprotected.                                                                                                    |
| RRCConnectionReestablishmentR equest     | -      | -   | +   | This message is not protected by PDCP operation. However a short MAC-I is included.                                                                                                    |
| RRCConnectionReject                      | +      | NA  | NA  |                                                                                                    |
| RRCConnectionRelease                     | +      | -   | -   | Jusitification for P: If the RRC connection only for signalling not requiring DRBs or ciphered messages, or the signalling connection has to be released prematurily, this message is sent as unprotected. |
| RRCConnectionRequest                     | +      | NA  | NA  |                                                                                                    |
| RRCConnectionSetup                       | +      | NA  | NA  |                                                                                                    |
| RRCConnectionSetupComplete               | +      | NA  | NA  |                                                                                                    |
| SecurityModeCommand                      | +      | NA  | NA  | Integrity protection applied, but no ciphering (integrity verification done after the message received by RRC)                                                                                             |
| SecurityModeComplete                     | -      | NA  | NA  | Integrity protection applied, but no ciphering. Ciphering is applied after completing the procedure.                                                                                                    |
| SecurityModeFailure                      | +      | NA  | NA  | Neither integrity protection nor ciphering applied.                                                                                                    |
| SystemInformation                        | +      | +   | +   |                                                                                                    |
| SystemInformationBlockType1              | +      | +   | +   |                                                                                                    |
| UECapabilityEnquiry                      | +      | -   | -   |                                                                                                    |
| UECapabilityInformation                  | +      | -   | -   |                                                                                                    |
| ULHandoverPreparationTransfer (CDMA2000) | -      | -   | -   | This message should follow HandoverFromEUTRAPreparationRequest                                                                                                    |
| ULInformationTransfer                    | +      | -   | -   |                                                                                                    |

# A.7 Miscellaneous

The following miscellaneous conventions should be used:

- References: Whenever another specification is referenced, the specification number and optionally the relevant subclause, table or figure, should be indicated in addition to the pointer to the References section e.g. as follows: 'see TS 36.212 [22, 5.3.3.1.6]'.

# Annex B (normative): Release 8 AS feature handling

# B.1 Feature group indicators

This annex contains the definitions of the bits in field feature Group Indicators.

In this release of the protocol, the UE shall include the field *featureGroupIndicators* in the IE *UE-EUTRA-Capability*. All the functionalities defined within the field *featureGroupIndicators* defined in Table B.1-1 are mandatory for the UE, if the related capability (frequency band, RAT or SR-VCC) is also supported. For a specific indicator, if all functionalities for a feature group listed in Table B.1-1 have been implemented and tested, the UE shall set the indicator as one (1), else (i.e. if any one of the functionalities in a feature group listed in Table B.1-1, which have not been implemented or tested), the UE shall set the indicator as zero (0).

The UE shall set all indicators, which do not have a definition in the table B.1-1, as zero.

If the optional field *featureGroupIndicators* is not included by UE supporting future release, the network may assume that UE supports all features listed in Table B.1-1 and deployed in the network.

Table B.1-1: Definitions of feature group indicators

| Index of    | Definition                                                                                        | Notes                                    |
|-------------|---------------------------------------------------------------------------------------------------|------------------------------------------|
| indicator   | (description of the supported functionality, if indicator set to one)                             |                                          |
| (bit        |                                                                                                   |                                          |
| number)     |                                                                                                   |                                          |
| 1 (leftmost | - Intra-subframe frequency hopping for PUSCH scheduled by UL                                      |                                          |
| bit)        | grant                                                                                             |                                          |
|             | - DCI format 3a (TPC commands for PUCCH and PUSCH with                                            |                                          |
|             | single bit power adjustments)                                                                     |                                          |
|             | - Aperiodic CQI/PMI/RI reporting on PUSCH: Mode 2-0 – UE                                          |                                          |
|             | selected subband CQI without PMI                                                                  |                                          |
|             | - Aperiodic CQI/PMI/RI reporting on PUSCH: Mode 2-2 – UE                                          |                                          |
|             | selected subband CQI with multiple PMI                                                            |                                          |
| 2           | - Simultaneous CQI and ACK/NACK on PUCCH, i.e. PUCCH                                              |                                          |
|             | format 2a and 2b - Absolute TPC command for PUSCH                                                 |                                          |
|             | 7.555.415 11 5 551.111.6114 151 1 5 5 5 1 1                                                       |                                          |
|             | - Resource allocation type 1 for PDSCH<br>- Periodic CQI/PMI/RI reporting on PUCCH: Mode 2-0 – UE |                                          |
|             | selected subband CQI without PMI                                                                  |                                          |
|             | - Periodic CQI/PMI/RI reporting on PUCCH: Mode 2-1 – UE                                           |                                          |
|             | selected subband CQI with single PMI                                                              |                                          |
| 3           | - Semi-persistent scheduling                                                                      | - can only be set to 1 if the UE has set |
|             | - TTI bundling                                                                                    | bit number 7 to 1.                       |
|             | - 5bit RLC UM SN                                                                                  |                                          |
|             | - 7bit PDCP SN                                                                                    |                                          |
| 4           | - Short DRX cycle                                                                                 | - can only be set to 1 if the UE has set |
|             |                                                                                                   | bit number 5 to 1.                       |

| Index of          | Definition                                                                                                    | Notes                                                                                                    |
|-------------------|----------------------------------------------------------------------------------------------------|----------------------------------------------------------------------------------------------------|
| indicator<br>(bit | (description of the supported functionality, if indicator set to one)                                                                                                    | Notes                                                                                                    |
| number)           | Lang DDV such                                                                                                    |                                                                                                    |
| 5                 | - Long DRX cycle<br>- DRX command MAC control element                                                                                                    |                                                                                                    |
| 6                 | - Prioritised bit rate                                                                                                    |                                                                                                    |
| 7                 | - RLC UM                                                                                                    | - can only be set to 0 if the UE does                                                                                                    |
| <b>'</b>          | - NEG OWI                                                                                                    | not support voice                                                                                                    |
| 8                 | - EUTRA RRC_CONNECTED to UTRA CELL_DCH PS handover                                                                                                    | - can only be set to 1 if the UE has set bit number 22 to 1                                                                                  |
| 9                 | - EUTRA RRC_CONNECTED to GERAN GSM_Dedicated handover                                                                                                    | - related to SR-VCC<br>- can only be set to 1 if the UE has set<br>bit number 23 to 1                                                        |
| 10                | - EUTRA RRC_CONNECTED to GERAN (Packet_) Idle by Cell<br>Change Order<br>- EUTRA RRC_CONNECTED to GERAN (Packet_) Idle by Cell<br>Change Order with NACC (Network Assisted Cell Change)                                                                                                    |                                                                                                    |
| 11                | - EUTRA RRC CONNECTED to CDMA2000 1xRTT CS Active                                                                                                    | - can only be set to 1 if the UE has                                                                                                    |
|                   | handover                                                                                                    | sets bit number 24 to 1                                                                                                    |
| 12                | - EUTRA RRC_CONNECTED to CDMA2000 HRPD Active handover                                                                                                    | - can only be set to 1 if the UE has set bit number 26 to 1                                                                                  |
| 13                | - Inter-frequency handover (within FDD or TDD)                                                                                                    | - can only be set to 1 if the UE has set bit number 25 to 1                                                                                  |
| 14                | <ul> <li>- Measurement reporting event: Event A4 – Neighbour &gt; threshold</li> <li>- Measurement reporting event: Event A5 – Serving &lt; threshold1</li> <li>&amp; Neighbour &gt; threshold2</li> </ul>                                                                                                    |                                                                                                    |
| 15                | - Measurement reporting event: Event B1 – Neighbour > threshold for UTRAN, GERAN, 1xRTT or HRPD, if the UE has set bit number 22, 23, 24 or 26 to 1, respectively                                                                                                    | - can only be set to 1 if the UE has set<br>at least one of the bit number 22, 23,<br>24 or 26 to 1.                                         |
| 16                | <ul> <li>Intra-frequency periodical measurement reporting where triggerType is set to periodical and purpose is set to reportStrongestCells;</li> <li>Inter-frequency periodical measurement reporting where triggerType is set to periodical and purpose is set to reportStrongestCells, if the UE has set bit number 25 to 1; and</li> <li>Inter-RAT periodical measurement reporting where triggerType is set to periodical and purpose is set to reportStrongestCells for UTRAN, GERAN, 1xRTT or HRPD, if the UE has set bit number 22, 23, 24 or 26 to 1, respectively.</li> <li>NOTE: Event triggered periodical reporting (i.e. with triggerType set to event and with reportAmount &gt; 1) is a mandatory functionality of event triggered reporting and therefore not the</li> </ul> |                                                                                                    |
| 47                | subject of this bit.                                                                                                    |                                                                                                    |
| 17                | Intra-frequency ANR features including: - Intra-frequency periodical measurement reporting where triggerType is set to periodical and purpose is set to reportStrongestCells - Intra-frequency periodical measurement reporting where triggerType is set to periodical and purpose is set to reportCGI                                                                                                    | - can only be set to 1 if the UE has set bit number 5 to 1.                                                                                  |
| 18                | Inter-frequency ANR features including: - Inter-frequency periodical measurement reporting where triggerType is set to periodical and purpose is set to reportStrongestCells - Inter-frequency periodical measurement reporting where triggerType is set to periodical and purpose is set to reportCGI                                                                                                    | - can only be set to 1 if the UE has set<br>bit number 5 and bit number 25 to 1.                                                             |
| 19                | Inter-RAT ANR features including: - Inter-RAT periodical measurement reporting where triggerType is set to periodical and purpose is set to reportStrongestCells for GERAN, if the UE has set bit number 23 to 1 - Inter-RAT periodical measurement reporting where triggerType is set to periodical and purpose is set to reportStrongestCellsForSON for UTRAN, 1xRTT or HRPD, if the UE has set bit number 22, 24 or 26 to 1, respectively - Inter-RAT periodical measurement reporting where triggerType is set to periodical and purpose is set to reportCGI for UTRAN,                                                                                                    | - can only be set to 1 if the UE has set<br>bit number 5 to 1 and the UE has set<br>at least one of the bit number 22, 23,<br>24 or 26 to 1. |

| Index of  | Definition                                                                                                    | Notes                                                                                                    |
|-----------|----------------------------------------------------------------------------------------------------|----------------------------------------------------------------------------------------------------|
| indicator | (description of the supported functionality, if indicator set to one)                                                                                                    |                                                                                                    |
| (bit      |                                                                                                    |                                                                                                    |
| number)   | OFFINAL PET LIPPE VII. LIP LIP LIP LIP LIP LIP LIP LIP LIP LIP                                                                                                    |                                                                                                    |
|           | GERAN, 1xRTT or HRPD, if the UE has set bit number 22, 23, 24                                                                                                    |                                                                                                    |
| 20        | or 26 to 1, respectively  If bit number 7 is set to '0':                                                                                                    | Degardless of what hit number 7 and                                                                              |
| 20        | - SRB1 and SRB2 for DCCH + 8x AM DRB                                                                                                    | - Regardless of what bit number 7 and<br>bit number 20 is set to, UE shall<br>support at least SRB1 and SRB2 for |
|           | If bit number 7 is set to '1':                                                                                                    | DCCH + 4x AM DRB                                                                                                 |
|           | - SRB1 and SRB2 for DCCH + 8x AM DRB                                                                                                    | - Regardless of what bit number 20 is                                                                            |
|           | - SRB1 and SRB2 for DCCH + 5x AM DRB + 3x UM DRB                                                                                                    | set to, if bit number 7 is set to '1', UE shall support at least SRB1 and SRB2                                   |
|           | NOTE: UE which indicate support for a DRB combination also support all subsets of the DRB combination. Therefore, release of DRB(s) never results in an unsupported DRB combination. | for DCCH + 4x AM DRB + 1x UM<br>DRB                                                                              |
| 21        | - Predefined intra- and inter-subframe frequency hopping for                                                                                                    |                                                                                                    |
|           | PUSCH with N_sb > 1                                                                                                    |                                                                                                    |
|           | - Predefined inter-subframe frequency hopping for PUSCH with                                                                                                    |                                                                                                    |
|           | N_sb > 1                                                                                                    |                                                                                                    |
| 22        | - UTRAN measurements, reporting and measurement reporting event B2 in E-UTRA connected mode                                                                                          |                                                                                                    |
| 23        | - GERAN measurements, reporting and measurement reporting event B2 in E-UTRA connected mode                                                                                          |                                                                                                    |
| 24        | - 1xRTT measurements, reporting and measurement reporting event B2 in E-UTRA connected mode                                                                                          |                                                                                                    |
| 25        | - Inter-frequency measurements and reporting in E-UTRA connected mode                                                                                                    |                                                                                                    |
|           | NOTE: The UE setting this bit to 1 and indicating support for FDD                                                                                                    |                                                                                                    |
|           | and TDD frequency bands in the UE capability signalling implements and is tested for FDD measurements while the UE is                                                                |                                                                                                    |
|           | in TDD, and for TDD measurements while the UE is in FDD.                                                                                                    |                                                                                                    |
| 26        | - HRPD measurements, reporting and measurement reporting                                                                                                    |                                                                                                    |
|           | event B2 in E-UTRA connected mode                                                                                                    |                                                                                                    |
| 27        | - EUTRA RRC_CONNECTED to UTRA CELL_DCH CS handover                                                                                                    | - related to SR-VCC<br>- can only be set to 1 if the UE has set                                                  |
| 20        | Undefined                                                                                                    | bit number 8 to 1                                                                                                |
| 28        | Undefined                                                                                                    |                                                                                                    |
| 30        | - Handover between FDD and TDD                                                                                                    | - can only be set to 1 if the UE has set                                                                         |
| 30        | - Halidovel between FDD and TDD                                                                                                    | bit number 13 to 1  - In this release of the protocol, this bit will never be mandated to be set to 1            |
| 31        | - Indicates whether the UE supports the mechanisms defined for                                                                                                    | - In this release of the protocol, this bit                                                                      |
|           | cells broadcasting multi band information i.e. comprehending                                                                                                    | will never be mandated to be set to 1                                                                            |
|           | multiBandInfoList, disregarding in RRC_CONNECTED the related                                                                                                    | - This FGI bit is concerns an optional                                                                           |
|           | system information fields and understanding the EARFCN                                                                                                    | release independent feature (as it was                                                                           |
|           | signalling for all bands, that overlap with the bands supported by                                                                                                    | difficult to introduce this from REL-8                                                                           |
|           | the UE, and that are defined in the earliest version of TS 36.101                                                                                                    | when using regular UE capability                                                                                 |
| 00        | [42] that includes all UE supported bands.                                                                                                    | signalling)                                                                                                    |
| 32        | Undefined                                                                                                    |                                                                                                    |

## Clarification for mobility from EUTRAN and inter-frequency handover within EUTRAN

There are several feature groups related to mobility from E-UTRAN and inter-frequency handover within EUTRAN. The description of these features is based on the assumption that we have 5 main "functions" related to mobility from E-UTRAN:

- A. Support of measurements and cell reselection procedure in idle mode
- B. Support of RRC release with redirection procedure in connected mode
- C. Support of Network Assisted Cell Change in connected mode
- D. Support of measurements and reporting in connected mode

Group 24

Group 11

Group 25

Group 13

Group 30

and TDD)

TDD)

(within FDD or

(between FDD

#### E. Support of handover procedure in connected mode

All functions can be applied for mobility to Inter-frequency to EUTRAN, GERAN, UTRAN, CDMA2000 HRPD and CDMA2000 1xRTT except for function C) which is only applicable for mobility to GERAN. Table B.1-2 below summarises the mobility functions that are supported based on the UE capability signaling (band support) and the setting of the feature group support indicators.

**GERAN** UTRAN HRPD **EUTRAN Feature** 1xRTT Supported if Supported if Supported if Supported if CDMA2000 CDMA2000 Supported for A. Measurements and cell reselection **GERAN** band UTRAN band HRPD band 1xRTT band supported procedure in E-UTRA idle mode support is support is support is support is bands indicated indicated indicated indicated Supported if Supported if Supported if Supported if CDMA2000 CDMA2000 Supported for B. RRC release with blind redirection **GERAN** band **UTRAN** band HRPD band 1xRTT band supported procedure in E-UTRA connected mode support is support is support is support is bands indicated indicated indicated indicated C. Cell Change Order (with or without) Network Assisted Cell Change) in E-N.A. N.A N.A N.A. Group 10 UTRA connected mode

Group 22

Group 8 (PS

handover) or

Group 27

(SRVCC

handover)

Group 26

Group 12

Table B.1-2: Mobility from E-UTRAN

In case measurements and reporting function is not supported by the UE, the network may still issue the mobility procedures redirection (B) and CCO (C) in a blind fashion.

Group 23

Group 9

handover)

Separate UE

capability bit

defined in TS

36.306 for PS

handover

(GSM\_connected

# B.2 CSG support

D. Inter-frequency/RAT measurements, reporting and measurement reporting

event B2 (for inter-RAT) in E-UTRA

E. Inter-frequency/RAT handover

procedure in E-UTRA connected mode

connected mode

In this release of the protocol, it is mandatory for the UE to support a minimum set of CSG functionality consisting of:

- Identifying whether a cell is CSG or not;
- Ignoring CSG cells in cell selection/reselection.

Additional CSG functionality in AS, i.e. the requirement to detect and camp on CSG cells when the "allowed CSG list" is available or when manual CSG selection is triggered by the user, are related to the corresponding NAS features. This additional AS functionality consists of:

- Manual CSG selection;
- Autonomous CSG search;
- Implicit priority handling for cell reselection with CSG cells.

It is possible that this additional CSG functionality in AS is not supported or tested in early UE implementations.

Note that since the above AS features relate to idle mode operations, the capability support is not signalled to the network. For these reasons, no "feature group indicator" is assigned to this feature to indicate early support in Rel-8.

# Annex C (informative): Change history

|         |                |           |      |               | Change history                                                            |       |                |
|---------|----------------|-----------|------|---------------|---------------------------------------------------------------------------|-------|----------------|
| Date    | TSG #          | TSG Doc.  | CR   | Rev           | Subject/Comment                                                           | Old   | New            |
| 12/2007 | RP-38          | RP-070920 | -    |               | Approved at TSG-RAN #38 and placed under Change Control                   | 1.0.0 | 8.0.0          |
| 03/2008 | RP-39          | RP-080163 | 0001 | 4             | CR to 36.331 with Miscellaneous corrections                               | 0.0.8 | 8.1.0          |
| 03/2008 | RP-39          | RP-080164 | 0002 | 2             | CR to 36.331 to convert RRC to agreed ASN.1 format                        | 8.0.0 | 8.1.0          |
| 05/2008 | RP-40          | RP-080361 | 0003 | 1             | CR to 36.331 on Miscellaneous clarifications/ corrections                 | 8.1.0 | 8.2.0          |
| 09/2008 | RP-41          | RP-080693 | 0005 | -             | CR on Miscellaneous corrections and clarifications                        | 8.2.0 | 8.3.0          |
| 12/2008 | RP-42          | RP-081021 | 0006 | -             | Miscellaneous corrections and clarifications                              | 8.3.0 | 8.4.0          |
| 03/2009 | RP-43          | RP-090131 | 0007 | -             | Correction to the Counter Check procedure                                 | 8.4.0 | 8.5.0          |
|         | RP-43          | RP-090131 | 8000 | -             | CR to 36.331-UE Actions on Receiving SIB11                                | 8.4.0 | 8.5.0          |
|         | RP-43          | RP-090131 | 0009 | 1             | Spare usage on BCCH                                                       | 8.4.0 | 8.5.0          |
|         | RP-43          | RP-090131 | 0010 | -             | Issues in handling optional IE upon absence in GERAN NCL                  | 8.4.0 | 8.5.0          |
|         | RP-43          | RP-090131 | 0011 | -             | CR to 36.331 on Removal of useless RLC re-establishment at RB release     | 8.4.0 | 8.5.0          |
|         | RP-43          | RP-090131 | 0012 | 1             | Clarification to RRC level padding at PCCH and BCCH                       | 8.4.0 | 8.5.0          |
|         | RP-43          |           | 0013 | -             | Removal of Inter-RAT message                                              | 8.4.0 | 8.5.0          |
|         | RP-43          |           | 0014 | -             | Padding of the SRB-ID for security input                                  | 8.4.0 | 8.5.0          |
|         | RP-43          |           | 0015 | -             | Validity of ETWS SIB                                                      | 8.4.0 | 8.5.0          |
|         | RP-43          |           | 0016 | 1             | Configuration of the Two-Intervals-SPS                                    | 8.4.0 | 8.5.0          |
|         | RP-43          |           | 0017 | -             | Corrections on Scaling Factor Values of Qhyst                             | 8.4.0 | 8.5.0          |
|         | RP-43          | _         | 0018 | 1             | Optionality of srsMaxUppts                                                | 8.4.0 | 8.5.0          |
|         | RP-43          |           | 0019 | Ī-            | CR for discussion on field name for common and dedicated IE               | 8.4.0 | 8.5.0          |
|         | RP-43          |           | 0020 | Ī-            | Corrections to Connected mode mobility                                    | 8.4.0 | 8.5.0          |
|         | RP-43          |           | 0021 | Ī-            | Clarification regarding the measurement reporting procedure               | 8.4.0 | 8.5.0          |
|         | RP-43          |           | 0022 | 1             | Corrections on s-Measure                                                  | 8.4.0 | 8.5.0          |
|         | RP-43          |           | 0023 | 1             | R1 of CR0023 (R2-091029) on combination of SPS and TTI bundling for TDD   | 8.4.0 | 8.5.0          |
|         | RP-43          | RP-090131 | 0024 | -             | L3 filtering for path loss measurements                                   | 8.4.0 | 8.5.0          |
|         | RP-43          |           | 0024 | 1             | S-measure handling for reportCGI                                          | 8.4.0 | 8.5.0          |
|         | RP-43          | RP-090131 |      | 1             | Measurement configuration clean up                                        | 8.4.0 | 8.5.0          |
|         | RP-43          |           | 0020 | Ľ             | Alignment of measurement quantities for UTRA                              | 8.4.0 | 8.5.0          |
|         | RP-43          |           | 0027 |               | CR to 36.331 on L1 parameters ranges alignment                            | 8.4.0 | 8.5.0          |
|         | RP-43          |           | 0029 |               | Default configuration for transmissionMode                                | 8.4.0 | 8.5.0          |
|         | RP-43          |           | 0030 |               | CR to 36.331 on RRC Parameters for MAC, RLC and PDCP                      | 8.4.0 | 8.5.0          |
|         | RP-43          | RP-090131 | 0030 | 1             | CR to 36.331 - Clarification on Configured PRACH Freq Offset              | 8.4.0 | 8.5.0          |
|         | RP-43          |           | 0031 | Ŀ             | Clarification on TTI bundling configuration                               | 8.4.0 | 8.5.0          |
|         | RP-43          |           | 0032 | 1             | Update of R2-091039 on Inter-RAT UE Capability                            | 8.4.0 | 8.5.0          |
|         | RP-43          | RP-090133 |      | Ŀ             | Feature Group Support Indicators                                          | 8.4.0 | 8.5.0          |
|         | RP-43          |           | 0034 |               | Corrections to RLF detection                                              | 8.4.0 | 8.5.0          |
|         | RP-43          |           | 0037 | E             | Indication of Dedicated Priority                                          | 8.4.0 | 8.5.0          |
|         | RP-43          |           | 0037 | 2             | Security Clean up                                                         | 8.4.0 | 8.5.0          |
|         | RP-43          | RP-090131 |      | -             | Correction of TTT value range                                             | 8.4.0 | 8.5.0          |
|         | RP-43          | RP-090131 |      |               | Correction on CDMA measurement result IE                                  | 8.4.0 | 8.5.0          |
|         | RP-43          | RP-090131 |      | 1             | Clarification of Measurement Reporting                                    | 8.4.0 | -              |
|         | RP-43          |           | 0041 | <del>L'</del> | Spare values in DL and UL Bandwidth in MIB and SIB2                       | 8.4.0 | 8.5.0          |
|         | RP-43          |           | 0042 | 1             | Clarifications to System Information Block Type 8                         | 8.4.0 | 8.5.0<br>8.5.0 |
|         | RP-43          | RP-090131 |      | <del>L'</del> | Reception of ETWS secondary notification                                  | 8.4.0 | 8.5.0          |
|         | RP-43          |           | 0045 | 1             | Validity time for ETWS message Id and Sequence No                         | 8.4.0 | 8.5.0          |
|         | RP-43          | RP-090131 |      | -             | CR for Timers and constants values used during handover to E-             | 8.4.0 | 8.5.0          |
|         | RP-43          | RP-090131 | 0048 | -             | UTRA Inter-RAT Security Clarification                                     | 8.4.0 | 8.5.0          |
|         | RP-43          | RP-090131 |      | <b>I</b> -    | CR to 36.331 on consistent naming of 1xRTT identifiers                    | 8.4.0 | 8.5.0          |
|         | RP-43          |           | 0050 | <u> </u>      | Capturing RRC behavior regarding NAS local release                        | 8.4.0 | 8.5.0          |
|         | RP-43          |           | 0051 | <b>i</b> -    | Report CGI before T321 expiry and UE null reporting                       | 8.4.0 | 8.5.0          |
|         | RP-43          |           | 0052 | <u> </u>      | System Information and 3 hour validity                                    | 8.4.0 | 8.5.0          |
|         | RP-43          |           | 0052 | 1             | Inter-Node AS Signalling                                                  | 8.4.0 | 8.5.0          |
|         | RP-43          | RP-090131 | 0054 | <u> </u>      | Set of values for the parameter "messagePowerOffsetGroupB"                | 8.4.0 | 8.5.0          |
|         | RP-43          |           | 0055 | -             | CR to paging reception for ETWS capable UEs in                            | 8.4.0 | 8.5.0          |
|         | RP-43          | RP-090131 | 0056 | 1             | RRC_CONNECTED CR for CSG related items in 36.331                          | 8.4.0 | 8.5.0          |
|         | RP-43          |           | 0057 | 1             | SRS common configuration                                                  | 8.4.0 | 8.5.0          |
|         | RP-43          |           | 0057 | t:            | RRC processing delay                                                      | 8.4.0 | 8.5.0          |
|         | RP-43          |           | 0058 | <del>[</del>  | CR for HNB Name                                                           | 8.4.0 | 8.5.0          |
|         |                |           |      | 2             |                                                                           | _     |                |
|         | RP-43<br>RP-43 |           | 0060 | 3             | Handover to EUTRA delta configuration                                     | 8.4.0 | 8.5.0          |
|         |                |           | 0063 | -             | Delivery of Message Identifier and Serial Number to upper layers for ETWS | 8.4.0 | 8.5.0          |
|         | RP-43          | RP-090131 | 0066 | I             | Clarification on the maximum size of cell lists                           | 8.4.0 | 8.5.0          |

|          |        | •                                   |      |             |                                                                                                    | -              | _              |
|----------|--------|-------------------------------------|------|-------------|----------------------------------------------------------------------------------------------------|----------------|----------------|
|          | RP-43  | RP-090131                           | 0067 | -           | Missing RRC messages in 'Protection of RRC messages'                                                                      | 8.4.0          | 8.5.0          |
|          | RP-43  | RP-090131                           | 0069 | 1           | Clarification on NAS Security Container                                                                                   | 8.4.0          | 8.5.0          |
|          | RP-43  | RP-090131                           | 0071 | -           | Extension of range of CQI/PMI configuration index                                                                         | 8.4.0          | 8.5.0          |
|          | RP-43  | RP-090131                           | 0072 | 1           | Access barring alleviation in RRC connection establishment                                                                | 8.4.0          | 8.5.0          |
|          | RP-43  | RP-090367                           | 0077 | 6           | Corrections to feature group support indicators                                                                           | 8.4.0          | 8.5.0          |
|          | RP-43  | RP-090131                           | 0078 | -           | CR from email discussion to capture DRX and TTT handling                                                                  | 8.4.0          | 8.5.0          |
|          | RP-43  | RP-090131                           | 0079 | 1           | Need Code handling on BCCH messages                                                                                       | 8.4.0          | 8.5.0          |
|          | RP-43  | RP-090131                           | 0080 | -           | Unification of T300 and T301 and removal of miscallaneous FFSs                                                            | 8.4.0          | 8.5.0          |
|          | RP-43  | RP-090131                           | 0084 | 1           | Proposed CR modifying the code-point definitions of                                                                       | 8.4.0          | 8.5.0          |
|          | 14. 10 | 000101                              | 0001 | •           | neighbourCellConfiguration                                                                                                | 0.1.0          | 0.0.0          |
|          | RP-43  | RP-090131                           | 0087 | 2           | Remove Redundant Optionality in SIB8                                                                                      | 8.4.0          | 8.5.0          |
|          | RP-43  | RP-090131                           | 0089 | _           | Corrections to the generic error handling                                                                                 | 8.4.0          | 8.5.0          |
|          |        | RP-090131                           | 0090 | _           | Configurability of T301                                                                                                   | 8.4.0          | 8.5.0          |
|          | RP-43  | RP-090131                           | 0091 | 1           | Correction related to TTT                                                                                                 | 8.4.0          | 8.5.0          |
|          | RP-43  | RP-090131                           |      | -           | CR for 36.331 on SPS-config                                                                                               | 8.4.0          | 8.5.0          |
|          | RP-43  |                                     | 0096 | 2           |                                                                                                    | 8.4.0          | 8.5.0          |
|          | RP-43  | RP-090131<br>RP-090131              |      | 2           | CR for Deactivation of periodical measurement                                                                             | 8.4.0          | 8.5.0          |
|          |        |                                     |      |             | SMC and reconfiguration                                                                                                   |                |                |
|          | RP-43  |                                     |      | -           | TDD handover                                                                                                    | 8.4.0          | 8.5.0          |
|          | RP-43  | RP-090131                           | 0102 | -           | Corrections to system information acquisition                                                                             | 8.4.0          | 8.5.0          |
|          | RP-43  | RP-090131                           | 0106 | -           | Some Corrections and Clarifications to 36.331                                                                             | 8.4.0          | 8.5.0          |
|          | RP-43  | RP-090131                           | 0109 | •           | Clarification on the Maximum number of ROHC context sessions parameter                                                    | 8.4.0          | 8.5.0          |
|          | RP-43  | RP-090131                           | 0110 | -           | Transmission of rrm-Config at Inter-RAT Handover                                                                          | 8.4.0          | 8.5.0          |
|          | RP-43  |                                     | 0111 | 1           | Use of SameRefSignalsInNeighbor parameter                                                                                 | 8.4.0          | 8.5.0          |
|          |        |                                     | 0112 | -           | Default serving cell offset for measurement event A3                                                                      | 8.4.0          | 8.5.0          |
|          | RP-43  | RP-090131                           | -    | -           | dl-EARFCN missing in HandoverPreparationInformation                                                                       | 8.4.0          | 8.5.0          |
|          | RP-43  | RP-090131                           | 0115 | _           | Cleanup of references to 36.101                                                                                           | 8.4.0          | 8.5.0          |
|          |        | RP-090131                           | 0117 | _           | Correction to the value range of UE-Categories                                                                            | 8.4.0          | 8.5.0          |
|          | RP-43  |                                     | 0122 | 1           | Correction on RRC connection re-establishment                                                                             | 8.4.0          | 8.5.0          |
|          | RP-43  | RP-090131                           | -    | -           | Performing Measurements to report CGI for CDMA2000                                                                        | 8.4.0          | 8.5.0          |
|          | RP-43  |                                     |      | -           | CDMA2000-SystemTimeInfo in VarMeasurementConfiguration                                                                    | 8.4.0          | 8.5.0          |
|          | RP-43  |                                     |      | -           |                                                                                                    | 8.4.0          | 8.5.0          |
|          |        |                                     |      | -           | UE Capability Information for CDMA2000 1xRTT                                                                              |                |                |
|          |        | RP-090131                           | 0127 | -           | CDMA2000 related editorial changes                                                                                        | 8.4.0          | 8.5.0          |
|          | RP-43  |                                     | 0128 | -           | ,                                                                                                    | 8.4.0          | 8.5.0          |
|          | RP-43  |                                     |      | 1           | Draft CR to 36.331 on Renaming of AC barring related IEs                                                                  | 8.4.0          | 8.5.0          |
|          | RP-43  | RP-090131                           | 0130 | 2           | Draft CR to 36.331 on Inheriting of dedicated priorities at inter-RAT reselection                                         | 8.4.0          | 8.5.0          |
|          | RP-43  | RP-090131                           | 0135 | i           | Proposed CR to 36.331 Description alignment for paging parameter, nB                                                      | 8.4.0          | 8.5.0          |
|          | RP-43  | RP-090131                           | 0139 | 2           | Miscellaneous corrections and clarifications resulting from ASN.1 review                                                  | 8.4.0          | 8.5.0          |
|          | RP-43  | RP-090131                           | 0141 | 1           | Correction regarding Redirection Information fo GERAN                                                                     | 8.4.0          | 8.5.0          |
|          | RP-43  | RP-090131                           | 0142 | -           | Further ASN.1 review related issues                                                                                       | 8.4.0          | 8.5.0          |
|          | RP-43  | RP-090131                           |      | -           | Periodic measurements                                                                                                    | 8.4.0          | 8.5.0          |
|          | RP-43  | RP-090131                           |      | 1           | Further analysis on code point "OFF" for ri-ConfigIndex                                                                   | 8.4.0          | 8.5.0          |
|          | RP-43  | RP-090131                           |      | 1           | Adding and deleting same measurement or configuration in one                                                              | 8.4.0          | 8.5.0          |
|          | RP-43  | RP-090131                           | 0147 |             | message Corrections to IE dataCodingScheme in SIB11                                                                       | 8.4.0          | 8.5.0          |
| <b> </b> |        |                                     |      | -           |                                                                                                    |                |                |
| -        | RP-43  | RP-090131                           |      | -           | Clarification on Mobility from E-UTRA                                                                                     | 8.4.0          | 8.5.0          |
|          | RP-43  | RP-090131                           |      | -           | 36.331 CR related to "not applicable"                                                                                     | 8.4.0          | 8.5.0          |
|          |        | RP-090131                           |      | <u> </u>    | UE radio capability transfer                                                                                              | 8.4.0          | 8.5.0          |
|          | RP-43  | RP-090131                           |      | -           | CR to 36.331 on value of CDMA band classes                                                                                | 8.4.0          | 8.5.0          |
|          |        | RP-090131                           |      | -           | Corrections to DRB modification                                                                                           | 8.4.0          | 8.5.0          |
|          | RP-43  | RP-090131                           |      | -           | Correction to presence condition for pdcp-config                                                                          | 8.4.0          | 8.5.0          |
|          | RP-43  | RP-090131                           |      | -           | TDD HARQ-ACK feedback mode                                                                                                | 8.4.0          | 8.5.0          |
|          | RP-43  | RP-090275                           | 0157 |             | Corrections regarding use of carrierFreq for CDMA (SIB8) and GERAN (measObject)                                           | 8.4.0          | 8.5.0          |
|          | RP-43  | RP-090321                           | 0156 | 1           | Sending of GERAN SI/PSI information at Inter-RAT Handover                                                                 | 8.4.0          | 8.5.0          |
|          | RP-43  | RP-090339                           |      | -           | Clarification of CSG support                                                                                              | 8.4.0          | 8.5.0          |
| 06/2009  | RP-44  | RP-090516                           |      | -           | Octet alignment of VarShortMAC-Input                                                                                      | 8.5.0          | 8.6.0          |
|          | RP-44  | RP-090516                           |      | 3           | Minor corrections to the feature grouping                                                                                 | 8.5.0          | 8.6.0          |
|          | RP-44  | RP-090516                           |      | -           | Security clarification                                                                                                    | 8.5.0          | 8.6.0          |
|          | RP-44  | RP-090516                           |      | 1           | Sending of GERAN SI/PSI information at Inter-RAT Handover                                                                 | 8.5.0          | 8.6.0          |
|          |        | 555510                              |      | i –         |                                                                                                    |                | 8.6.0          |
|          | RP-44  | RP-090516                           | 0163 | 1           | Correction of UE measurement model                                                                                        | וו מ.א         |                |
|          |        | RP-090516<br>RP-090516              |      | 1           | Correction of UE measurement model  Restricting the reconfiguration of UM RLC SN field size                               | 8.5.0<br>8.5.0 |                |
|          |        | RP-090516<br>RP-090516<br>RP-090516 | 0164 | 1<br>-<br>1 | Restricting the reconfiguration of UM RLC SN field size  36.331 CR on Clarification on cell change order from GERAN to E- | 8.5.0<br>8.5.0 | 8.6.0<br>8.6.0 |

|         | RP-44                                                                | RP-090516                                                                                            | 0166                                                                 | L                                         | 36.331 CR - Handling of expired TAT and failed D-SR                                                                                                    | 8.5.0                                                                                  | 8.6.0                                                                        |
|---------|----------------------------------------------------------------------|----------------------------------------------------------------------------------------------------|----------------------------------------------------------------------|-------------------------------------------|----------------------------------------------------------------------------------------------------|----------------------------------------------------------------------------------------|------------------------------------------------------------------------------|
|         | RP-44                                                                | RP-090516                                                                                            |                                                                      | 1                                         | Proposed CR to 36.331 Clarification on mandatory information in                                                                                                    | 8.5.0                                                                                  | 8.6.0                                                                        |
|         | 101 - 4-4                                                            | 1030310                                                                                              | 0107                                                                 | l '                                       | AS-Config                                                                                                    | 0.5.0                                                                                  | 0.0.0                                                                        |
|         | RP-44                                                                | RP-090516                                                                                            | 0168                                                                 | 2                                         | Miscellaneous small corrections                                                                                                    | 8.5.0                                                                                  | 8.6.0                                                                        |
|         | RP-44                                                                | RP-090516                                                                                            |                                                                      | -                                         | Clarification on the basis of delta signalling                                                                                                    | 8.5.0                                                                                  | 8.6.0                                                                        |
|         | RP-44                                                                | RP-090516                                                                                            |                                                                      | -                                         | CR on Alignment of CCCH and DCCH handling of missing mandatory field                                                                                                    | 8.5.0                                                                                  | 8.6.0                                                                        |
|         | RP-44                                                                | RP-090516                                                                                            | 0180                                                                 | 2                                         | Handling of Measurement Context During HO Preparation                                                                                                    | 8.5.0                                                                                  | 8.6.0                                                                        |
|         | RP-44                                                                | RP-090516                                                                                            |                                                                      | -                                         | Clarification of key-eNodeB-Star in AdditionalReestabInfo                                                                                                    | 8.5.0                                                                                  | 8.6.0                                                                        |
|         | RP-44                                                                | RP-090516                                                                                            |                                                                      | 1                                         | UE Capability Transfer                                                                                                    | 8.5.0                                                                                  | 8.6.0                                                                        |
|         | RP-44                                                                | RP-090516                                                                                            |                                                                      | 1                                         | Clarification regarding mobility from E-UTRA in-between SMC and SRB2/DRB setup                                                                                                    | 8.5.0                                                                                  | 8.6.0                                                                        |
|         | RP-44                                                                | RP-090516                                                                                            | 0188                                                                 | 1                                         | Correction and completion of specification conventions                                                                                                    | 8.5.0                                                                                  | 8.6.0                                                                        |
|         | RP-44                                                                | RP-090516                                                                                            |                                                                      | 2                                         | RB combination in feature group indicator                                                                                                    | 8.5.0                                                                                  | 8.6.0                                                                        |
|         | RP-44                                                                | RP-090516                                                                                            |                                                                      | 1                                         | CR for need code for fields in mobilityControlInfo                                                                                                    | 8.5.0                                                                                  | 8.6.0                                                                        |
|         | RP-44                                                                | RP-090497                                                                                            |                                                                      | -                                         | Alignment of pusch-HoppingOffset with 36.211                                                                                                    | 8.5.0                                                                                  | 8.6.0                                                                        |
|         | RP-44                                                                | RP-090570                                                                                            |                                                                      | -                                         | Explicit srb-Identity values for SRB1 and SRB2                                                                                                    | 8.5.0                                                                                  | 8.6.0                                                                        |
|         | RP-44                                                                | RP-090516                                                                                            |                                                                      | -                                         | Removing use of defaultValue for mac-MainConfig                                                                                                    | 8.5.0                                                                                  | 8.6.0                                                                        |
| 09/2009 | RP-45                                                                | RP-090906                                                                                            |                                                                      | -                                         | Proposed update of the feature grouping                                                                                                    | 8.6.0                                                                                  | 8.7.0                                                                        |
|         | RP-45                                                                | RP-090906                                                                                            | 0201                                                                 | -                                         | Clarification on measurement object configuration for serving frequency                                                                                                    | 8.6.0                                                                                  | 8.7.0                                                                        |
|         | RP-45                                                                | RP-090906                                                                                            | 0202                                                                 | -                                         | Correction regarding SRVCC                                                                                                    | 8.6.0                                                                                  | 8.7.0                                                                        |
|         | RP-45                                                                | RP-090906                                                                                            |                                                                      | <b>i</b> -                                | Indication of DRB Release during HO                                                                                                    | 8.6.0                                                                                  | 8.7.0                                                                        |
|         | RP-45                                                                | RP-090906                                                                                            |                                                                      | 1                                         | Correction regarding application of dedicated resource configuration upon handover                                                                                                    | 8.6.0                                                                                  | 8.7.0                                                                        |
|         | RP-45                                                                | RP-090906                                                                                            | 0205                                                                 | -                                         | REL-9 protocol extensions in RRC                                                                                                    | 8.6.0                                                                                  | 8.7.0                                                                        |
|         | RP-45                                                                | RP-090906                                                                                            |                                                                      | -                                         | In-order delivery of NAS PDUs at RRC connection reconfiguration                                                                                                    | 8.6.0                                                                                  | 8.7.0                                                                        |
|         | RP-45                                                                | RP-090906                                                                                            |                                                                      | -                                         | Correction on Threshold of Measurement Event                                                                                                    | 8.6.0                                                                                  | 8.7.0                                                                        |
|         | RP-45                                                                | RP-090906                                                                                            |                                                                      | <u> </u>                                  | Clarification on dedicated resource of RA procedure                                                                                                    | 8.6.0                                                                                  | 8.7.0                                                                        |
|         | RP-45                                                                | RP-090906                                                                                            |                                                                      | 1                                         | Cell barring when MasterInformationBlock or<br>SystemInformationBlock1 is missing                                                                                                    | 8.6.0                                                                                  | 8.7.0                                                                        |
|         | RP-45                                                                | RP-090915                                                                                            | 0218                                                                 | -                                         | Security threat with duplicate detection for ETWS                                                                                                    | 8.6.0                                                                                  | 8.7.0                                                                        |
|         | RP-45                                                                | RP-090906                                                                                            |                                                                      |                                           | Clarification on supported handover types in feature grouping                                                                                                    | 8.6.0                                                                                  | 8.7.0                                                                        |
|         | RP-45                                                                | RP-090906                                                                                            |                                                                      | 1                                         | Handling of unsupported / non-comprehended frequency band and                                                                                                    | 8.6.0                                                                                  | 8.7.0                                                                        |
|         | 141 10                                                               | 000000                                                                                               | 0200                                                                 |                                           | emission requirement                                                                                                    | 0.0.0                                                                                  | 0.1.0                                                                        |
|         | RP-45                                                                | RP-090906                                                                                            | 0251                                                                 | -                                         | RB combinations in feature group indicator 20                                                                                                    | 8.6.0                                                                                  | 8.7.0                                                                        |
| 12/2009 | RP-46                                                                | RP-091314                                                                                            |                                                                      | -                                         | Alignment of srs-Bandwidth with 36.211                                                                                                    | 8.7.0                                                                                  | 8.8.0                                                                        |
| , 0     | RP-46                                                                | RP-091314                                                                                            |                                                                      | -                                         | Clarification of preRegistrationZoneID/secondaryPreRegistrationZoneID                                                                                                    | 8.7.0                                                                                  | 8.8.0                                                                        |
|         | RP-46                                                                | RP-091314                                                                                            | 0262                                                                 | -                                         | Clarification on P-max                                                                                                    | 8.7.0                                                                                  | 8.8.0                                                                        |
|         | RP-46                                                                | RP-091314                                                                                            |                                                                      | 1                                         | Clarification on the definition of maxCellMeas                                                                                                    | 8.7.0                                                                                  | 8.8.0                                                                        |
|         | RP-46                                                                | RP-091314                                                                                            |                                                                      | 1                                         | Feature grouping bit for SRVCC handover                                                                                                    |                                                                                        | 8.8.0                                                                        |
|         | RP-46                                                                | RP-091314                                                                                            |                                                                      | 2                                         | Correction and completion of extension guidelines                                                                                                    |                                                                                        | 8.8.0                                                                        |
|         | RP-46                                                                | RP-091331                                                                                            |                                                                      | 1                                         | Clarification on coding of ETWS related IEs                                                                                                    | 8.7.0                                                                                  | 8.8.0                                                                        |
| 03/2010 | RP-47                                                                | RP-100285                                                                                            |                                                                      | -                                         | Aligning the number of neighbor cells in SIB8 between Rel-8 and Rel-9                                                                                                    | 8.8.0                                                                                  | 8.9.0                                                                        |
|         | RP-47                                                                | RP-100285                                                                                            | 0330                                                                 | 1-                                        | Clarification of CGI reporting                                                                                                    | 8.8.0                                                                                  | 8.9.0                                                                        |
|         | RP-47                                                                | RP-100285                                                                                            |                                                                      | -                                         | Measurement Result CDMA2000 Cell                                                                                                    | 8.8.0                                                                                  | 8.9.0                                                                        |
|         | RP-47                                                                | RP-100285                                                                                            |                                                                      | Ī-                                        | Clarification on DRX StartOffset for TDD                                                                                                    | 8.8.0                                                                                  | 8.9.0                                                                        |
| 06/2010 | RP-48                                                                | RP-100536                                                                                            |                                                                      | 1                                         | Decoding of unknown future extensions                                                                                                    | 8.9.0                                                                                  | 8.10.0                                                                       |
|         | RP-48                                                                | RP-100546                                                                                            |                                                                      | 1                                         | Missing UTRA bands in IRAT-ParametersUTRA-FDD                                                                                                    | 8.9.0                                                                                  | 8.10.0                                                                       |
| 09/2010 | RP-49                                                                | RP-100845                                                                                            |                                                                      | -                                         | Correction to 3GPP2 reference for interworking with cdma2000 1x                                                                                                    | 8.10.0                                                                                 | 8.11.0                                                                       |
|         | RP-49                                                                | RP-100845                                                                                            |                                                                      | -                                         | Description of multi-user MIMO functionality in feature group indicator table                                                                                                    | 8.10.0                                                                                 | 8.11.0                                                                       |
|         |                                                                      |                                                                                                    |                                                                      |                                           | indicator table                                                                                                    |                                                                                        |                                                                              |
|         | RP-49                                                                | RP-100845                                                                                            | 0457                                                                 | -                                         |                                                                                                    | 8.10.0                                                                                 | 8.11.0                                                                       |
| 12/2010 | RP-49<br>RP-50                                                       | RP-100845<br>RP-101197                                                                               |                                                                      | -                                         | Correct the PEMAX_H to PEMAX                                                                                                    | 8.10.0<br>8.11.0                                                                       |                                                                              |
| 12/2010 | RP-50                                                                | RP-101197                                                                                            | 0482                                                                 | -<br>-<br>-                               | Correct the PEMAX_H to PEMAX Clarification on Meaning of FGI Bits                                                                                                    | 8.11.0                                                                                 | 8.12.0                                                                       |
| 12/2010 |                                                                      |                                                                                                    | 0482<br>0484                                                         | -<br>-<br>-<br>2                          | Correct the PEMAX_H to PEMAX Clarification on Meaning of FGI Bits Clarification regarding reconfiguration of the quantityConfig Clarification of FGI settings non ANR periodical measurement                                                                                                    | 8.11.0<br>8.11.0                                                                       |                                                                              |
| 12/2010 | RP-50<br>RP-50<br>RP-50                                              | RP-101197<br>RP-101197<br>RP-101197                                                                  | 0482<br>0484<br>0497                                                 | -<br>-<br>-<br>2                          | Correct the PEMAX_H to PEMAX Clarification on Meaning of FGI Bits Clarification regarding reconfiguration of the quantityConfig Clarification of FGI settings non ANR periodical measurement reporting (contact: NSN)                                                                                                    | 8.11.0<br>8.11.0<br>8.11.0                                                             | 8.12.0<br>8.12.0<br>8.12.0                                                   |
| 12/2010 | RP-50<br>RP-50<br>RP-50                                              | RP-101197<br>RP-101197<br>RP-101197                                                                  | 0482<br>0484<br>0497<br>0506                                         | -<br>-<br>-<br>2                          | Correct the PEMAX_H to PEMAX Clarification on Meaning of FGI Bits Clarification regarding reconfiguration of the quantityConfig Clarification of FGI settings non ANR periodical measurement reporting (contact: NSN) Clarification regarding default configuration value N/A                                                                                                    | 8.11.0<br>8.11.0<br>8.11.0<br>8.11.0                                                   | 8.12.0<br>8.12.0<br>8.12.0<br>8.12.0                                         |
| 12/2010 | RP-50<br>RP-50<br>RP-50                                              | RP-101197<br>RP-101197<br>RP-101197                                                                  | 0482<br>0484<br>0497<br>0506<br>0523                                 | -<br>-<br>-<br>2<br>-<br>-<br>-           | Correct the PEMAX_H to PEMAX  Clarification on Meaning of FGI Bits  Clarification regarding reconfiguration of the quantityConfig  Clarification of FGI settings non ANR periodical measurement reporting (contact: NSN)  Clarification regarding default configuration value N/A  Restriction of AC barring parameter setting  Clarification of band indicator in handover from E-UTRAN to                                                                                         | 8.11.0<br>8.11.0<br>8.11.0<br>8.11.0<br>8.11.0                                         | 8.12.0<br>8.12.0<br>8.12.0                                                   |
| 03/2011 | RP-50<br>RP-50<br>RP-50<br>RP-50<br>RP-50<br>RP-51                   | RP-101197<br>RP-101197<br>RP-101197<br>RP-101197<br>RP-101197<br>RP-110265                           | 0482<br>0484<br>0497<br>0506<br>0523<br>0585                         | -<br>-<br>-<br>2<br>-<br>-                | Correct the PEMAX_H to PEMAX  Clarification on Meaning of FGI Bits  Clarification regarding reconfiguration of the quantityConfig  Clarification of FGI settings non ANR periodical measurement reporting (contact: NSN)  Clarification regarding default configuration value N/A  Restriction of AC barring parameter setting  Clarification of band indicator in handover from E-UTRAN to GERAN                                                                                   | 8.11.0<br>8.11.0<br>8.11.0<br>8.11.0<br>8.11.0<br>8.12.0                               | 8.12.0<br>8.12.0<br>8.12.0<br>8.12.0<br>8.12.0<br>8.13.0                     |
|         | RP-50<br>RP-50<br>RP-50<br>RP-50<br>RP-50<br>RP-51<br>RP-52          | RP-101197<br>RP-101197<br>RP-101197<br>RP-101197<br>RP-101197<br>RP-110265<br>RP-110828              | 0482<br>0484<br>0497<br>0506<br>0523<br>0585                         | -<br>-<br>2<br>-<br>-<br>-<br>-           | Correct the PEMAX_H to PEMAX  Clarification on Meaning of FGI Bits  Clarification regarding reconfiguration of the quantityConfig  Clarification of FGI settings non ANR periodical measurement reporting (contact: NSN)  Clarification regarding default configuration value N/A  Restriction of AC barring parameter setting  Clarification of band indicator in handover from E-UTRAN to GERAN  CR to remove linking of primary PLMN to CSG                                      | 8.11.0<br>8.11.0<br>8.11.0<br>8.11.0<br>8.11.0<br>8.12.0                               | 8.12.0<br>8.12.0<br>8.12.0<br>8.12.0<br>8.12.0<br>8.13.0<br>8.14.0           |
| 03/2011 | RP-50<br>RP-50<br>RP-50<br>RP-50<br>RP-50<br>RP-51<br>RP-52<br>RP-52 | RP-101197<br>RP-101197<br>RP-101197<br>RP-101197<br>RP-101197<br>RP-110265<br>RP-110828<br>RP-110828 | 0482<br>0484<br>0497<br>0506<br>0523<br>0585<br>0665<br>0691         | -<br>-<br>2<br>-<br>-<br>-<br>-<br>1      | Correct the PEMAX_H to PEMAX  Clarification on Meaning of FGI Bits  Clarification regarding reconfiguration of the quantityConfig  Clarification of FGI settings non ANR periodical measurement reporting (contact: NSN)  Clarification regarding default configuration value N/A  Restriction of AC barring parameter setting  Clarification of band indicator in handover from E-UTRAN to GERAN  CR to remove linking of primary PLMN to CSG  Correction for SR-VCC and QCI usage | 8.11.0<br>8.11.0<br>8.11.0<br>8.11.0<br>8.11.0<br>8.12.0<br>8.13.0<br>8.13.0           | 8.12.0<br>8.12.0<br>8.12.0<br>8.12.0<br>8.12.0<br>8.13.0<br>8.14.0<br>8.14.0 |
| 03/2011 | RP-50<br>RP-50<br>RP-50<br>RP-50<br>RP-50<br>RP-51<br>RP-52          | RP-101197<br>RP-101197<br>RP-101197<br>RP-101197<br>RP-101197<br>RP-110265<br>RP-110828              | 0482<br>0484<br>0497<br>0506<br>0523<br>0585<br>0665<br>0691<br>0698 | -<br>-<br>2<br>-<br>-<br>-<br>-<br>1<br>1 | Correct the PEMAX_H to PEMAX  Clarification on Meaning of FGI Bits  Clarification regarding reconfiguration of the quantityConfig  Clarification of FGI settings non ANR periodical measurement reporting (contact: NSN)  Clarification regarding default configuration value N/A  Restriction of AC barring parameter setting  Clarification of band indicator in handover from E-UTRAN to GERAN  CR to remove linking of primary PLMN to CSG                                      | 8.11.0<br>8.11.0<br>8.11.0<br>8.11.0<br>8.11.0<br>8.12.0<br>8.13.0<br>8.13.0<br>8.13.0 | 8.12.0<br>8.12.0<br>8.12.0<br>8.12.0<br>8.12.0<br>8.13.0<br>8.14.0           |

|         | RP-54 | RP-111706 | 0833 | - | Clarification of the event B1 and ANR related FGI bits             | 8.15.0 | 8.16.0 |
|---------|-------|-----------|------|---|--------------------------------------------------------------------|--------|--------|
|         | RP-54 | RP-111706 | 0838 | - | Clarification on parallel message transmission upon connection re- | 8.15.0 | 8.16.0 |
|         |       |           |      |   | establishment                                                      |        |        |
|         | RP-54 | RP-111706 | 0842 | - | 36.331 CR SPS reconfiguration                                      | 8.15.0 | 8.16.0 |
| 06/2012 | RP-56 | RP-120805 | 0907 | - | SPS Reconfiguration                                                | 8.16.0 | 8.17.0 |
|         | RP-56 | RP-120805 | 0910 | 1 | Change in Scheduling Information for ETWS                          | 8.16.0 | 8.17.0 |
|         | RP-56 | RP-120732 | 0976 | - | Introduction of multiple frequency band indicator                  | 8.16.0 | 8.17.0 |
| 12/2012 | RP-58 | RP-121922 | 1082 | - | Clarification for Multiple Frequency Band Indicators feature       | 8.17.0 | 8.18.0 |
|         | RP-58 | RP-121924 | 1086 | - | Moving the TM5 capability                                          | 8.17.0 | 8.18.0 |
|         | RP-58 | RP-121922 | 1172 | 1 | Introducing further UE aspects regarding multi band cells          | 8.17.0 | 8.18.0 |
| 03/2013 | RP-59 | RP-130228 | 1217 | - | Invalidation of ETWS with security feature                         | 8.18.0 | 8.19.0 |
|         | RP-59 | RP-130225 | 1221 | - | Invalid measurement configuration with different (E)ARFCN          | 8.18.0 | 8.19.0 |
|         | RP-59 | RP-130227 | 1232 | 1 | Correcting further UE aspects regarding multi band cells           | 8.18.0 | 8.19.0 |
|         | RP-59 | RP-130225 | 1238 | - | Clarification on EARFCN signalling in Mobility control info        | 8.18.0 | 8.19.0 |
| 06/2013 | RP-60 | RP-130802 | 1295 | - | Security key generation in case of MFBI                            | 8.19.0 | 8.20.0 |
|         | RP-60 | RP-130816 | 1330 | 1 | MFBI aspects for dedicated signalling                              | 8.19.0 | 8.20.0 |